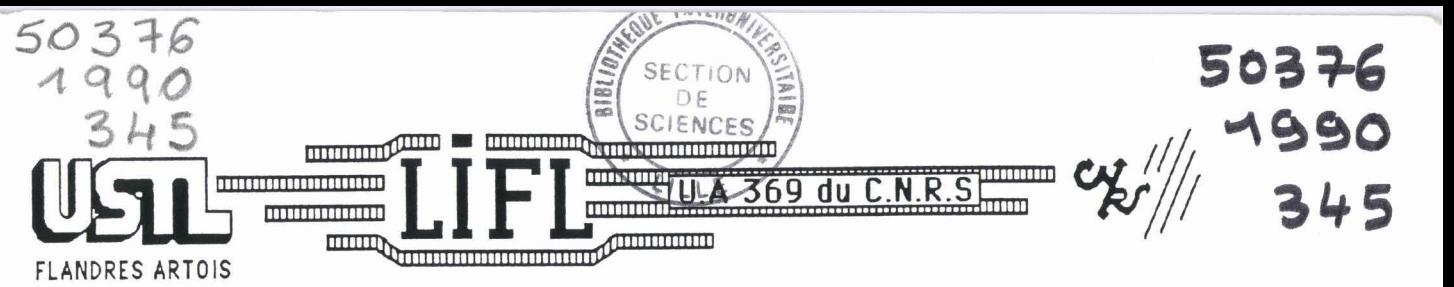

**LABORATOIRE D'INFORMATIQUE FONDAMENTALE DE LILLE** 

**No d'ordre: 551** 

# **THESE**

#### **présentée** à

### **L'UNIVERSITE DES SCIENCES ET TECHNIQUES DE LILLE FLANDRES ARTOIS**

**pour obtenir le titre de** 

**DOCTEUR en INFORMATIQUE** 

par

**Ahmed SERHROUCHNI** 

# **ETUDE D'ARCHITECTURES PARALLELES A BASE DE PROCESSEURS GRAPHIQUES SPEClALlSES**

THESE MON CORRIGEE

**Thèse soutenue le 28 Juin 1990 devant la commission d'Examen** 

**Membres du jury** 

**Mr. V. CORDONNIER Président et Directeur de thése Mr. G. FONTENIER Rapporteur Mr. B. TOURSEL Rapporteur Mr. B. TOURSEL Rapporteur**  Mr. M. Mériaux

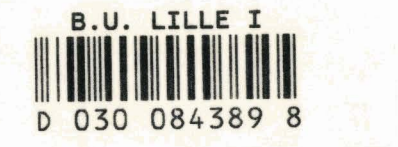

UNIVERSITE DES SCIENCES ET TECHNIQUES DE LILLE FiANDRES ARTOIS

## DOYENS HONORAIRES DE L'ANCIENNE FACULTE DES SCIENCES

M.H. LEFEBVRE, M. PARREAU.

#### PROFESSEURS HONORAIRES DES ANCIENNES FACULTES DE DROIT FT SCIENCES ECONOMIQUES. DES SCIENCES ET DES LETTRES

MM. ARNOULT, BONTE, BROCHARD, CHAPPELON, CHAUDRON, CORDONNIER, DECUYPER, DEHEUVELS, DEHORS, DION, FAUVEL, FLEURY, GERMAIN, GLACET, GOMIER, KOURGANOFF, LAMOTTE, LASSERRE, LELONG, LHOMME, LIEBAERT, MARTINOT-LAGARDE, MAZET, MICHEL, PEREZ, ROIG, ROSEAU, ROUELLE, SCHILTZ, SAVARD, ZAMANSKI, Mes BEAUJEU, LELONG.

#### PROFESSEUR EMERITE

M. A. LEBRUN

#### ANCIENS PRESIDENTS DE L'UNIVERSITE DES SCIENCES ET TECHNIQUES DE LILLE

MM. M. PAREAU, J. LOMBARD, M. MIGEON, J. CORTOIS.

#### **PRESIDENT DE L'UNIVERSITE DES SCIENCES ET TECHNIQUES DE LILLE FLANDRES ARTOIS**

M. A. DUBRULLE.

#### PROFESSEURS - CLASSE EXCEPTIONNELLE

M. CONSTANT Eugène M. FOURET René M. GABILLARD Robert M. MONTREUIL Jean M. PARREAU Michel M. TRIDOT Gabriel

Electronique Physique du solide Electronique Biochimie Analyse Chimie Appliquée

#### PROFESSEURS - 1ère CLASSE

M. BACCHUS Pierre M. BlAYS Pierre M. BILLARD Jean M. BOlLLY Bénoni M. BONNELLE Jean-Pierre M. BOSCO Denis M. BOUGHON Pierre M. BOURIQUET Roberl M. BREZINSKI Claude

**Astronomie Géographie** Physique du Solide **Biologie** Chimie-Physique Probabilitéss **Algèbre** Biologie Végétale Analyse Numérique

M. BRIDOUX Michel M. CELET Paul M. CHAMLEY Hervé M. COEURE Gérard M. CORDONNIER Vincent M. DAUCHET Max M. DEBOURSE Jean-Pierre M. DHAINAUT Andre M. DOUKHAN Jean-Claude M. DYMENT Arthur M. ESCAIG Bertrand M. FAURE Robert M. **FOCT** Jacques M. FRONTIER Serge M. GRANELLE Jean-Jacques M. GRUSON Laurent M. GUILLAUME Jean M. HECTOR Joseph M. LABLACHE-COMBIER Alain M. LACOSTE Louis M. LAVEINE Jean-Pierre M. LEHMANN Daniel Mme LENOBLE Jacqueline M. LEROY Jean-Marie M. LHOMME Jean M. LOMBARD Jacques M. LOUCHEUX Claude M. LUCQUIN Michel M. MACKE Bruno M. MIGEON Michel M. PAQUET Jacques M. PETIT Francis M. POUZET Pierre M. PROUVOST Jean M. RACZY Ladislas M. SALMER Georges M. SCHAMPS Joel M. SEGUIER Guy M. SIMON Michel Melle SPlK Geneviève M. STANKIEWICZ François M. TlLLlEU Jacques M. TOULOTTE Jean-Marc M. VIDAL Pierre M. ZEYTOUNIAN Radyadour

Chimie-Physique Géologie Générale **Géotechnique Analyse** lnformatique Informatique Gestion des Entreprises Biologie Animale Physique du Solide **Mécanique** Physique du Solide Mécanique Métallurgie Ecologie Numérique Sciences Economiques **Algèbre Microbiologie Géométrie** Chimie Organique Biologie Végétale **Paléontologie Géométrie** Physique Atomique et Moléculaire **Spectrochimie** Chimie Organique Biologique **Sociologie** Chimie Physique Chimie Physique Physique Moléculaire et Rayonnements Atmosph. E.U.D.I.L. Géologie Générale Chimie Organique Modélisation - calcul Scientifique Minéralogie Electronique Electronique Spectroscopie Moléculaire Electrotechnique **Sociologie** Biochimie Sciences Economiques Physique Theorique **Automatique Automatique Mécanique** 

#### PROFESSEURS - 2ème CLASSE

M. ALLAMANDO Etienne M. ANDRIES Jean-Claude M. ANTOINE Philippe M. BART André M. BASSERY Louis

Composants Electroniques Biologie des organismes **Analyse** Biologie animale Génie des Procédés et Réactions Chimiques Mme BATTIAU Yvonne M. BEGUIN Paul M. BELLET Jean M. BERTRAND Hugues M. BERZIN Robert M.BKOUCHE Rudolphe M. BODARD Marcel M. BOIS Pierre M. BOISSIER Daniel M. BOlVlN Jean-Claude M. BOUQUELET Stéphane M. BOUQUIN Henri M. BRASSELET Jean-Paul M. BRUYELLE Pierre M. CAPURON Alfred M. CATTEAU Jean-Pierre M. CAYATTE Jean-Louis M. CHAPOTON Aiain M. CHARET Pierre M. CHlVE Maurice M. COMYN Gérard M. COQUERY Jean-Marie M. CORIAT Benjamin Mme CORSIN Paule M. CORTOIS Jean M. COUTURIER Daniel M. CRAMPON Norbert M. CROSNIER Yves M. CURGY Jean Jacques Melle DACHARRY Monique M. DEBRABANT Pierre M. DEGAUQUE Pierre M. DEJAEGER Roger M. DELAHAYE Jean-Paul M. DELORME Pierre M. DELORME Robert M. DEMUNTER Paul M. DENEL Jacques M. DE PARIS Jean Claude M. DEPREZ Gilbert M. DERIEUX Jean-Claude Melle DESSAUX Odile M. DEVRAINNE Pierre Mme DHAINAUT Nicole M. DHAMEUNCOURT Paul M. DORMARD Serge M. DUBOIS Henri M. DUBRULLE Alain M. DUBUS Jean-Paul M. DUPONT Christophe Mme EVRARD Micheline M. FAKIR Sabah M. FAUQUAMBERGUE Renaud **Géographie Mécanique** Physique Atomique et Moléculaire Sciences Economiques et Sociales Analyse Algébre Biologie Vegetale **Mécanique** Génie Civil Spectroscopie Biologie Appliquée aux enzymes **Gestion** Géométrie et Topologie **Géographie** Biologie Animale Chimie Organique Sciences Economiques **Electronique** Biochimie Structurale Composants Electroniques Optiques Informatique Théorique Psychophysiologie Sciences Economiques et Sociales **Paléontologie** Physique Nucléaire et Corpusculaire Chimie Organique Tectolique Geodynamique Electronique Biologie Géographie Géologie Appliquée **Electronique** Electrochimie et Cinétique Informatique Physioliogie Animale Sciences Economiques **Sociologie** lnformatique Analyse Physique du Solide - Cristallographie Microbiologie Spectroscopie de la réactivité Chimique Chimie Minérale Biologie Animale Chimie Physique Sciences Economiques Spectroscopie Hertzienne Spectroscopie Hertzienne Spectrométrie des Solides Vie de la firme (I.A.E.) Génie des procédés et réactions chimiques Algébre Composants dlectroniques

M. FONTAINE Hubert M. FOUQUART Yves M. FOURNET Bernard M. GAMBLIN André M. GLORIEUX Pierre M. GOBLOT Rémi M. GOSSELIN Gabriel M. GOUDMAND Pierre M. GOURIEROUX Christian M. GREGORY Pierre M. GREMY Jean-Paul M. GREVET Patrice M. GRIMBLOT Jean M. GUILBAULT Pierre M. HENRY Jean-Pierre M. HERMAN Maurice M. HOUDART René M. JACOB Gérard M. JACOB Pierre M. Jean Raymond M. JOFFRE Patrick M. JOURNEL Gérard M. KREMBEL Jean M. LANGRAND Claude M. LATTEUX Michel Mme LECLERCQ Ginette M. LEFEBVRE Jacques M. LEFEBVRE Christian Melle LEGRAND Denise Melle LEGRAND Solange M. LEGRAND Pierre Mme LEHMANN Josiane M. LEMAIRE Jean M. LE MAROIS Henri M. LEROY Yves M. LESENNE Jacques M. **LHENAFF** René M. LOCQUENEUX Robert M. LOSFELD Joseph M. LOUAGE Francis M. MAHIEU Jean-Marie M. MAlZlERES Christian M. MAURISSON Patrick M. MESMACQUE Gérard M. MESSELYN Jean M. MONTEL Marc M. MORCELLFT Michel M. MORTREUX André Mme MOUNIER Yvonne Mme MOUYART-TASSIN Annie Française M. NICOLE Jacques M. NOTELET Françis M. PARSY Femand

Dynamique des cristaux Optique atmosphérique Biochimie Sturcturale Géographie urbaine, industrielle et démog. Physique moléculaire et rayonnements Atmos. Algèbre **Sociologie** Chimie Physique Probabilités et Statistiques I.A.E. **Sociologie** Sciences Economiques Chimie Organique Physiologie animale Génie Mécanique Physique spatiale Physique atomique lnformatique Probabilités et Statistiques Biologie des populations végétales Vie de la firme (I.A.E.) Spectroscopie hertzienne Biochimie Probabilités et statistiques lnformatique **Catalyse** Physique Pétrologie **Algèbre** Algèbre Chimie Analyse Spectroscopie hertzienne Vie de la firme (I.A.E.) Composants électroniques Systèmes électroniques **Géographie** Physique théorique lnformatique **Electronique** Optique-Physique atomique **Automatique** Sciences Economiques et Sociales Génie Mécanique Physique atomique et moléculaire Physique du solide Chimie Organique Chimie Organique Physiologie des structures contractiles lnformatique Spectrochimie Systèmes électroniques Mécanique

**M. PECQUE Marcel M. PERROT Piene M. STEEN Jean-Pierre**  **Chimie organique Chimie appliquee Informatique** 

# **REMERCIEMENTS**

Je tiens à remercier ici:

Monsieur Vincent CORDONNIER, Professeur à l'Université des Sciences et Techniques de Lille Flandres-Artois, qui a bien voulu présider ce jury, m'a proposé ce sujet et m'a judicieusement conseillé tout au long de l'évolution de ce travail.

Messieurs Guy FONTENIER, Professeur à Télécom Paris, et Bernard TOURSEL, Professeur à I'Ecole Universitaire d'Ingénieurs de Lille, rapporteurs de cette thèse, qui m'ont fait l'honneur de consacrer leur temps à l'examen de ce travail,

Monsieur Michel MERIAUX, Chargé de recherche au C.N.R.S., qui m'a fait I'honneur de participer à ce jury, et qui n'a pas hésité à me fournir conseils et soutien scientifique,

J'ai apprécié l'ambiance agréable entretenue par les membres du L.I.F.L., et je remercie Monsieur Henri GLANC qui a reproduit avec diligence ce document.

Enfin, mes remerciements vont à mes parents, mes frères et soeurs, ma cousine Bouchra, mon cousin Boucif, et mes amis(es) pour leur soutien.

# **PLAN**

 $\frac{1}{2} \left( \frac{1}{2} \right)$  ,  $\frac{1}{2} \left( \frac{1}{2} \right)$  , and

# **PLAN**

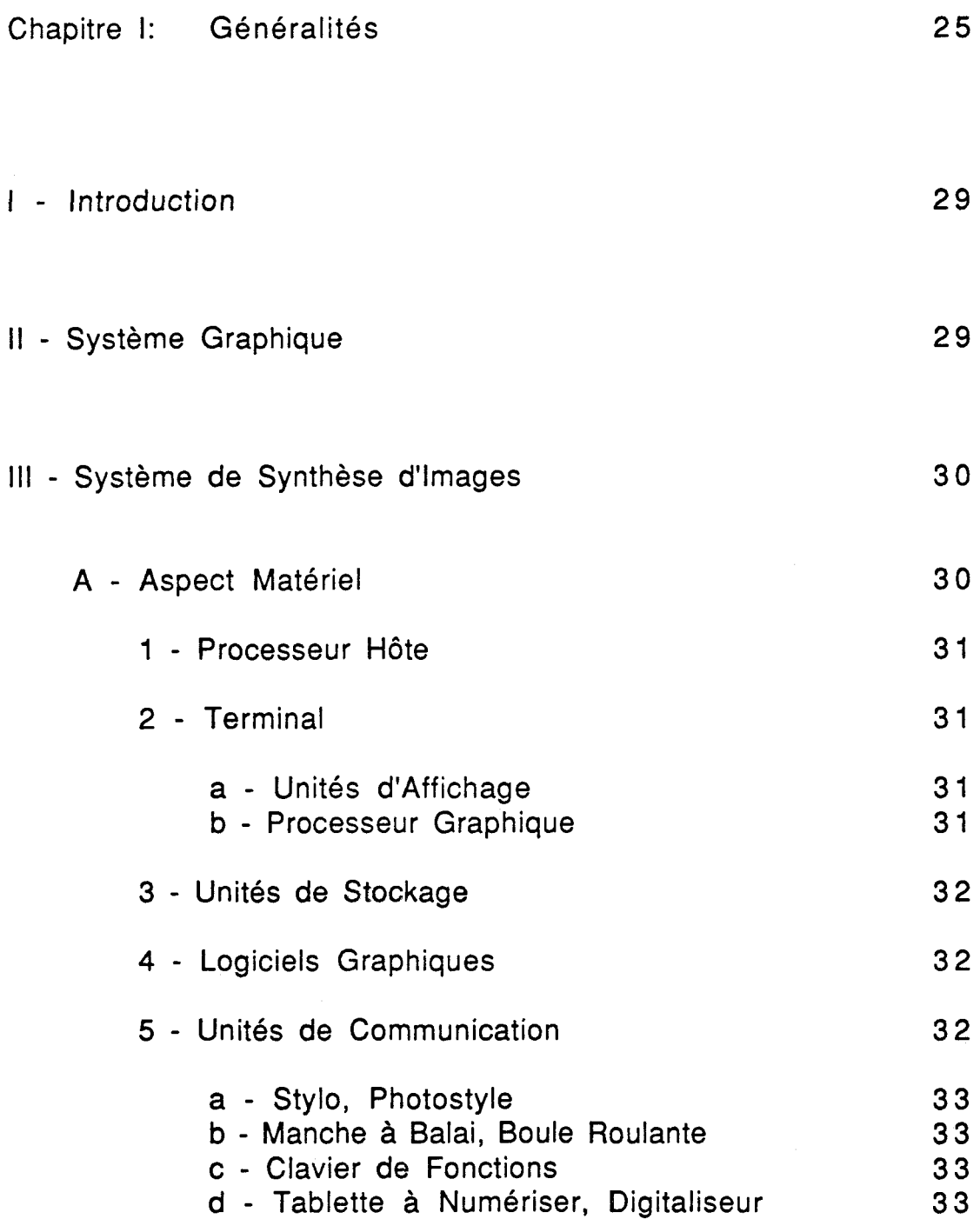

 $\frac{1}{2}$  and  $\frac{1}{2}$ 

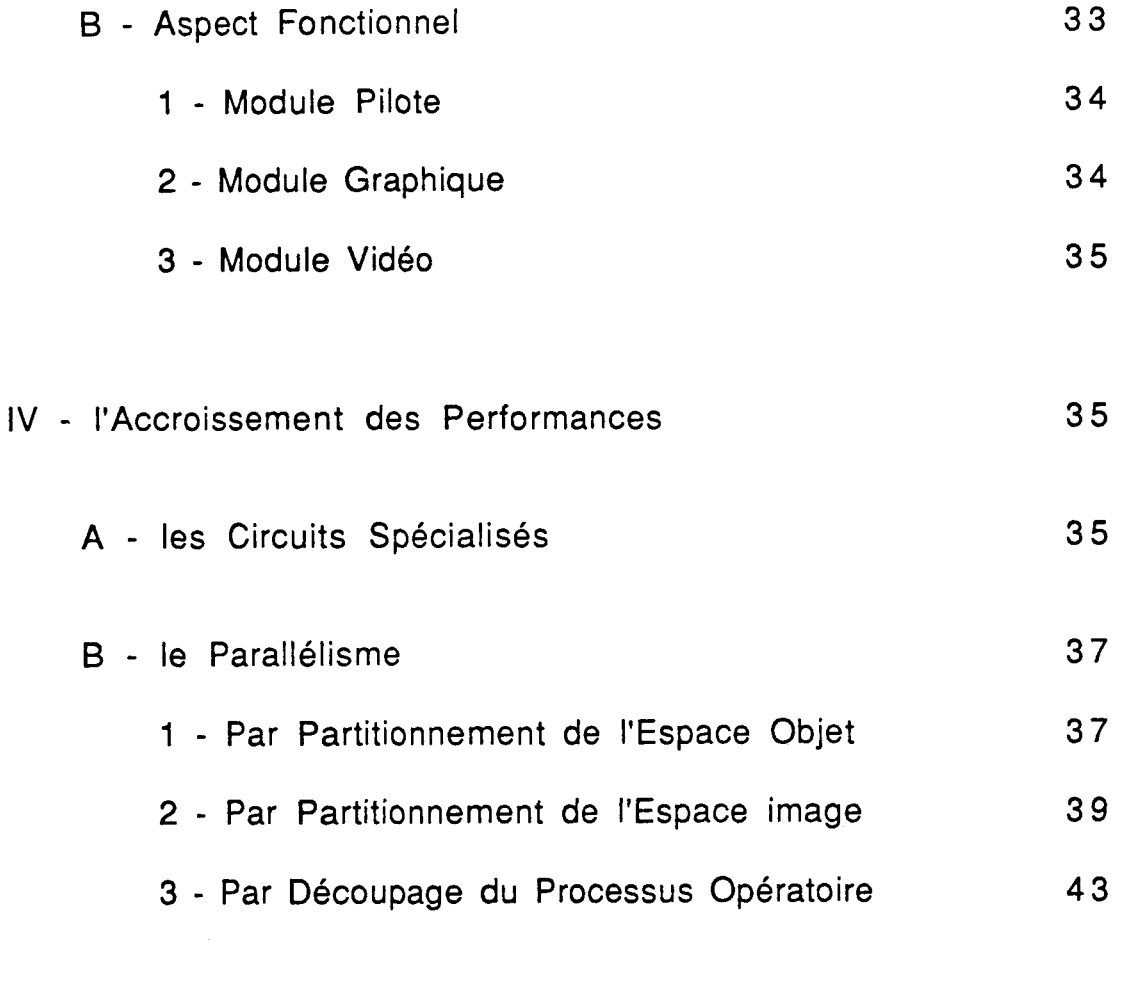

V - Conclusion

45

 $\hat{\boldsymbol{\tau}}$ 

 $\hat{\theta}$ 

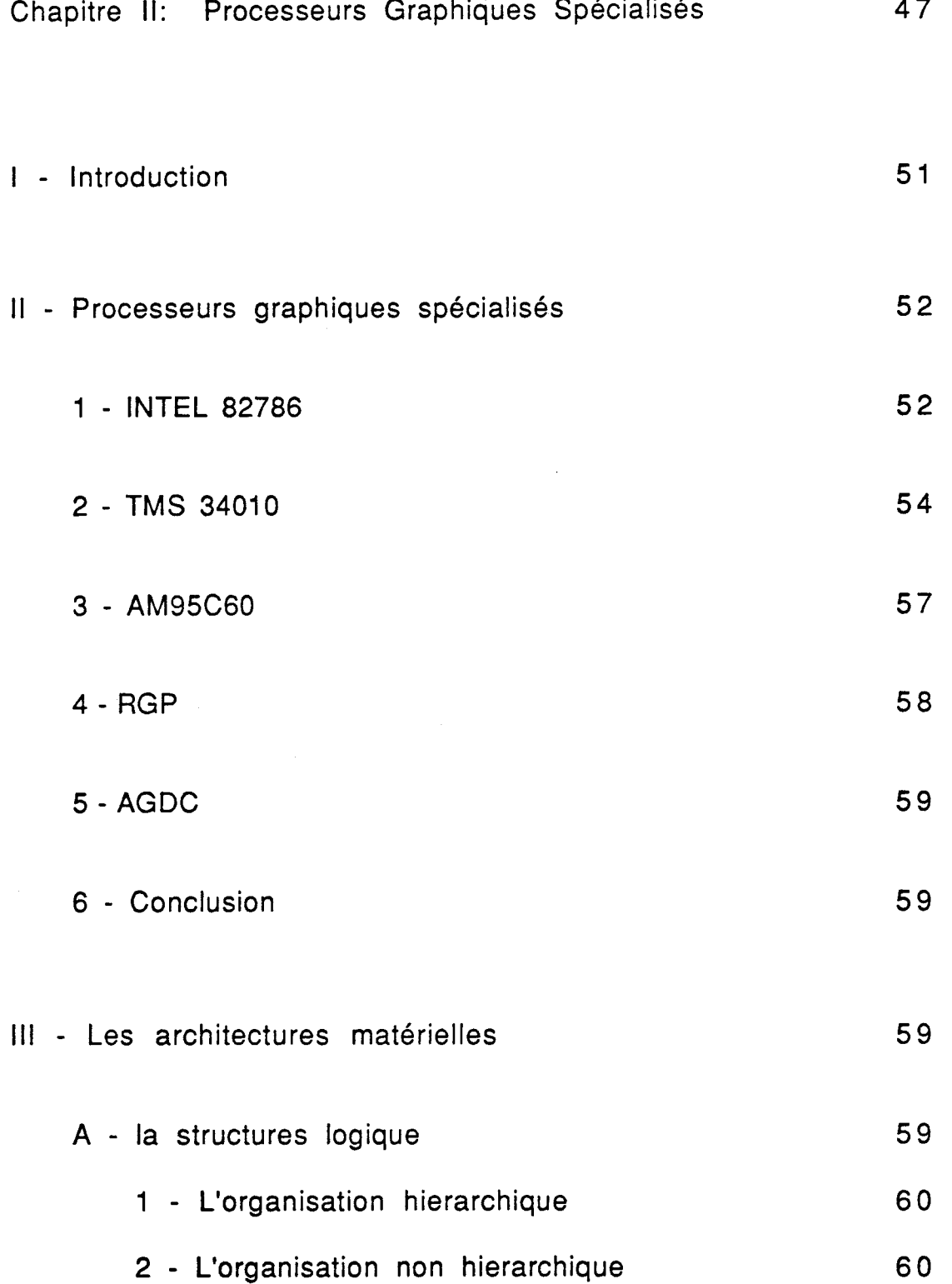

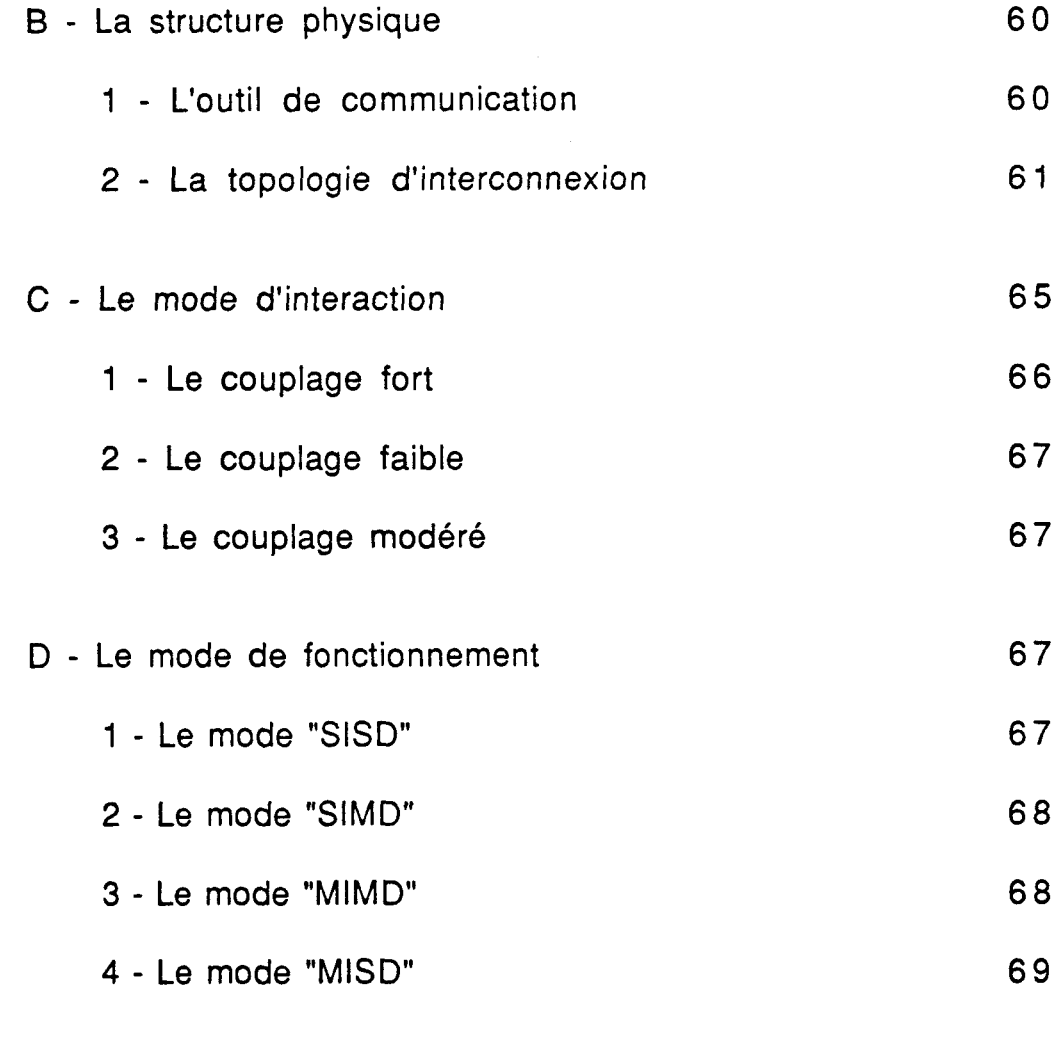

 $\label{eq:1} \mathcal{L}_{\mathcal{F}}(\mathcal{L}_{\mathcal{F}}(\mathcal{L}_{\mathcal{F}})) = \mathcal{L}_{\mathcal{F}}(\mathcal{L}_{\mathcal{F}}(\mathcal{L}_{\mathcal{F}}))$ 

V - Conclusion

69

 $\overline{\phantom{a}}$ 

 $\label{eq:1} \begin{array}{lll} \mathbb{E}[\mathbf{a}_1,\mathbf{a}_2,\cdots,\mathbf{a}_{n-1},\mathbf{a}_{n-1},\mathbf{a}_{n}] \end{array}$ 

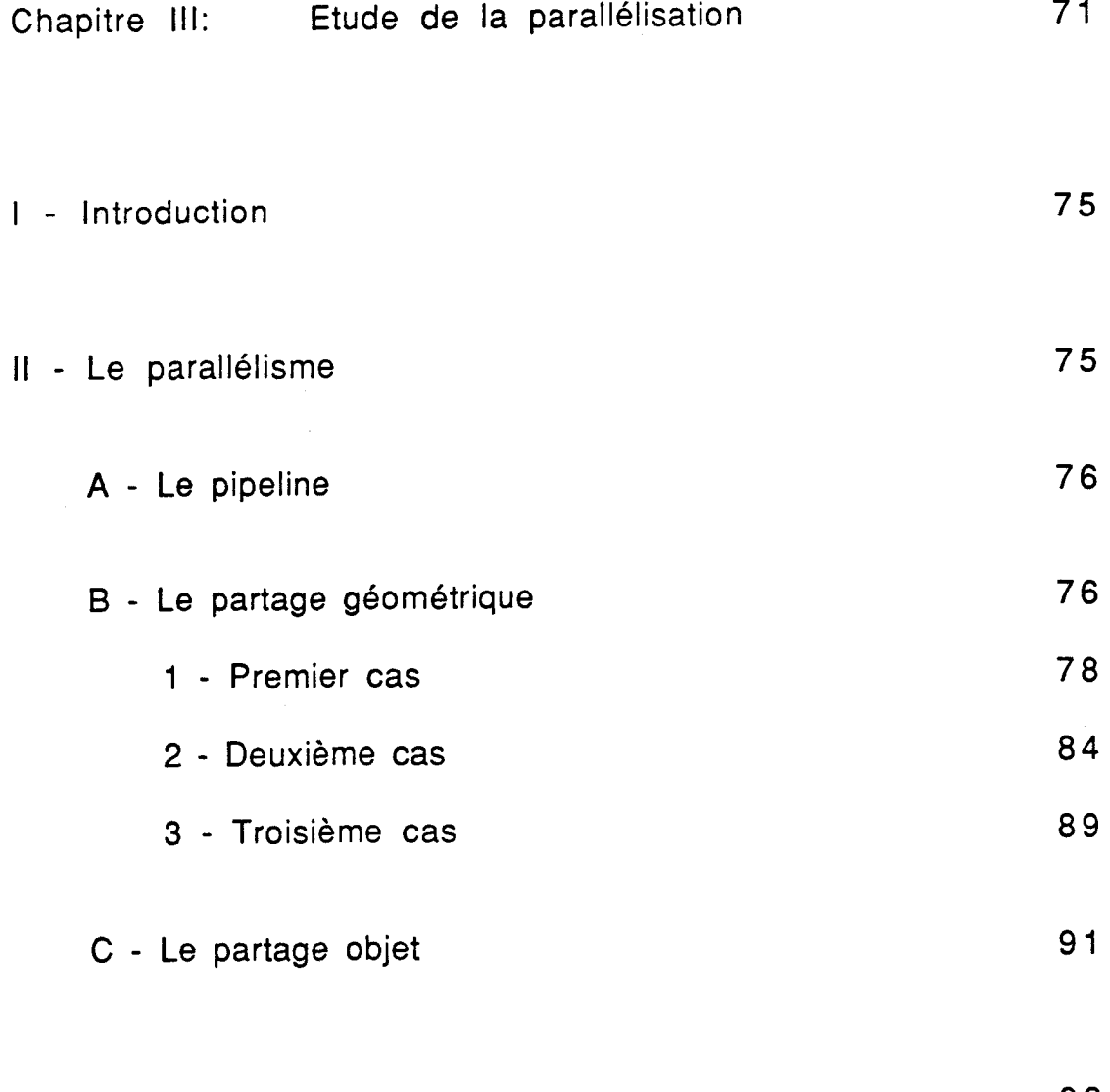

 $\label{eq:3} \begin{array}{ll} \text{where} & \text{if} & \text{if} \\ \text{if} & \text{if} & \text{if} \end{array}$ 

Ill - Conclusion

 $92$ 

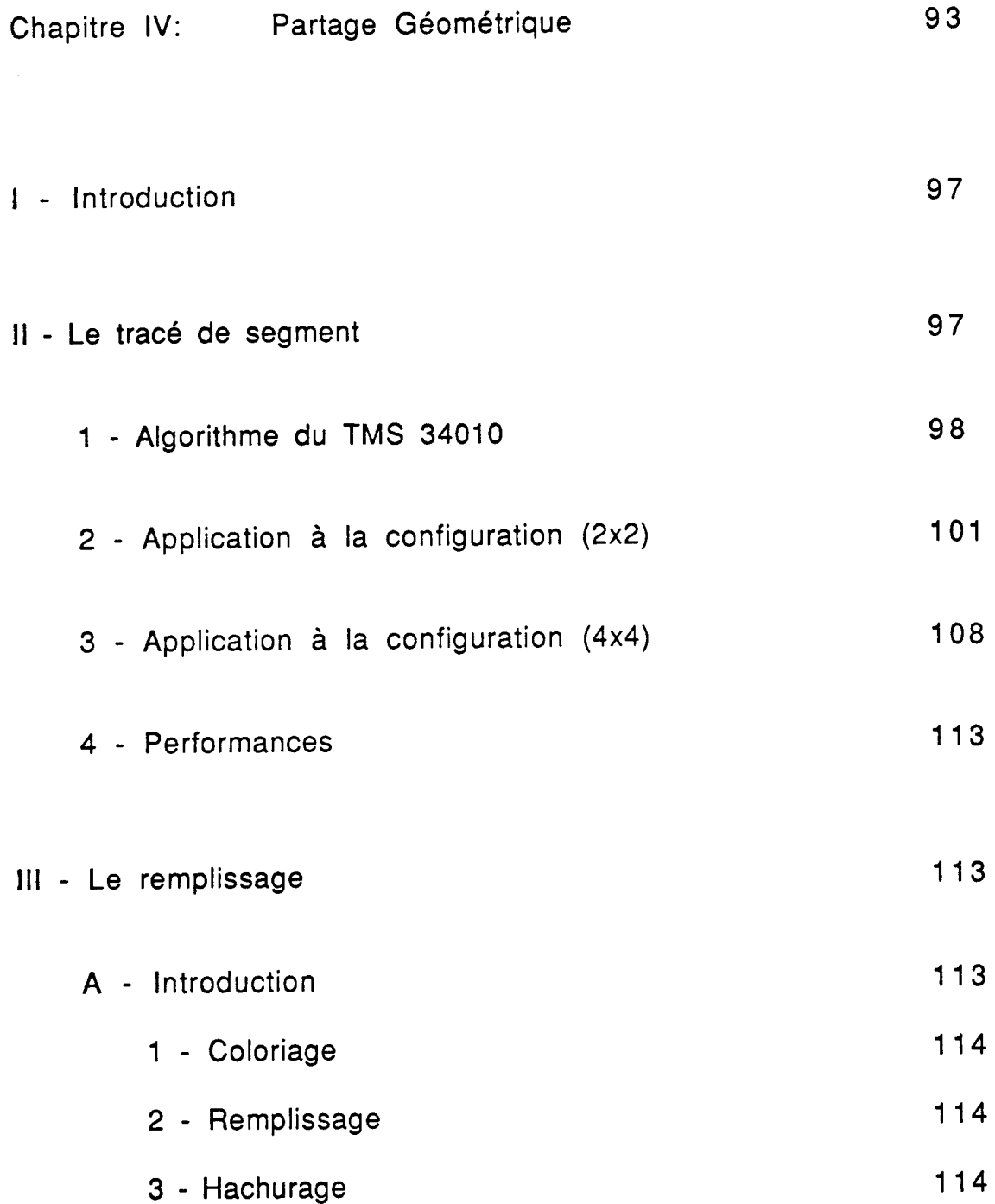

 $\sim$ 

 $\sim$  -  $\sim$  -  $\sim$   $\sim$ 

 $\mathbf{i}$ 

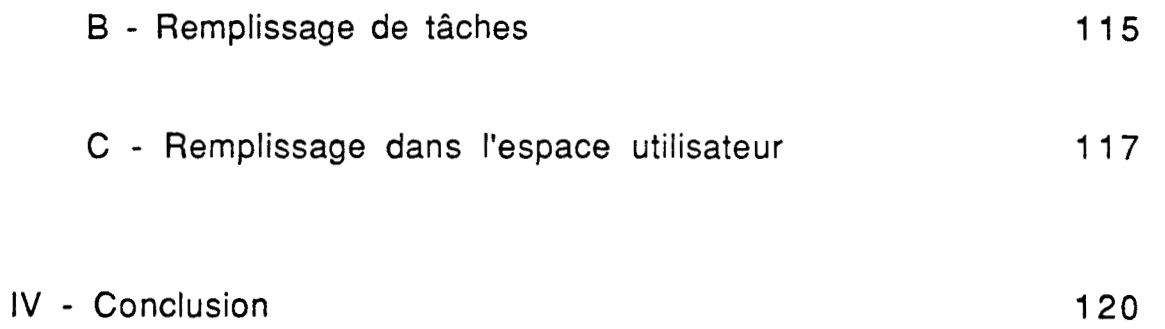

 $\overline{\phantom{a}}$ 

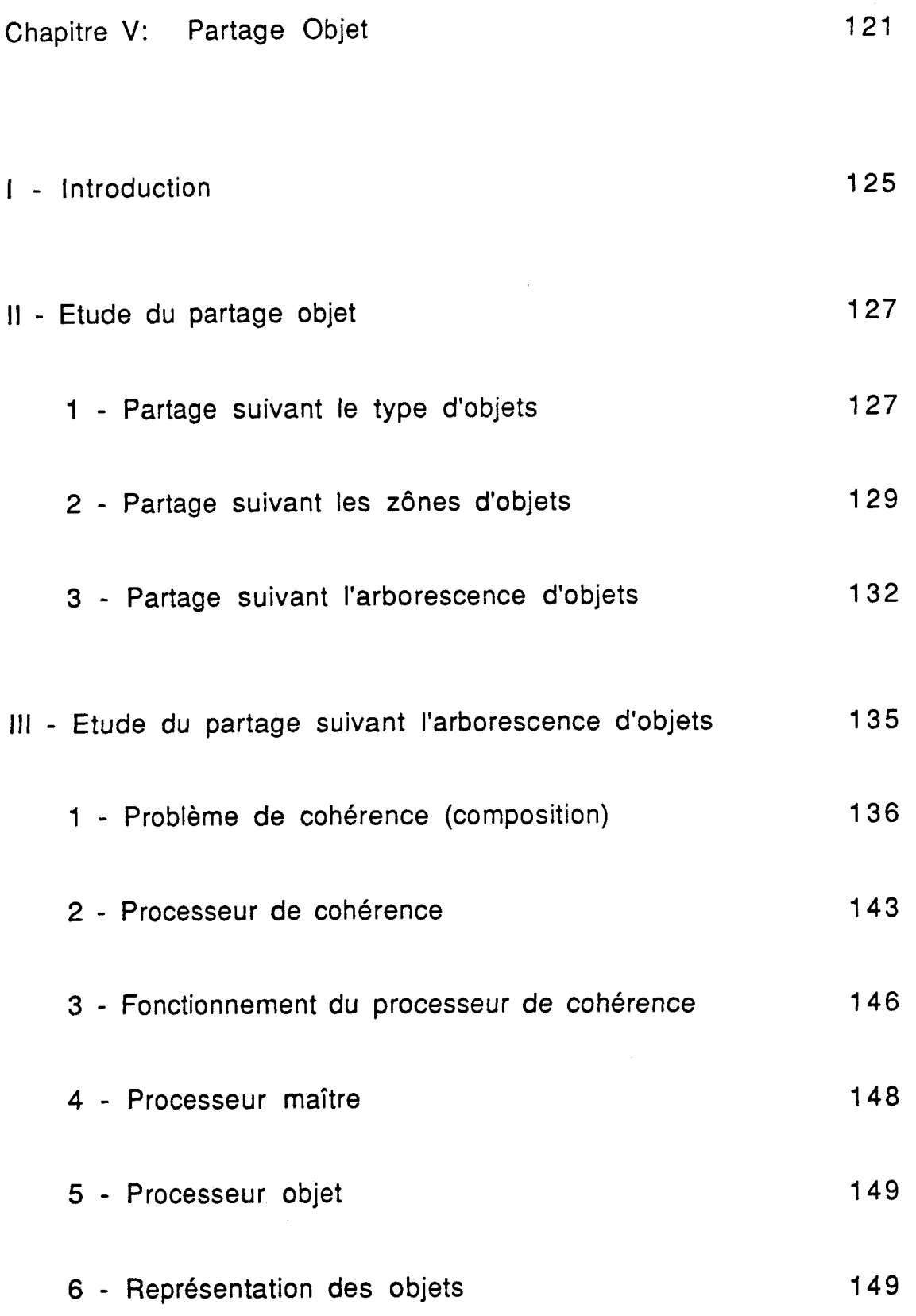

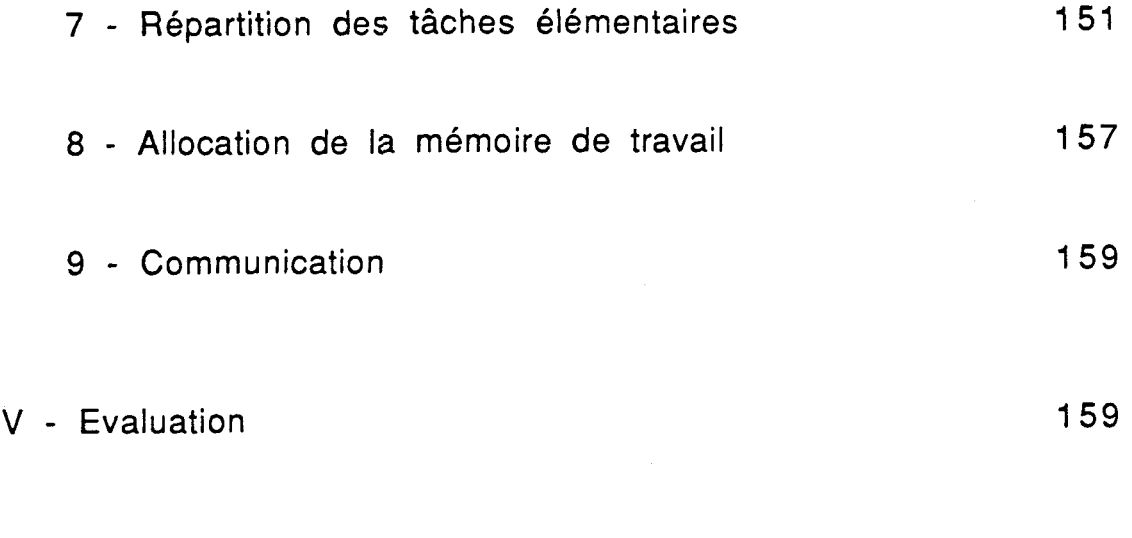

# V - Conclusion

163

# **CHAPITRE I**

# **GENERALITES**

للمستحدث المتحدث

## **SOMMAIRE**

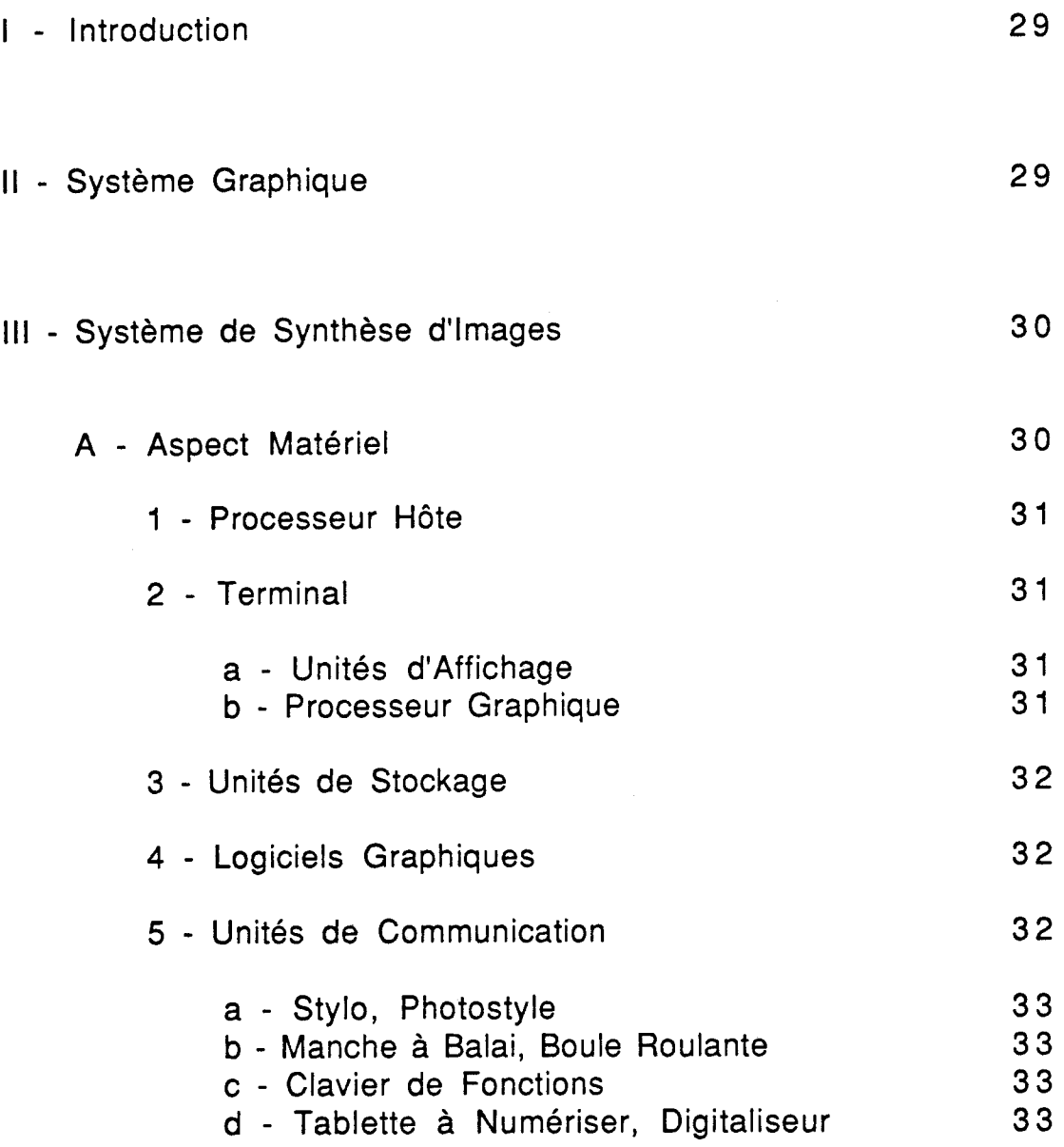

 $\frac{1}{2}$ 

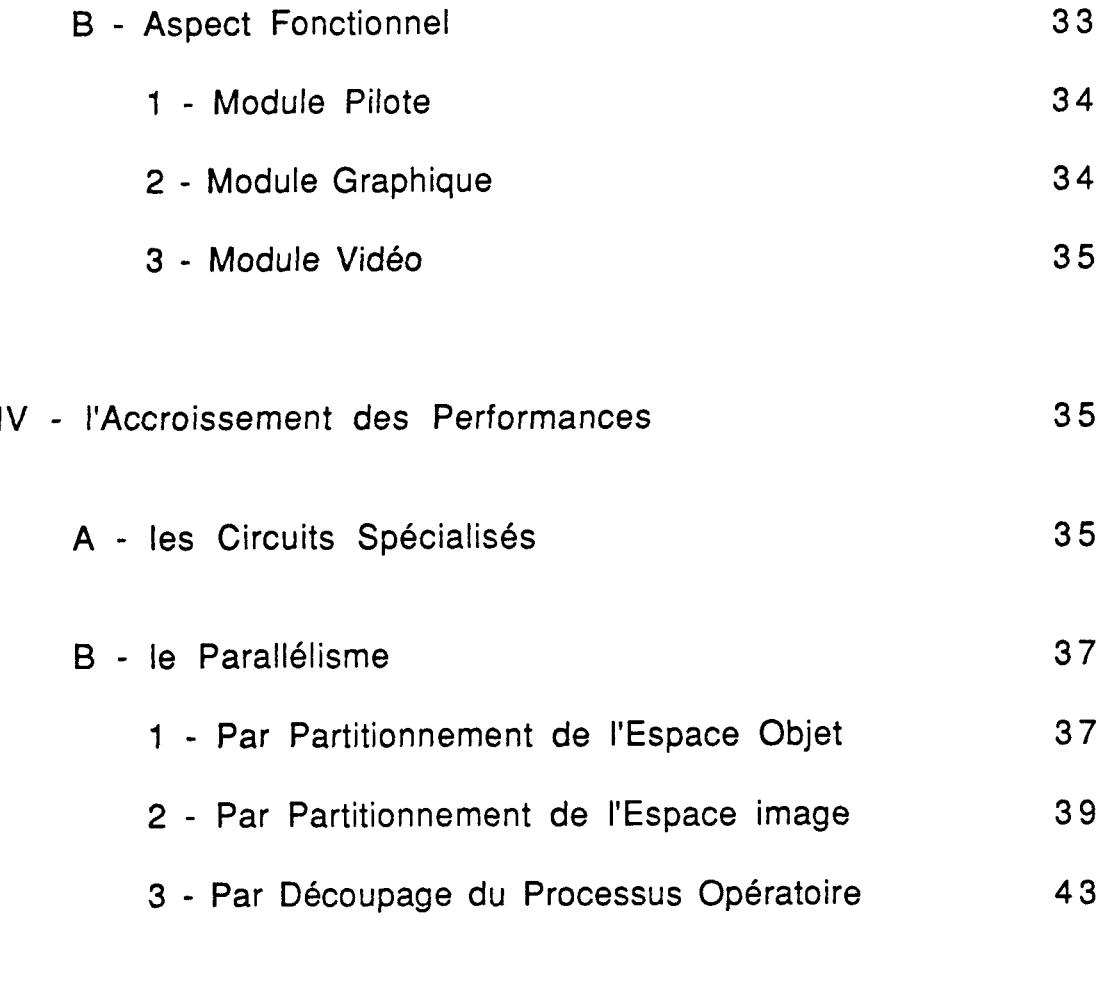

V - Conclusion

45

#### **<sup>I</sup>**- **INTRODUCTION:**

Un système graphique peut être défini comme étant l'ensemble des moyens informatiques mis en oeuvre afin d'assurer le traitement, le stockage et la visualisation des informations concernant les "images", et les "dessins" appelés aussi informations graphiques. Cette appelation est prise ici dans son sens le plus large, car une "image" est définie sous des formes codées différentes depuis sa création (par l'intermédiaire d'un clavier alpha-numérique par exemple) puis son passage par les différentes chaînes de traitement (sous d'autres formes codées éventuellement) jusqu'à sa visualisation (sous forme d'intensités lumineuses sur un écran de télévision par exemple).

#### **II** - **SYSTEME GRAPHIQUE:**

On peut distinguer deux types de systèmes graphiques:

\* système de synthèse d'images:

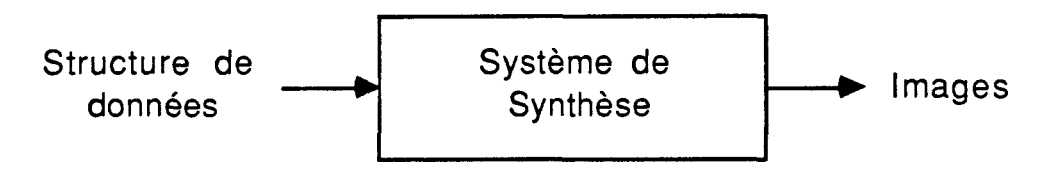

Fig 1

L'image constitue pour ces systèmes une finalité.

système de traitement d'images:

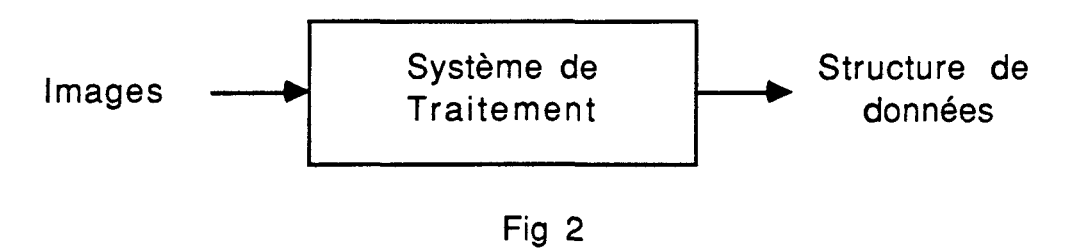

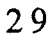

L'image constitue pour ces systèmes un support d'information.

Nous axons ce travail sur la synthèse et plus précisement sur les aspects architecturaux de cette synthèse.

#### **III** - **SYSTEME DE SYNTHESE D'IMAGES:**

#### **A** - **ASPECT MATERIEL:**

La structure d'un système de synthèse d'images est la suivante ([MER 79], [MOR 76]):

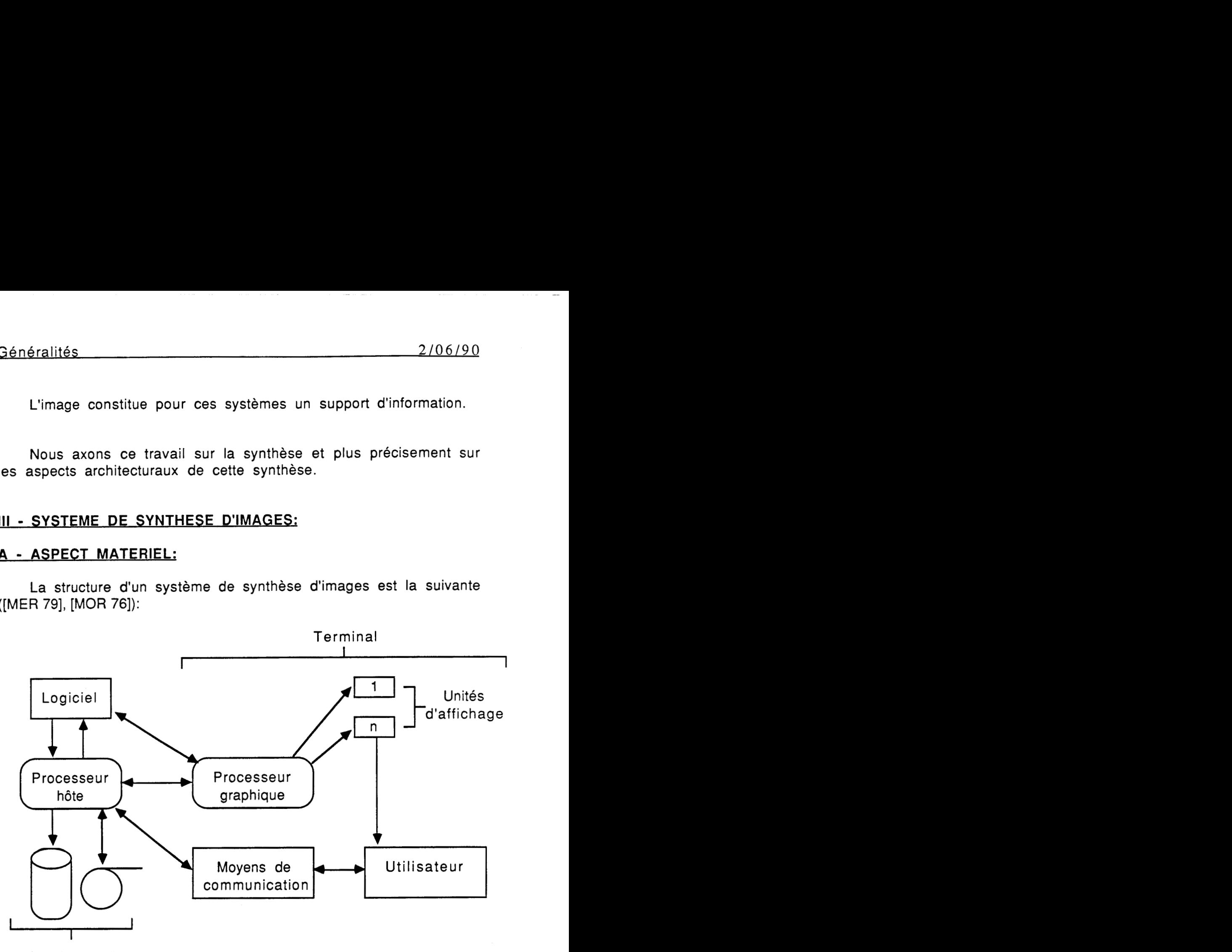

Unités de stockage

## **STRUCTURE D'UN SYSTEMF DE SYNTHFSE D'IMAGES**

Fig 3

\* un processeur hôte

\* un terminal pour la visualisation des images

\* des unités de stockage pour mémoriser les informations du système graphique

\* des logiciels pour gérer les programmes utilisateurs et offrir des fonctions et des primitives de programmation

\* des unités de dialogue pour assurer la communication entre utilisateur et le système graphique

#### **1** - **Processeur hôte:**

II permet de décharger le processeur graphique des traitements informatiques plus classiques tels que: gstion de bases de données, compilation, gestion de fichiers, ... etc

#### **2** - **Terminal:**

II se compose des unités d'affichage et d'un processeur graphique.

#### **a** - **Unités d'affichaae:**

Ce sont les moyens physiques d'affichage des images ou dessins comme les imprimantes, les tables traçantes, les écrans à tubes cathodiques ... etc

#### **B** - **Processeur araphique:**

C'est la partie intelligente du terminal. II s'occupe de:

\* La gestion de la mémoire de trame (cas d'un balayage télévision) ou de la liste de visualisation (cas d'un affichage en mode cavalier)

\* L'interprétation des commandes issues de l'utilisateur et des unités de traitement, et de l'exécution de ces dernières sur l'image à visualiser

Eventuellement du transfert entre les mémoires de rafraîchissement et les unités d'affichage (cas de la table traçante: initialisation des programmes canaux assurant la sortie sur table traçante ...)

C'est pourquoi il est nécéssaire que le processeur graphique soit trés rapide, performant et spéçialisé, c'est l'une des raisons pour lesquelles plusieurs applications actuelles utilisent des processeurs microprogrammables.

#### **3** - **Unités de stockaae:**

Ce sont les mémoires de masse du système. Elles permettent la mémorisation d'ensembles importants d'informations (bibliothèques de programmes, compilateurs, bases de données,...etc). Parmi celles là on trouve les disques, les bandes magnétiques, disquettes, vidéodisques, bandes magnétiques vidéo ...

#### **4** - **Loaiciels araphiaues:**

Ils regroupent toutes les fonctions programmées du système.

#### **5** - **Unités de communication:**

Ils permettent le dialogue par l'intermédiaire de fonctions de programmation et de commande (commandes de chargement et d'exécution de programmes, mise au point, ...) et de transmissions de données (transmissions de coordonées ...).

Ces systèmes sont soit:

des moyens d'entées-sorties classiques (claviers alphanumériques, imprimantes, unités de disquettes, ...)

des moyens spécifiques à l'informatique graphique, comme:

#### **<sup>9</sup>**- Stvlo . Phostvle:

Ils détectent le passage du spot lors du balayage et fournissent ses coordonnées ou permettent d'identifier un objet.

#### b - Manche à balai . Boule roulante:

Ils permettent de désigner un point sur I'écran. Ils sont associés à un marqueur (flèche ou réticule) sur l'écran.

#### ç - Clavier de fonctions:

C'est un boîtier de touches relié au système graphique. Chaque touche peut être programmée pour réaliser une fonction spécifique.

#### **<sup>d</sup>**- Tablette à numériser . Diaitaliseur:

Ils permettent la transmission, au processeur, des coordonnées du crayon avec lequel on dessine.

#### **B** - **ASPECT FONCTIONNEL:**

Toute machine de synthèse d'images est constituée de trois modules principaux (d'après la classification de Martinez [MAR **861):** un module pilote, un module graphique, un module vidéo. Le premier appartient au monde des logiciels, le deuxième à celui des interfaces et le dernier à celui de la vidéo. Le passage d'un monde à l'autre s'effectue par l'intermédiaire de deux frontières que sont le bus de l'ordinateur d'une part, la mémoire de trame d'autre part.

33

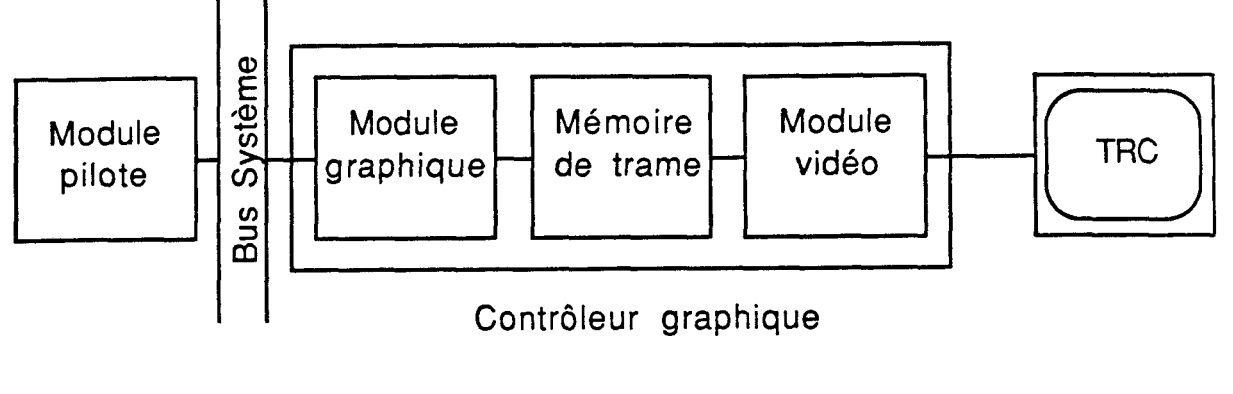

Fig **4** 

Nous allons décrire, brievement, les fonctionnalités de chacun des trois modules.

#### **FONCTIONNALITES DES MODULES:**

#### **1** - **MODULE PILOTE:**

II prend en charge la gestion des structures de données, les calculs géométriques, la projection perspective dans le plan de l'image, le coupage des objets et les calculs permettant de détérminer la couleur des points affichés. II s'occupe également du pilotage du module graphique. Ce module posséde au moins un processeur d'usage général, mais il peut en contenir plusieurs qui se répartissent alors les tâches générales et les fonctions purement graphiques.

#### **2** - **MODULE GRAPHIQUE:**

Inversement au module pilote, le module graphique traite essentiellement des objets 2D. II s'occupe de la génération des objets graphiques élémentaires (droites, cercles, caractères, remplissage de polygones, ...) dans la mémoire de trame, de l'exécution d'algorithmes de base (algorithme du tampon de

profondeur pour l'élimination des parties cachées, algorithme d'interpolation bilinéaire de Gouraud pour la simulation de surfaces gauches).

#### **3** - **MODULE VIDEO:**

Mis à part la conversion numérique analogique, la génération des signaux de synchronisation et la gestion des priorités éventuelles entre plusieurs images. Les traitements, réalisés par ce module, doivent être effectués pixel par pixel, au rythme du balayage vidéo (moins de 74 ns par pixel pour une image compatible vidéo), ce qui impose, pratiquement, une réalisation en logique cablée. Parmi les fonctions réalisées par le module vidéo sur certaines machines, on cite: la modification des couleurs des pixels, le fenêtrage, le zoom et la translation de l'image.

Notre travail porte sur la parallélisation du module graphique (partie qui génère les objets graphiques élémentaires). Pour valider cette parallélisation, on s'intéressera plus particulièrement aux algorithmes typiques qui sont le tracé de segment et le remplissage.

#### **IV** - **L'ACCROISSEMENT DES PERFORMANCES:**

Pour tenter d'abaisser, d'une manière sensible, les temps de réalisation des images de synthèse, on s'oriente vers l'idée de chercher de nouvelles architectures de machines. On distingue deux directions principales de recherche sur ces nouvelles architectures: les circuits spécialisés et le parallélisme.

#### **A** - **LES CIRCUITS SPECIALISES:**

Depuis quelques années, on trouve sur le marché des circuits spécialisés à trés grand taux d'intégration déstinés à l'infographie. Ces circuits, permettant de construire à un coût moindre des systèmes graphiques plus puissants, peuvent remplacer les classiques implémentations matérielles infographiques. Généralement, les circuits spécialisés sont utilisés soit comme des

modules spéçialisés, soit comme des modules graphiques. Quelques exemples d'architectures graphiques à base de circuits spécialisés: "Geometry Engine" et "Pixel-Planes".

#### Geometry Engine [CLA 80], [CLA 82]:

C'est un circuit spécialisé qui effectue quelques opérations géométriques courantes telle que le fenêtrage (Clipping) par un prisme de vision, les transformations affines définies à l'aide d'une matrice 4x4, et le changement d'echelle, simultanément avec la transformation perspective, dans le cas 3D. II se compose de quatre unités identiques chacune possédant un octet pour l'exposant et vingt bits pour la mantisse. II peut effectuer les opérations en virgule flottante, avec une structure simple de cinq éléments: une UAL, trois registres, et une pile.

#### Pixel-Planes [FUC 81]:

Ce circuit spécialisé se compose d'un pré-processeur, qui convertit les données polygonales dans une forme adéquate, et d'un système de cellules-mémoires à raison d'une par pixel. II est prévu pour évaluer simultanément les valeurs d'une fonction linéaire F(x,y)=ax+by+c pour tous les pixels (x,y) de la mémoire d'image. Chaque cellule-mémoire possède une UAL d'un bit, un bit d'inhibition qui sert de masque et une certaine quantité de mémoires stockant la valeur de la dernière fonction F(x,y) calculée, la couleur et la profondeur actuelles du pixel. Ceci permet d'exécuter rapidement les procédures graphiques les plus coûteuses: remplissage des polygones, élimination des parties cachées par l'algorithme du tampon en Z, lissage de type Gouraud en ramenant tous ces problèmes au calcul d'une certaine fonction linéaire F(x,y) en chaque pixel (x,y). Ces procédures sont effectuées polygone par polygone. Signalons, l'existence d'une extention de Pixel-Planes, appelée Pixel-Powers, pouvant évaluer des fonctions quadratiques de forme axx+bxy+cyy+dx+ey+f simultanément pour chaque pixel (x,y).

### B - LE PARALLELISME:

L' idée principale du parallélisme est de découper la tâche de la génération d'une image en de multiples sous-tâches, chaque soustâche étant traité par un processeur en même temps que les autres. **A** partir de ce principe, on distingue trois directions de recherche pour la parallélisation en synthèse d'images:

#### **1 · Par partitionnement de l'espace obiet (Partage objet):**

On découpe la scène en sous-espaces, chacun étant traité par un processeur. Parmi les réalisations répondant à ce principe, on trouve:

#### Machine d'Ullner ïULL **831:**

C'est une machine pipeline. La scène est supposée constituée d'objets polyédriques, chaque polygone possédant son propre processeur. Comme l'algorithme de visualisation utilisé est celui du tracé de rayons, chaque processeur reçoit un rayon et calcule le point d'intersection, s'il existe, avec le polygone qui lui est associé.

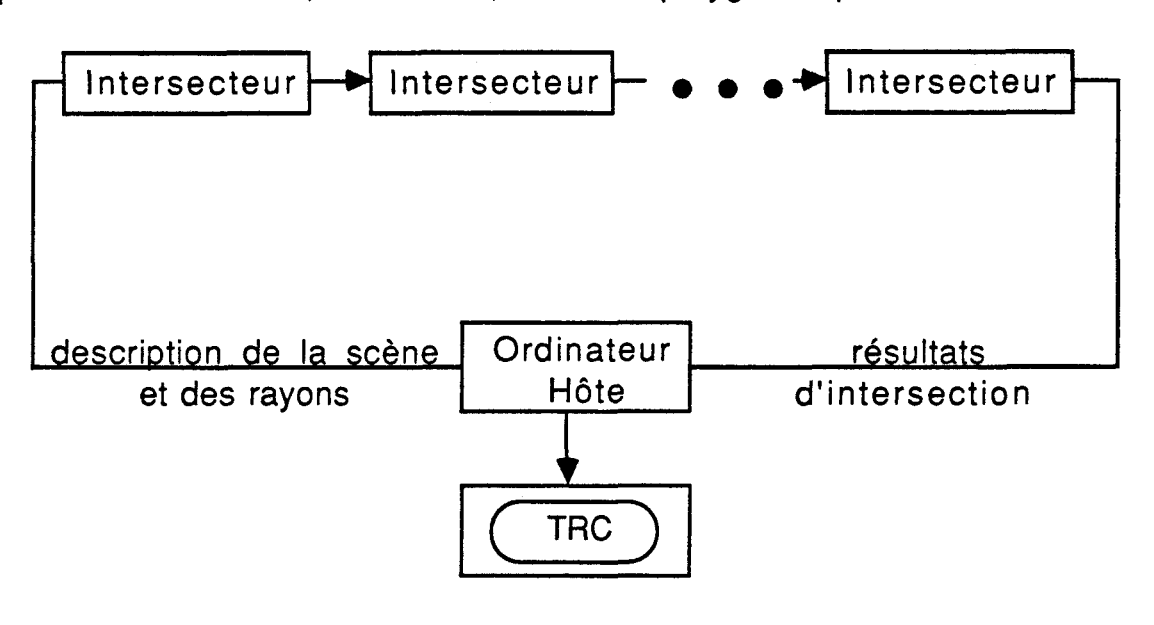

Fig **5** 

#### **Machine de Weinbera:**

Elle se compose de trois parties fonctionnelles:

- Un ensemble de processeurs objet qui, traitent chacun un trapèze (avec deux bords horizontaux).

- Un ensemble de comparateurs, montés en pipeline, pour construire une liste ordonnée de l'image à afficher.

- Un ensemble de filtres qui, vont calculer la couleur d'un pixel, à partir d'une sous-liste ordonnée en Z.

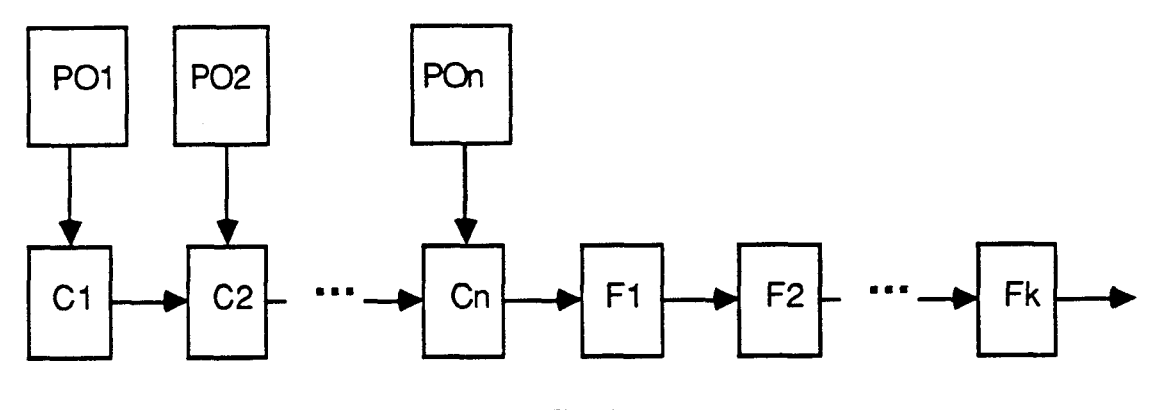

Fig 6

#### **Machine de l'université de Calaarv [CL€ 831:**

Elle est constituée d'un réseau matriciel de l'ordre de 10x10 processeurs. La scène est découpée en volumes rectangulaires élémentaires, associés à chacun des N processeurs. Chaque processeur stocke l'information concernant les surfaces qui intersectent le sous-espace dont il assure le contrôle. Comme l'algorithme de visualisation utilisé est le tracé de rayons, chaque rayon est transmis d'un processeur à un autre de la même manière que le rayon lumineux traverse la scène. Quand un processeur reçoit

38

#### Généralités

le rayon, il teste si celui-ci intersecte les surfaces internes à son sous-espace.

#### **Machine de Dippe et Swensen ïDlP 841:**

Elle est assez proche de celle de l'Université de Calgary. La différence fondamentale provient du fait que le découpage de la scène est adoptif, de façon à uniformiser quelque peu la charge de travail de chaque processeur.

#### **2** - Par partitionnement de l'espace image (Partage image):

L'idée est de décomposer l'écran en régions, chacune d'elles étant traitée par un processeur. Cette subdivision peut être composée de zônes comprenant des pixels dispersés, des zônes comportant plusieurs lignes de balayage consécutives, de zônes carrées, ... **A** la limite on pourrait envisager un processeur par pixel. Parmi les réalisations répondant à ce type de parallélisation, on trouve:

#### **MAP (Multiprocesseur Associatif Parallèle) ICOR 811:**

Cette machine, réalisé dans le laboratoire d'informatique de Lille, est constituée de seize processeurs, chacun d'eux s'occupe du traitement relatif à un seizième de l'image à afficher. En fait, c'est la mémoire de trame qui est divisée en seize régions, chacune d'elles formant une partition de l'écran.

Puisque les processeurs de traitement n'ont pas la possibilité d'adresser directement la mémoire de trame, c'est un dix-septième processeur qui assure le calcul des adresses et le contrôle des traitements.

39

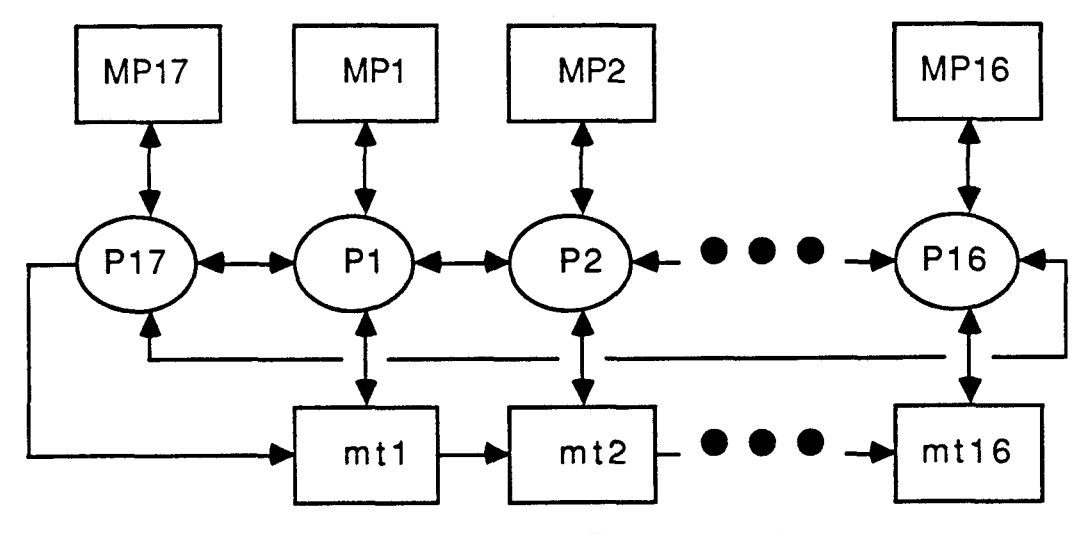

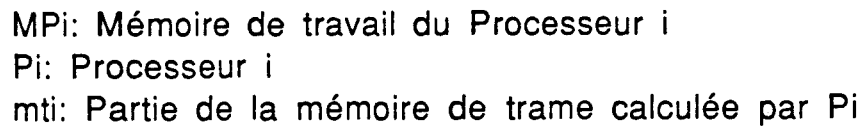

## Fig 7

Ce terminal a été doté de logiciels élémentaires, selon la terminologie de lucas, classiques au traitement (manipulation de la mémoire de trame), et, à la synthèse d'images (tracé de segments de droites, de cercles).

#### Le CAP (Cellular Array Processor) [HIR 85]:

Elle est constituée d'un tableau de 8x8 processeurs:

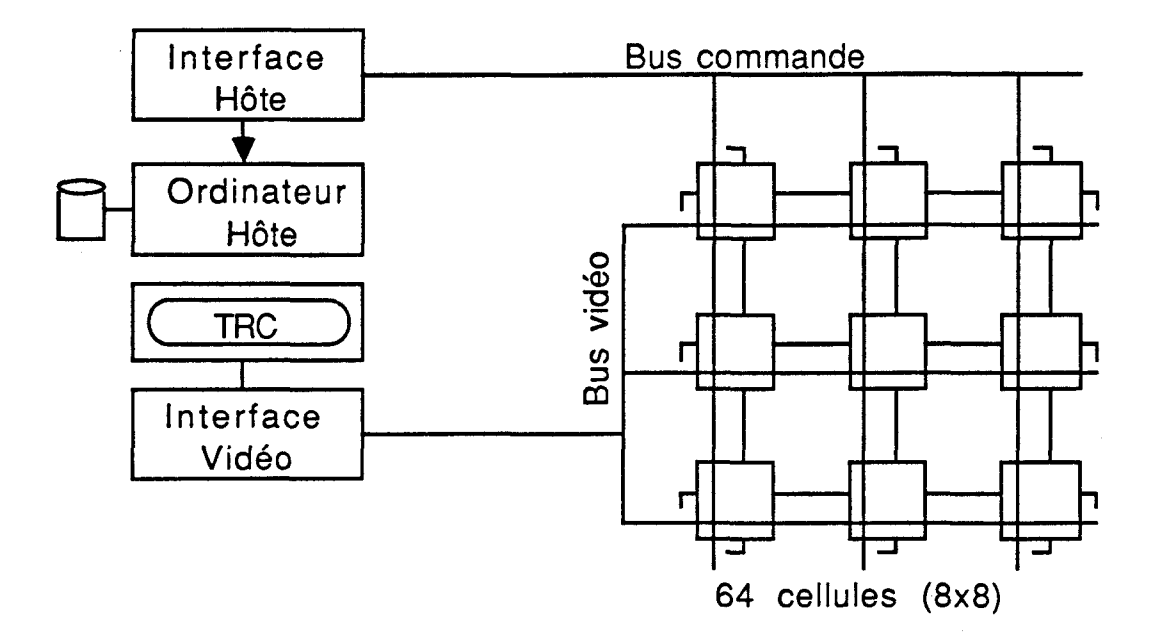

Fig 8

L'une des particularités de cette machine est qu'elle autorise différents découpages de l'espace image par programmation. Elle utilise le tracé de rayons pour la visualisation des images, et un arbre pour représenter la structure de données.

### **La machine CRISTAL (Calculateur Rabide d'lmaaes par Suivi de Trajet Analvtiaue de la Lumière) [BRU 861:**

Elle se présente sous forme d'un tableau de processeurs élémentaires (notés CPlX (Calculateur de Pixels)) et rassemblés par grappes. L'ensemble est contrôlé par un superviseur général (noté SUGE) qui assure la distribution et la synchronisation des tâches. La machine peut contenir jusqu'à 128 CPlX répartis dans 8 chassis. La grappe est un ensemble de ressources diverses et de processeurs reliés par un bus appelé bus local dont I'accés est géré par un contrôleur d'accés local (noté CAL). Un bus, appelé bus global, relie

#### Généralités 2/06/90

les grappes entre elles. Ce dernier est géré par un contrôleur d'accés global (noté CAG). Un tampon FIFO, alimenté par le SUGE, stocke les séquences de tâches à exécuter.

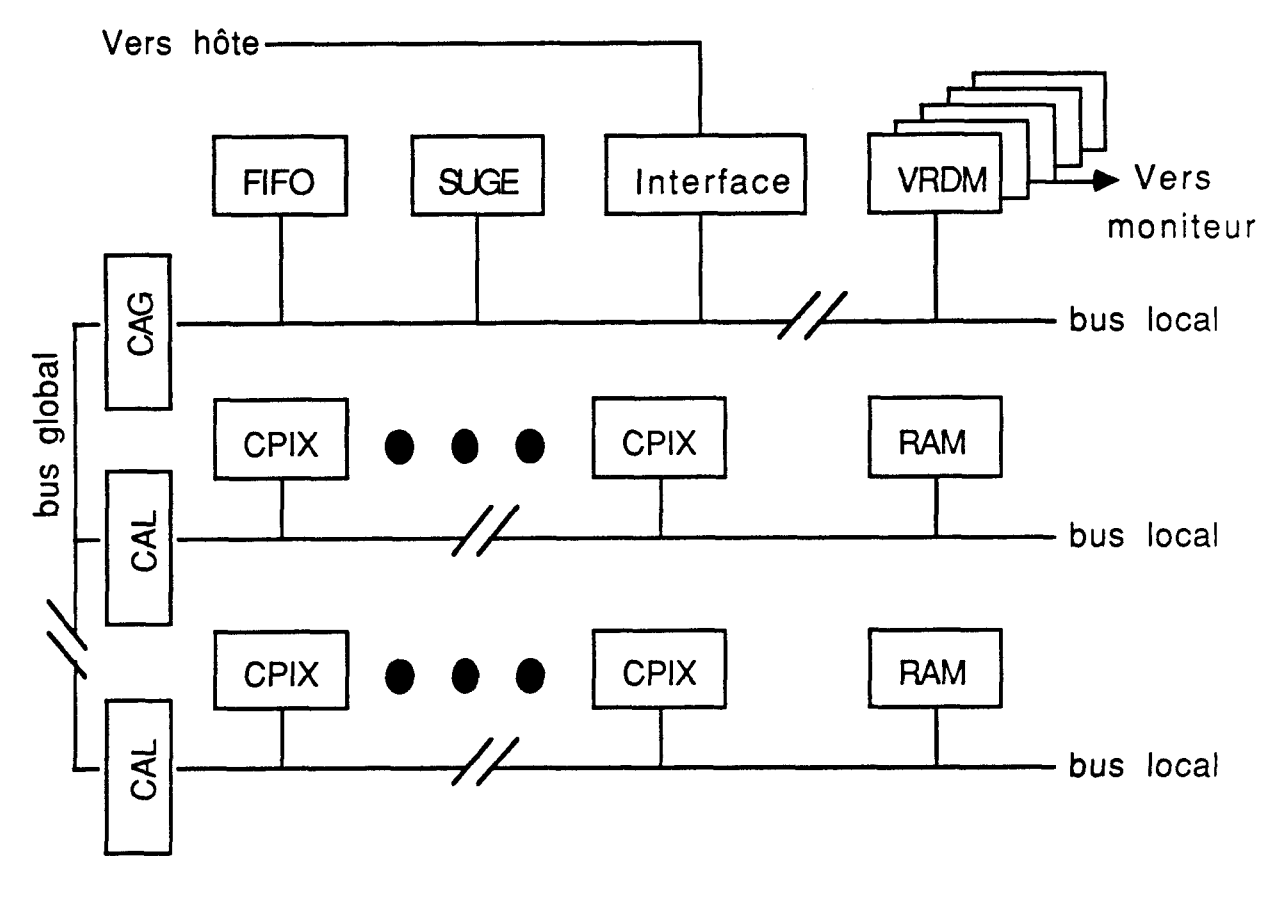

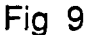

Le SUGE assure l'interface avec I(ordinateur hôte. II s'occupe aussi de la détermination des pixels des zônes de l'écran qui sont réellement à calculer et les distribue entre les CPIX présents et disponibles. Chaque Cpix réalise le calcul complet de la couleur des pixels qui lui sont assignés. En général, la structure de données décrivant la scène est stockée dans la mémoire locale du CPIX.

#### **3** - **Par découpaae du Drocessus opératoire (Pipeline?:**

Chaque processeur s'occupe d'une opération bien détérminée (tri, calcul d'ombrage, ...). Parmi les réalisations répondant à ce principe, on trouve:

#### **Geometry Engine [CLA 82]:**

Elle comporte douze circuits identiques. Ces circuits sont disposés en pipeline.

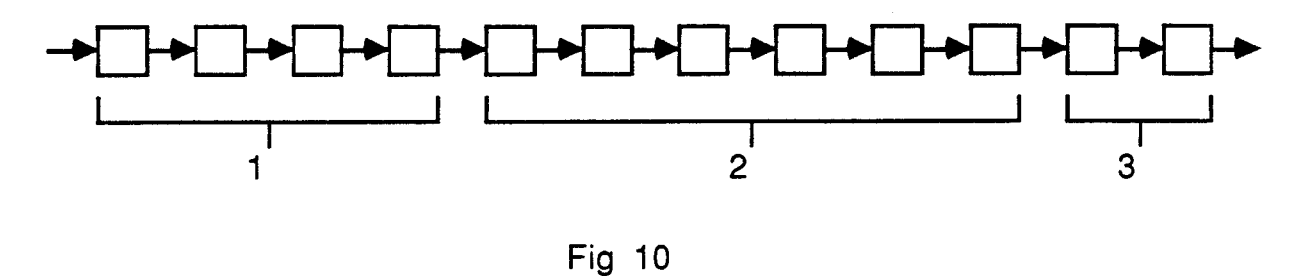

Les trois groupes du pipeline sont:

- Le groupe 1 s'occupe des transformations géométriques en deux où trois dimensions.

- Le groupe 2 se charge du découpage de la scène suivant une fenêtre (2 dimensions) où une pyramide tronquée (3 dimensions).

- Le groupe 3 effectue les opérations de projections perspectives où orthogonales ainsi que la mise à l'échelle (mise en écran).
Elle se compose de trois étages:

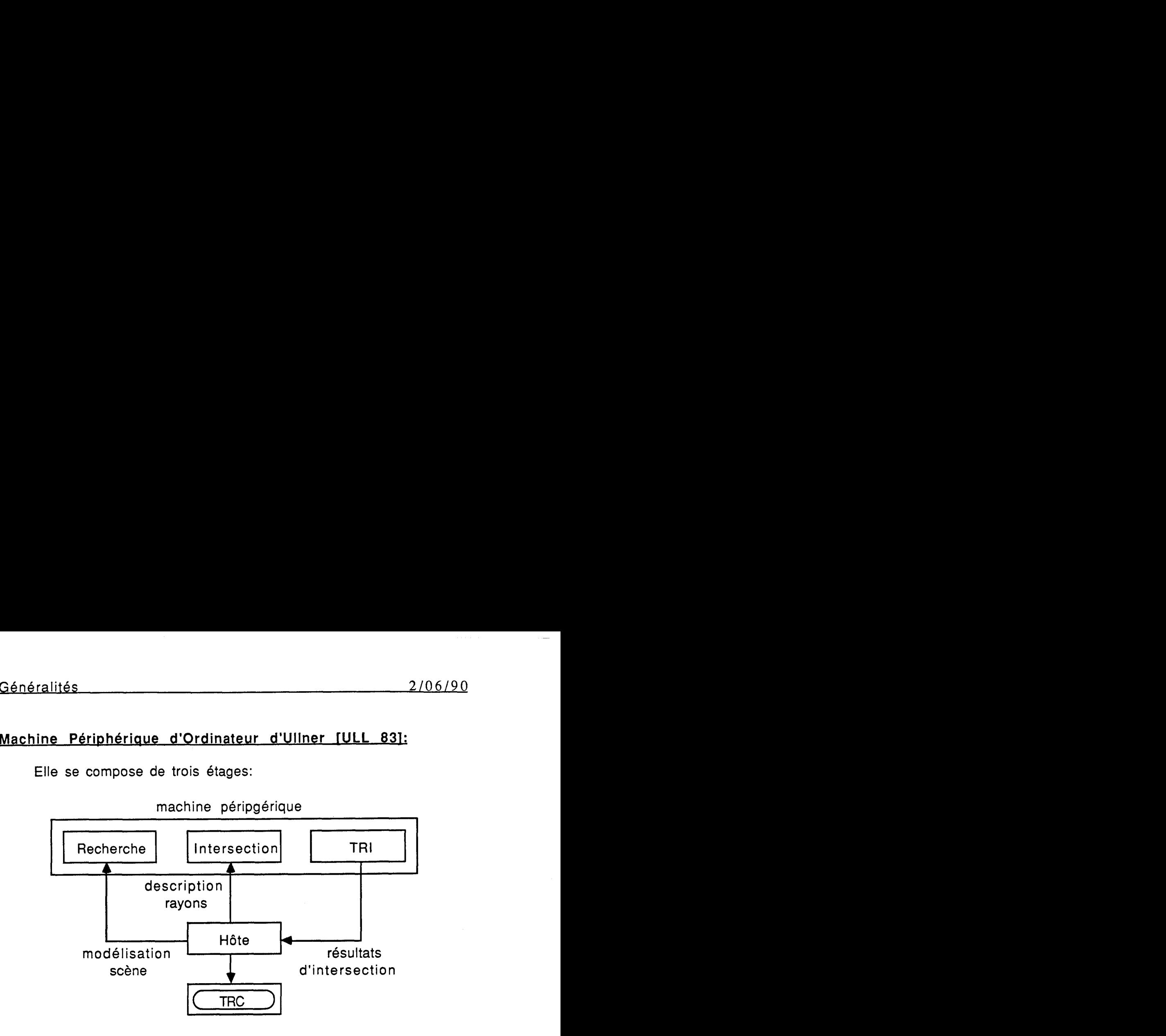

Fig 11

Le premier étage recherche les polygones dans la mémoire de description de la scene à modéliser. Le deuxième étage effectue le calcul des intersections. Le troisième étage réalise le tri des points d'intersections. Une fois que la traitement des polygones de la scène est terminé, le résultat final se trouve au niveau du troisième étage du périphérique.

#### **Le LINKS-1 (de Tokvo Links Corporation) <b>[NIS 83]**:

II est constitué de **64** processeurs. La machine possède un processeur maître RC et des calculateurs NCi. Les calculateurs NCi sont interconnectés de telle sorte qu'ils puissent être configurés sous forme de pipeline et sous contrôle du processeur maître.

#### **V** - **CONCLUSION:**

Pour optimiser les performances d'un système infographique, deux directions sont possibles:

- \* Les circuits spécialisés
- Le parallélisme

La première a donné naissance à certains processeurs graphiques spécialisés. La deuxième a permis certaines réalisations. Notre étude porte sur la fusion de ces deux directions, c'est àdire sur la parallélisation des processeurs graphiques spécialisés. Et pour celà, on commencera par étudier les processeurs graphiques spécialisés existants afin d'en choisir le plus complet, et seulement après, on s'intéressera à la parallélisation de ce dernier. Pour valider la parallélisation, on étudiera plus particulièrement les algorithmes les plus typiques de la synthèse d'images: le tracé de segment et le remplissage. Donc, le deuxième chapitre portera sur l'étude des différents processeurs graphiques spécialisés existants et le troisième sur celle de la parallélisation. Le quatrième et le cinquième chapitre sont consacrés respectivement aux deux solutions retenues.

# **CHAPITRE II**

# **ETUDE DES DIFFERENTES**

# **POSSIBILITES DES**

**PROCESSEURS GRAPHIQUES SPEClALlSES** 

 $\cdot$ 

# **SOMMAIRE**

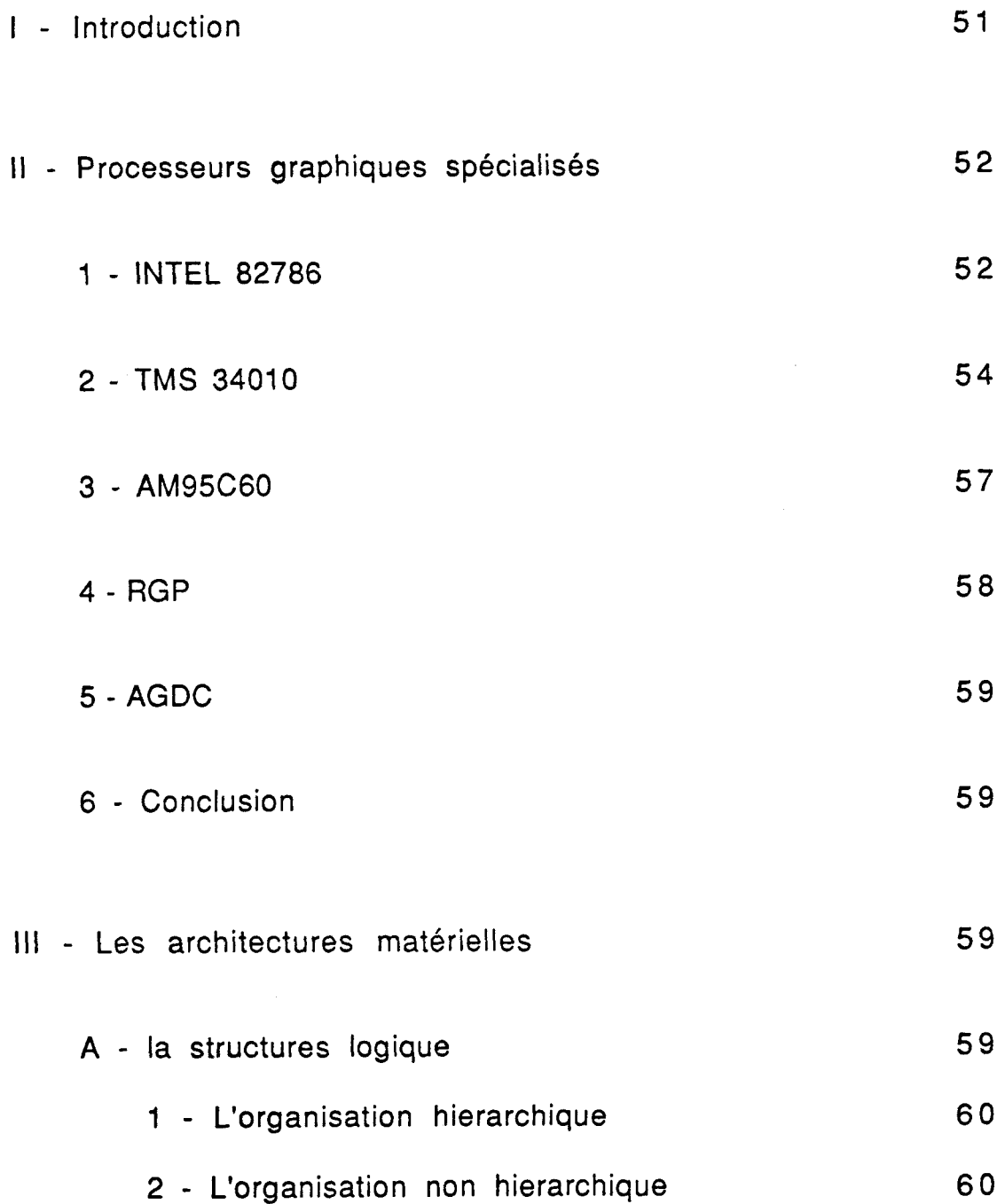

49

المنفار

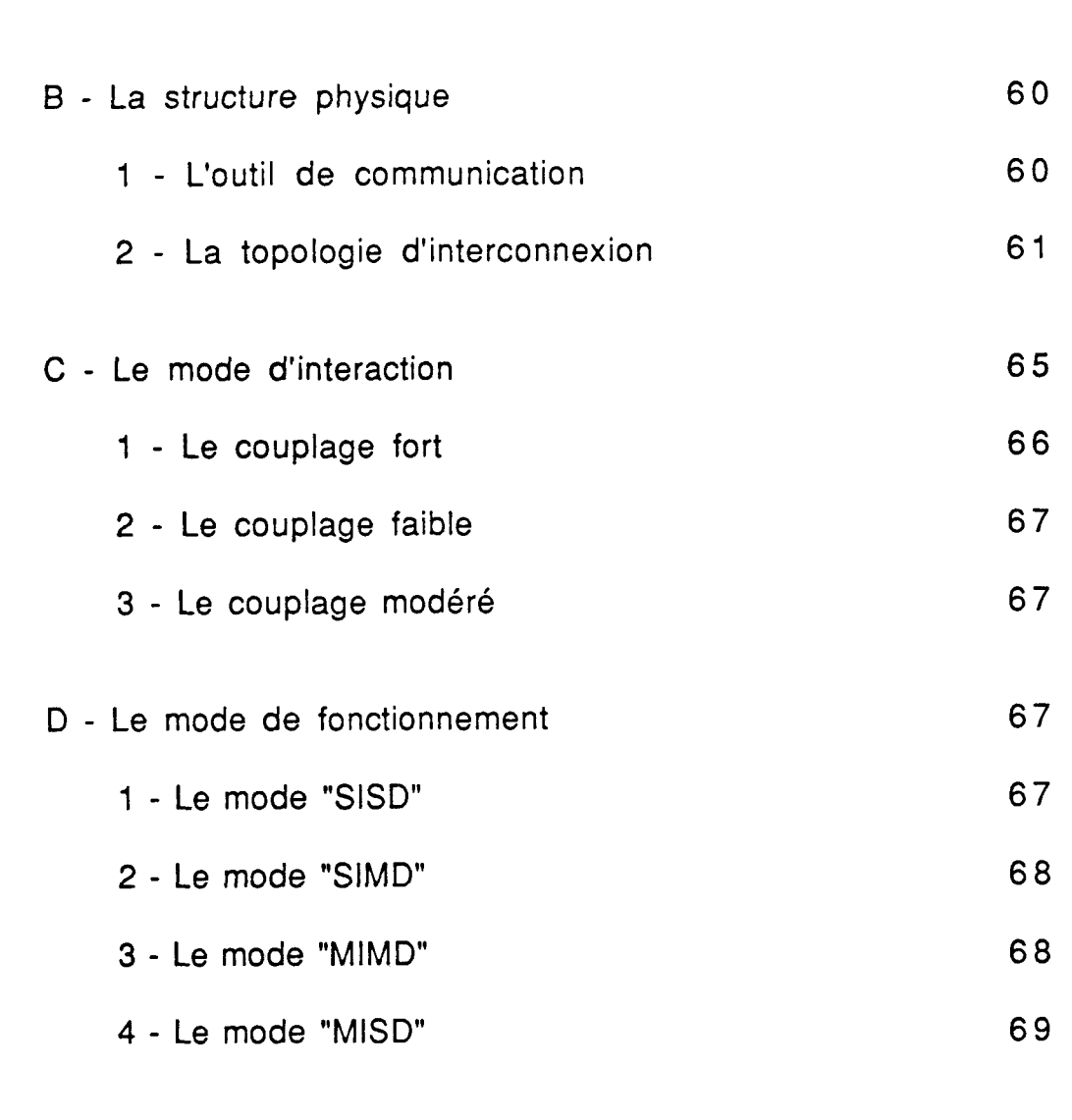

Processeurs Graphiques Spécialisés 2/06/90

 $\epsilon$  , and

 $\mathcal{L}^{\text{c}}$  and  $\mathcal{L}^{\text{c}}$  are the contract of the  $\mathcal{L}^{\text{c}}$ 

 $\label{eq:1} \begin{minipage}{0.9\linewidth} \begin{minipage}{0.9\linewidth} \begin{minipage}{0.9\linewidth} \begin{minipage}{0.9\linewidth} \begin{minipage}{0.9\linewidth} \end{minipage} \begin{minipage}{0.9\linewidth} \begin{minipage}{0.9\linewidth} \end{minipage} \begin{minipage}{0.9\linewidth} \begin{minipage}{0.9\linewidth} \end{minipage} \begin{minipage}{0.9\linewidth} \begin{minipage}{0.9\linewidth} \end{minipage} \begin{minipage}{0.9\linewidth} \end{minipage} \begin{minipage}{0.9\linewidth} \begin{minipage}{0.$ 

V - Conclusion

#### I-INTRODUCTION:

**A** ses débuts, la synthèse d'images produisait des dessins au trait c'est à dire des graphiques à base de lignes, mais, très vite, la nécessité d'obtenir des images figuratives ou plus réalistes a exigé des traitements plus évolués et des techniques plus complexes. L'accroissement des temps de calcul, qui en a résulté, pénalise l'interactivité et la production graphique en empêchant les traitements en temps réel.

Pour pallier cà, il faudrait obtenir de hautes performances en vitesse d'execution, capacité de stockage et de traitement, et en temps de réponse et d'affichage. Mais toute recherche de performance peut aujourd'hui se décomposer en deux parties:

La réalisation de composants de hautes performances

\* La simultanéité obtenu par la mise en parallèle de plusieurs de ces composants

Si, pour le graphique, la première partie relève en particulier des constructeurs et conduit à des solutions figées, la seconde apparait beaucoup plus souple et ouverte.

Ceci a donné naissance à des processeurs graphiques spéçialisés. Parmi ces derniers on trouve:

- \* Le 82786 de chez INTEL
- \* Le TMS 34010 de chez TEXAS INSTRUMENTS
- \* Le AM95C60 de chez ADVANCED MICRO DEVICES
- \* Le RGP de chez NATIONAL SEMICONDUCTOR CORP.
- \* Le AGDC de chez NEC ELECTRONICS

Ce chapitre consiste en l'étude des différentes possibilités de ces processeurs graphiques spéçialisés afin de pouvoir établir une comparaison entre eux.

#### **JI** - **PROCESSEURS GRAPHIQUES SPECIALISES;**

#### 1 - INTEL 82786 [ANI 87], [INT 87], [MMS 87]:

L'lntel 82786 est formé de deux processeurs indépendants: "GP" ("Graphics Processor") processeur graphique et "DP" ("Display Processor") processeur d'affichage, montés sur un seul circuit VLSl et qui manipulent respectivement graphique, texte, et, affichage, fenêtres.

Le 82786 contient, comme tout processeur graphique, au moins une interface vidéo ("display": affichage), une mémoire graphique et une interface hôte.

Grâce au fait que le "GP" et le "DP" manipulent indépendemment et respectivement le graphique et l'affichage, le 82786 peut tracer 2.5 million pixels/sec et 25 mille caractères/sec ceçi en utilisant une horloge vidéo de 25 MHz et une DRam conventionnelle.

Le CPU contrôle les ressources du coprocesseur graphique "GP" à travers un bloc de 128 bytes de registres de contrôle interne.

Le controlleur permet le rafraîchissement et I'accés à la DRam. La mémoire est adressable sur 22 bits. Cet espace d'adressage est divisé en espace d'adressage de mémoire graphique et en espace d'adressage de mémoire système. La taille de la mémoire graphique peut atteindre **4** Mbytes. La mémoire graphique contient les données d'affichage, les caractères, et les instructions graphiques.

Pour contrôler les accès à la mémoire graphique, la "BIU" maintient une priorité programmable pour tout demandeur de contrôle de bus.

Le 82786 supporte un nombre variable de bits/pixel et autorise l'utilisation de combinaisons variées dans différents bit-maps. II peut fonctionner en deux modes: mode maître ou mode esclave.

Les instructions graphiques du 82786 sont construites sous un format simple: 8 bits pour le code de l'opération ("opcode"), le bit GECL flag ("graphics-end-of command list"): bit d'indication de fin de liste de commandes, et sa liste de paramètres associée.

Pour accélérer les opérations graphiques, le 82786 coopère avec le microprocesseur hôte. Puisque le 82786 n'est pas un processeur microprogrammable, il n'a pas besoin de fonctionner dans son propre environnement et peut travailler dans un environnement existant. A titre d'exemple I'IBM PCIAT peut servir comme hôte pour le 82786.

En multitâches, le 82786 peut supporter les demandes d'execution de plusieurs tâches concurrentes, et le "GP" peut modifier les bits-maps de différentes tâches pendant que le "DP" trace seulement ceux qui intéressent le plus l'utilisateur.

Le 82786 peut fonctionner en mode accéléré:

\* Horloge vidéo externe de 50 MHz: résolution de **4** bitslpixel

\* Horloge vidéo externe de 100 MHz: résolution de 2 bits/pixel

\* Horloge vidéo externe de 200 MHz: résolution de 1 bit/pixel

Une trés rapide palette vidéo Ram peut être utilisée pour restaurer une haute résolution de couleur d'une information stockée en basse résolution.

Enfin pour une très grande résolution graphique, on peut utiliser plusieurs 82786.

### 2 - TMS 34010 [CAR 86], [MMS 87], [TEX 87]:

Un vrai processeur graphique ne doit pas dépendre du hôte pour n'importe quelle opération graphique et doit avoir son propre compilateur de haut niveau.

Le processeur graphique TEXAS INSTRUMENTS TMS 34010, processeur à 32 bits, optimise les opérations graphiques du systeme en fonctionnant comme un processeur général. Sa programmation générale, augmentée par l'implémentation d'opérations graphiques spéciales en hardware, lui donne l'avantage par rapport aux contrôlleurs graphiques et aux microprocesseurs généraux.

Le 34010 peut prendre en charge des opérations sans le processeur hôte. Ceci facilite sa programmation en langage de haut niveau.

Cependant, le processeur hôte est libre pour prendre en charge d'autres fonctions importantes du systeme comme la gestion de mémoire et de file, entrées/sorties et les différents périphériques, le contrôle du clavier ... etc

Le 34010 interface directement avec "DRams" ("Dynamic Rams") et "VRams" ("Vidéo Rams") et supporte le décodage d'instruction et la manipulation des données à 6 Mbytes/sec. Il gère aussi les signaux de contrôle du "CRT" qu'utilisent la plus part des systèmes d'affichage.

D'autres processeurs peuvent communiquer avec le 34010 à une vitesse qui au maximum ne dépasse pas 5 Mbytes/sec. L'interface hôte est configurable pour **8** ou 16 bits (bus) et réclame un accés drecte bidirectionnel pipeliné ("DMA": Direct memory access) entre la mémoire locale et les registres de l'interface hôte. L'interface hôte

peut communiquer avec d'autres 34010. Ceci est important dans la partage des tâches, sur plusieurs processeurs graphiques, qui est une technique qui augmente beaucoup la performance.

Le 34010 supporte les plus importantes structures de données utilisées en graphique: bits, bytes, pixels, champs ("fields"), tableaux à 2 dimensions ("2D-arrays"). II existe 2 modes d'adressage pour les données graphiques: linéaire ("linear") et cartésien X-Y.

Le 34010 a 2 jeu d'instructions: un ensemble d'instructions primitives ("RISC": Reduced Instruction Set Computer) qui contient toutes les opérations, à un cycle, d'un microprocesseur général, comme les sauts et les appels ("Jumps and Calls"), les décalages et rotations ("Shifts and Rotates"), les opérations arithmétiques sur les booléens et les entiers ("lnteger and Boolean Arithmetic"), les transferts ("Moves"), ... etc, et un ensemble d'istructions complexes ("CISC": Complex Instruction Set Computer") qui contient les opérations graphiques fondamentales et importantes comme le transfert de bloc de pixels ("Pixblts": Pixel Block Transfers), le tracé de ligne ("Line"), le remplissage ("Fill"),... etc.

Le jeu d'instructions du processeur graphique incorpore plusieurs mécanismes pour la manipulation des pixels ou des tableaux de pixels. L'opération Pixblts du 34010 exige que le matériel supporte les fenêtres ("Windowing"), le maskage des plans ("Plane Masking"), la transparence ("Transparency"), les opérations d'expansion ("Binary-to-Color expand opération").

Le 34010 supporte 16 opérateurs logiques et 6 arithmétiques pour le traitement des pixels couleur. Pour augmenter l'efficacité de la programmation, le 34010 a 2 files de registres, chacune contient 15 registres, de 32 bits, généraux (utilisés pour les adresses et pour les données), un pointeur de pile SP ("Stack Pointer"). Au total le processeur graphique **a** 31 registres programmables utilisables. Grâce à ces registres les algorithmes graphiques deviennent plus efficaces puisque on réduit le nombre de données à transférer.

#### Processeurs Graphiques Spécialisés **300 apr 10 apr 10 apr 10 apr 10 apr 10 apr 10 apr 10 apr 10 apr 10 apr 10**

La performance croit en introduisant dans le système plus de traitements parallèles. Le 34010 a un haut niveau de parallélisme interne avec le cache d'instructions (mémoire), son registre Barrel Shifter, "Alu" unité arithmétique et logique ("Arithmetic Logic Unit") et son interface mémoire locale.

Les 256 bytes du cache d'instructions supporte simultanément I'accés à la mémoire et aux registres. Le cache réduit le nombre de recherche d'instructions que le processeur graphique doit faire. Ceci accélère les algorithmes graphiques et surtout ceux qui contiennent plusieurs boucles d'unstructions itératives.

Le registre Barrel Shifter peut faire la rotation de n'importe quel champ, en 32 bits, en un seul, 160 ns, cycle opération. Le Barrel Shifter accélère les opérations de manipulations de bits de champs utilisées en graphique.

L'Alu (32 bits) est capable de traiter plusieurs pixels en parallèle. Quand la taille du pixel est connue, I'AIu se configure comme une série de petites Alu, qui traitent simultanément des opérations booleènnes et arithmétiques sur les pixels.

Le pipeline augmente la performance du système. Pendant un seul cycle, le 34010 peut lire de 2 registres, écrire dans un registre, décoder une instruction, executer l'instruction courante et commencer ou compléter un cycle de mémoire locale. Ceci le rend un processeur général solide et lui donne la possibilité d'executer les instructions à une vitesse de 6 MIPS (Million d'Instructions Par Seconde) quand son horloge est de 50 **MHz** et execute hors du cache.

La tolérance de l'utilisateur pour ce qui est des applications graphiques est que le temps de réponse de l'écran tourne autour d'un tiers de seconde. Le 34010, avec 50 million bits / sec ("bps") pour l'opération "fill" et 25 million bits / sec pour l'opération "pixblts" permet l'apparition presque instantannée de la plus part des images.

Les outils de développement de logiciels opère sur un IBM PC, PC/XT, PC/AT et compatibles ou sur DEC VAX système. Le minimum d'outils dont on a besoin pour développer des logiciels est: le "bagage" Assembleur, le compilateur C, et une carte de développement de logiciels qui contient un debugger.

Le "bagage" Assembleur consiste en un "Linker" (éditeur de liens), un "Archiver" (archiveur), "Rom Utilities" (utilitaires Rom), et un simulateur pour les versions PC.

La carte de développement de logiciels permet aux programmeurs de modifier directement le contenu des registres du 34010.

Un logiciel écrit en langage C peut appeler des routines écrites en langage Assembleur 34010.

#### 3 - AM95C60 JAMD 861, JAMD 871, JMMS 871:

Le AM95C60 QPDM ("Quad Pixel Dataflow Manager") est un CMOS processeur graphique qui conduit 4 tableaux bit-map de mémoire. Fonctionnant à une vitesse d'horloge maximale de 20 MHz, il peut interfacer à 8 ou 16 bits de bus.

Il peut tracer des vecteurs à 3.3 million pixel/sec où placer du texte à 45 mille caractères/sec. Cette performance donne la possibilité aux utilisateurs de mélanger texte et graphique dans le bit-map. Le AM95C60 contient des primitives graphiques et interface avec GKS, NAPLPS, VDI ("Virtual Device Interface") et les logiciels standards ("Software Standards").

Le processeur est totalement cascadable et peut gérer 256 "Memory Planes" sans que celà affecte sa performance système.

D'autres possibilités comme le fenêtrage ("Windowing"), les facteurs de zoom indépendants de X et Y ("lndependant X and Y Zoom Factors"), "Pan and Scroll", "Picking", "Clipping" et "Logical pen size".

Le AM95C60 supporte aussi le tracé de vecteurs, cercles, et arcs anti-aliassés en utilisant des styles de lignes très variants définis par l'utilisateur.

#### **4** - **RGP IMMS 871:**

Le RGP ("Raster Graphics Processor") est un CMOS, 20 MHz, microprocesseur totalement programmable destiné au graphique. II contient la logique de l'état de la machine pour maximiser la performance des primitives graphiques.

En plus de son jeu d'instructions générales, le RGP contient des instructions primitives pour la génération de modèles de lignes et poly-lignes, "BitBlts" ("Bits Block Transfer"), polygones pleins ("Filled Polygons") et supporte les caractères ("Bit-mapped Fonts").

Le RGP peut atteindre une vitesse extrêmement haute: 10 million pixel/sec pour modèles de lignes, 160 million pixel/sec pour "Fill", 80 million pixel/sec pour "BitBlts" et 100 mille caractères/sec pour "Bits mapped Fonts". Cette performance est indépendante de la profondeur de la couleur, ceçi est dû à l'architecture plane du pixel.

Toutes les opérations de traçage sont accomplies en coordonnées X - Y: le RGP convertit automatiquement en adresses linéaires quand il accède au buffer.

Le RGP contient aussi le hardware du "Clipping", qui opère sans affecter la performance, et supporte aussi le rafraîchissement de l'écran.

#### **5** - **AGDC iMMS 871:**

Le AGDC ("Advanced Graphics Display Controller") est un seul, VLSI, coprocesseur graphique à haute performance. Sa haute vitesse de fonction de traçage graphique inclut le coloriage ("Painting"), les "BitBlts" opérations, les commandes de demande ("Inquiring commands"), les opérations logiques avec et/ou entre les plans, le "Clipping" et "Picking".

La vitesse de traçage est de 500 nseclpixel à **8** MHz, 400 nsec/pixel à 10 MHz, 32 million bits/sec pour "BitBlts". La haute performance du système est accomplie à travers 3 stades de traitement pipeliné de commandes du CPU au traçage du processeur en utilisant un préprocesseur.

Le AGDC peut aussi accèder simultanément aux pixels du buffer graphique quand ils sont sous les configurations mode pixel et mode plan.

#### **5** - **CONCLUSION:**

Après comparaison de ces processeurs spécialisés, qui présentent, en général, la même structure, on **a** opté pour le TMS 3401 0. En effet, ce dernier comporte un cache mémoire d'instructions, un registre barre1 shifter, et offre plus d'opérateurs logiques et arithmétiques sans oublier la reconfiguration en parallèle de son unité arithmétique, ... etc

### **<sup>111</sup>**- **LES ARCHITECTURES MATERIELLES lFAK 831. iFLY 721:**

#### **A** - **LA STRUCTURE LOGIQUE:**

Elle détermine 1' organisation des processeurs et les relation entre eux. On distingue deux organisations principales:

#### **1** - **L'ORGANISATION HlERARCHlQUE (OU VERTICALE):**

Dans cette organisation, il y a un processeur maître et plusieurs esclaves. Tous les processeurs sont logiquement différents. Les communications interprocesseurs transitent par le maître. Chaque processeur peut devenir maître.

#### **2** - **L'ORGANISATION NON HIERARCHIQUE (OU HORIZONTALE!:**

Dans cette organisation, tous les processeurs sont logiquement équivalents. Chaque processeur peut communiquer avec n'importe quel autre processeur. Le contrôle et la coordination peuvent être ou non assurés par un processeur maître.

#### **B** - **LA STRUCTURE PHYSIQUE:**

Elle détermine la manière du cheminement de l'information dans le système, la configuration de l'outil de communication et la topologie d'interconnexion.

#### **1** - **L'OUTIL DE COMMUNICATION;**

L'information transite entre les processeurs soit par Fig 1)) où d'un bus (commutation de ligne (voir Fig 2)).

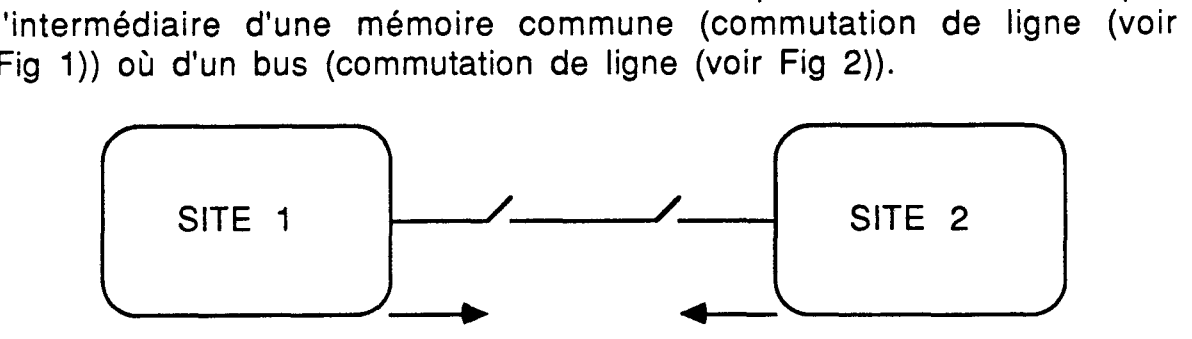

SIGNAUX SYNCHRONES

Fig 1

Dans ce cas, tous les transferts se font par I'intermédiaire d'une mémoire commune, et les processeurs n'ont pas d'accés direct les uns vers les autres.

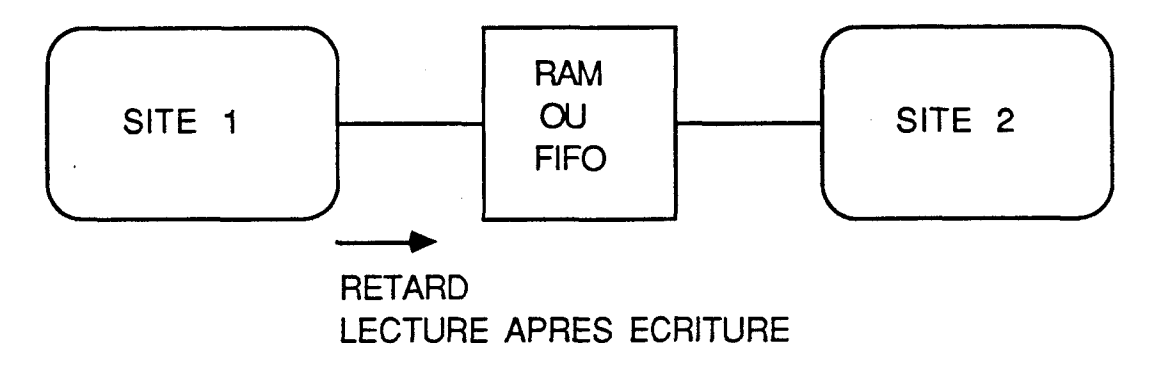

Fig 2

Inversement, dans ce cas, tous les processeurs communiquent entre eux par I'intermédiaire du bus.

#### **2** - LA TOPOLOGIE D'INTERCONNEXION:

Cà consiste, à considérer comment sont connectés ensemble les différents éléments, ceci étant très important pour caractériser la fiabilité ainsi que les possibilités d'extension du système. On distingue quatre schémas d'interconnexion de bases :

 $\ddot{\cdot}$ 

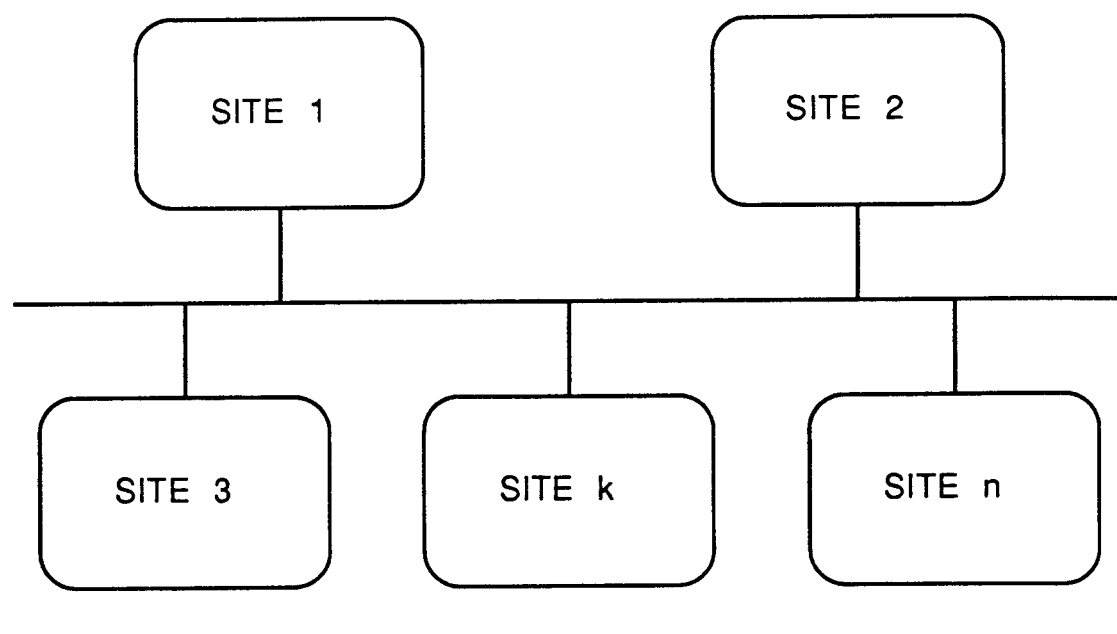

Partage d'un outil commun d'interconnexion

Fig 3

Dans ce cas, il y a partage d'un outil commun de communication. Ce qui veut dire, à un instant donné, il n'y a que deux sites qui peuvent communiquer. Dans cette configuration, chaque site peut communiquer directament avec n'importe quel autre site.

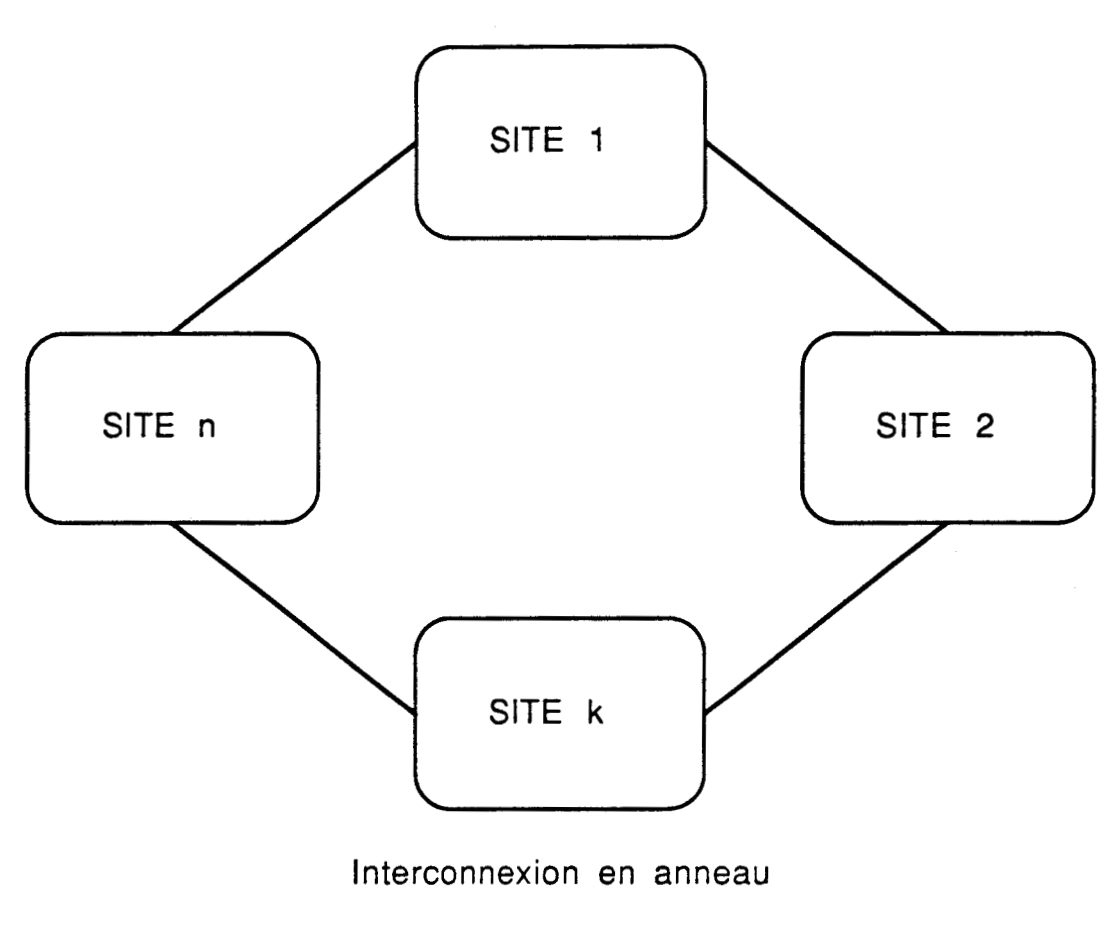

Fig **4** 

Dans cette configuration, chaque site ne peut communiquer directement qu'avec deux sites qui sont respectivement les voisins de droite et de gauche.

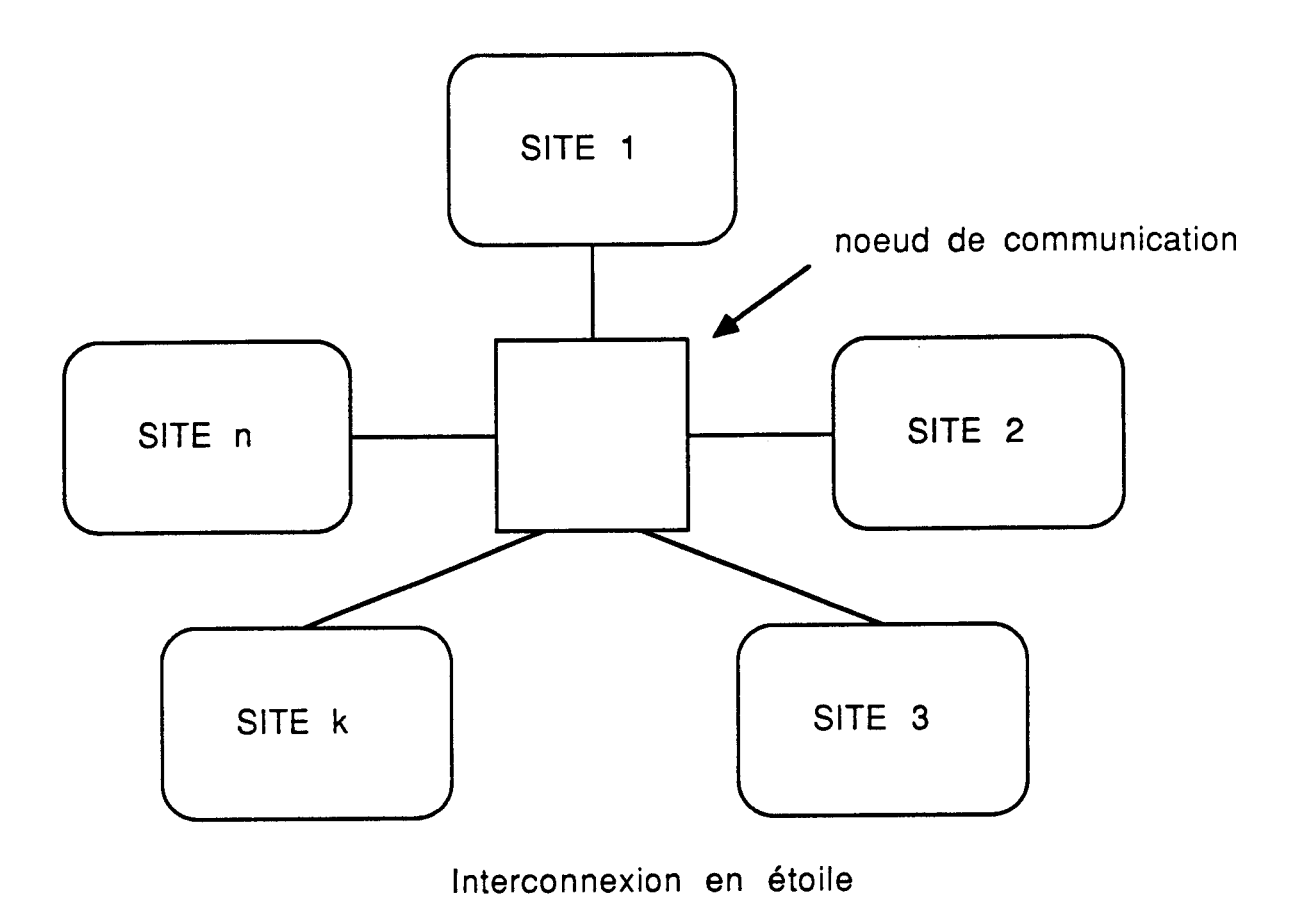

Fig **5** 

Dans ce cas, chaque site peut communiquer directement avec n'importe quel autre site par l'intermédiaire du noeud de communication.

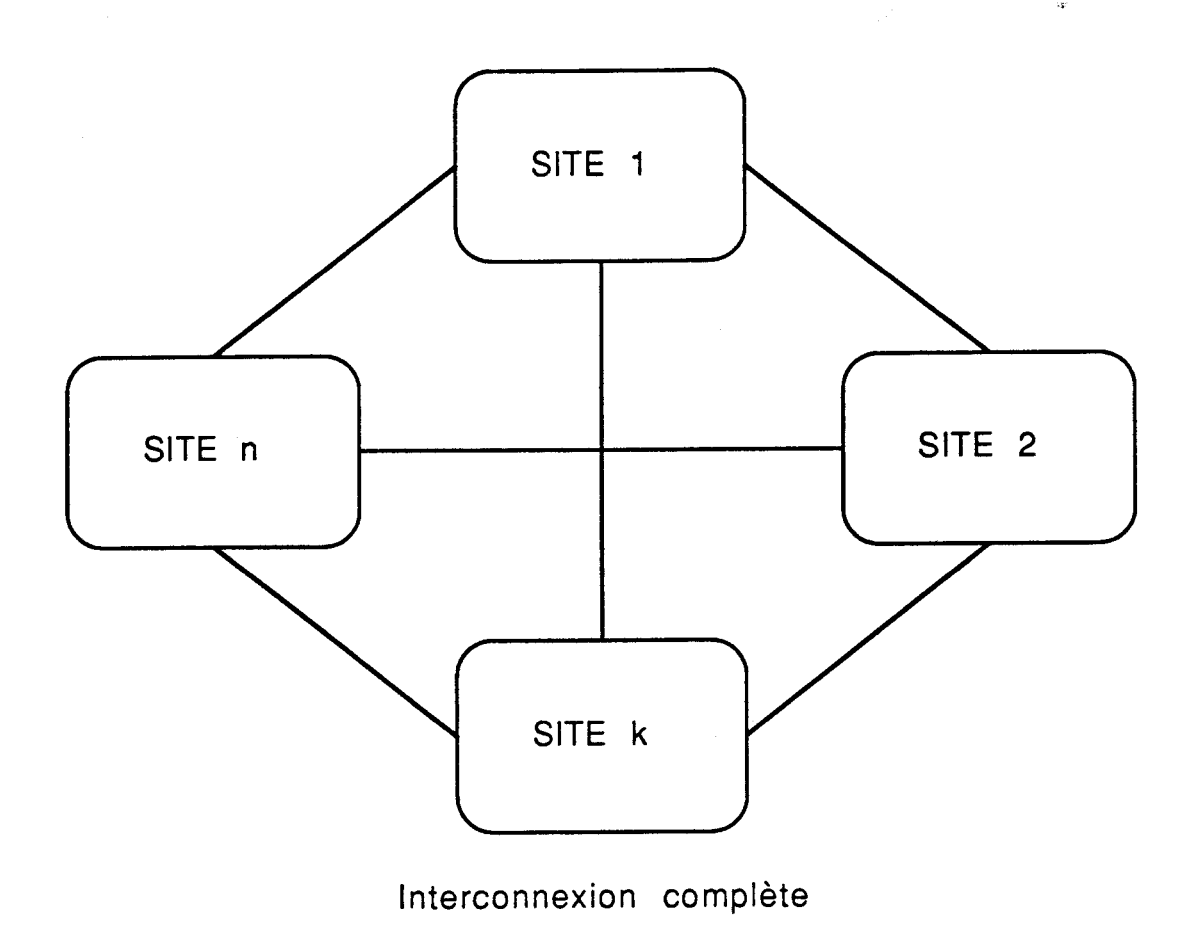

Fig **6** 

Dans cette configuration, chaque site peut communiquer directement avec n'importe quel autre site.

#### **C** - **LE MODE D'INTERACTION:**

Ce critère détermine le facteur de couplage, la nature et le taux de communication entre les sites. Par conséquent, il détermine le taux d'occupation des ressources partagées.

II y a trois sortes de couplages: le couplage fort, modéré, et faible.

### **1** - **LE COUPLAGE FORT:**

Les ressources nécessaires au traitement sont partagées par les sites. Dans ce cas on a:

Partage d'une mémoire commune. Et généralement, chaque processeur a une mémoire locale et une interface de communication.

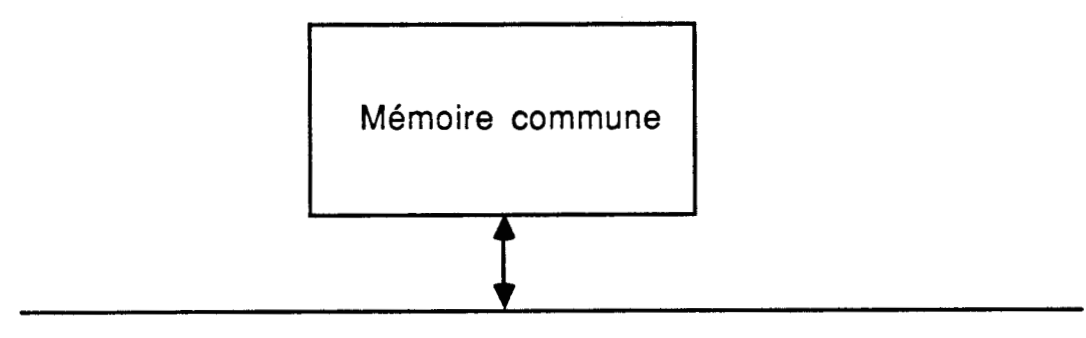

Réseau de communication

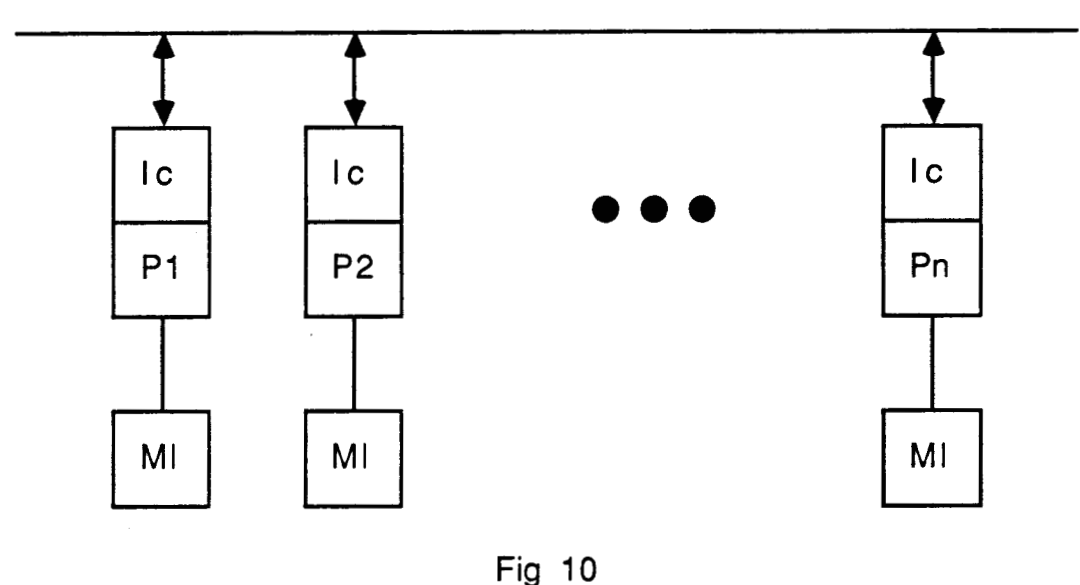

MI : mémoire locale

**<sup>I</sup>**c : interface de communication

Un système d'exploitation commun permettant la coordination des sites.

Processeurs Gra~ . hiaues Spécialisés 3/06/90

\* Les sites sont généralement homogènes. Cependant ils permettent la banalisation des fonctions de programmation et l'égalité des puissances de traitement.

Ce type de couplage nécessite des moyens de synchronisation pour le partage des ressources communes.

#### 2 - LE COUPLAGE FAIBLE:

Chaque site est pourvu de moyens matériels et logiciels lui permettant une indépendance de traitement. On parle alors de réseaux d'ordinateurs.

#### **3** - **LE COUPLAGE MODERE:**

C'est le couplage intermédiaire qui correspond à une combinaison des couplages faible et fort, qui représentent les cas extrêmes du couplage.

#### D - LE MODE DE FONCTIONNEMENT:

II y en a quatre:

#### **1** - **LE MODE "SISD":**

("Single Instruction Stream, Single Data Stream") Un flux d'instruction opère sur un flux de donnée:

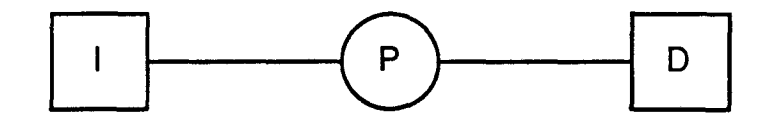

Fig 11

### **2** - **LE MODE "SIMD":**

("Single Instruction Stream, Multiple Data Stream") Un flot d'instructions opère sur plusieurs flots de données:

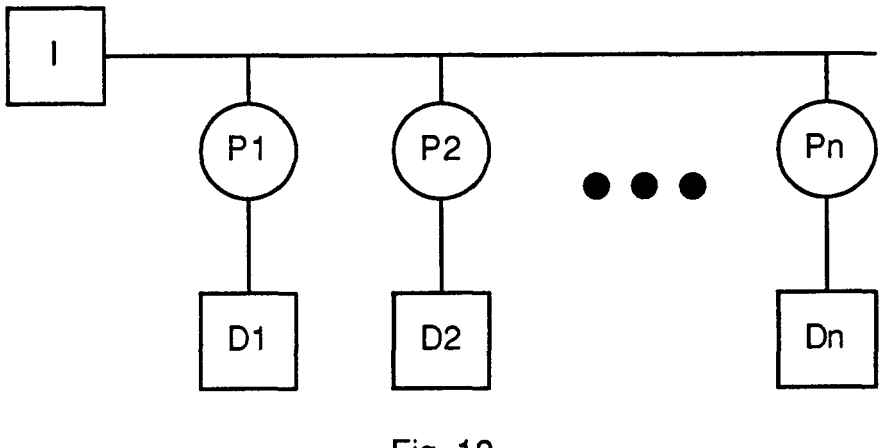

Fig 12

### **3** - **LE MODE "MIMD":**

("Multiple Instruction Stream, Multiple Data Stream") Plusieurs flots d'instructions opèrent sur plusieurs flots de données:

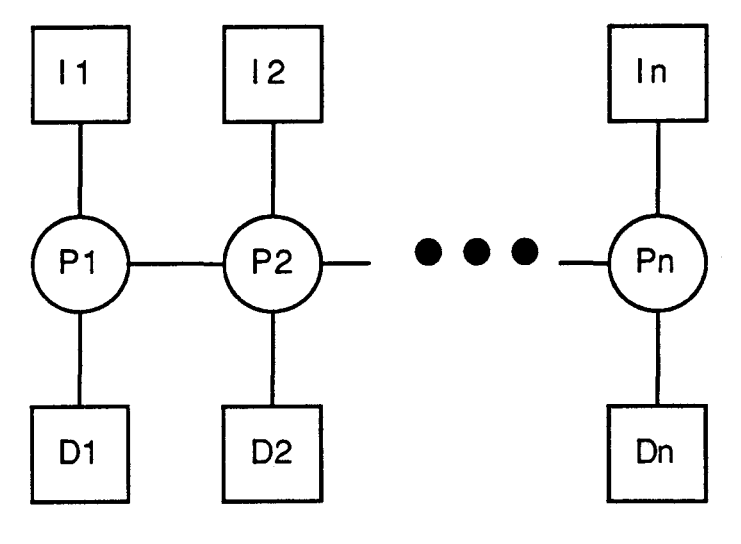

**Fig 13** 

### **4** - LE MODE "MISD":

("Multiple Instruction Stream, Single Data Stream") Plusieurs flots d'instructions opèrent sur un flot de données:

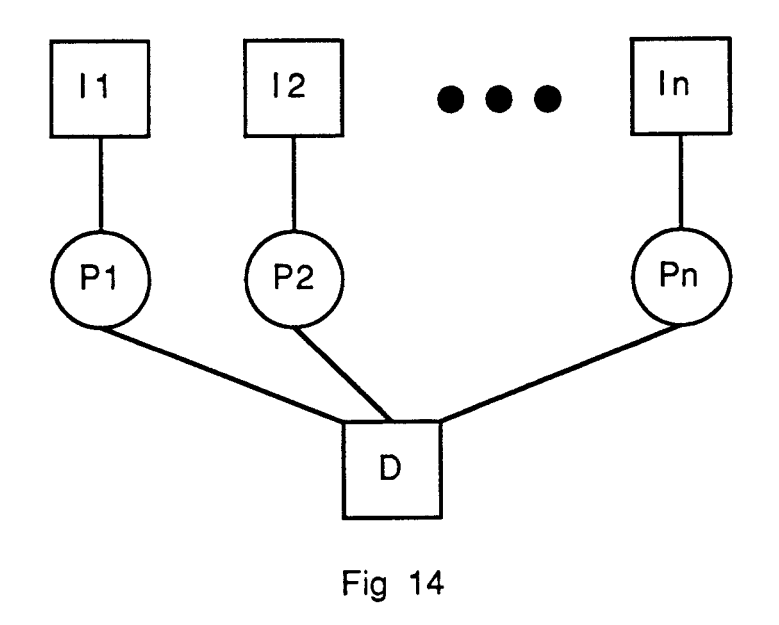

### **V-** CONCLUSION:

Actuellement la tendance est à intégrer le maximum de fonctions au niveau du matériel, ceci étant dû au faible coût et à la rapidité des composants éléctroniques. Ce qui a donné naissance aux processeurs graphiques spéçialisés.

L'accroissement des performances d'un système infographique, passe par la parallélisation. Donc, pour optimiser les performances des processeurs graphiques spécialisés, il faudrait étudier leur parallélisation.

# **CHAPITRE III**

# **ETUDE DE LA**

# **PARALLELISATION DES**

# **PROCESSEURS GRAPHIQUES SPEClALlSES**

 $\ddot{\phantom{a}}$ 

# **SOMMAIRE**

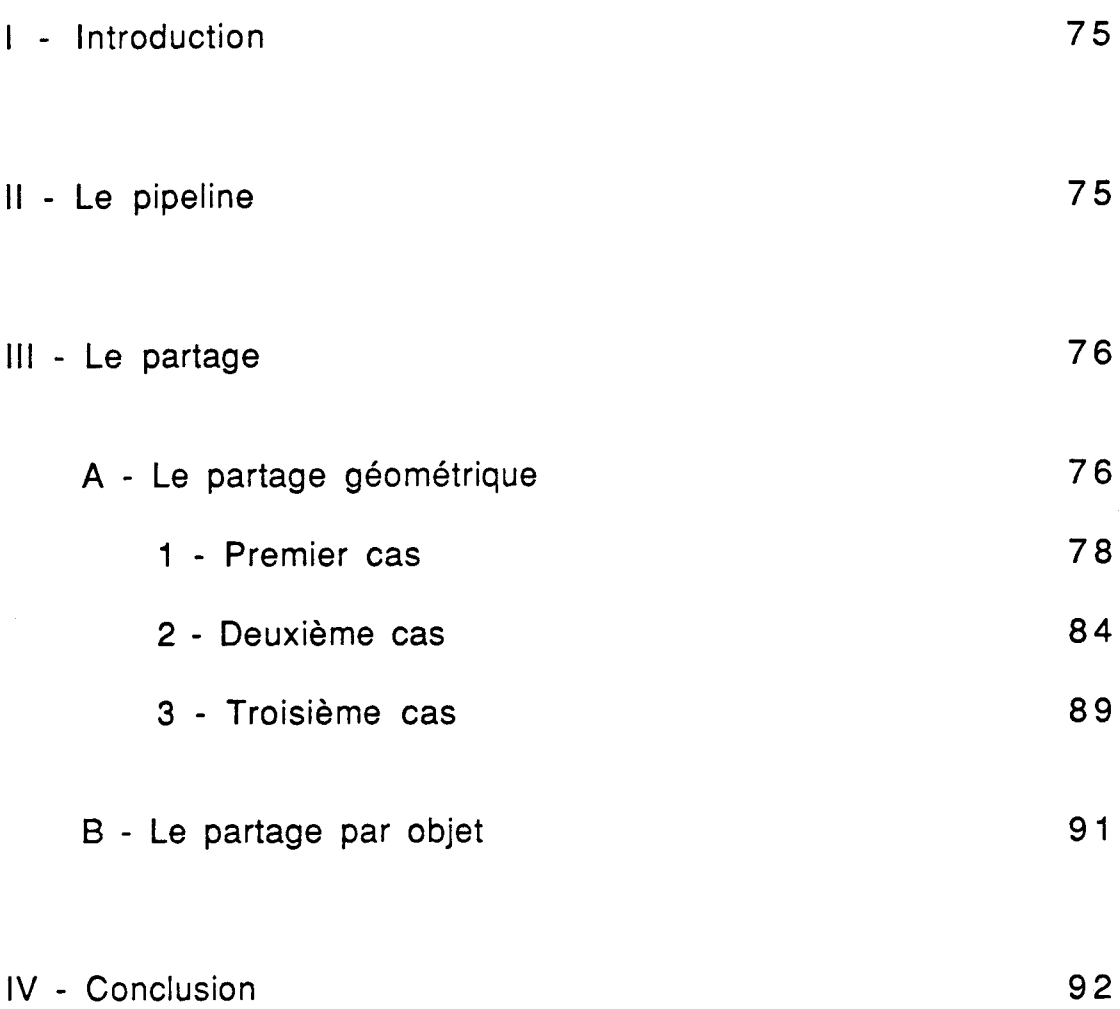

#### **I** - **INTRODUCTION:**

L'étude d'architectures adoptées passe par la combinaison des avantages des deux approches: le parallélisme et les processeurs graphiques spécialisés.

Le problème important concerne le stockage de l'image et le partage des accés à la mémoire correspondante.

Les approches du parallélisme sont le pipeline et le partage.

#### **II** - **LE PIPELINE:**

Le pipeline consiste en un groupement de processeurs, chaque processeur s'occupe d'une tâche donnée, par exemple:

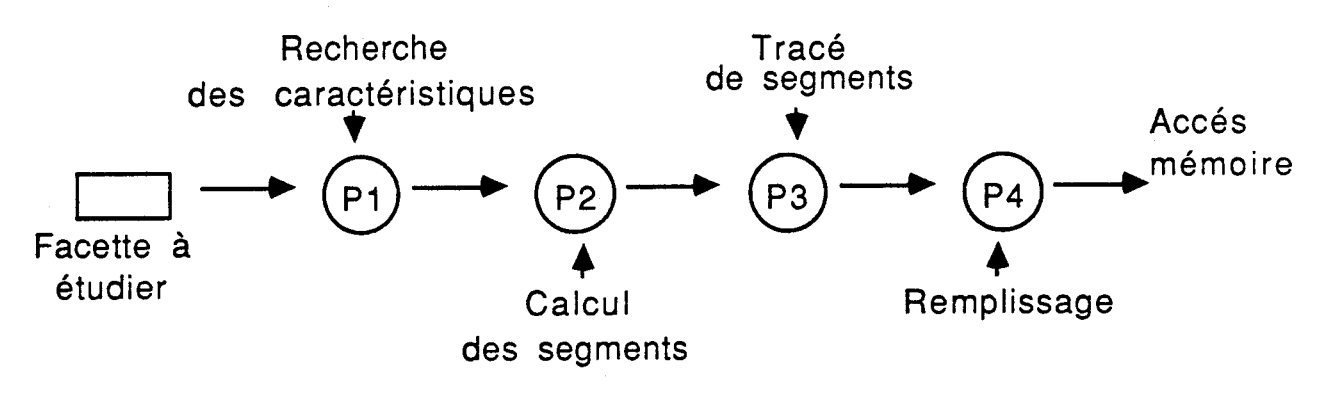

Fig 1

Le processeur spécialisé offre déjà toutes ces opérations. Donc, au lieu de grouper ces processeurs en un pipeline, il est plus avantageux de les utiliser en parallèle afin de profiter du maximum de leurs puissances.

## **III** - **LE PARTAGE:**

L'approche partage peut être réalisée de deux façons: le partage géométrique (ou exclusif) et le partage par objet (ou inclusif).

### ,A - **LE PARTAGE GEOMETRIQUE:**

Le partage géométrique (où encore le partage de zône) revient à attribuer **a** chaque processeur sa propre partie de la mémoire d'image.

 $P<sub>0</sub>$ M<sub>0</sub>  $P<sub>1</sub>$ M 1  $M<sub>2</sub>$  $P<sub>2</sub>$ P 3 M 3 P

Exemple pour quatre processeurs:

Fig **2** 

#### Etude de la parallélisation

La mémoire image est la représentation matricielle de l'écran sous forme de mots mémoires où chaque mot représente la valeur numérique ou couleur à affecter au pixel (voir Fig 3).

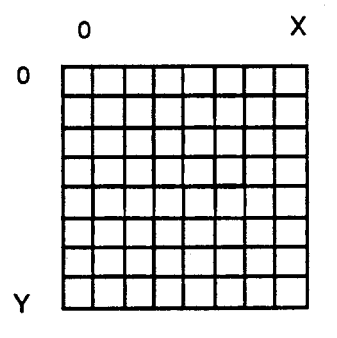

Fig 3

Les pixels sont accessibles à l'aide de couples de coordonnées  $(y, x)$ .

Le partage exclusif peut être représenté par la manière suivante:

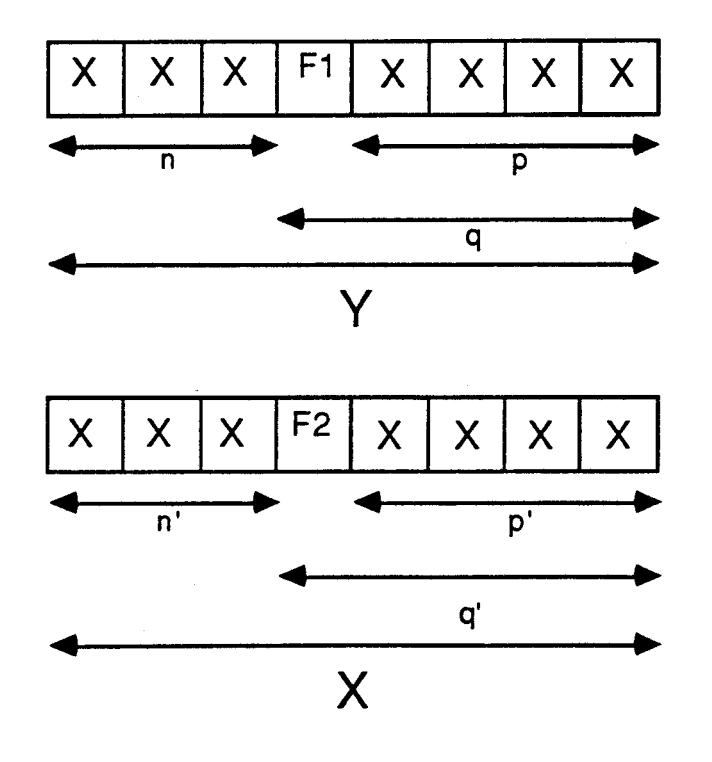

Fig 4

 $2/06/90$ 

- FlF2: identifie la fenêtre et par conséquent le processeur qui gère cette dernière.
- pp': identifie taille de la fenêtre  $(=(2 \text{ puissance p})*(2 \text{ puissance p})).$
- qq': identifie taille du pavé (= (2 puissance q)\*(2 puissance q')).
- nn': identifie nombre de pavés constituant la mémoire image
	- $(=(2 \text{ puissance n})*(2 \text{ puissance n})).$

#### **Définitions:**

- **Fenêtre** : c'est une partie de l'écran qui est visible par un processeur.
- Pavé : c'est une partie contigue de l'écran.

### **1- PREMIER CAS:**

Cas où le pavé est de taille un, c'est à dire c'est le cas où chaque processeur s'occupe d'une partie contigue de I'écran.

Exemple pour **4** processeurs:

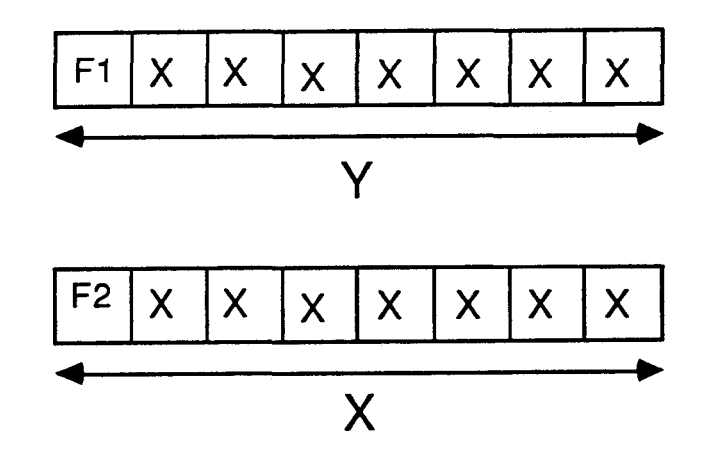

Fig 5

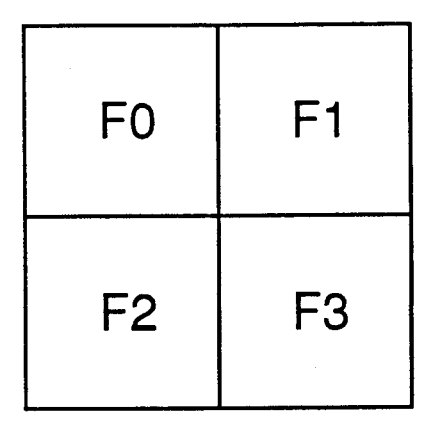

Fig 6

Soit X, Y la taille de l'écran en abscisse et ordonnée respectivement.

- \* FO: Fenêtre du processeur PO qui correspond à:  $(0xxxxxx, 0xxxxxx) \leq z$   $((0... Y/2 - 1), (0... X/2 -1))$
- \* FI: Fenêtre du processeur Pl qui correspond à:  $(0xxxxxx, 1xxxxxx) \leq 1$   $((0... Y/2 - 1), (X/2... X-1))$
- F2: Fenêtre du processeur P2 qui correspond à:  $(1$ xxxxxx, 0xxxxxxx) <=>  $((Y/2... Y-1), (0... X/2 -1))$
- F3: Fenêtre du processeur P3 qui correspond à:  $(1 x x x x x x, 1 x x x x x x) \le (Y/2... Y-1), (X/2... X-1))$

Cette configuration devrait bien marcher pour ce qui est du traçage de ligne, cercle, rectangle et du remplissage s'ils sont centrés sur le centre de l'écran. Puisque ces figures de base auraient comme axes de symétrie les axes de l'écran, et de ce fait en coupant la figure par ces axes, on obtiendrait **4** parties de figure semblables. Ce qui veut dire, que les **4** processeurs auraient à tracer les **4** parties égales de la figure en même temps. Donc au lieu de la tâche on aurait 4 soustâches s'executant en parallèle et dont le temps d'execution serait d'environ le quart du temps d'execution de la tâche.

Pour les tracés et les remplissages non centrés sur le centre de l'écran, on essayera de les dessiner au centre de l'écran (pour se ramener au cas précédent), et seulement après on les translatera pour les placer à la position souhaitée.

Essayons de traiter un exemple: celui du tracé de cercle.

# **premiére étape:**

Tracé du cercle au centre de l'écran.

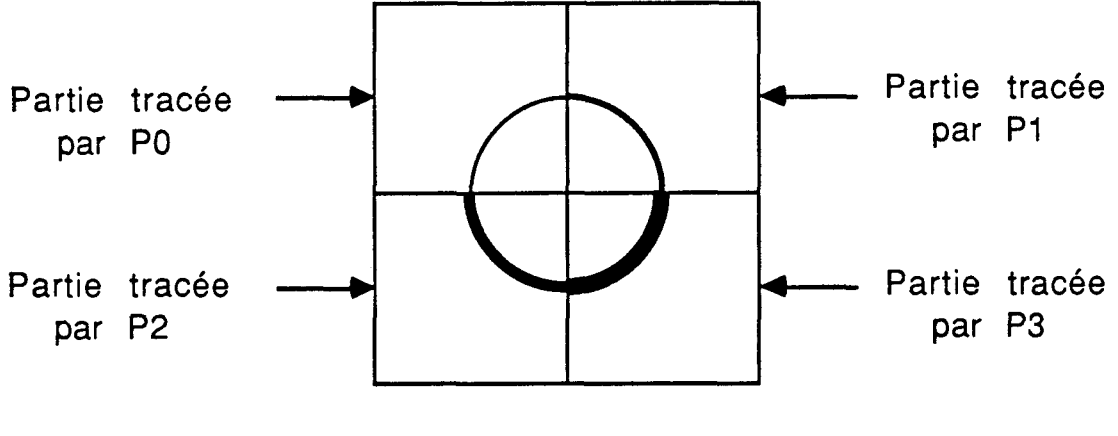

Fig 7

Le tracé des quatre parties se fait en parallèle.

#### **Deusieme étape:**

Translation du tracé.

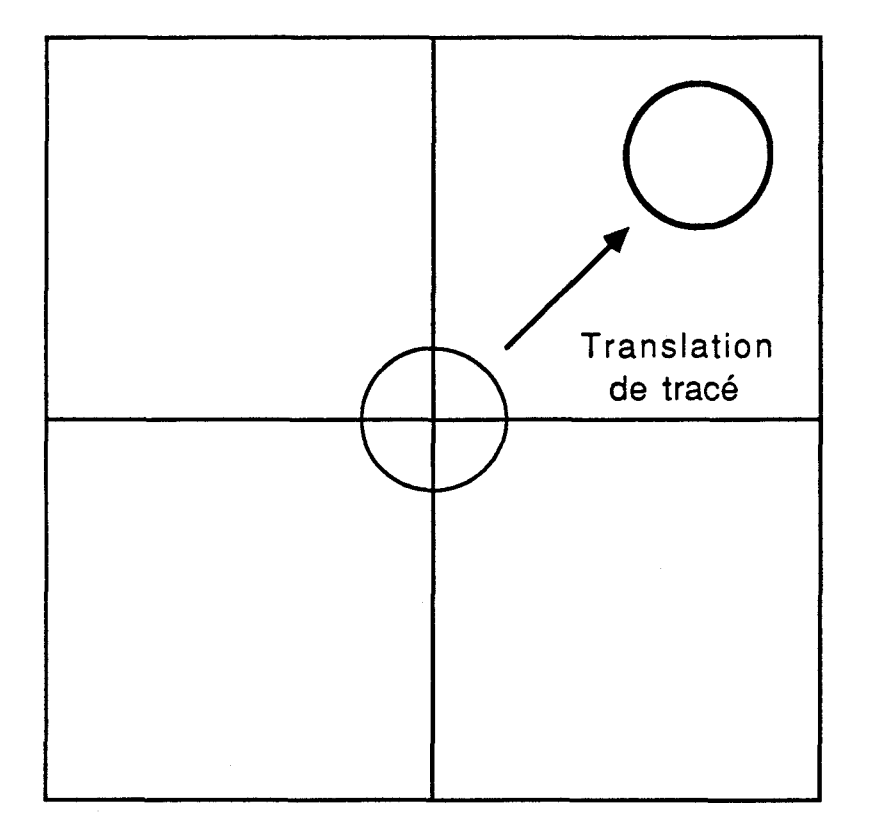

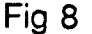

Le tracé d'un cercle de rayon R demanderait un traçage d'environ  $4*R*(2 \text{ puiss } (1/2))$  pixels.

Le tracé de cercle du TMS 34010 fait appel à des symétries 1/8, 114, 112 cadrans pour ce qui est du calcul des valeurs des pixels. Donc çà revient à calculer seulement les valeurs des pixels d'1/8 cadran, et par conséquent en déduire les autres pixels par symétrie.

L'algorithme du tracé de cercle utilise l'instruction cablée "Drav" du TMS 34010: instruction qui permet de tracer un pixel et de passer au suivant en incrémentant les coordonnées du dernier point affiché

(I'instruction "Drav" correspond à deux instructions: (une instruction d'affichage et une addition).

Un cercle de rayon R tracé par un seul processeur demanderait:  $(((2 \text{puiss}(1/2)) * (((8 * n) + \text{tc}) * (4 * R))) / 8) + \text{ti}$  unités de temps

soit:

 $(((2 \text{ puiss } (1/2))$  \*  $((8 \text{*}n) + \text{tc})$  \* R) / 2) + ti unités de temps

ti: le temps de remplissage et d'initialisation des registres avec les valeurs apropriées (en unités de temps) (environ = 460 unités de temps).

n : la durée d'execution de I'instruction "Drav" (en unités de temps) (n=  $n$  aff  $+$  n add avec n aff  $=$  n add).

Par conséquent, le tracé d'un quart de cercle durerait:

 $(((2 \text{ puiss } (1/2)) * ((2 * n) + \text{tc}) * R) / 2) + \text{ti}'$  unités de temps

ti': le temps de remplissage et d'initialisation des registres avec les valeurs apropriées (en unités de temps) (environ = 300 unités de temps).

La translation se fait sur un rectangle (pavé) de pixels. Donc pour translater un cercle (où un quart de cercle), on est obligé de trouver le rectangle qui encadrerait le cercle (où le quart de cercle).

C'est l'instruction "Pixblts" du TMS 34010 qui réalise la translation. Le temps d'execution de cette instruction dépend de la taille du pavé de pixels à translater. II est de:

 $((4 * m * 1) + 5 + ts$  unités de temps

- <sup>I</sup>: nombre de lignes du pavé de pixels.
- **m** : nombre de pixels par ligne.
- $ts$  : temps nécessaire à certaines initialisations (Setup time = 12)

Pour translater un cercle de rayon R, il faudrait translater le carré de côté (2 \* R) qui contiendrait le cercle. Donc la translation d'un cercle de rayon R mettrait un temps de:

$$
((4 * (2 * R))) * (2 * R)) + 5 + ts + ti" \text{ units de temps}
$$

soit:

 $((16 * R)) * R) + 5 + ts + ti"$ 

ti" : le temps de remplissage et d'initialisation des registres avec les valeurs apropriées (en unités de temps).

Donc le temps de tracé, en parallèle, des quatre quarts de cercle de rayon R par les **4** processeurs et de translation, par le hôte, de ces quatre quarts de cercle est de:

$$
(((2 \text{puiss}(1/2))^{*}((2^{*}n)+\text{tc})^{*}R)/2)+\text{ti}'+5+\text{ts}+\text{ti}''+((16^{*}R))^{*}R)
$$
 (1)

Ce qui nous donne:

Ti +  $(((2 \text{ puiss } (1/2))/2)^*((2^*n)+tc)) + (16^*R))^*$  R) (1)

avec  $Ti = ti' + 5 + ts + ti''$ 

Alors que le temps du tracé du même cercle (c'est à dire de rayon R), à la position souhaitée, par un seul processeur serait de:

 $(((2 \text{ puis } (1/2))/2)^*((8^*n)+tc))^*R) + ti$  (2)

On peut négliger ti dans (2) et Ti dans (1). n est de l'ordre de 8. Ce qui nous donne:

 $(35 + (16 * R)) * R$  (1)

67 \* R  $(2)$ 

Pour un R **c** 2, (1) c (2), et pour un R >= 2, (1) >= (2). Donc pour un  $R >> 2$ , (1)  $>> (2)$ .

Ce qui veut dire que, pour un rayon R beaucoup plus grand que 2, le temps du tracé de cercle, par les quatre processeurs, et la translation de ce dernier est beaucoup plus grand que celui du tracé du même cercle par un seul processeur.

A titre d'exemple, le traçage de 10 000 cercles (de centre (290, 210) et de rayon 130) par un seul processeur met un temps d'environ 9 secondes. Alors que le traçage de 10 000 quarts de cercle (au centre de l'écran et de rayon 130) plus leur translation (à leur position effective) met un temps d'environ 42 secondes.

Ceci nous montre, que cette configuration, ne marche pas très bien pour les tracés et les remplissages non centrés au centre de l'écran.

#### **2- DEUSIEME CAS:**

Cas où chaque processeur s'occupe de plusieurs pavés de pixels non contigus.

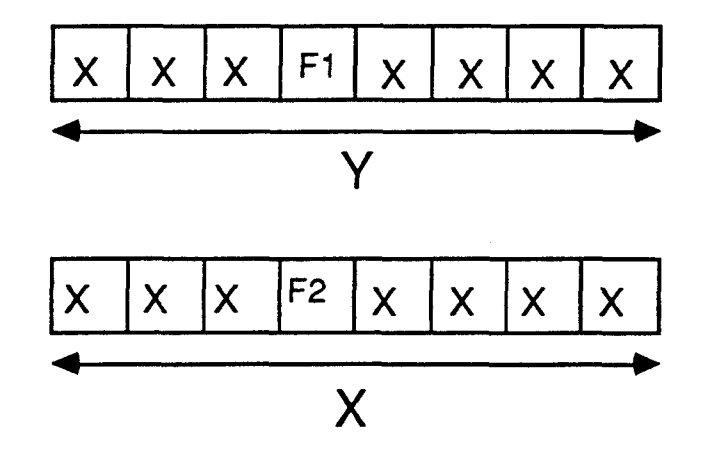

**Fig 9**
Certains tracés du TMS 34010 font appel à des commandes cablées comme: "Line", "Fill", "Drav",... etc, et à des symétries 1/8, 114, 112 cadrans pour les calculs des pixels (par exemple: le tracé de cercle).

En adoptant cette configuration, on ne pourrait plus profiter des commandes cabléeç, qui seraient plus rapides que des commandes logicielles, et des différentes symétries utilisées pour les calculs de pixels par le TMS 34010.

### **EXEMPLE:**

Pour quatre processeurs:

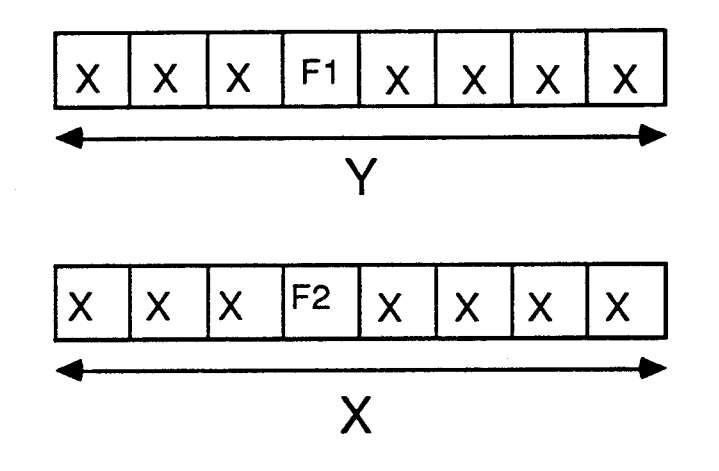

Fig  $10$ 

Les fenêtres sont de taille de 256 pixels (16 x 16). Les pavés sont de taille de 1024 pixels (32 x 32).

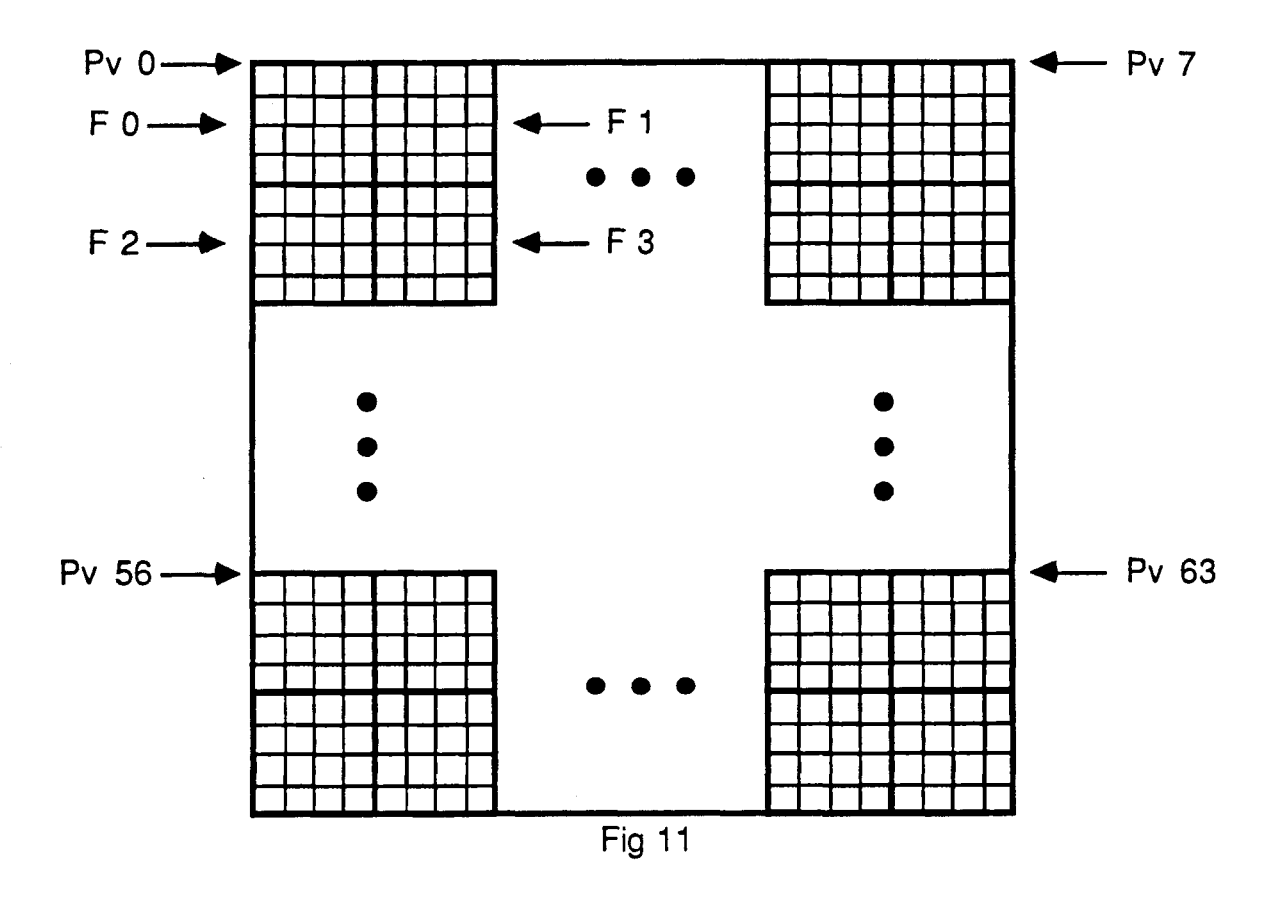

Donnons l'algorithme du tracé de ligne du TMS 34010.

### $Alqorithmetic$

Lire Xi Lire Yi Mettre (Yi, Xi), B2 Lire Xf Lire Yf Mettre (Yf, Xf), B10 Mettre ((B10) - (B2)), B10 **a** (Bl0)y = O **Alors** aller à **Horiz** Fsi Si (Bl0)x = O **Alors** aller à **Vert** Fsi **a** (Bl0)y > O **Alors** aller à **bpos a** (Bl0)x > O **Alors** aller à **bneg-apos Fsi bneg-aneg:** Mettre (-(B10)), B7 Mettre (-1, -1), BI 1

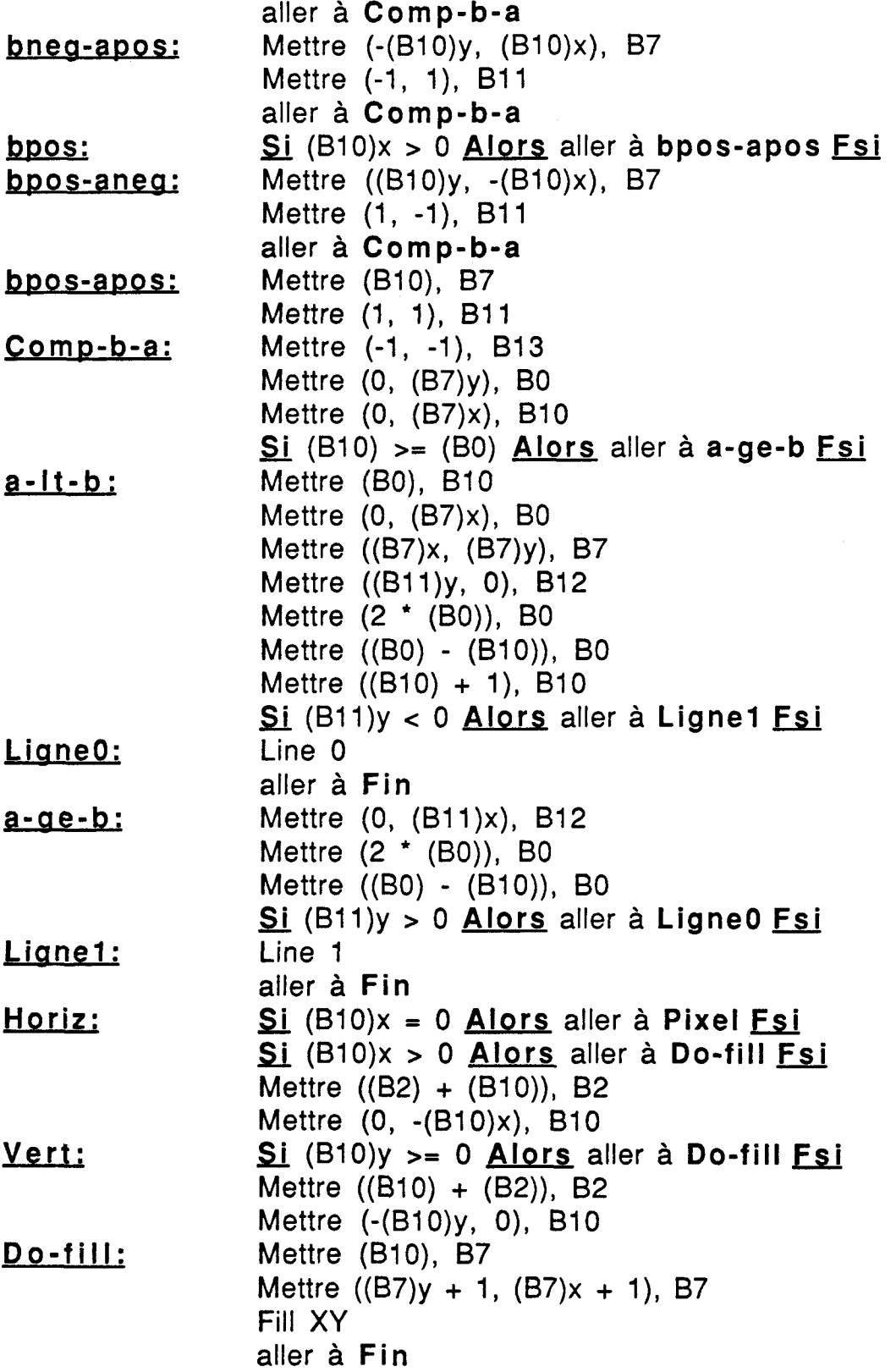

**Pixel:** Drav B12, B2 **Fin:** End

En gros I'algorithme peut se résumer à:

Saisie des 2 extremités de la ligne à tracer (Yi, Xi) et (Yf, Xf)

\* Tester si  $(Y_i, X_i) = (Y_f, X_f)$ 

alors tracer le pixel (Yi, Xi) aller à Fin

- Tester si c'est une horizontale alors tracer l'horizontale aller à Fin
- Tester si c'est une verticale alors tracer la verticale aller à Fin
- Tester si le tracé se fait dans la direction des y positifs alors Line O sinon Line 1

 $Fin$ 

On remarque que I'algorithme du tracé de ligne du TMS 34010 utilise des commandes cablées comme: "Line", "Fill", "Drav",... etc. Certaines de ces commandes travaillent sur un ensemble de pixels. Alors que pour tracer une ligne par les quatre processeurs sur cette configuration, on est obligé de connaître les points d'intersection de la ligne avec les différents fenêtres et de travailler au niveau pixel (pour voir dans quelles régions se trouvent les différentes parties de la ligne et par conséquent connaître les processeurs correspondants qui devrait s'en occuper). Et pour connaître les points d'intersection, on est obligé de connaître tous les points de la ligne. Ce qui est contradictoire, puisqu'on ne connaît que les extrémités de la ligne et qu'on est censé tracer cette ligne par les quatre processeurs.

Donc, on sort avec la conclusion que cette configuration ne marche pas pour tout ce qui est tracés de base et remplissage.

# **3- TROlSlEME CAS:**

Cas où chaque processeur s'occupe d'un pavé limité à un pixel.

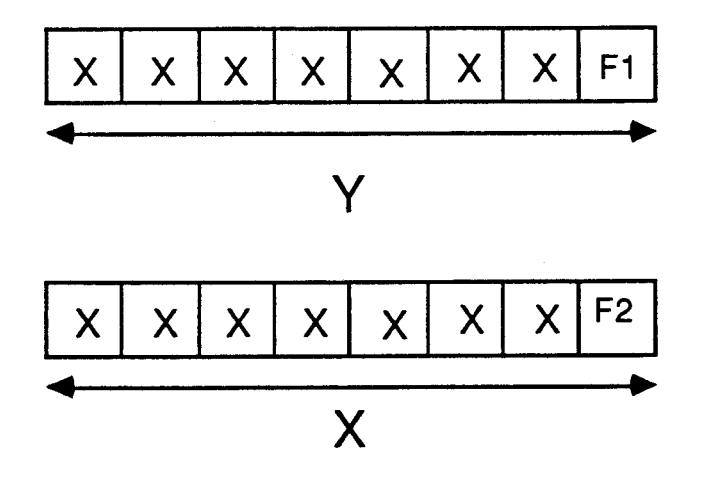

Fig 12

En adoptant cette configuration, on pourrait s'attendre à une augmentation de performances dans tout ce qui n'est pas traité par le TMS 34010 (remplissage , textures, anti-aliassage, ...). En effet, dans cette configuration, on ne se heurte plus aux problèmes de frontières posés par la configuration précédente.

# **EXEMPLE:**

**Pour quatre processeurs:** 

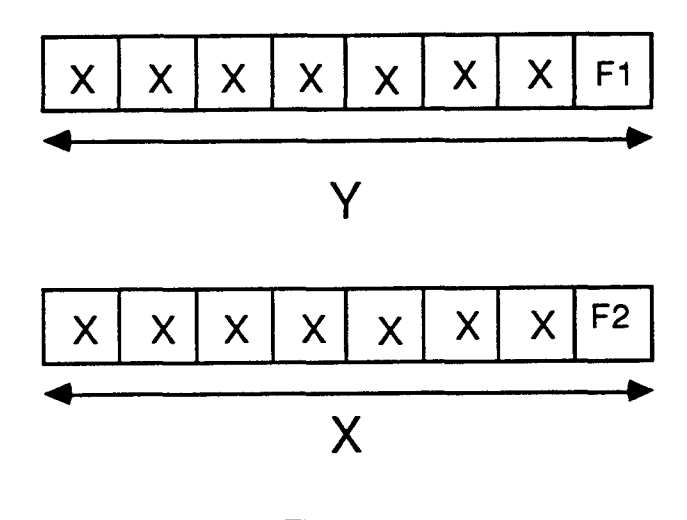

**Fig** 13

**Les fenêtres sont de taille de** 1 **pixel (1 x 1). Les pavés sont de taille de 4 pixels (2 x 2).** 

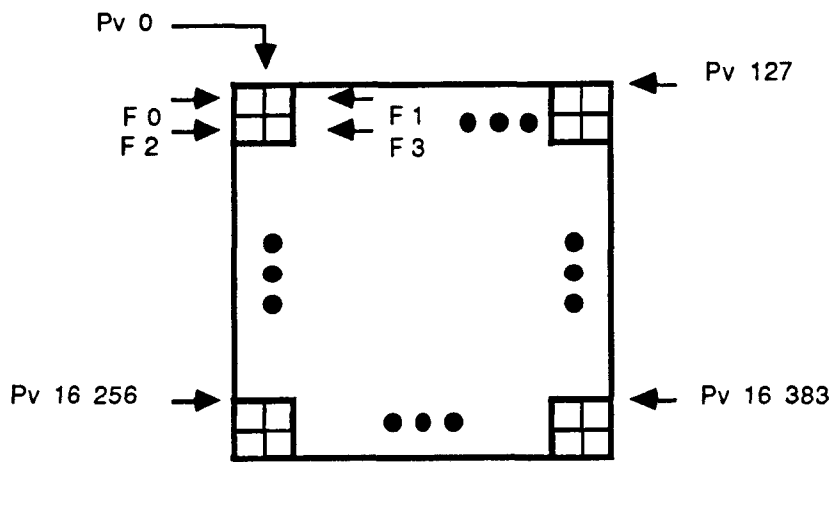

Fig **14** 

# **B** - **LE PARTAGE PAR OBJET:**

Le partage par objet (où encore le partage de tâches) consiste à attribuer à chaque processeur un objet. L'ensemble de ces objets, traités en parallèle, forment une partie de l'image à afficher.

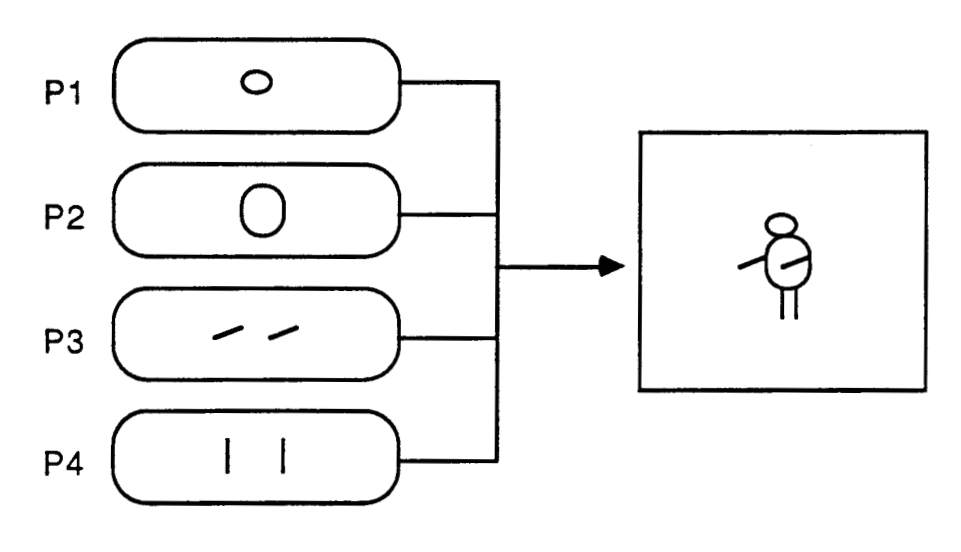

Fig 15

Le problème important concerne les conflits d'accés à la mémoire image.

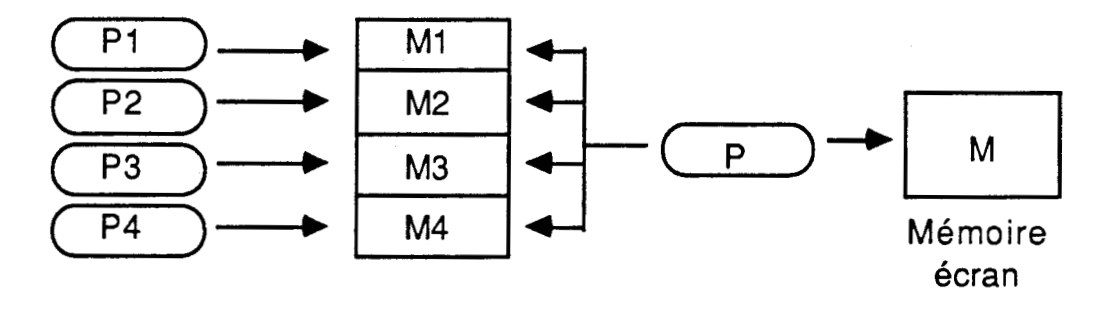

Fig 16

Dans cette configuration, nous utiliserons toutes les performances du TMS 34010 (Transfert de blocs de pixels, Tracé de segment, ...).

### **IV** - **CONCLUSION:**

En résumé, l'approche pipeline est à rejeter puisque cette approche permet le regroupement de processeurs, chacun executant une tâche élémentaire, alors que le processeur spécialisé offre déjà toutes ces opérations. On retiendra du partage géométrique, le cas où le pavé est limité à un pixel qui pourrait donner de bons résultats pour toutes les opérations non traitées par le processeur spécialisé. On essayera d'approfondir l'approche du partage par objet qui utiliserait toute la puissance des processeurs spécialisés.

# **CHAPITRE IV**

# **LE PARTAGE GEOMETRIQUE**

 $\sim$   $\sim$ 

 $\overline{\phantom{a}}$ 

# **SOMMAIRE**

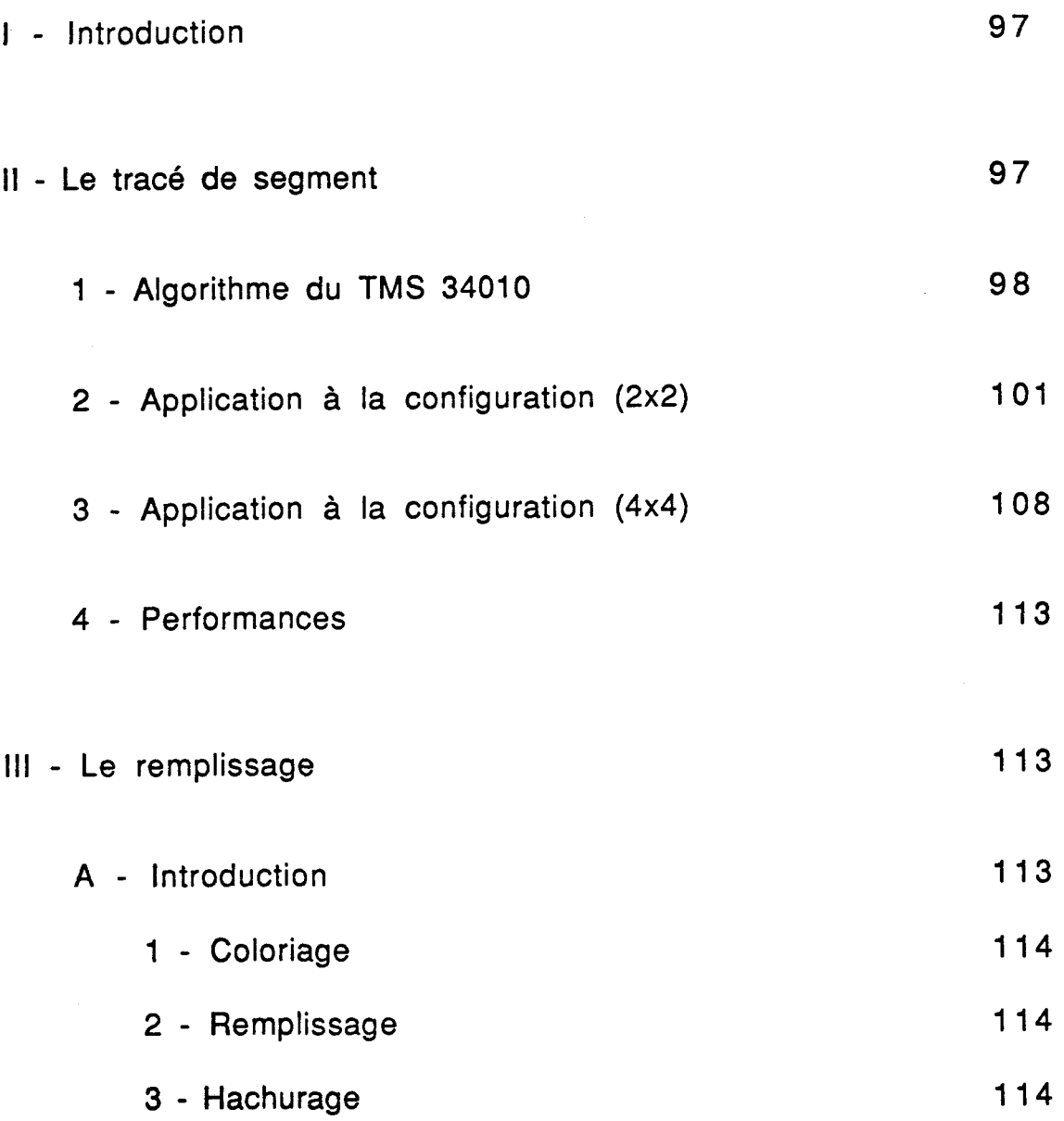

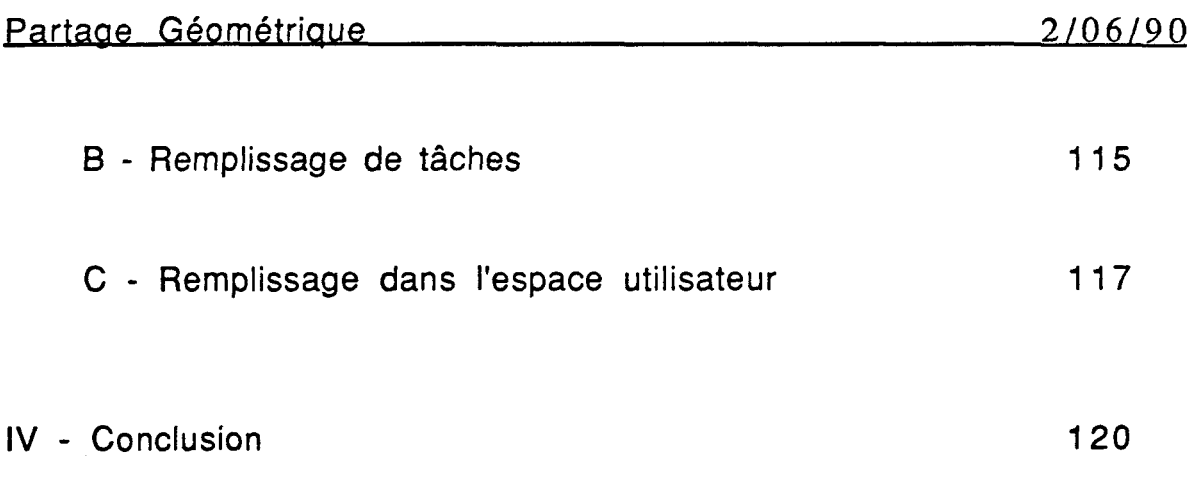

### **j** - **INTRODUCTION:**

Dans ce chapitre, on va étudier, pour cette configuration, le tracé de segment et le remplissage. Pour le tracé de segment, il faudrait réécrire l'algorithme puisque celui du TMS 34010 utilise la commande cablée "Line", et par conséquent il est inutilisable en parallèle. Quand au remplissage, vu que le TMS 34010 ne traite que le cas particulier du remplissage d'un pavé rectangulaire de pixels, il nous faudrait trouver l'algorithme approprié pour le remplissage dans le cas général c'est à dire le cas d'une tâche polygonale quelconque.

#### **II** - **LE TRACE DE SEGMENT;**

Dans ce paragraphe, on va aborder le tracé de segments qui est considéré comme l'outil le plus important de la réalisation d'un logiciel graphique. Le problème du tracé de lignes revient à trouver une approximation telle que l'oeil puisse reconstruire le segment de droite représenté. Plusieurs algorithmes ont été proposés ([Bre **651,**  [Ear **771,** [Luc 741) dont la caractéristique principale est d'éviter les opérations de multiplication et de division et de travailler en entiers. Deux algorithmes sont particulièrement intéréssants, celui de Lucas et celui de Bresenham.

#### Algorithme de Lucas:

Dans celui de Lucas, pour engendrer un segment, nous nous ramenons **au** premier octant. Et comme nous nous déplaçons, systématiquement à chaque pas, suivant l'axe des x, nous évaluons l'erreur commise sur les ordonnées si nous ne modifions pas y. Afin de la minimiser, il suffit de modifier y (en ajoutant 1) lorsque cette erreur atteindra ou dépassera l'unité.

#### Algorithme de Bresenham:

Dans celui de Bresenham, pour générer un segment, nous déterminons, à chaque pas, le point le plus proche du segment idéal.

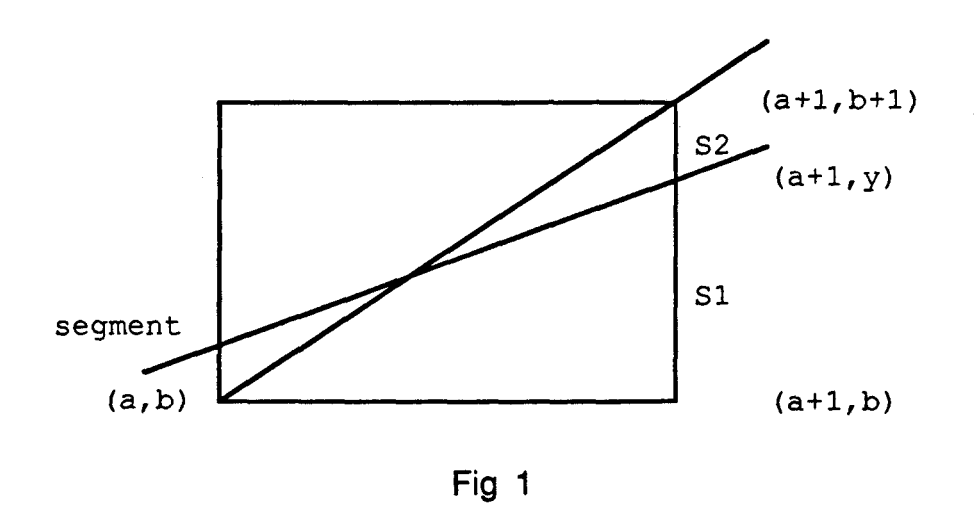

C'est pourquoi, nous évaluons de façon récurrente la différence (SI-S2) (voir Fig 1) en nous situant dans le premier octant: Si (S1-S2)<0 nous effectuons un mouvement axial, sinon nous effectuons un mouvement diagonal.

On définit un segment de droite par la donnée des coordonnées de ses extrémités:

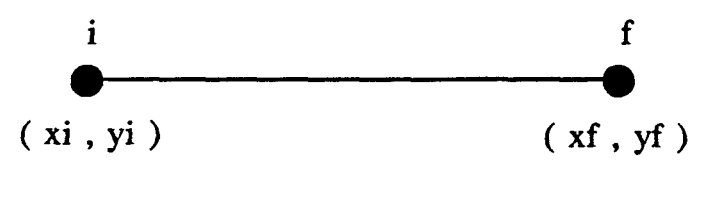

Fig 2

#### **1** - **L'alaorithme du TMS 34010:**

L'algorithme utilisé dans le TMS 34010 est l'algorithme de Bresenham:

**Cj** saisir première extremité (xi, yi) **Cj** saisir deusième extremité (xf, yf) **Cj** a-xf-xi b-yf-yi  $\sin( a = 0)$  et  $(b = 0)$  alors afficher le pixel  $(xi, yi)$   $s$ inon  $si$   $(a < 0)$  alors sinon finsi  $si$  ( $b < 0$ ) alors sinon finsi (b <= a) **alors**  sinon  $a = -a$  $Dx1 = 1$  $b = -b$  $Dy1 = 1$  $Dx2 = Dx1$  $c = a$ 

 $b = c$ 

 $Dy2 = Dy1$ 

finsi

finsi

 $Er = (2 * b) - a$ Ş Ed =  $(2 \cdot b) - (2 \cdot a)$  $\overline{\mathbf{\hat{S}}}$ Ş  $Ehv = 2 * b$  $\tilde{\mathbf{S}}$  $c = a + 1$ § tester: si c'est une horizontale alors tracer l'horizontale (fill xy)<br>sinon tester: si c'est u c'est une verticale alors tracer la verticale (fill xy) sinon tester: si dans le sens des y positifs alors tracer la ligne (line O) sinon tracer la ligne (line 1) finsi finsi finsi

§ fin

L'algorithme du tracé de lignes du TMS 34010 est un algorithme qui utilise la commande cablée "Line". Donc pour pouvoir paralléliser

l'algorithme du tracé de segments, il faut d'abord réécrire l'algorithme du TMS 34010 sans utiliser la commande cablée "Line" et puis seulement après s'intérésser à la parallélisation.

L'algorithme réécrit est le suivant:

§ saisir première extremité (xi, yi) § saisir deusième extremité (xf, yf)  $\S$  a = xf - xi  $\S$  b = yf - yi  $\S$  si  $(a = 0)$  et  $(b = 0)$  alors afficher le pixel (xi, yi)  $s$ inon si  $(a < 0)$  alors  $a = -a$  $Dx1 = -1$  $Dx1 = 1$ sinon <u>finsi</u>  $si$  (b < 0) alors  $b = -b$  $Dy1 = -1$ sinon  $Dy1 = 1$ <u>finsi</u>  $si$  (b <= a) alors  $Dx2 = Dx1$  $Dy2 = 0$ <u>sinon</u>  $c = a$  $a = b$  $b = c$  $Dx^2 = 0$  $Dy2 = Dy1$ finsi <u>finsi</u>  $S$  Er =  $(2 * b) - a$  $\text{S}$  Ed = (2 \* b) - (2 \* a)  $\boldsymbol{\S}$  $Ehv = 2 * b$  $S_{c} = a + 1$  $\S$  tant que  $(c > 0)$  faire afficher le pixel (xi, yi) teste  $si$  (Er $>=0$ ) alors  $Er = Er + Ed$  $xi = xi + Dx1$  $yi = yi + Dy1$  $Er = Er + Ehv$ sinon  $xi = xi + Dx2$  $yi = yi + Dy2$ finsi  $c = c - 1$ 

§ fintq

 $$$  fin

### **2** - **AtmJication** à **la confiauration (2x2):**

Dans une configuration à quatre processeurs (2x2), la parallélisation revient à faire tracer les pixels du segment par les processeurs qui s'en occupent. Essayons de prendre un exemple:

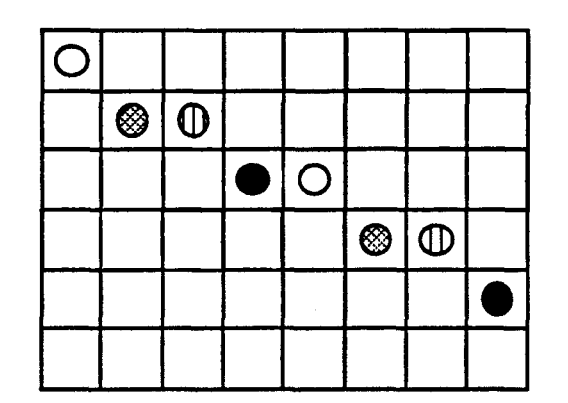

les pixels O : correspondent aux pixels du processeur Pl les pixels  $\bullet$  : correspondent aux pixels du processeur P2 les pixels **0** : correspondent aux pixels du processeur P3 les pixels @ : correspondent aux pixels du processeur P4

Fig 3

la parallélisation du tracé revient à essayer de faire tracer (en parallèle):

les pixels 1 et 5 du segment par le processeur 1 les pixels 2 et 6 du segment par le processeur 4 les pixels 3 et 7 du segment par le processeur 3 les pixels 4 et 8 du segment par le processeur 2

On remarque qu'en utilisant un Bresenham à pas de 2 et une condition sur l'erreur calculée, afin de décider de l'affichage du pixel ou non, on devrait arriver à cette parallélisation.

Intéréssons nous maintenant au calcul d'erreur.

L'erreur commise lors d'un tracé de segment de droite dans une configuration à 1 seul processeur (1x1) est:

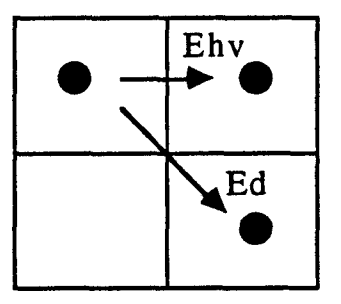

**Fig 4** 

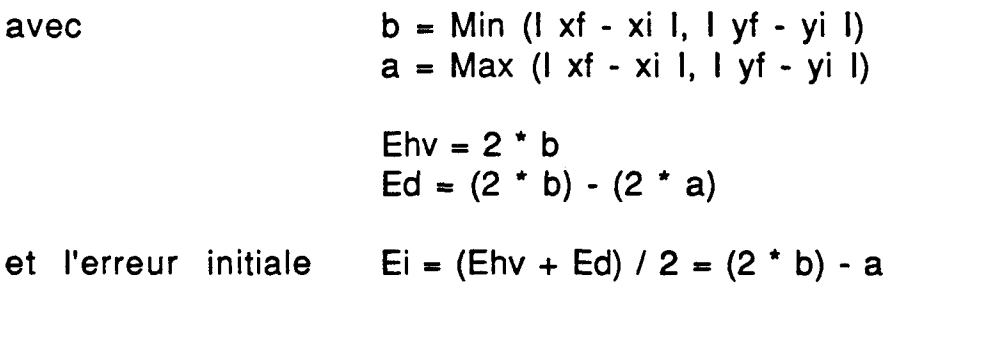

En transposant ceci sur une configuration parallèle à quatre processeurs (2x2), on trouve:

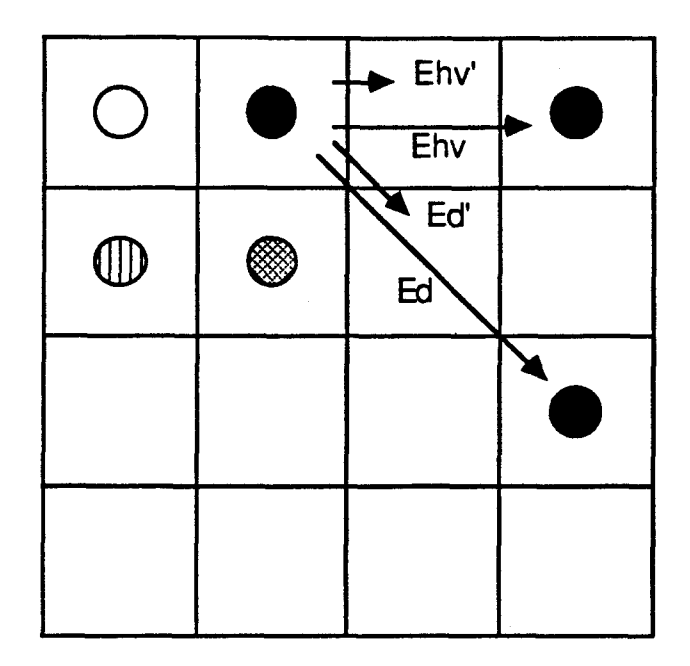

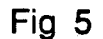

$$
Ei' = (Ehv' + Ed') / 2
$$

Reste à exprimer Ehv' et Ed' en fonction de Ehv et Ed, qui représentent respectivement l'erreur horizontale-verticale et I'erreur diagonale dans une configuration à un seul processeur **(1x1).** 

Du fait de l'utilisation d'un Bresenham à pas de 2, j'ai pris pour:

Ehv' = Ehv 12 = b - a Ed' = Ed 1 2 = b Ei' = Ei 12 = ((2 b) - a) / 2

La condition qui nous permet d'afficher **où** non le pixel calculé est:

$$
(Ed / 2) = < Error - (Ehv / 2)
$$

Quand cette condition est vérifiée on affiche le pixel sinon on n'affiche pas et on passe au calcul du pixel suivant.

Essayons de nous intérésser à l'erreur initiale:

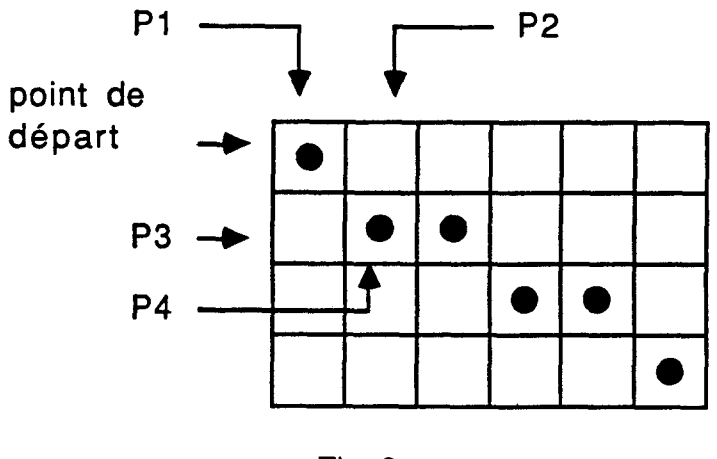

Fig 6

Le processeur par lequel passe le point de départ du segment est numéroté 1. Celui qui est à droite (où à gauche) de ce point est numéroté 2, et celui qui est juste en dessous (où au dessus) est numéroté 3.

**CAS 1:** 

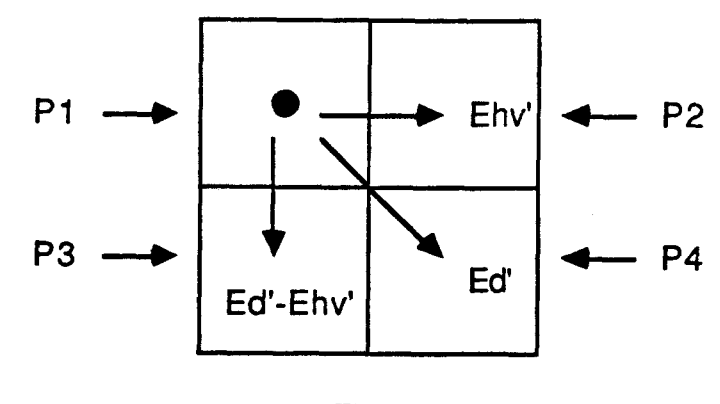

Fig 7

 $\vert xf - xi \vert$  >=  $\vert yf - yi \vert$ 

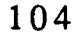

Dans ce cas I'erreur initiale du processeur:

```
P1 est Ei1 = (Ehv' + Ed') / 2P2 est Ei2 = Ei1 + Ehv'P3 est Ei3 = Eil + Ed' - Ehv' 
P4 est Ei4 = Ei1 + Ed
```

```
D'où Ei1 = (b + b - a)/2 = ((2 * b) - a)/2Ei2 = (((2 + b) - a) / 2) + b = ((4 + b) - a) / 2Ei3 = (((2 * b) - a) / 2) + b - a - b = ((2 * b) - (3 * a)) / 2Ei4 = (((2 * b) - a) / 2) + b - a = ((4 * b) - (3 * a)) / 2
```
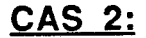

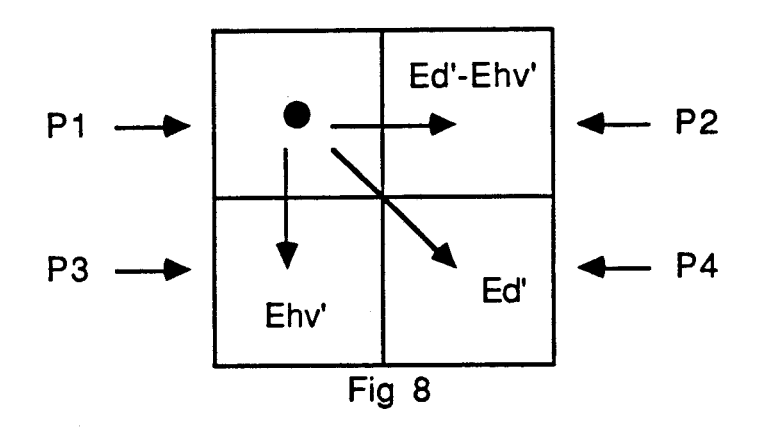

 $\vert xf - x\vert \vert < \vert yf - y\vert \vert$ 

Dans ce cas l'erreur initiale du processeur:

P1 est  $Ei1 = (Ehv' + Ed') / 2$ P2 est  $Ei2 = Ei1 + Ed - Ehv'$ P3 est  $Ei3 = Ei1 + Ehv'$ P4 est  $Ei4 = Ei1 + Ed'$ 

```
D'où Ei1 = (b + b - a)/2 = ((2 * b) - a)/2Ei2 = (((2 + b) - a) / 2) + b - a - b = ((2 + b) - (3 + a)) / 2
```
Ei3 =  $(((2 * b) - a) / 2) + b = ((4 * b) - a) / 2$ Ei4 =  $(((2 * b) - a) / 2) + b - a = ((4 * b) - (3 * a)) / 2$ 

Comme on utilise un Bresenham à pas de 2, donc, pour un processeur, on calcule au maximum la moitié des points du segment. C'est pourquoi le compteur est initialisé à la moitié de la valeur du compteur utilisé dans le tracé de segment, dans le cas d' une configuration à 1 seul processeur (1x1).

On a pu remarquer que dans certains cas, on calcule et on affiche des pixels qui sont en dehors du tracé de segment. Ceci s'explique par le fait que dans certains cas: un des 4 processeurs ne devrait calculer qu'un nombre de pixels inférieur à celui initialisé (c'est à dire la valeur du compteur), ce qui fait qu'on calcule des points en plus et qui sont en dehors du segment. Et si le calcul d'erreur correspondant vérifie la condition d'affichage, on affichera le point.

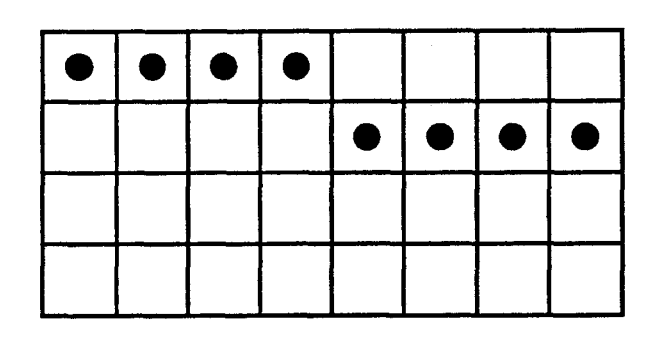

# **Exemple de cas:**

Fig 9

Pour remédier à ce problème, on introduit une condition dans l'algorithme. Cette condition est le test du point calculé avec le point de I'extrernité du segment, et dés que la condition n'est plus vérifiée, on arrête le calcul.

L'algorithme parallélis6 du tracé de segment sur une configuration à 4 processeurs (2x2) est le suivant:

```
§ saisir première extremité (xi, yi)
§ saisir deusième extremité (xf, yf)
§ saisir le n° du processeur (e)
§ a = xf - xiS b = yf - yi\S si (a = 0) et (b = 0) alors afficher le pixel (xi, yi)
                            sinon si (a < 0) alors
                                                           a = -aDx1 = -2Dx1 = 2sinon
                                                 finsi
                                    si (b < 0) alors
                                                           b = -bDy1 = -2sinon
                                                           Dy1 = 2finsi
                                    <u>si</u> (b <= a) <u>alors</u>
                                                           Dx2 = Dx1Dy2 = 0sinon
                                                          c = aa = bb = cDx2 = 0Dy2 = Dy1finsi
   <u>finsi</u>
S Er = ((2 * b) - a) / 2
\S Ed = (2 * b) - (2 * a)
\sin 2 \cdot b\hat{S} c = (a / 2) + 1
\overline{\mathbf{\hat{s}}}Cd = b - a\bar{\S}Chv = b\frac{5}{9} tester:
   <u>si</u>
                  (Er est impair) et (Er < 0)alors
                 Er = Er - 1finsi
§ cas e dans:
   2: tester:
                           on est dans le cas l xf - xi l < l yf - yi l
                 <u>si</u>
                 alors
                           Er = Er - Chv + CdEr = Er + Chv<u>sinon</u>
                 finsi
   3: tester:
                           on est dans le cas l xf - xi l < l yf - yi l
                 <u>si</u>
                 alors
                           Er = Er + Chvsinon
                           Er = Er - Chv + Cd
```

```
finsi
  4: Er = Er + Cdfincas 
s tant que (c > 0) et ((xi, yi) se trouve sur le segment) faire
      tester si
                         (Cd \leq E r) et (Er \leq Chv)afficher le pixel (xi, yi) 
                alorç 
                finsi 
      tester Si 
                         (Er >= 0)alorç 
                         Er = Er + Edxi = xi + Dx1yi = yi + Dy1Er = Er + Ehvsinon 
                         xi = xi + Dx2yi = yi + Dy2finsi
      c = c - 1§ finta
```

```
§ fin
```
# **3 - Application à la configuration (4x4):**

Le passage d'une configuration parallèle, à 4 processeurs (2x2), à une configuration parallèle, à 16 processeurs (4x4), se fait sans problème. Dans cette configuration, au lieu d'utiliser un Bresenham à pas de 2, on utilise un Bresenham à pas de 4. La seule différence entre les configurations est la suivante:

L'erreur commise lors d'un tracé de segment de droite dans une configuration à 16 processeurs (4x4) est:

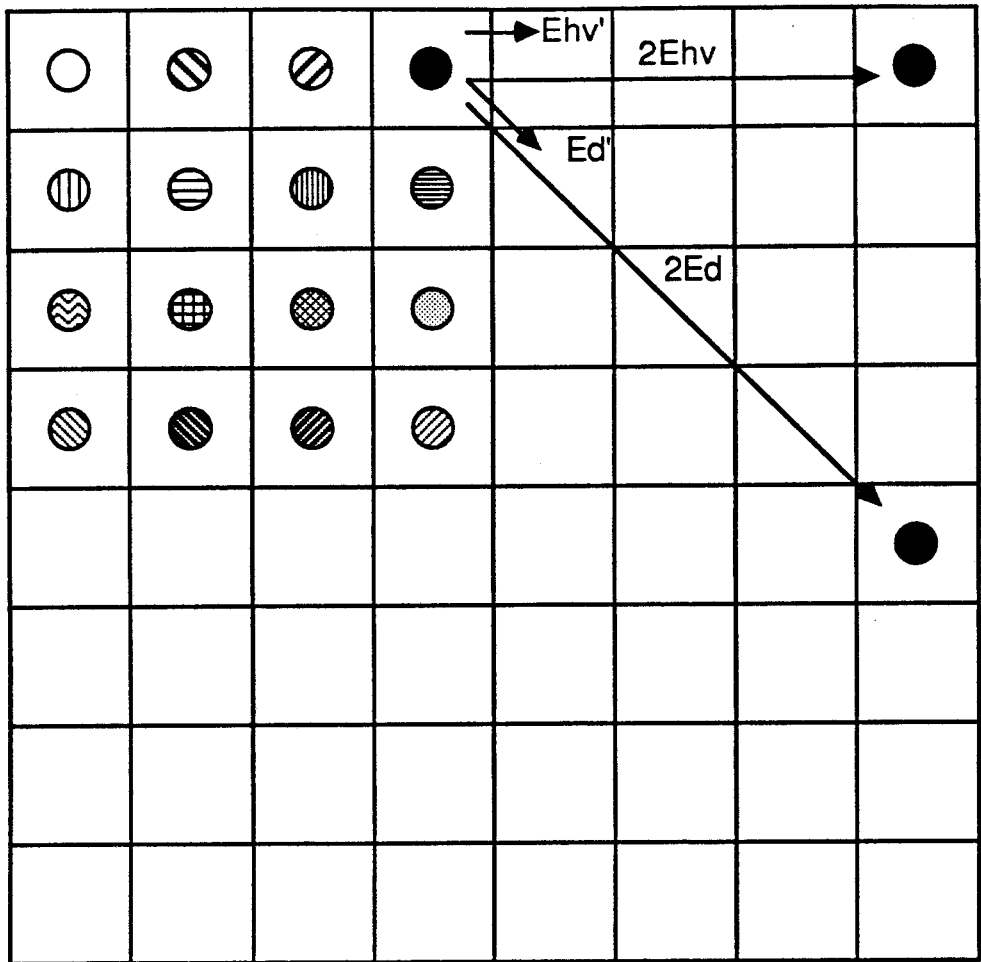

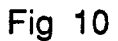

**avec Ehv'= (2 Ehv) /4** = **Ehv/2** = **b**  Ed' =  $(2 \cdot$  Ed)  $/ 4 =$  Ed  $/ 2 =$  b - a **Ei'** = **(Ehv'** + **Ed')** / **2** = **(Ehv** + **Ed) 14** = **Ei** / **2** 

**d'où Ei'** = **((2 b)** - **a) 12** 

**Sinon pour le reste, il se déduit sans aucun problème de la configuration** à **4 processeurs (2x2):** 

Partage Géométrique

La condition d'affichage est la même c'est à dire:

```
(Ed 12) =< Erreur c (Ehv 12)
```
Le calcul d'erreur initiale se calcule de la même façon que dans le cas d'une configuration à 4 processeurs (2x2).

Le compteur du nombre de points à calculer est initialisé à la moitié de celui utilisé dans l'algorithme de la configuration à 4 processeurs (2x2) (puisqu'on utilise un Bresenham à pas de 4).

Là aussi, on utilise le test du point calculé avec le point de I'extremité du segment à tracer.

L'algorithme parallélisé du tracé de segments sur une configuration à 16 processeurs (4x4) est le suivant:

```
saisir première extremité (xi, yi) 
Ş
§ saisir deusième extremité (xf, yf)<br>§ saisir le n° du processeur (e)
§ saisir le n° du processeur (e)<br>§ a = xf - xi<br>§ b = yf - yi<br>§ si (a = 0) et (b = 0) alors a
    a = xf - xib = yf - yi\underline{\text{si}} (a = 0) <u>et</u> (b = 0) <u>alors</u> afficher le pixel (xi, yi)<br>
sinon si (a < 0) alors a = - a
                                   sinon si (a < 0) alors
                                                                         Dx1 = -4sinon Dx1 = 4finsi 
                                            \sin (b < 0) alors b = -bDy1 = -4sinon Dy1 = 4
                                                             finsi 
                                            Si (b <= a) alors Dx2 = Dxl 
                                                                         Dy2 = 0sinon c = aa = bb = cDx^2 = 0
```
÷,

 $\sim$ 

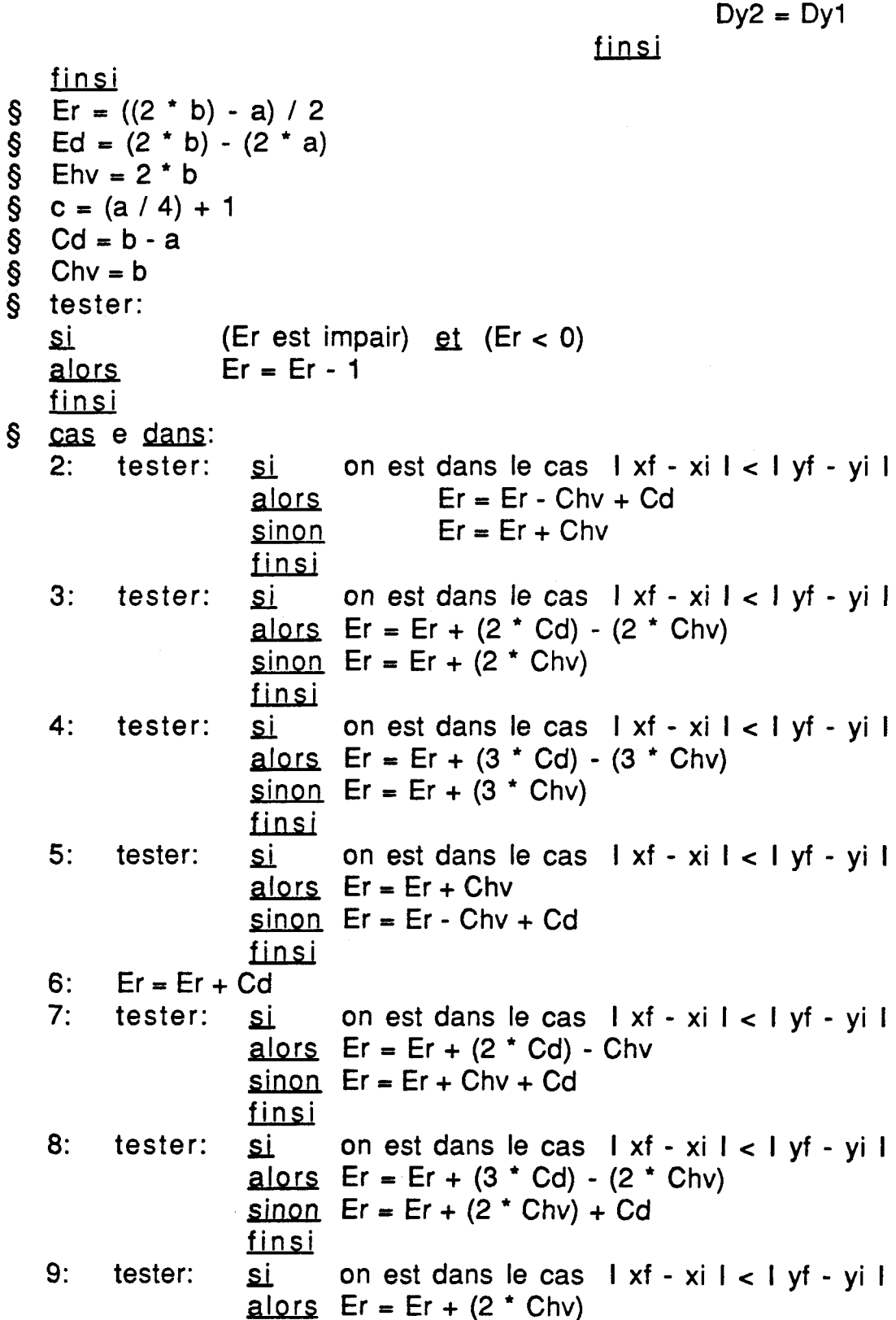

 $\begin{array}{c} 111 \end{array}$ 

 $\bar{\mathcal{A}}$ 

and the company of the company of the company of the company of the company of the company of the company of the company of the company of the company of the company of the company of the company of the company of the comp

sinon  $Er = Er - (2 * Chv) + (2 * Cd)$ finsi  $10:$  tester:  $si$ on est dans le cas l xf - xi l < l yf - yi l alors  $Er = Er + Chv + Cd$ sinon  $Er = Er - Chv + (2 * Cd)$ finsi 11: Er = Er +  $(2 \cdot ^{\bullet}$  Cd)  $12:$ tester: on est dans le cas l xf - xi l < l yf - yi l <u>si</u> alors  $Er = Er + (3 * Cd) - Chv$  $s$ inon Er = Er + Chv + (2  $*$  Cd) finsi on est dans le cas l xf - xi l < l yf - yi l 13: tester: <u>si</u> alors  $Er = Er + (3 * Chv)$ sinon  $Er = Er - (3 * Chv) + (3 * Cd)$ finsi  $14:$ on est dans le cas l xf - xi l < l yf - yi l tester: si alors  $Er = Er + (2 * Chv) + Cd$ sinon  $Er = Er - (2 * Chv) + (3 * Cd)$ <u>finsi</u> 15: tester: <u>si</u> on est dans le cas l xf - xi l < l yf - yi l alors  $Er = Er + Chv + (2 * Cd)$ sinon  $Er = Er - Chv + (3 * Cd)$ finsi 16: Er = Er +  $(3 \cdot \text{Cd})$ fincas  $\frac{1}{2}$  fant que  $(c > 0)$  et  $((xi, yi)$  se trouve sur le segment) faire tester:  $(Cd \leq Er)$  et  $(Er \leq Chv)$ si alors afficher le pixel (xi, yi) finsi tester: <u>si</u>  $(Er >= 0)$  $Er = Er + Ed$ alors  $xi = xi + Dx1$  $yi = yi + Dy1$  $Er = Er + Ehv$ <u>sinon</u>  $xi = xi + Dx2$  $yi = yi + Dy2$ <u>finsi</u>  $c = c - 1$ <u>finta</u> <u>tin</u>

§

S.

# **4** - **Performances:**

Le traçage de dix mille lignes (ligne allant du point (10, 300) au point (450, 15)) par I'algorithme non parallélisé et réécrit pour la configuration à 1 seul processeur (1x1) (n'utilisant pas la commande cablée "line" du TMS 34010) met un temps d'environ 12 secondes.

Le même traçage mais, cette fois çi, effectué par I'algorithme parallélisé correspondant à la configuration à 4 processeurs (2x2) met un temps d'environ 12 secondes. Ce qui voudrait dire qu'on ne gagne pas du tout en temps. Ceçi s'explique par le fait qu'on a introduit plusieurs tests (nécessaires) dans notre algorithme parallélisé, comme: le test de I'erreur pour permettre l'affichage ou non du pixel, le test pour I'initialisation de I'erreur, et le test pour voir si le pixel calculé se trouve toujours sur le segment.

Alors que le même traçage, réalisé par l'algorithme parallélisé<br>correspondant à la configuration à 16 processeurs (4x4) met un configuration à 16 processeurs (4x4) met un temps d'environ **8** secondes. Ce qui voudrait dire qu'avec cet algorithme, on gagne un tiers du temps d'execution, et par conséquent, les tests, introduits dans I'algorithme, commençent à peser moins lourd.

# **Jll** - **LE REMPLISSAGE:**

# - **INTRODUCTION:**

Dans le remplissage de tâches, on distingue trois types de traitements:

- Coloriage
- Remplissage proprement dit
- hachurage

# 1 - Coloriage:

Dessiner point à point le contour d'une tâche puis peindre d'une couleur en utilisant un point intérieur: germe ("seed").

# 2 - Remplissage:

Remplir une tâche dont le contour est défini soit dans I'espace utilisateur soit préinscrit point par point dans une mémoire d'image.

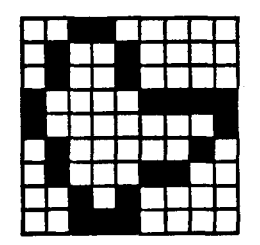

Contour défini point par point dans la mémoire image

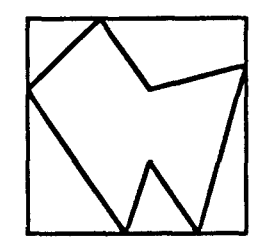

Contour polygonal défini dans I'espace utilisateur

#### Fig 11

L'algorithme de remplissage se décompose en deux phases:

- Préparation du contour: constitution d'une liste d'arêtes lorsqu'on raisonne dans I'espace utilisateur, où inscription et codage du contour dans une mémoire d'image (représentant l'écran).

- Remplissage de la tâche avec la couleur désirée.

#### 3 - Hachurage:

Utilisation de certaines techniques de remplissage ligne par ligne et en particulier les algorithmes de "suivi de contour".

Nous ne nous intérésserons ici qu'à la partie remplissage.

# **B** - **REMPLISSAGE DE TACHES:**

Pour executer l'algorithme, il faudrait que l'on sache si on est à l'intérieur où à l'extérieur de la zône à remplir: d'où l'utilisation de I'algorithme du "contrôle de parité".

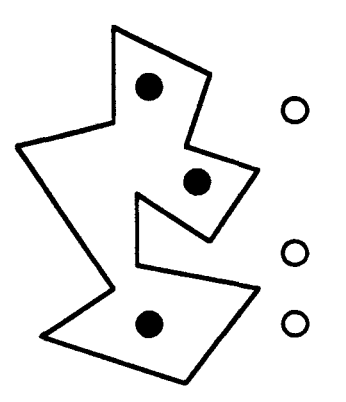

: Point intérieur (nombre impair d'intersections)

**O** : Point extérieur (nombre pair d'intersections)

Fig 12

Mais l'application de cet algorithme, donne des résultats faux dans certains cas particuliers:

### Exemple:

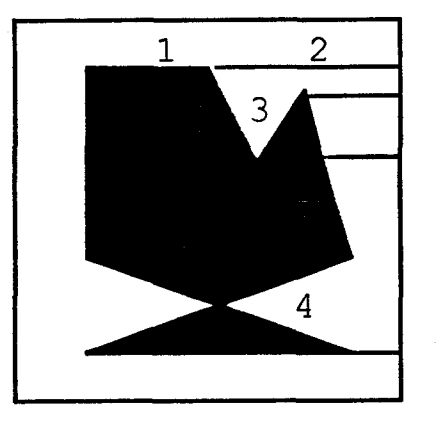

Erreurs de raplissage dues au "Contrôle de parité"

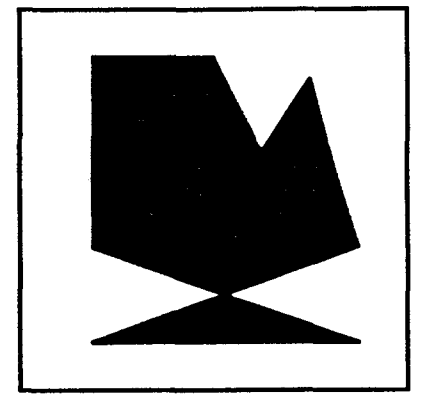

Remplissage corresct

- 1- arêtes horizontales
- $2-$  sommets

3- recouvrements d'arêtes

4- points doubles

#### Fig 13

De ce fait, d'autres algorithmes ont été proposés pour remédier aux insuffisances de cet algorithme, et qu'on peut regrouper dans deux classes :

- Les techniques de balayage ligne par ligne, utilisées surtout dans le cas du codage de contour dans la mémoire image.

- Les techniques de suivi de contour, utilisées surtout dans le cas d'une description structurée de contour.

Le TMS 34010 ne propose pas d'algorithmes de remplissage où du moins de remplissage de tâches quelconques. II présente une instruction cablée: "Fill" qui permet le remplissage d'une zône

rectangulaire. Nous ici, on propose un algorithme plus général, puisqu'il traite à priori toutes les tâches polygonales.

# **C** - **REMPLISSAGE DANS L'ESPACE UTILISATEUR:**

L'algorithme utilisé est l'algorithme de suivi de contour par complémentation.

Tout d'abord, on essaye de trouver le point le plus à droite de la tâche, qui nous servirait comme limite au moment du remplissage au lieu de remplir jusqu'au bord droit de l'écran.

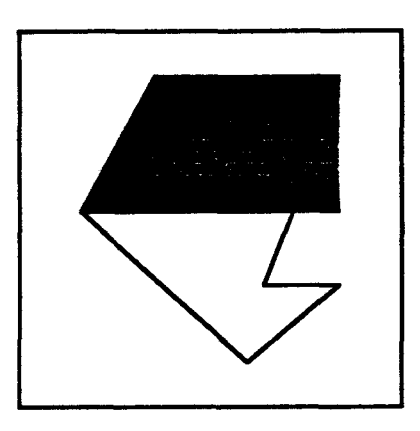

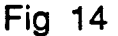

Après, on essaye de trouver le point le plus haut le plus à gauche du contour, qui va être notre point de départ. On prend comme sens de parcours du contour le sens contraire à celui des aiguilles d'une montre. Ensuite, on essaye de tracer le contour arête par arête. Pour le tracé de l'arête, on utilise un Bresenham de pas n pour une configuration nxn processeurs. Tout en traçant un point d'une arête, on trace, par complémentation, la ligne correspondante et ce jusqu'au bord droit.

Suite à la configuration, il s'avère qu'on a des trous dans certains cas :

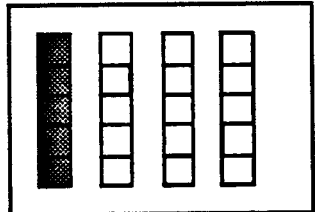

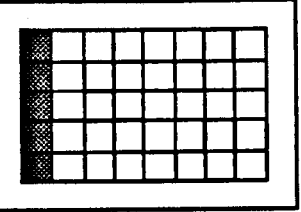

Arête verticale

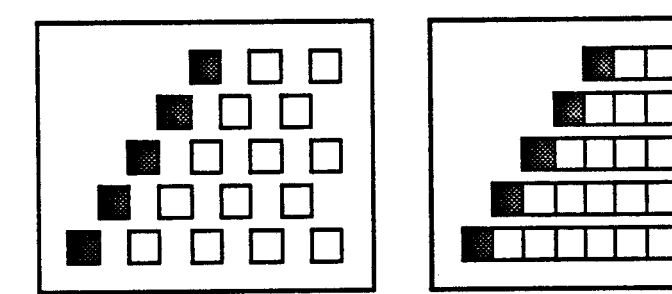

Arête diagonale

**Fig** 15

**Pour pallier** çà, **on essaye de dédoubler l'arête:** 

**Fig 16** 

**tout en interdisant la situation suivante:** 

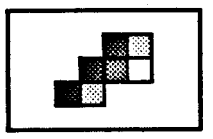

**Fig 17** 

c'est à dire, là ou il n'y a pas de trous on ne dédouble pas (on n'affiche pas le pixel correspondant) puisqu'on utilise un algorithme de complémentation.

Ensuite, il fallait traiter le cas des horizontales:

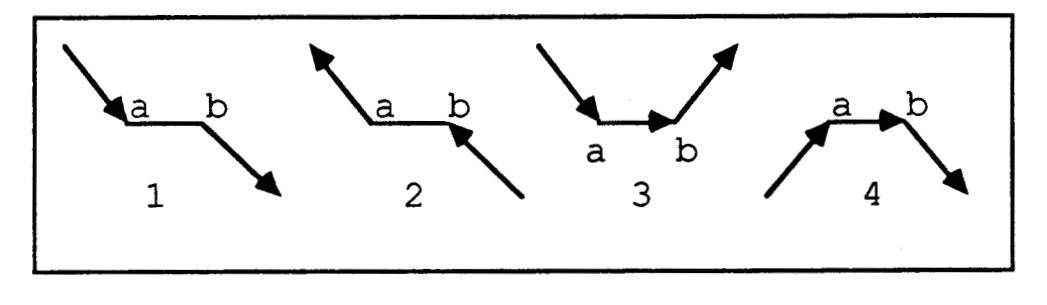

Fig 18

Dans les cas (1) et (2), le traitement de l'horizontale ab se résume au traitement du point b seulement. Tandis que dans les cas (3) et **(4),** il n'y a pas de traitement à faire, autrement dit, on ignore l'horizontale ab.

Après, il faut traiter le cas des points singuliers:

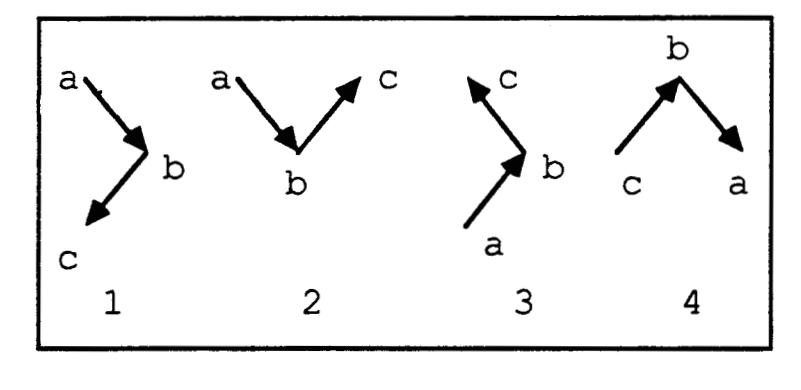

**Fig 19** 

Dans les cas (2) et **(4),** il n'y a rien à faire: on traite normalement le segment ab puis seulement après le segment bc. A l'inverse, dans

#### Partage Géométrique

les cas (1) et (3), on traite d'abord le segment ab, après le point b et seulement après, le segment bc.

Après avoir résolu les problèmes de trous, horizontales, points singuliers, on obtient un remplissage correct de la tâche, et ceci dans des temps trés performants. En effet, les résultats de la simulation, nous ont montré que le remplissage, en parallèle, de 100 fois, d'une tâche polygonale d'environ 100 000 pixels, se fait en moins de 20 secondes. Alors que le remplissage, par un seul processeur, de 100 fois, de la même tâche, met un temps d'environ 62 secondes.

#### **IV** - **CONCLUSION:**

Le partage géométrique (cas du pavé limité à un pixel) nous permet d'obtenir de bonnes performances pour tous les tracés non traités par le TMS 34010 (remplissage, anti-aliassage, ...). L'inconvénient c'est que dans cette configuration, on n'utilise pas au maximum les performances des processeurs graphiques spéçialisés (TMS 34010), comme le tracé de ligne cablé, le transfer de blocs de pixels, ...

# CHAPITRE V

# LE PARTAGE OBJET

 $\sim 10^{-11}$  .
÷,

÷.

# **SOMMAIRE**

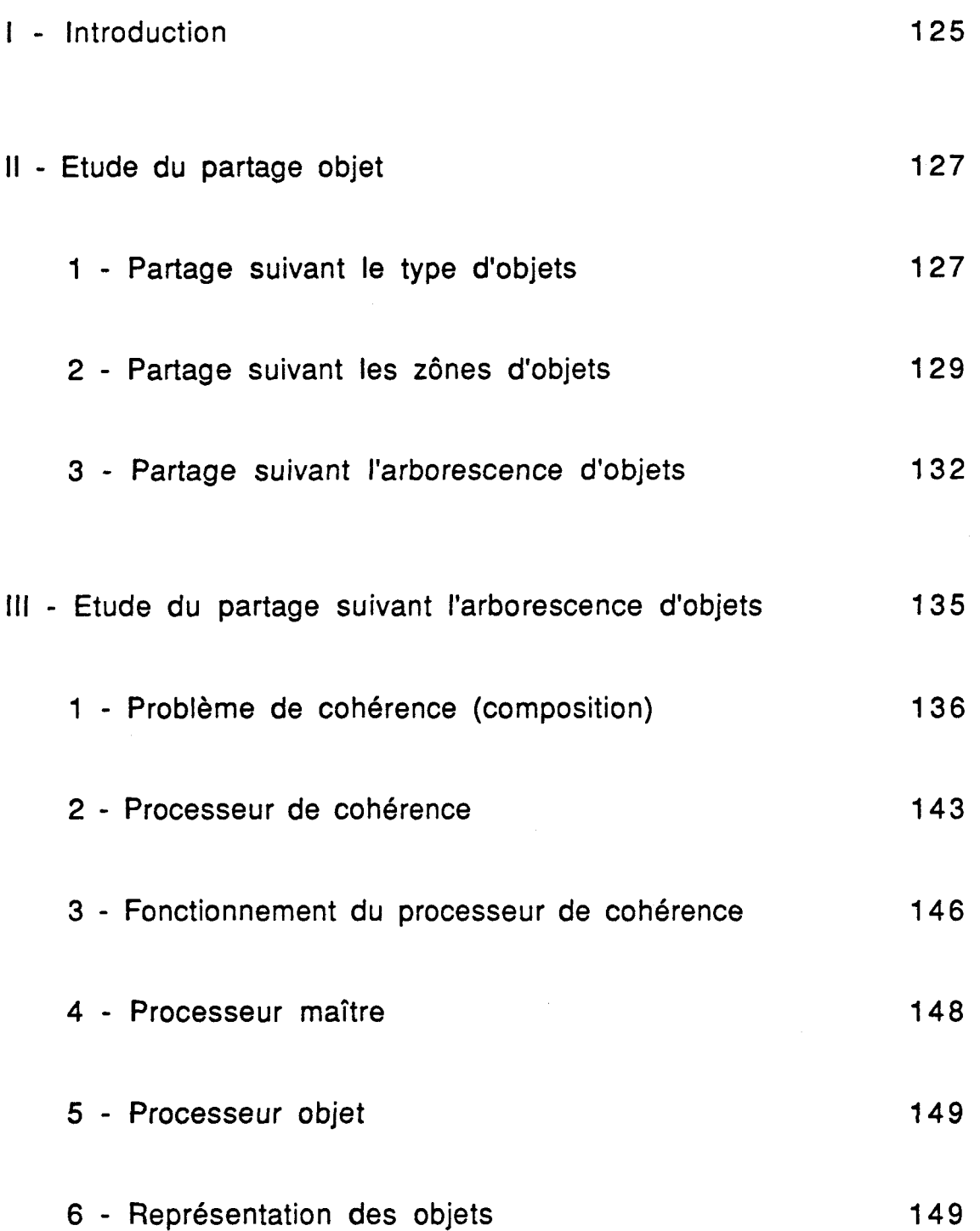

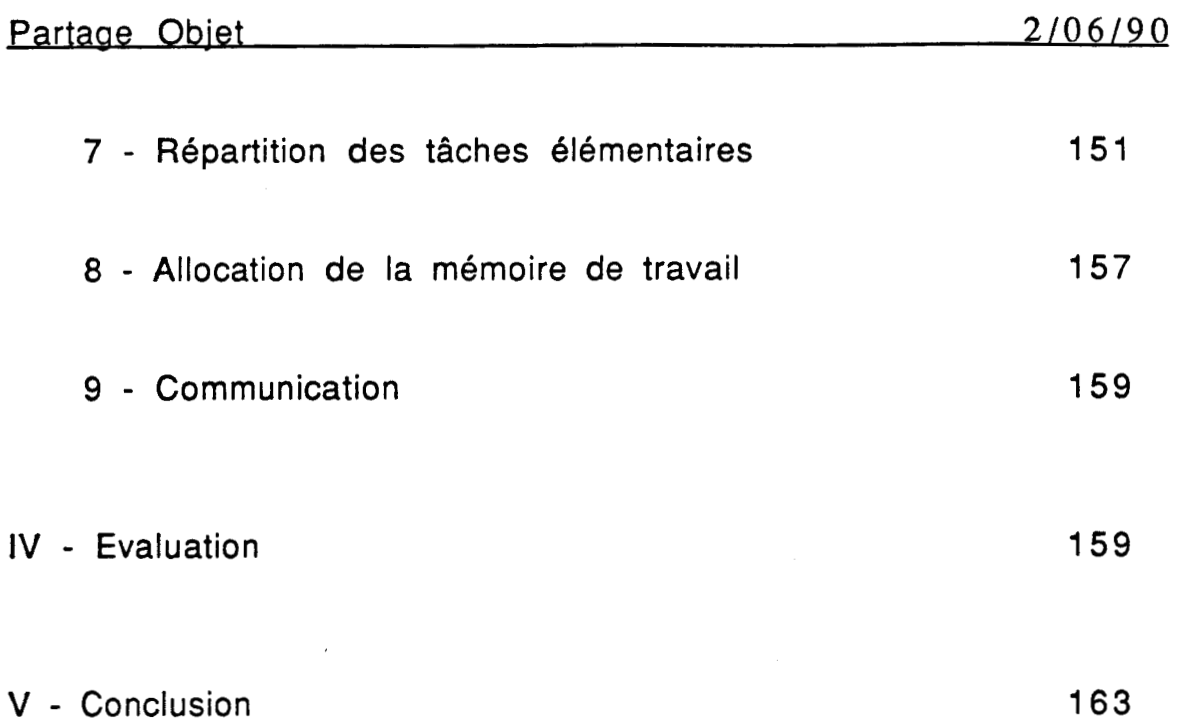

### **I** - **INTRODUCTION:**

Le partage objet consiste en une décomposition d'une scène en plusieurs objets élémentaires (segment, cercle, rectangle, triangle), ou éventuellement en groupements de ces objets élémentaires, chacun étant traité par un processeur. Donc, à un instant donné, plusieurs objets élémentaires seront traités en parallèle.

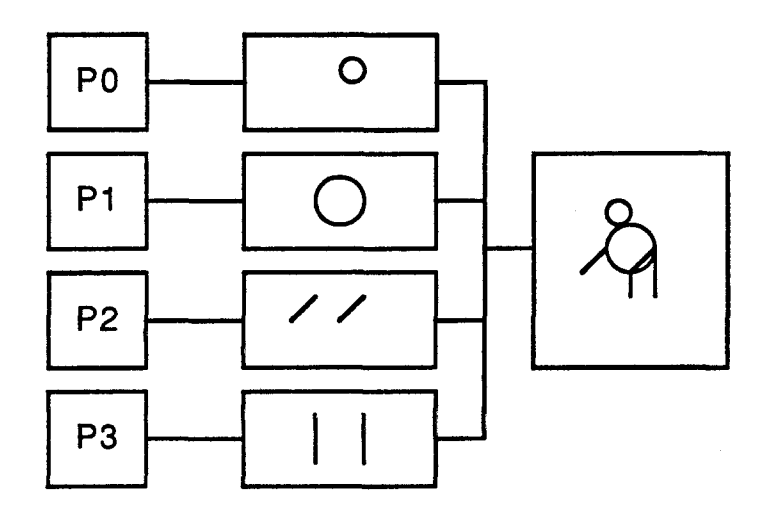

Fig 1

Parmi les caractéristiques fondamentales de cette solution on cite la facilité des traitements appliqués à I'objet. En effet, les traitements appliqués à l'objet tels que translation, rotation, remplissage, ..., sont **plus** faciles en utilisant les éléments simples résultant qu'en utilisant I'objet lui-même:

\* Un objet bien choisi c'est à dire simple, se caractérise par une description simple dans l'espace de construction.

## Exemple:

Un segment S se caractérise par la donnée des coordonnées de ces deux extrémités (2 triplets): (xl, yl, zl), (x2, y2, **22).** 

Partage Obiet

La manipulation de cet objet repose donc sur des calculs

# **Exemple;**

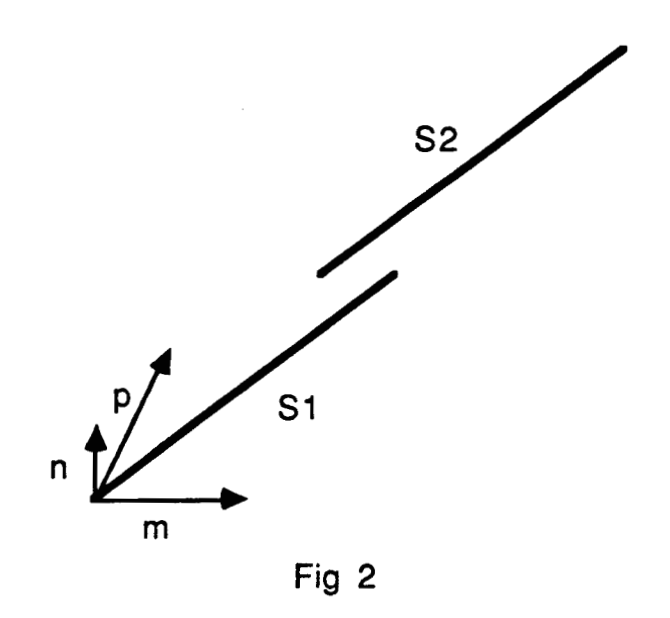

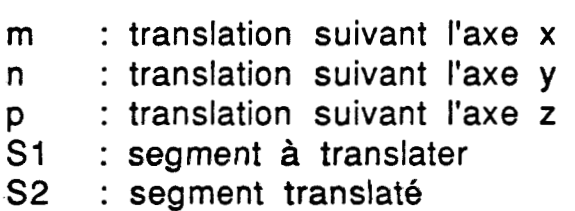

appliqués aux paramètres de la description.

Translation du segment:

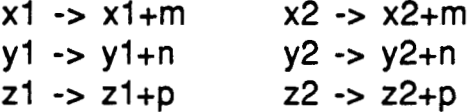

Donc la translation est réalisée en effectuant les six additions. Cette opération peut donc être confiée à un seul processeur pour tous les objets.

#### Partage Obiet

La projection de l'objet dans l'espace d'affichage (pixels) est beaucoup plus lourde en calcul (Bresenham sur segment s par exemple). C'est donc elle qu'il faut paralléliser.

## **II** - **ETUDE DU PARTAGE OBJET:**

Pour la réalisation du partage objet, on distingue trois possibilités:

- partage suivant le type d'objets (processeurs typés).
- partage suivant les zônes d'objets.
- \* partage suivant l'arborescence d'objets.

# 1 - PARTAGE SUIVANT LE TYPE D'OBJETS:

Dans cette configuration, les processeurs objets sont typés, c'est à dire que chaque processeur objet traite un ou plusieurs types d'objets bien détérminés (exemple: les triangles). Tous les objets appartenant au même type seront traités par le même processeur objet.

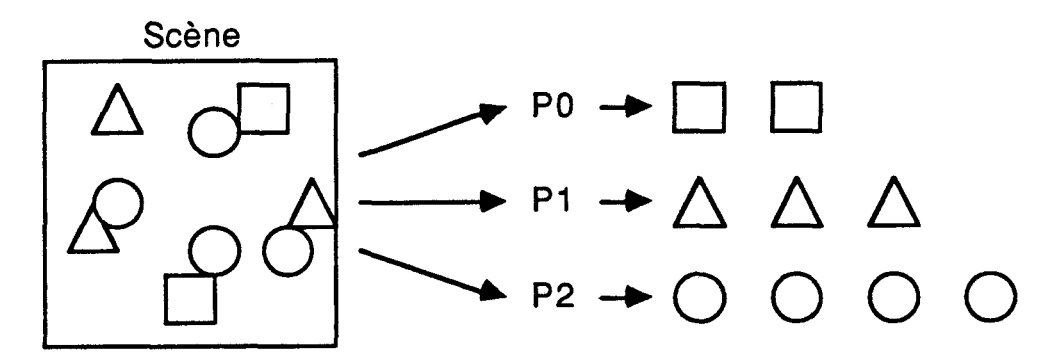

Partage suivant le type d'objets

### Fig 3

Parmi les problèmes qui apparaissent en étudiant cette configuration, on trouve:

### **a** - Problème d'éauilibraae de charaes:

Du fait que chaque processeur objet s'occupe d'un type d'objet, le taux d'utilisation d'un processeur objet d'un type donné dépend directement de la scène. Si, par exemple, on se trouve en présence d'une scene composée seulement d'un type d'objet donné (triangle par exemple), la configuration parallèle se comportera comme une configuration séquentielle constituée d'un seul processeur actif. Dans cette configuration, dans la majorité des cas, il y aura certains processeurs objets qui vont fonctionner plus que d'autres. Donc, en adoptant cette configuration, il en résultera un problème d'équilibrage de charges.

#### **j~** - Vitesse:

Du fait du non équilibrage de charges entre les processeurs objets, le temps d'execution d'une scène donnée dépend du processeur objet qui a le plus d'objets élémentaires à traiter. Et comme, dans la plus part des cas, certains processeurs objets travaillent plus que d'autres, cette configuration n'est pas la plus performante au niveau temps d'éxecution. Prenant l'exemple du cas particulier où la scène est composée d'un seul type d'objet, le temps d'execution de cette scène, dans ce cas là, est celui d'une configuration séquentielle composée d'un seul processeur (puisque, dans ce cas là, il n'y a qu'un seul processeur objet qui va travailler). Par contre, la spécialisation d'un processeur permet d'espérer qu'il se montrera plus rapide dans l'execution de sa tâche.

#### c - Impossibilité de traiter un aroupement d'objets élémentaires:

Du fait que chaque processeur objet est typé, c'est à dire que chaque processeur objet traite un type d'objet donné, le processeur objet ne peut traiter un groupement d'objets élémentaires de types différents. Donc, dans cette configuration, la scène peut se décomposer en éléments simples et en groupements d'éléments élémentaires qui sont de même type. La composition est reportée sur une couche ultérieure de traitement.

Donc, cette configuration, ne nous permet pas d'optimiser les performances (et surtout au niveau temps d'execution). Au contraire, d'autres problèmes apparaissent comme le problème d'équilibrage de charges et I'impossibilité de traiter des groupements d'objets élémentaires de types différents.

# **2** - PARTAGE SUIVANT LES ZONES D'OBJETS:

Tout d'abord, essayons de préciser qu'est ce qu'une zône ? Une zône peut être définie dans deux espaces:

Soit dans un espace 3D qui est l'espace de création.

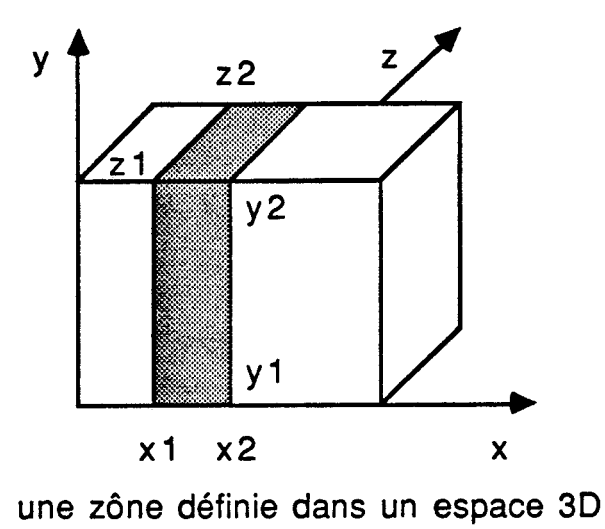

Fig 4

 $2/06/90$ 

\* Soit dans un espace 2D qui est la projection de l'espace de création.

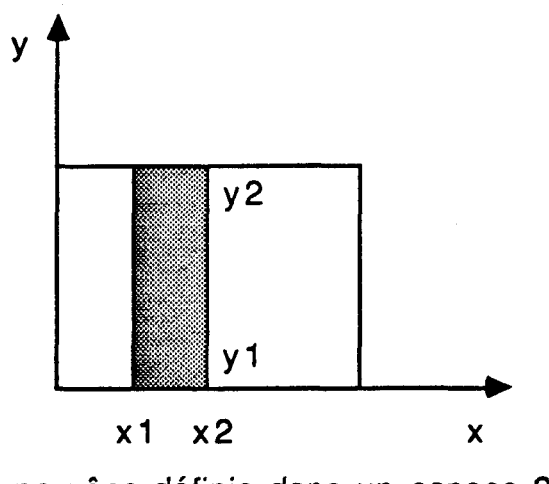

une zône définie dans un espace 2D

Fig 5

Dans cette configuration, on va affecter à chaque processeur objet une zône de la scène. Tous les objets appartenant à la même zône, seront traités par le même processeur objet.

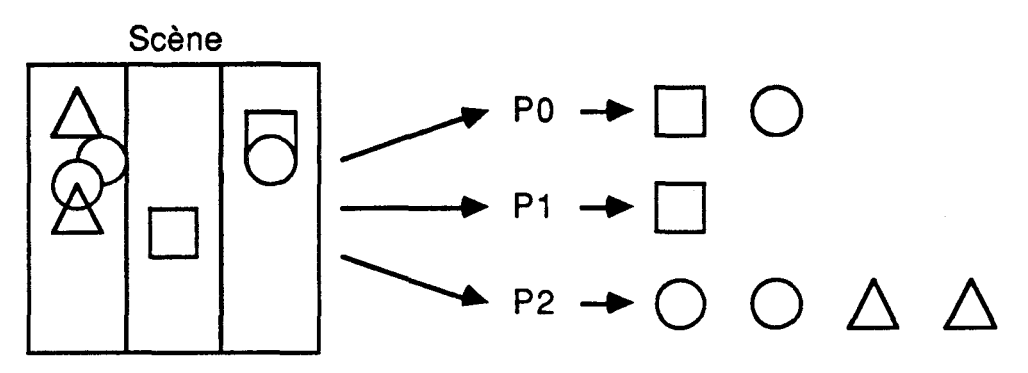

Partage suivant les zônes d'objets

Fig 6

Parmi les problémes qui apparaissent en étudiant cette configuration, on trouve:

### **a** - Problème d'éauilibraae de charaes:

Du fait que chaque processeur objet s'occupe d'une partie de la scène, le taux d'utilisation d'un processeur objet donné dépend directement de la scène. Donc, si par exemple, on se trouve en présence d'une scène contenue dans une seule zône, notre configuration parallèle se comportera comme une configuration séquentielle constituée que d'un seul processeur. Dans cette configuration, dans la plus part des cas, il y aura certains processeurs objets qui vont travailler plus que d'autres. Donc, cette configuration, induit également un problème d'équilibrage de charges.

#### **b** - Vitesse;

Du fait du non équilibrage de charges entre les processeurs objets, le temps d'execution d'une scène donnée dépend du processeur objet qui s'occupe de la zône qui renferme le plus d'objets élémentaires. Et comme, dans la plus part des cas, il y a certains processeurs objets qui travaillent plus que d'autres, cette configuration n'est pas la plus performante au niveau temps d'éxecution. Prenant l'exemple du cas particulier où la scene entière est contenue dans une seule zône, le temps d'execution de cette scène, dans ce cas là, est celui d'une configuration séquentielle composée d'un seul processeur (puisque, dans ce cas là, il n'y a qu'un seul processeur objet qui va travailler).

### c - Problème de la localisation d'obiets mobiles:

Un autre problème apparait, c'est celui de la localisation des objets mobiles (dans le cas d'une animation). Effectivement, ces objets mobiles ne peuvent être localisés, vu qu'ils sont mobiles continuellement (images mobiles). Donc, cà sera difficile de détérminer la zône à laquelle ils appartiennent et par conséquent le processeur objet qui devrait s'en occuper.

Donc, cette configuration, ne nous permet pas d'optimiser les performances (et surtout au niveau temps d'execution). Au contraire, d'autres problèmes apparaissent comme le problème d'équilibrage de charges et le problème de la localisation des objets mobiles.

# **3** - **PARTAGE SUIVANT L'ARBORESCENCE D'OBJETS:**

**Dans cette configuration, la scène sera représentée par un arbre dont les feuilles seront les objets (éléments simples: segment, cercle, triangle, rectangle). On va affecté** à **chaque processeur objet une feuille de l'arborescence, ce qui correspond** à **un objet de la scène.** 

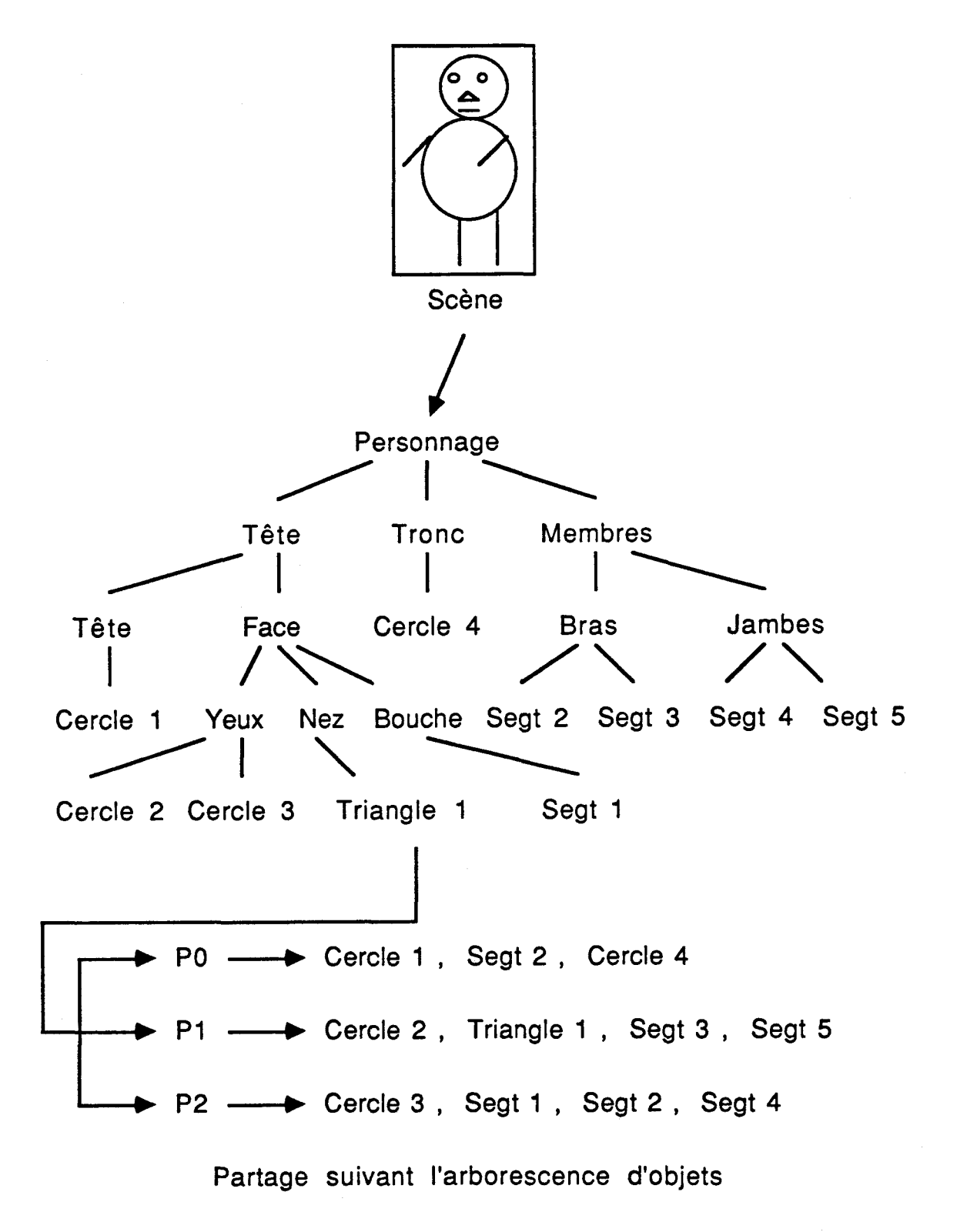

**Fig 7** 

Dans cette configuration, pour la répartition des tâches sur les processeurs objets, on adoptera la technique du "premier libre, premier servi". Du fait de l'utilisation de cette technique, pour la répartition des tâches, les processeurs objets auront presque la même charge à condition qu'ils aient tous la même compétence. Donc, dans cette configuration, le probleme d'équilibrage de charges ne se pose pas. Par conséquent, cette configuration est la plus performante (au niveau temps d'execution), vu que dans la plus part des cas, tous les processeurs objets auront le même travail à fournir. Ici, le problème du traitement des groupements, composés d'objets élémentaires de types différents, ne se pose pas, puisque les processeurs objets ne sont pas typés. Quand au problème de la<br>localisation d'obiets mobiles, il n'existe pas dans cette localisation d'objets mobiles, il n'existe pas dans configuration. En effet, il n'y a pas lieu de localiser les objets élémentaires.

En résumé, I'approche suivant le type d'objets est à rejeter puisque celle-ci pose le problème d'équilibrage de charges, celui de l'impossibilité de traiter un groupement d'objets élémentaires de types différents. En plus, cette approche ne permet pas d'avoir de bonnes performances. La configuration suivant les zônes d'objets est à rejeter aussi, puisque cette dernière pose le probleme d'équilibrage de charges et celui de la localisation d'objets mobiles. Et elle n'est pas la plus performante. Par contre, on retiendra I'approche suivant l'arborescence d'objets puisque celie çi nous permet d'obtenir de très bonnes performances et ne pose aucun des problèmes posés par les autres configurations.

# 111 - ETUDE DU PARTAGE SUIVANT L'ARBORESCENCE D'OBJETS;

Le système, répondant au partage suivant l'arborescence d'objets, proposé ici, est le suivant:

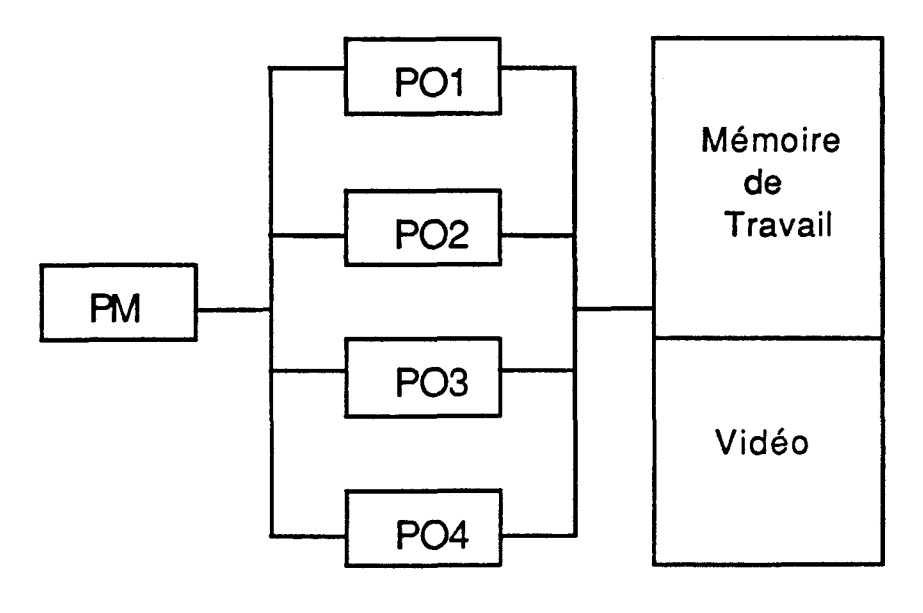

Fig 8

II se compose d'un processeur maître, d'un certain nombre de processeurs objets, d'un processeur de cohérence, d'une mémoire de travail et d'une mémoire image.

Le problème se pose au niveau de la représentation des images en sortie des processeurs objets. On distingue trois solutions:

Connecter directement les sorties des processeurs objets à la mémoire image. Ce qui nécessite d'avoir une mémoire à plusieurs accés. Ce qui est trés coûteux. Ceci nécessite aussi d'avoir un mécanisme de gestion de conflits (qui risquent d'être nombreux).

Mettre des buffers à la sortie des processeurs objets pour récupérer les objets. Il faut aussi, avoir un circuit spécialisé qui videra les buffers pour mettre les données correspondantes dans la mémoire image. Cette solution est trés coûteuse. En effet, les

buffers doivent être d'une taille importante pour représenter la mémoire image. Du fait que le circuit spécialisé travaille pixel par pixel, cette solution n'offre pas de trés bonnes performances.

**<sup>t</sup>**Mettre une memoire classique de travail à la sortie des processeurs, et avoir un processeur qui s'occupe du transfert de l'objet, de la mémoire de travail vers la mémoire image. Cette solution exige du processeur d'une part, de travailler par blocs de pixels, et d'autre part, d'être trés rapide. On retiendra cette solution, dans le sens où le processeur peut être le TMS 34010, puisque ce dernier est rapide et permet de travailler par blocs de pixels. Cette solution nous permet d'obtenir de bonnes performances. Nous utiliserons cette solution.

Un autre problème se pose: c'est celui de la composition d'immages (ou de la cohérence).

### 1 - PROBLEME DE COHERENCE (COMPOSITION):

Supposons que deux processeurs objets traitent deux objets A et B. Le probléme de cohérence se pose dans le cas où ces deux objets A et B se superposent. II se pose au moment de l'affichage.

### Exemple:

Soient deux objets A et B traités respectivement par les processeurs objets PO et **Pl.** 

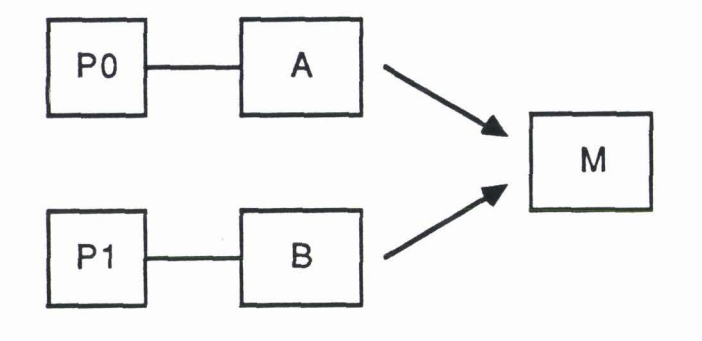

Fig 9

2/06/90

On suppose que ces deus objets, A et B, se superposent. On prend, par exemple, comme objet A, un rectangle, et comme objet B, un cercle.

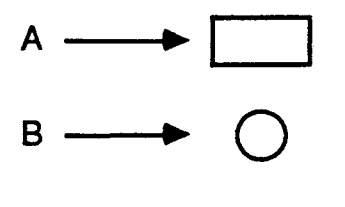

Fig 10

Le problème se pose au moment de l'affichage. On a le choix entre deux possibilités: I'objet A en premier plan, ou I'objet B en premier plan.

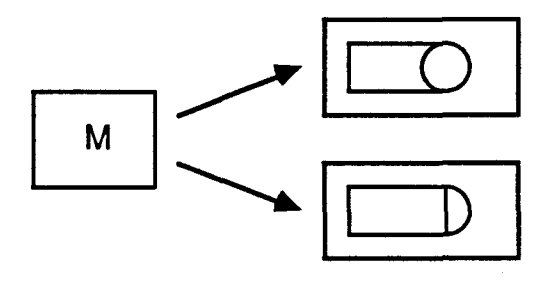

Fig 11

Pour résoudre ce problème de composition d'objets, on distingue trois solutions:

Analyser la scène afin de trouver la liste des objets qui se superposent. Trier cette liste d'objets suivant la profondeur. Une fois le tri réalisé, on traitera cette liste d'objets séquentiellement en partant de I'objet le plus profond. Du fait de l'utilisation du traitement séquentiel, cette solution ne permet pas d'avoir de bonnes performances.

Dans cette deuxième solution, au lieu de traiter la liste d'objets, qui se superposent, séquentiellement, on va la traiter en parallèle, tout en leur appliquant, avant de les ranger dans la

mémoire, un algorithme de z-buffer. Ce z-buffer travaillera pixel par pixel. Suite à ceci, la solution ne donne pas de bonnes performances.

La troisième solution consiste à traiter la liste d'objets (triés suivant la profondeur), qui se superposent, en parallèle et charger un autre processeur (appelé processeur de cohérence) de leur rangement en mémoire. Cette solution exige de ce processeur d'être rapide et de travailler par blocs de pixels. On peut d'ailleurs, considérer ce processeur comme contitué de deux ADM, l'un en lecture, l'autre en écriture, plus un interpreteur de commandes. Cette solution nous permet d'obtenir de bonnes performances. Nous utiliserons cette solution.

Donc, pour résoudre le problème, où plusieurs objets sont superposés, le processeur maître devrait analyser la scène afin de la trier suivant la profondeur. Ce qui permettra d'optimiser **où** de garantir la cohérence. Une fois le tri réalisé, il demandera au processeur de cohérence de tranférer les objets mais suivant l'ordre déterminé auparavant (ordre suivant la profondeur).

# Partage Objet

 $2/06/90$ 

 $\label{eq:1} \frac{1}{2} \left( \frac{1}{2} \left( \frac{1}{2} \right) \right) \left( \frac{1}{2} \left( \frac{1}{2} \right) \right) \left( \frac{1}{2} \left( \frac{1}{2} \right) \right) \left( \frac{1}{2} \left( \frac{1}{2} \right) \right) \left( \frac{1}{2} \left( \frac{1}{2} \right) \right) \left( \frac{1}{2} \left( \frac{1}{2} \right) \right) \left( \frac{1}{2} \left( \frac{1}{2} \right) \right) \left( \frac{1}{2} \left( \frac{1}{2} \right) \$ 

# Exemple:

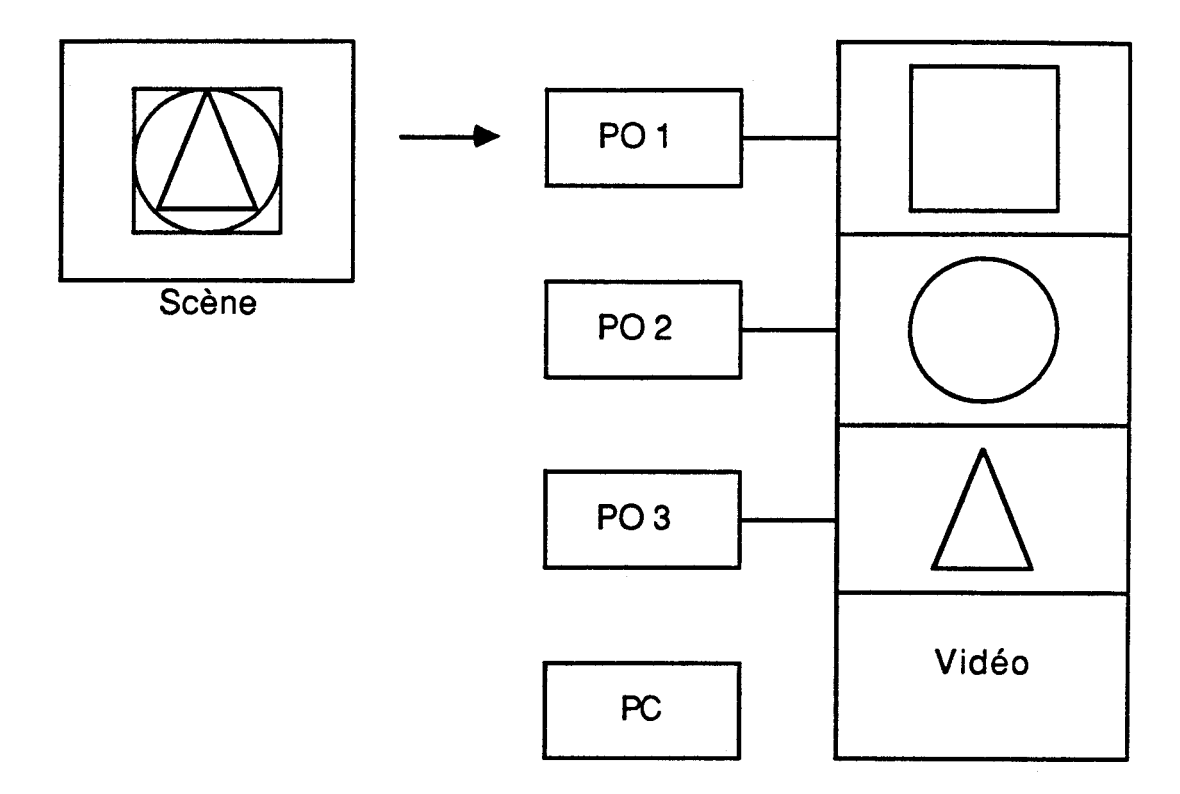

**Fig 12** 

 $\hat{\mathcal{A}}$ 

Partage Objet

**Le processeur maître demandera, au processeur de cohérence, de transferer d'abord le bloc 1, puis le bloc 2, et seulement après le bloc 3.** 

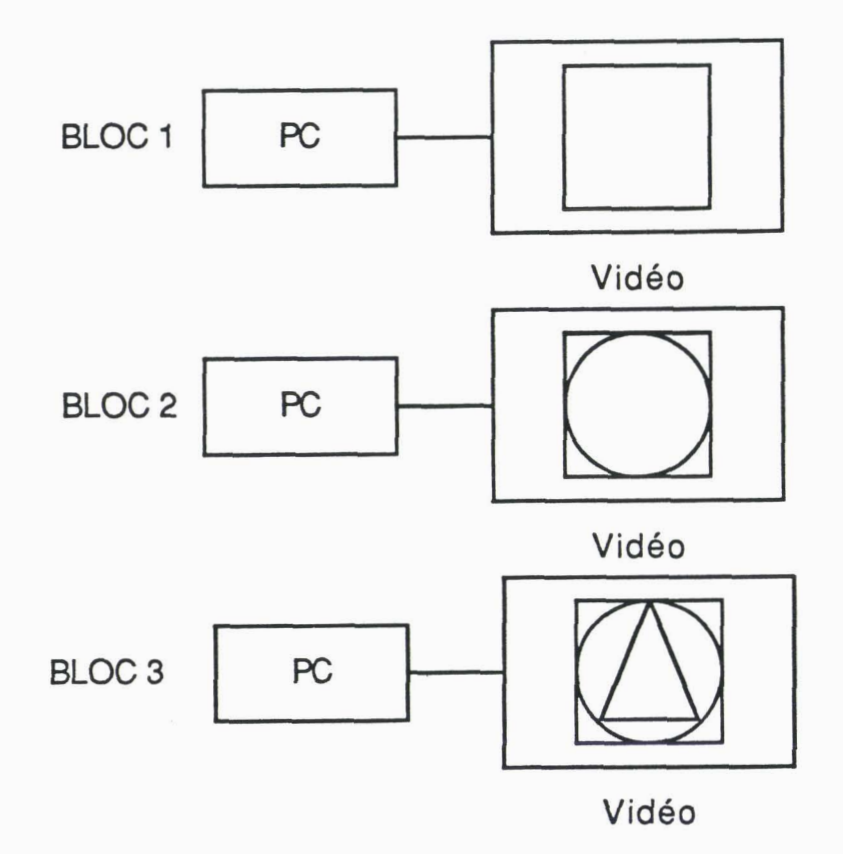

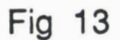

Le problème n'est pas simple pour les objets composés.

# **Exemple:**

Soient les deux objets composés, **A** et B, suivants:

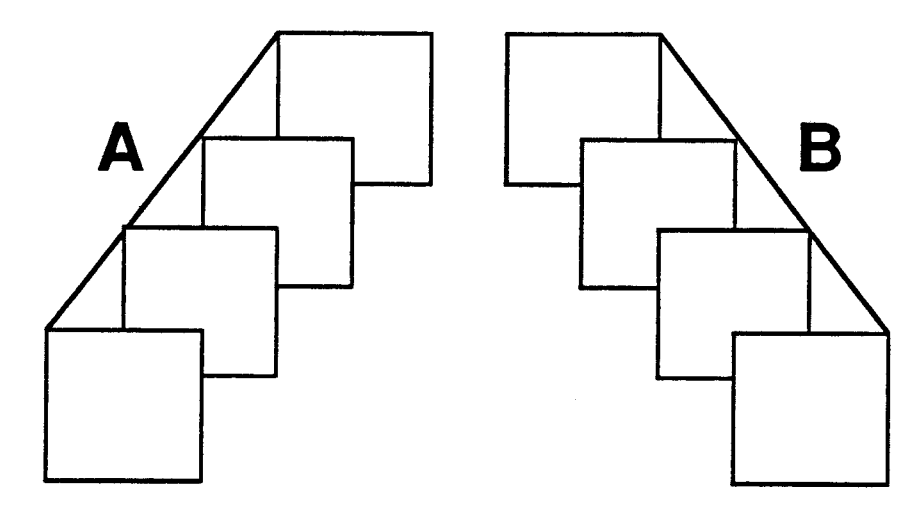

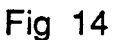

Le probléme se pose au moment de la détermination de la position de l'un par rapport à l'autre (suivant la profondeur):

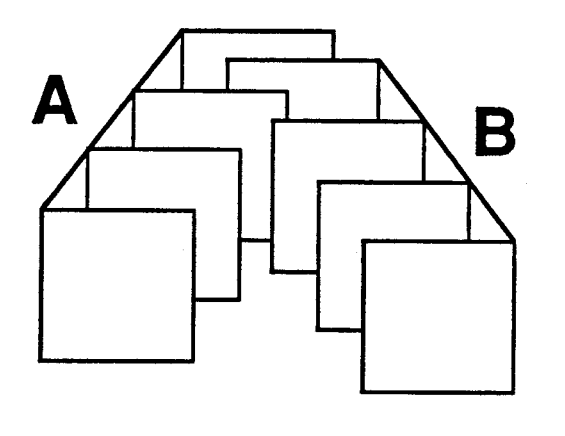

Fig 15

On résoudra ce problème en décomposant ces objets composés en éléments simples.

### Exemple:

Pour l'objet A, on obtient:

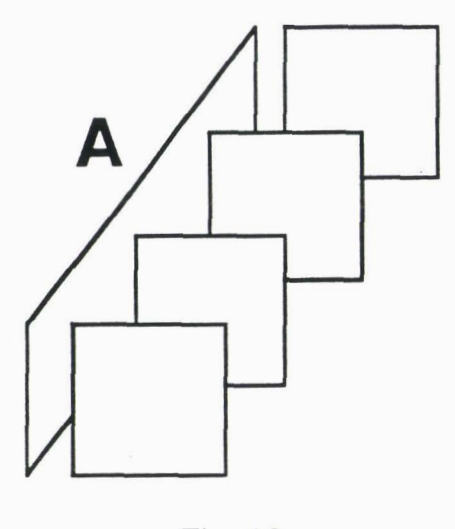

Fig 16

On peut avoir affaire aussi, à des objets définis avec un attribut logique (ou, et, ou exclusif, max, min, ... etc), arithmetique (+, -, ...), ou voir même un attribut de transparence. Ceci exige du processeur de cohérence de posséder des opérations travaillant, une vitesse importante, sur des blocs de pixels et avec des attributs logique, arithmétique, ou de transparence, ... etc. Ces opérations ne sont offertes que par des processeurs graphiques spécialisés. Ce qui veut dire que le processeur de cohérence doit être un processeur graphique spécialisé. Donc, en utilisant un TMS 34010 comme processeur de cohérence, on aura résolu ce problème. En effet, l'opération, de transfert de blocs de pixels, est une opération qui est offerte (avec les opérateurs logiques, arithmétiques, transparence, ... etc), *B* trés grande vitesse, par le TMS 34010. Ceci justifie le choix de cette solution, puisqu'elle permet d'utiliser toutes les caractéristiques et performances du TMS 34010.

Donc le schéma global de cette configuration suivant l'arborescence d'objets est le suivant:

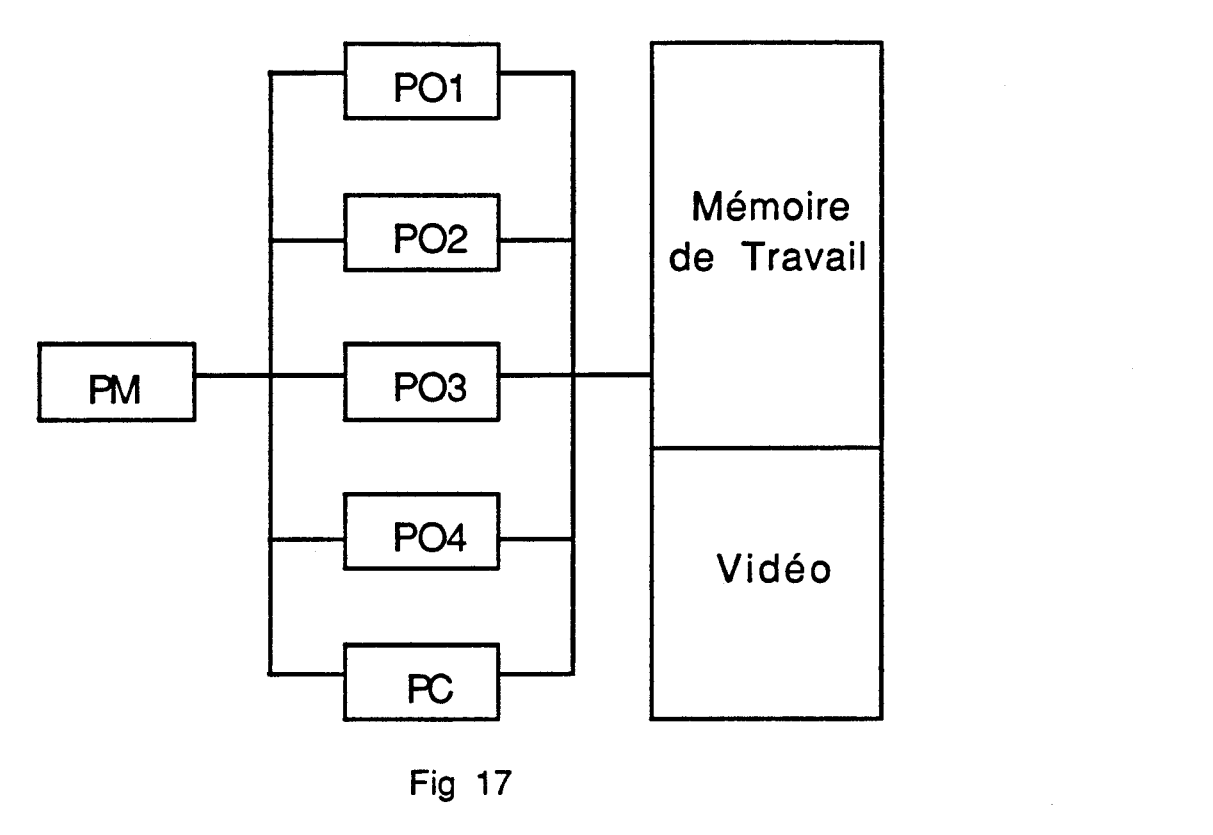

Fig 17

Cette configuration se compose: d'un processeur maître PM, d'un certain nombre de processeurs objets POi, d'un processeur de cohérence PC, d'une mémoire de travail et d'une mémoire image.

## **2** - **PROCESSEUR DE COHERENCE:**

C'est le processeur qui s'occupe du transfert d'un objet de la mémoire de travail vers la mémoire image. Dés qu'il reçoit, du processeur maître, l'ordre d'un transfert d'un objet, il envoie, au processeur maître, un accusé de réception et seulement après qu'il commence son transfert. Le problème de la cohérence est résolu par ce processeur dans le sens ou c'est lui qui traite les attributs logiques, arithmétiques, de transparence. Mais, pour ce qui est des objets superposés, c'est le processeur maître qui s'occupe, après analyse de la scène, du tri des objets suivant la profondeur, et qui envoie, au processeur de cohérence, leur demande de transfert suivant cet ordre là. Un cas particulier est celui où la scène

comporte beaucoup d'objets identiques et semblables. Dans ce cas, le processeur maître se contentera d'en traiter un seul, et en dupliquera autant de fois qu'il y en a dans la scène. Donc, il **n'y** aura qu'un seul objet de la série qui sera traité par un processeur objet. Et au moment du transfert, on demandera au processeur de cohérence de transférer ce bloc autant de fois qu'il y en a dans la scène, et aux positions voulues de la scène. Donc, grâce au processeur de cohérence, on peut profiter du phénomène de la duplication qui nous permet de gagner beaucoup de temps.

## **Exemple:**

Suite à certaines commandes explicites de duplication, le processeur maître, constate qu'il a affaire au même objet. Donc, il demande à un processeur objet de faire le traitement de cet objet:

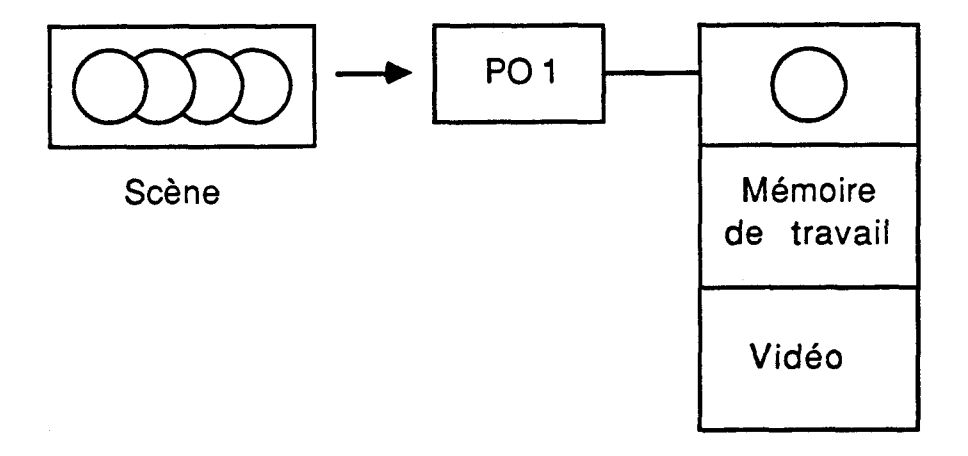

Fig 18

Après, il demande, au processeur de cohérence, de transférer 4 fois le même bloc, aux positions prises sur la scène:

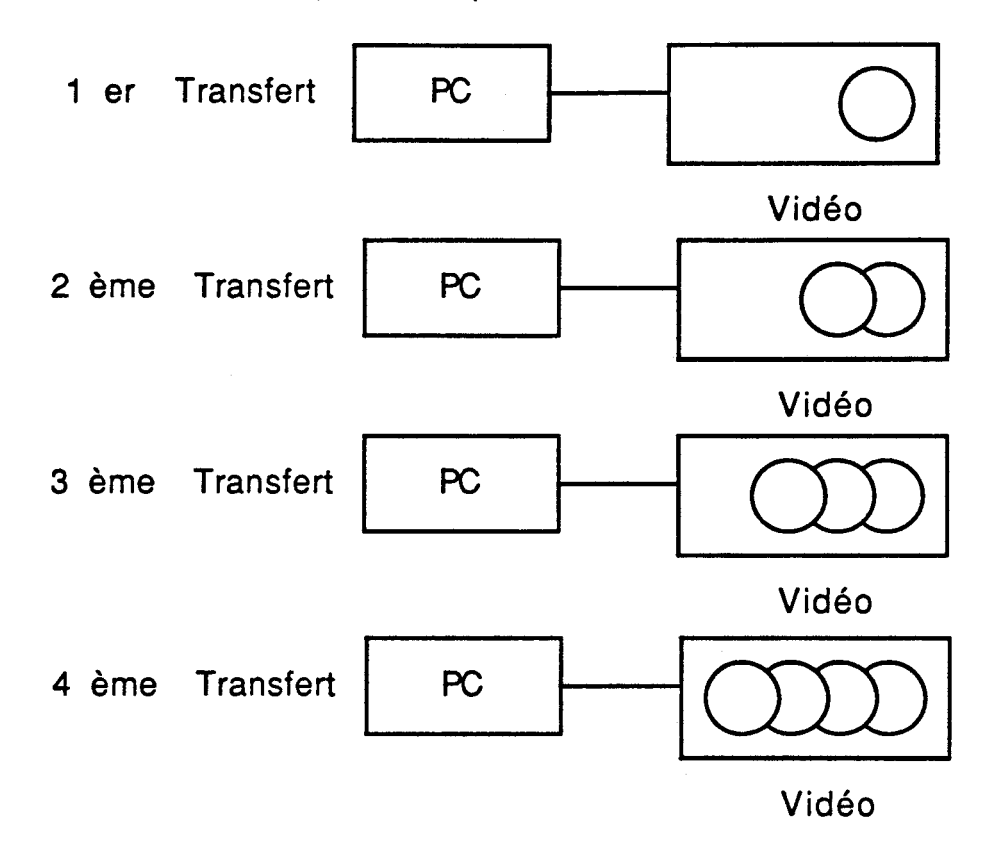

Fig 19

Après l'exécution du transfert, le processeur de cohérence envoie un message, au processeur maître, lui indiquant la fin du transfert et qu'il est prêt à exécuter un autre transfert. Mais, pour accélérer d'avantage le processus de transfert, il est préférable de faire appel à une file (une FIFO) qui va contenir tous les transferts à executer. Cette file sera intercalée entre le processeur maître et le processeur de cohérence. Elle sera alimentée par le processeur maître.

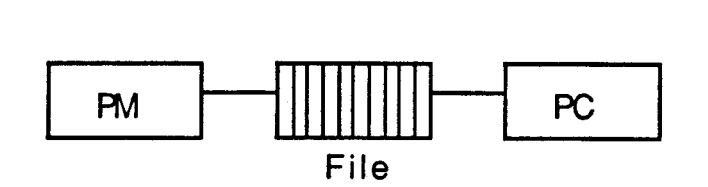

Fig 20

 $2/06/90$ 

Donc, dés que le processeur de cohérence termine son transfert, il consulte la file. Si, la file n'est pas vide, il chertchera le prochain transfert à faire et commence à I'executer. II peut aussi, comme les processeurs objets, traiter une tâche représentant un objet ou une partie de la scène. En fait, on peut représenter, l'état du processeur de cohérence, par un automate fini à 2 états: état occupé, état innocupé.

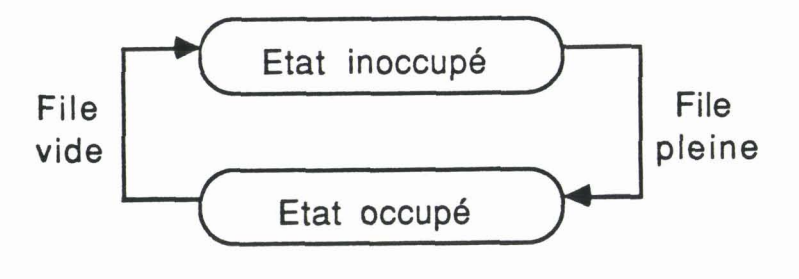

Fig 21

## - **NCTIONNEMENT DU PROCESSEUR DE COHERENCE;**

Dés que le processeur maître reçoit un message d'un processeur objet lui indiquant la fin de traitement d'un objet, le processeur maître dépose un message, dans la file, au processeur de cohérence dans lequel il lui demande d'accomplir la tâche du transfert de l'objet de la mémoire de travail vers la mémoire image avec éventuellement un traitement d'attribut logique, arithmétique, où de transparence à faire. Le processeur de cohérence, en consultant la file, trouve le message, après quoi il commence le transfert demandé. Une fois que le processeur de cohérence, termine son transfert, il ira consulter la file à la recherche d'un autre transfert à executer.

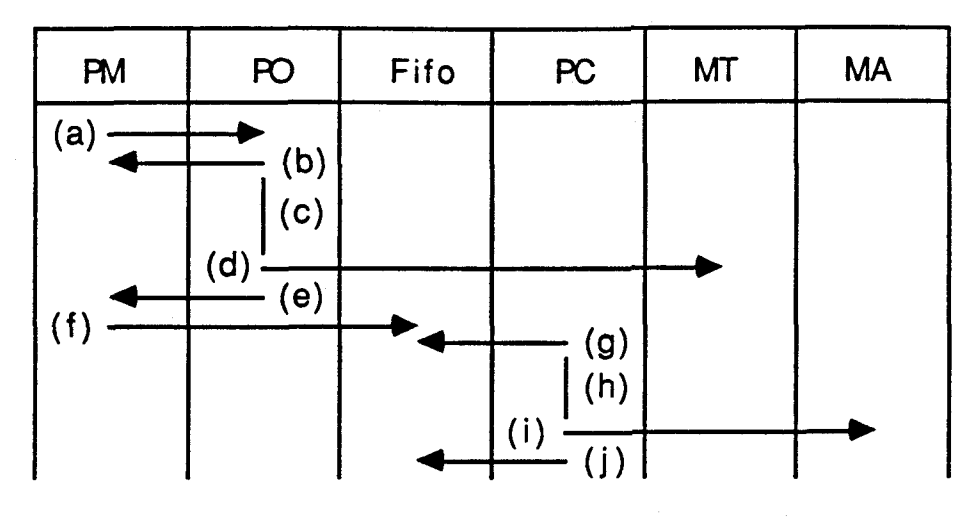

Fig 22

- PM : processeur maître<br>PO : processeur objet
- : processeur objet
- Fifo : file de transfert<br>PC : processeur de co
- PC : processeur de cohérence<br>MT : mémoire de travail
- : mémoire de travail
- MA : mémoire d'affichage<br>(a) : demande de traiteme
- (a) : demande de traitement d'un objet<br>(b) : envoi d'accusé de reception
- (b) : envoi d'accusé de reception<br>(c) : traitement de l'objet
- : traitement de l'objet
- (d) : objet produit dans la mémoire de travail<br>(e) : fin de traitement de l'objet
- (e) : fin de traitement de l'objet<br>(f) : demande de transfert de l'o
- 
- (f) : demande de transfert de l'objet<br>(g) : consultation de la file de trans (g) : consultation de la file de transfert<br>(h) : transfert de l'objet
- : transfert de l'objet
- (i) : objet transféré dans la mémoire d'affichage<br>(j) : consultation de la file de transfert
- : consultation de la file de transfert

## **4** - **PROCESSEUR MAITRE:**

Mis à part des tâches classiques (gestion **E/S,** gestion d'interruptions, gestion de la mémoire, ...), il s'occupe de l'analyse et du découpage de la scene en éléments simples (triangle, rectangle, cercle, segment, ...), et de leur distribution sur les processeurs objets. II peut aussi, comme les processeurs objets, traiter une tâche représentant un objet ou une partie de la scène. Il s'occupe aussi, de la recherche des objets de la scène, qui se superposent, et de leur tri suivant la profondeur.

Pour la décomposition d'objets complexes en 6léments simples, plusieurs algorithmes ont été developpés. La raison de l'existence de tels algorithmes est la facilité des traitements appliqués à I'objet. En effet, les traitements appliqués à I'objet tels que translation, rotation, remplissage, ..., sont plus faciles en utilisant les éléments simples résultants qu'en utilisant I'objet lui-même.

Exemple:

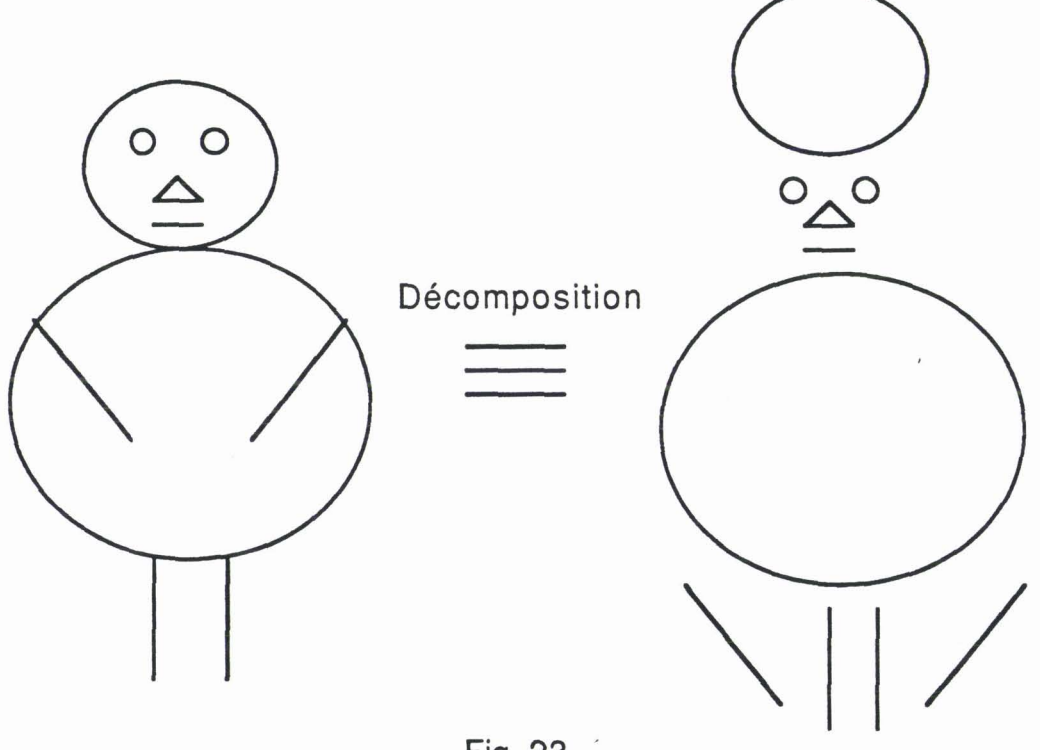

Fig 23

### **5** - **PROCESSEUR OBJET:**

C'est le processeur qui s'occupe de l'exécution de la sous-tâche. Dés qu'il reçoit, du processeur maître, la sous-tâche à traiter, il envoie, au processeur maître, un accusé de récéption et seulement après qu'il commence à traiter la sous-tâche. Le problème de la cohérence n'est traité qu'au niveau du processeur de cohérence. Après l'exécution de la sous-tâche, le processeur objet envoit **un** message au processeur maître lui indiquant la fin d'occupation du processeur objet. En fait, là aussi, on peut représenter l'état du processeur objet par un automate fini à 2 états: état occupé, état inoccupé.

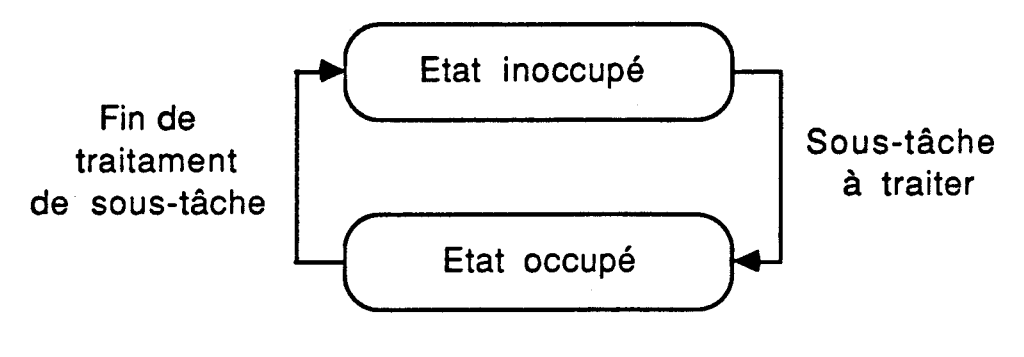

Fig 24

Chaque processeur objet est identifié par un numéro unique c'est à dire qu'on ne peut pas trouver deux processeurs objets identifiés par le même numéro.

### **6** - **REPRESENTATION DES OBJETS:**

Pour la représentation des objets, on adoptera la structure de l'arbre. Donc, **un** objet complexe sera représenté par un arbre, dont les feuilles seront les éléments simples (segment, cercle, rectangle, triangle).

# **Exemple;**

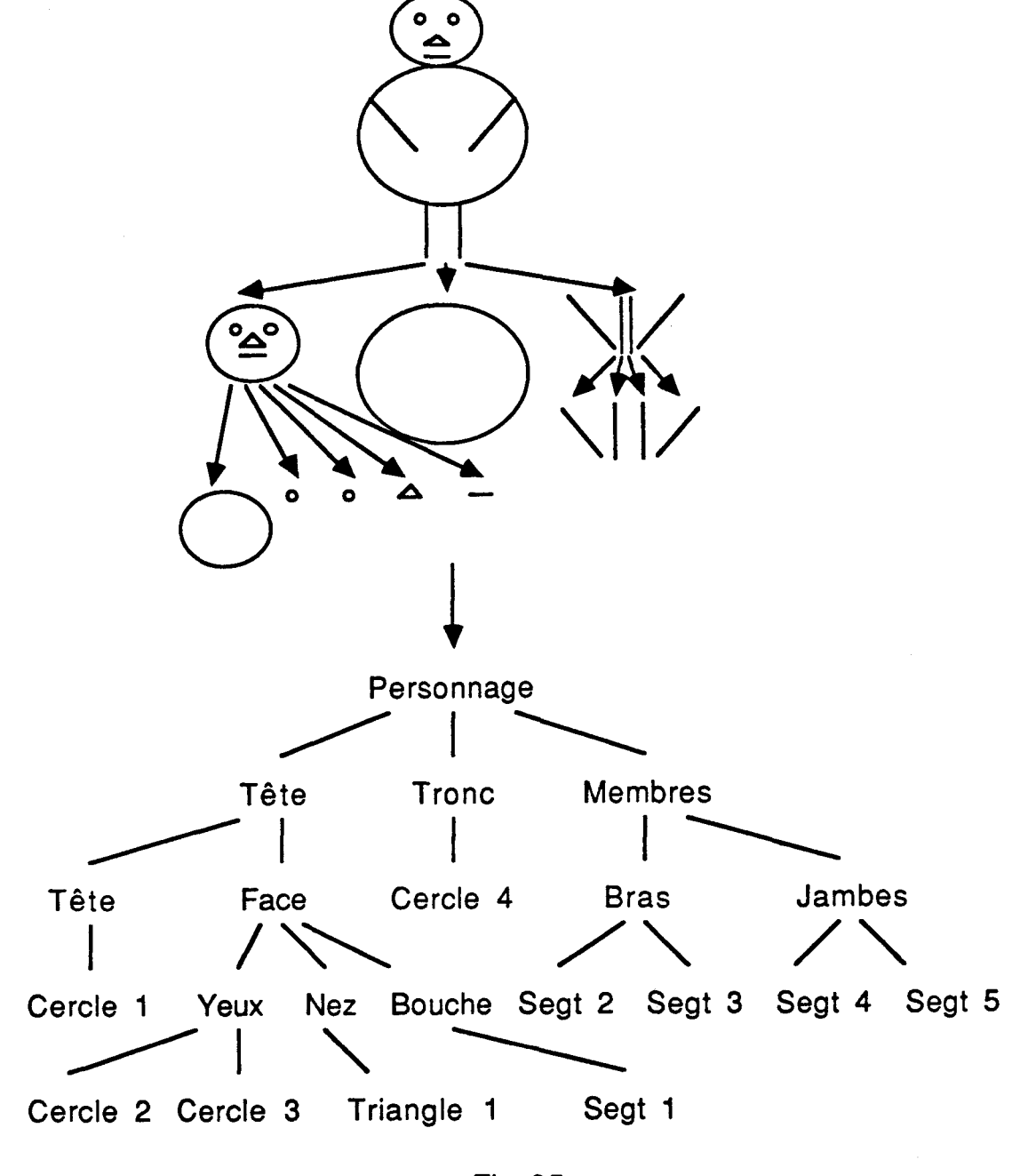

Fig 25

Une éventuelle implémentation matérielle de cette représentation des objets nous imposera de:

\* figer le nombre de niveaux de l'arborescence

mettre toutes les feuilles au niveau le plus bas

# **7** - **Répartition des tâches élémentaires:**

Pour la répartition des traitements des tâches élémentaires sur les processeurs objets, on adoptera la technique du "premier libre premier servi": il faudrait savoir lesquels d'entre eux sont au repos. C'est pourquoi nous allons mémoriser tous les travaux en cours et les numéros des processeurs objets correspondants dans une table en mémoire du processeur maître. Cette table sera scrutée à chaque nouvelle répartition de traitements, par le processeur maître.

 $2/06/90$ 

# **Exemple;**

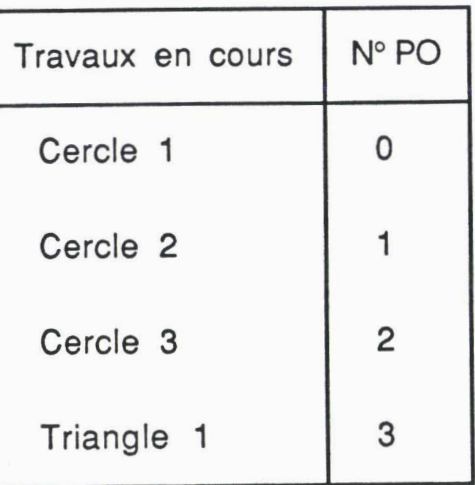

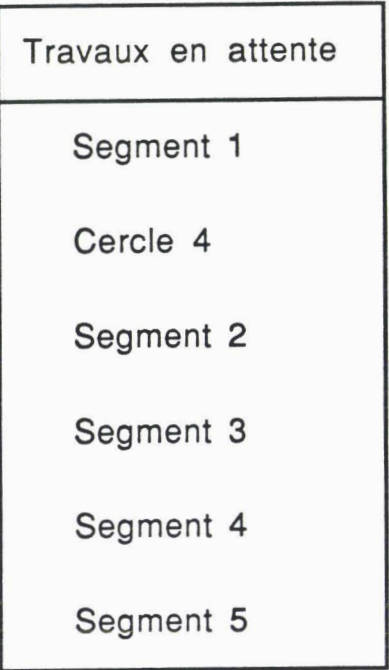

# **Fig 26**

Lors d'une répartition donnée de traitements, le processeur **maître balaye la table des travaux en cours afin de voir s'il y a un**  processeur objet de libre. Deux cas peuvent se présenter:

# **ler CAS:**

Le processeur maître trouve un processeur objet libre. A ce moment, il envoit un message au processeur objet dans lequel il lui demande de faire le traitement d'une tâche élémentaire donnée. Le processeur objet, une fois qu'il reçoit le message, il envoie un accusé de réception au processeur maître, et commence son traitement. Le processeur maître, dés qu'il reçoit l'accusé de réception, ajoute dans la table des travaux en cours, le dernier travail alloué avec le numéro du processeur objet qui s'en occupe.

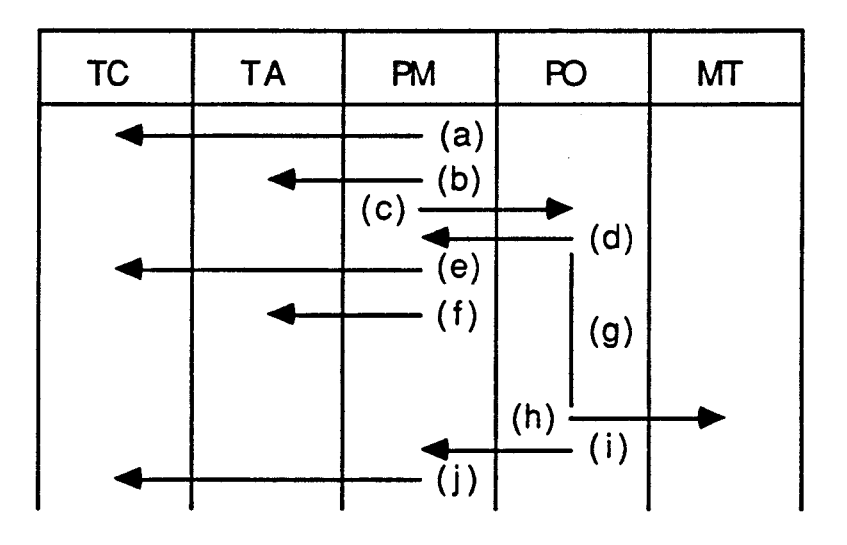

Fig 27

- **TC** : table des travaux en cours
- **TA** : table des travaux en attente
- **PM** : processeur maître
- **PO** : processeur objet
- **MT** : mémoire de travail
- : recherche d'un processeur objet libre  $(a)$
- $(b)$ : recherche du prochain objet à traiter
- : demande de traitement de I'objet  $(c)$
- $(d)$ : envoi d'accusé de reception
- : remise à jour de la table des travaux en cours  $(e)$
- $(f)$ : remise à jour de la table des travaux en attente
- $(g)$ : traitement de I'objet
- : objet produit (adr) dans la mémoire de travail  $(h)$
- : fin de traitement de I'objet  $(i)$
- $(i)$ : remise à jour de la table des travaux en cours

# Exemple:

**Supposons qu'on soit dans la situation suivante:** 

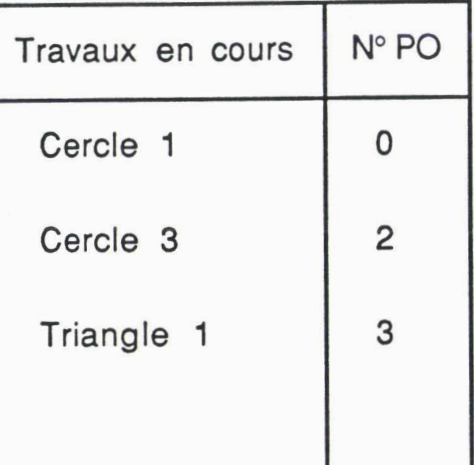

| Travaux en attente |
|--------------------|
| Segment 1          |
| Cercle 4           |
| Segment 2          |
| Segment 3          |
| Segment 4          |
| Segment 5          |

**Fig 28** 

**Après scrutation de la table, des travaux en cours, par le**  processeur maître, on trouve le processeur objet n° 1 qui est libre, **et auquel on allouera le prochain travail:** 

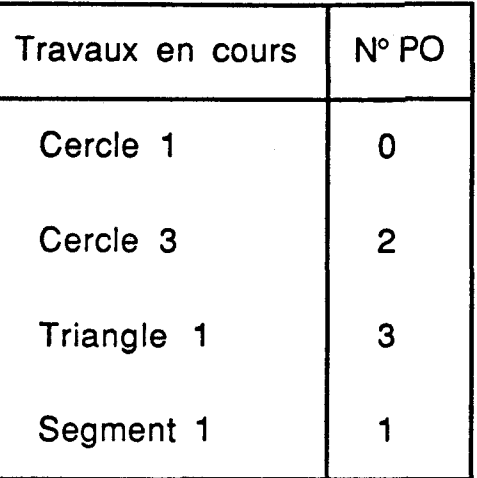

| Travaux en attente |
|--------------------|
| Cercle 4           |
| Segment 2          |
| Segment 3          |
| Segment 4          |
| Segment 5          |
|                    |

**Fig 29** 

## **2ème CAS;**

Aucun processeur objet n'est libre. **A** ce moment, le processeur maître doit attendre jusqu'à ce qu'il reçoit un message de fin de traitement d'une tâche allouée à un processeur objet. Une fois que le processeur maître reçoit le message de fin de traitement, il supprime le travail, qui vient de se terminer, et le numéro du processeur correspondant de la table des travaux en cours. Après quoi, nous nous retrouvons dans le ler **cas** (cas où il y a un processeur objet libre). Donc, à partir de là, le processeur maître n'a qu'à faire le même travail que dans le premier cas.

### **Exemple;**

Soit la situation suivante:

| Travaux en cours | N° PO |
|------------------|-------|
| Cercle 1         | n     |
| Cercle 2         |       |
| Cercle 3         | 2     |
| Triangle 1       | 3     |

Fig 30

 $2/06/90$ 

Supposons que le processeur objet n° 1 a terminé sa tâche. Il envoit un message, au processeur maître, pour le prévenir de la fin du traitement. Dés que, le processeur maître reçoit le message, il remet la table à jour:

| Travaux en cours | N° PO          |
|------------------|----------------|
| Cercle 1         | 0              |
| Cercle 3         | $\overline{2}$ |
| Triangle 1       | 3              |
|                  |                |

Fig 31

### **8** - **ALLOCATION DE LA MEMOIRE DE TRAVAIL;**

C'est le processeur maître qui s'occupe de l'allocation de la mémoire de travail aux processeurs objets. Avant d'allouer le traitement d'un objet donné au processeur objet, le processeur maître calcule le nombre de pages nécessaires à ce traitement en calculant le rectangle dans lequel l'objet est inscrit. Au moment, de l'allocation de ce traitement à un processeur objet, on lui alloue aussi le nombre de pages de mémoire de travail nécessaires pour ce traitement.

## Exemple;

 $\dddot{\phantom{0}}$ 

Supposons que le prochain objet à traiter soit un triangle. Le processeur maître va essayer de trouver le rectangle, dans lequel le triangle est inscrit:

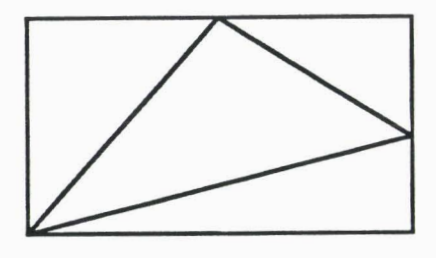

Fig 32

A partir de là, le processeur maître peut calculer le nombre de pixels, et par conséquent, la place mémoire équivalente nécessaire:

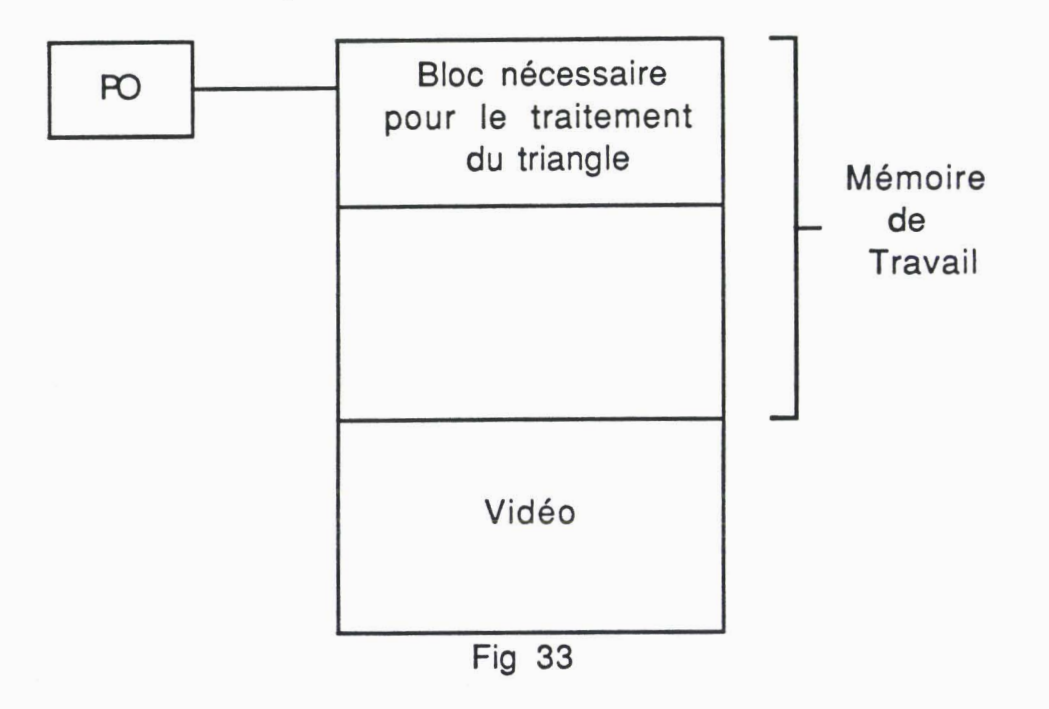

A la fin de traitement d'une tâche, le processeur maître restitue la place mémoire de travail allouée. On remarque qu'il est nécessaire d'avoir une gestion d'espaces libres de la mémoire de travail.
#### **9** - **COMMUNICATION:**

On distingue deux communications: la communication processeur maître-processeur objet et celle du processeur maîtreprocesseur de cohérence (file). Pour la première communication: puisque les processeurs objets sont complètement identifiés par des numéros, le processeur maître utilisera ces numéros pour communiquer avec les processeurs objets.

La communication processeur objet -> processeur maître, consiste soit à prévenir le processeur maître de la fin des travaux qui lui a été alloués, soit à envoyer, au processeur maître, l'accusé de réception du message. Tandis que les communications processeur maître -> processeur de cohérence (file) et processeur maître -> processeur objet consistent à allouer aux processeur objet et processeur de cohérence des tâches à effectuer.

#### **IV** - **EVALUATION:**

On va faire cette évaluation en prenant l'exemple d'une tâche triangulaire.

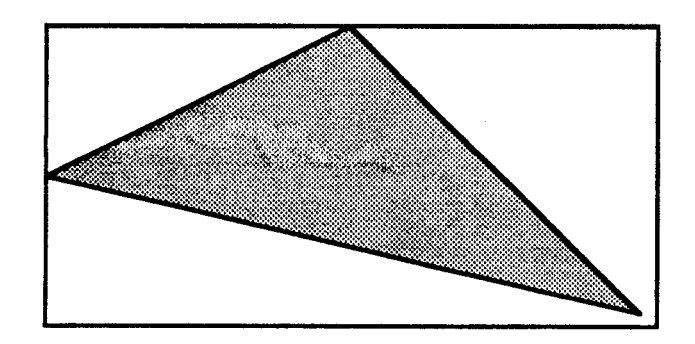

Fig 34

Le triangle qui sera utilisé dans cette évaluation a, pour extremités, les trois couples (x, y) de coordonnées suivants: (0,240), (0, 320) et (630, 470).

Essayons de calculer le temps nécessaire pour qu'un TMS 34010 trace 1000 triangles remplis (triangle dont la taille est celle décrite ci-dessus).

Aprés simulation, on constate que le TMS 34010 met un temps d'environ 12 min 55 sec pour tracer ces 1000 triangles.

Maintenant, essayons de trouver le temps nécessaire pour que quatre TMS 34010 traite ces 1000 triangles en parallèle. Donc, çà reviendrait à calculer le temps nécessaire pour qu'un TMS 34010 trace 250 triangles remplis.

Après simulation, on remarque que le TMS 34010 met un temps d'environ 3 min 14 sec pour tracer ces 250 triangles. On remarque que ce temps est le quart du temps mis pour le tracage des 1000 triangles par un seul processeur.

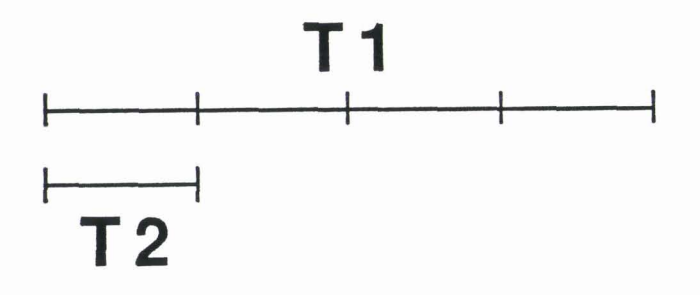

Fig 35

Tl : temps nécessaire au TMS 34010 pour tracer 1000 triangles T2 : temps nécessaire au TMS 34010 pour tracer 250 triangles

Ce qui est tout à fait normal, dans le sens où chaque processeur trace, en parallèle, 250 triangles qui est le quart des 1000 triangles tracés par un seul processeur.

160

#### Partage Obiet

2/06/90

L'opération de translation se fait sur un pavé (rectangle) de pixels. Donc, pour que le processeur de cohérence translate ces 1000 triangles de la mémoire de travail vers la mémoire image, il faudrait trouver le rectangle dans lequel est inscrit le triangle (le rectangle qui encadrerait le triangle). Et pour çà, on qu'à chercher parmi les trois couples de coordonnées des extremités de ce triangle, le Xmin, Xmax, Ymin, Ymax. Le rectangle sera obtenu, en prenant pour le point le plus haut et le plus à gauche du rectangle le couple de coordonnées (Xmin, Ymin), et pour le point le plus bas et le plus à droite du rectangle le couple de coordonnées (Xmax, Ymax). Donc, dans le cadre de cet évaluation, le processeur de cohérence va translater des rectangles définis par les deux couples (x, y) de coordonnées: (0, 0) et (630, 470).

C'est l'instruction "Pixblts" du TMS 34010 qui réalise la translation. Le temps d'execution, de cette opération, dépend de la taille du pavé de pixels à translater. II est de:

 $4 \times M \times L + 5 + Ts$  unités de temps

Ts : temps nécessaire à certaines initialisations (setup time = 12) L: nombre de lignes du pavé de pixels (=630)<br>M: nombre de pixels par ligne (=470)

: nombre de pixels par ligne (=470)

Donc le temps de translation d'un rectangle (triangle) est de:

4 x 630 x 470 + 17 unités de temps

On peut négliger le 17 devant 4 x 630 x 470. Ce qui fait un temps de 1 184 400 unités de temps.

Donc, pour translater les 1000 triangles (rectangles), le processeur de cohérence met un temps de 1 184 400 000 unités de temps. L'unité de temps du TMS 34010 est de 160 ns. Donc le temps mis pour translater ces 1000 triangles est d'environ 2 min **59** sec,

161

c'est à dire environ 3 min. ET le temps nécessaire pour transférer un triangle, par le processeur de cohérence, est donc d'environ 178 msec.

II ne faut pas oublier de calculer, le temps nécessaire pour que le premier processeur objet termine le traitement du premier triangle, après quoi, le processeur de cohérence commencera son transfert. Ce temps est d'environ 776 msec.

On remarque que le temps du transfert d'un triangle représente un peu moins que le quart de celui mis pour son traitement. Essayons d'illustrer tout çà sur le chronogramme suivant:

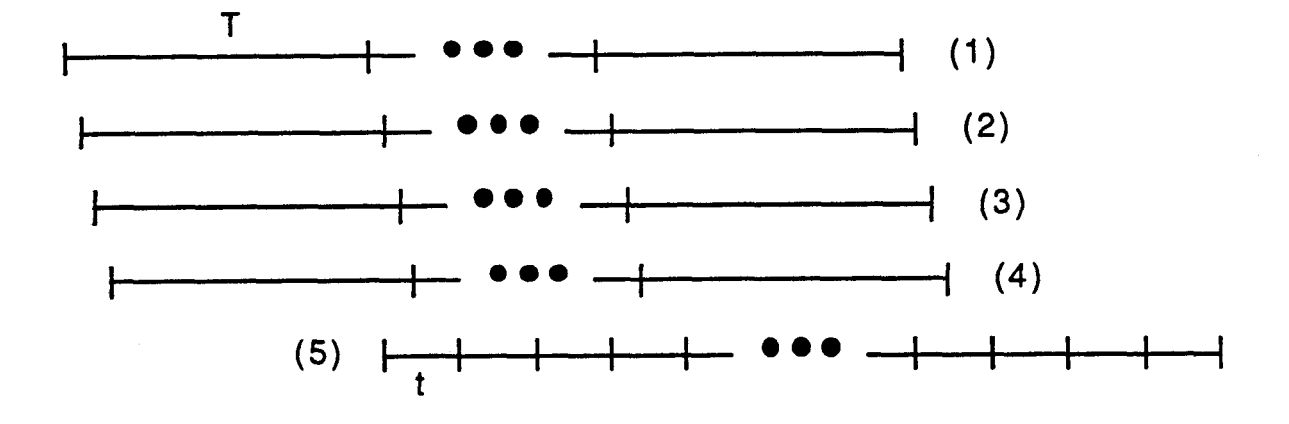

Fig 36

- 1 (1) : temps nécessaire au processeur objet 1 pour tracer 250 **1** triangles
- (2) : temps nécessaire au processeur objet 2 pour tracer 250 triangles
- (3) : temps nécessaire au processeur objet 3 pour tracer 250 triangles
- (4) : temps nécessaire au processeur objet 4 pour tracer 250 triangles
- (5) : temps nécessaire au processeur de cohérence pour translater les 1000 triangles
- **<sup>T</sup>**: temps nécessaire au processeur objet pour tracer 1 triangle  $(-776$  msec)
- **<sup>t</sup>**: temps nécessaire au processeur de cohérence pour translater 1 triangle  $(-178$  msec)

D'après le chronogramme, le décalage entre le début de traitement, du processeur objet i, et celui du processeur objet i+l, correspond au temps nécessaire au processeur maître pour allouer la tâche au processeur objet i+1. De même, le décalage entre la fin du traitement du premier triangle du processeur objet 1, et le début de son transfert par le processeur de cohérence, correspond au temps tc nécessaire au processeur maître pour charger le processeur de cohérence de ce transfert. Le temps de transfert des quatre derniers triangles, traités en parallèle, par les quatre processeurs objets, augmenté de tc, peut être majoré par le temps nécessaire pour le traitement d'un triangle c'est à dire 776 msec. Donc le temps global mis pour le traitement en parallèle et le transfert de ces 1000 triangles est d'environ 3 min 14 sec 776 msec c'est à dire 3 min 15 sec. Donc, cette configuration parallèle suivant I'arborescence d'objets, nous permet de multiplier par quatre les performances (au niveau vitesse).

#### **V** - **CONCLUSION:**

On a vu que le partage objet peut se faire suivant trois configurations:

- \* partage suivant le type d'objets (processeurs typés)
- partage suivant les zônes d'objets
- partage suivant I'arborescence d'objets

Les deux premières solutions soulèvent quelques problèmes comme le problème d'équilibrage de charges, l'impossibilité de traiter un groupement d'objets de types différents et le problème de la localisation d'objets mobiles. Aussi, elles ne permettent pas d'obtenir de bonnes performances. Alors que la troisième solution, nous permet d'avoir de trés bons résultats tout en utilisant au mieux toutes les performances du processeur graphique spécialisé.

## **CONCLUSION**

L'optimisation des performances d'un système graphique passe par soit la conception de circuits spécialisés soit la parallélisation. Notre étude porte a pour objectif de définir et d'étudier la parallélisation des processeurs graphiques spécialisés, en tirant avantage des deux aspects. On distingue trois grandes possibilités de parallélisme: découpage fonctionnel, découpage géométrique, et découpage objet.

1 - Le découpage fonctionnel est à rejeter, puisque celui-ci, permet le regroupement de processeurs, chacun exécutant une tâche élémentaire, alors que le processeur spécialisé offre déjà toutes ces opérations. Donc, le découpage fonctionnel ne permet pas de profiter de la puissance des processeurs graphiques spécialisés.

**2** - Pour le découpage géométrique, on distingue trois solutions:

La solution où le processeur s'occupe d'un seul pavé représentant une zône de l'écran contigue. Cette solution pose des problèmes pour les tracés offerts par le processeur graphique spécialisé, comme le tracé de segment, tracé de cercle, ... . En effet, en utilisant, cette solution, on ne peut pas tirer avantage des opérations cablées offertes par le processeur graphique spécialisé et des symétries utilisées pour certains tracés. Elle pose, aussi, des difficultés pour le calcul des intersections du tracé avec les frontières des pavés. Cette solution, ne permet d'obtenir de bonnes performances.

La solution où le processeur d'occupe de plusieurs pavés. L'ensemble de ces pavés forment une partie de l'écran non contigue. Tout ce qui a été dit auparavant, pour la solution précédente, reste valable ici. Donc, cette solution, comme la précédente, ne permet pas d'avoir de bons résultats, au niveau vitesse d'exécution.

#### Conclusion 2/06/90

La dernière solution, est celle où le processeur s'occupe de plusieurs pavés, mais ces pavés sont limités à un pixel. Là aussi, l'ensemble de ces pavés forment une partie de l'écran non contigue. L'inconvénient de cette solution, c'est qu'elle ne profite pas de toute la puissance du processeur graphique spécialisé (comme les instructions cablées par exemple). Par contre, elle permet d'obtenir de bonnes performances pour toutes les tâches non traitées par le processeur graphique spécialisé (TMS 34010) comme le remplissage, I'anti-aliassage, ... .

**3** - Pour le découpage objet, on distingue aussi trois solutions:

Tout d'abord, celle du partage suivant le type d'objets: cette solution soulève quelques problèmes comme le problème d'équilibrage de charges, et celui de l'impossibilité de traiter un groupement d'objets de types différents. Aussi, elle ne permet pas d'obtenir de bonnes performances.

La solution du partage suivant les zônes d'objets: cette solution soulève, aussi, quelques problèmes comme le problème d'équilibrage de charges, et celui de la localisation d'objets mobiles. Aussi, elle ne permet pas d'avoir de bons résultats, au niveau vitesse d'exécution.

La dernière solution, est celle du partage suivant l'arborescence d'objets: cette solution nous permet d'obtenir de trés bonnes performances tout en profitant de toute la puissance du processeur graphique spécialisé.

Il apparait, à la suite de cette étude, que le niveau de parallélisme dépend du mode de partage.

168

# **ANNEXE: PROGRAMMES**

 $\label{eq:1} \mathcal{L} = \mathcal{L} \left( \mathcal{L} \right) \mathcal{L} \left( \mathcal{L} \right)$  and

### **PROGRAMME DE:**

للدار المنظر المدارة المقراة

 $\label{eq:2.1} \frac{1}{\sqrt{2}}\int_{\mathbb{R}^{2}}\frac{1}{\sqrt{2}}\left(\frac{1}{\sqrt{2}}\right)^{2}d\mu\int_{\mathbb{R}^{2}}\frac{1}{\sqrt{2}}\left(\frac{1}{\sqrt{2}}\right)^{2}d\mu\int_{\mathbb{R}^{2}}\frac{1}{\sqrt{2}}\left(\frac{1}{\sqrt{2}}\right)^{2}d\mu\int_{\mathbb{R}^{2}}\frac{1}{\sqrt{2}}\left(\frac{1}{\sqrt{2}}\right)^{2}d\mu\int_{\mathbb{R}^{2}}\frac{1}{\sqrt{2}}\left(\frac{1}{$ 

## **TRACE DE SEGMENT (DU TMS 34010)**

÷.

Page 1 TLINE. C

```
#include "colors.h"
 \mathbf 1\overline{2}3 \mid \text{main}()\left| \cdot \right|int i, x0, y0, x1, y1;
 \overline{\mathbf{5}}long color;
 \epsilon\bar{7}init\_sdb();
 \pmb{s}\overline{9}init\_palet();
         erase\_screen();
10
         color = 0x777777777;\mathbf{11}x0=10;\overline{12}\overline{13}y0=300;x1 = 450;\bf{14}y1 = 15;{\bf 15}set_color1(color);
\overline{16}for (i=1; i<=10000; i++)\overline{17}line (x0, y0, x1, y1);
{\bf 18}\mathbf{I}19
         asm ("
                                TRAP 29");
20
         printf ("ok !!!!);
\overline{\textbf{21}}for (; ; );
22
23
         \mathbf{J}
```

```
1 
   * (c) Copyright 1986, Texas Instruments, Incorporated *---------------------------------------------------------------------- 
2 
\overline{\mathbf{3}}*--------------- TMS34010 Graphics Function Library ----------------- *---------------------------------------------------------------------- 
\ddot{\phantom{a}}\overline{\mathbf{5}}* line function 
\ddot{\phantom{0}}* 
\overline{z}This version of the function uses the LINE instruction, and will run
\mathbf{a}* only on TMX34010A samples and above (revisions 2.0 and higher). 
\overline{9}* Another version of line is provided to run on TMX34010 
10
   * (revision 1.0) samples. * 
\overline{11}12Draw a line from point (xs,ys) to point (xe,ye) using Bresenham's
\overline{13}* algorithm. * 
1415
   * This function is designed to be called from a GSPC program. *---------------------------------------------------------------------- 
{\bf 16}\overline{17}18Usage: line(xs, ys, xe, ye);19* Description of the arguments: 
20int xs, ys; /* starting line coordinates */
\overline{21}int xe, ye; /* ending line coordinates */22* 
{\bf 23}* Returned in register A8: Void (undefined). * 
2425* Registers altered: A8 
26
   *----------------------------------------------- 
27
28 
   * Revision history: 
        12/02/86... Original version written .................... Mike Asal
29 
30.title 'draw a line' 
31.file 'line.asm'
3233. nolist 
34. COPY macros.hdr 
               . list 
35
36
   \cdot:
37 \midDECLARE GLOBAL FUNCTION NAME 
38 ;39;
               .globl line
40
4142tENTRY POINT 
43\overline{11}45
   - line : 
                  MMTM SP,B2,B7,B10,B11,B12,B13,B14 
46
   * Calculate XY addresses for line start and end points. 
\overline{\mathbf{A}}MOVE A14 ,BI4 
48
49
                  MOVE * - B14, B2, 1 ; Get start x<br>MOVE * - B14, B11, 1 ; Get start y
                  MOVE *-B14, B11, 1 ; Get start y<br>SLL 16, B11
50
5116, B11
                  MOVY B11, B2 ; B2 = (y0, x0)5253
                  MOVE \star-B14, B10, 1 ; Get end x<br>MOVE \star-B14, B11, 1 ; Get end y
                  MOVE * - B14, B11, 1<br>SLL 16, B1154
                             16, B11
55
                  MOVY B11, B10 ; B10 = (y1, x1)56
                  MOVE B14 ,A14 
57
   * Determine which octant line is in, and set up accordingly. 
58
                  CLR B7
59
                   SUBXY B2, B10 ; B10 = (y1-y0, x1-x0) = (b, a)60
```
LINE. ASM 02/12/86 16:47:56 Page 1

```
Page 2
```

```
Page 2 LINE. ASM
```

```
61JRY Z horiz 
62JRXZ vert 
63JRYNN bpos 
6) JRXNN bneg-apos 
6s bneg-aneg : SUBXY B10, B7 
                                          ; B7 = (|b|, |a|)66MovI -1,Bll 
                                         ; B11 = (-1, -1)67JRUC cmp-b-a 
6s bneg-apos : SUBXY B10, B7 
                                         ; B7 = (|b|, |a|)69MOVX B10,B7 
70MOVI >FFFFOOOl,Bll 
                                       ; B11 = (-1,1)71 JRUC cmp b a
72bpos: JRXNN bposapos 
73 bpos_aneg: SUBXY B10, B7
                                        ; B7 = (|b|,|a|)74 MOVY B10, B7
75 MOVI > 0001 FFFF, B11<br>76 JRUC cmp b a
                                        ; B11 = (1,-1)76 JRUC cmp b a
                                          ; B7 = (|b|, |a|)77 bpos apos: MOVE B10, B7
                                        ; B11 = (1,1)78 MOVI > 00010001, B11
79 cmp b a: CLR B12
                                         : B13 = FFFFFFFF (set pattern to al1 1's) 
80<sup>d</sup> MOVI -1, B13
81 MOVE B7, B0
82 SRL 16, BO
                                        ; B0 = b83<sup>\overline{CIR}</sup> B10
84 MOVX B7, B10
                                         ; B10 = a85 CMP BO, B10
86JRGT a-geb 
87 a 1t b: MOVE BO, B10
88
B7,BO
89 RL RL 16, B7 ; a and b swapped
 89<br>
90 MOVY B11, B12
91 SLL 1, BO
92<sup>|</sup> SUB B10, B0 ; B0 = 2b - a
93 ADDR 1,BlO 
 94* If drawing in +Y direction, use LINE O. Otherwise, use LINE 1. 
9s MOVE B11,BlI ; if drawing in +Y direction, 
95<br>
196<br>
197 JRN linel ; otherwise use LINE 1<br>
197 Line0: LINE 0
                                          ; if drawing in +Y direction, use LINE 0
97lineO: LINE O 
99JRUC done 
99a-ge-b: MOVX B11,B12 
100 SLL 1, BO
101 <br>
102 <br>
102 <br>
102 <br>
102 <br>
103 <br>
103 <br>
105 <br>
105 <br>
B10,B0 <br>
107 <br>
107 <br>
107 <br>
107 <br>
108 <br>
108 <br>
108 <br>
108 <br>
108 <br>
108 <br>
108 <br>
108 <br>
108 <br>
108 <br>
108 <br>
108 <br>
108 <br>
108 <br>
108 <br>
108 <br>
108 <br>
108 <br>
108 <br>
108 <br>
108 <br>
108 <br>
101<br>
102<br>
MOVE B11,B11    ; if drawing in -Y direction, use LINE 1
102 103<br>
103 103<br>
104 11ne1:<br>
104 11ne1:<br>
104 11ne1:<br>
104 11ne1:
104 line1: LINE 1
10s JRUC done 
106* Handle special case of horizontal line. 
107 horiz: JRXZ pixel
108 JRXNN dofill
109<br>
110<br>
110<br>
110<br>
110<br>
110<br>
110<br>
110<br>
110<br>
110<br>
110<br>
110<br>
110<br>
110<br>
110<br>
110<br>
110<br>
110<br>
110<br>
110<br>
110<br>
110<br>
110<br>
110<br>
110<br>
110<br>
110<br>
110<br>
110<br>
110<br>
110<br>
110<br>
110
110<br>
111
111
111
111
111
111
111
111
111
111
111
111
111
111
111
111
111
111
111
111
111
111 MOVE B7, B10
112* Handle special case of vertical line. 
113 vert: JRYNN dofill
114 ADDXY B10, B2 ; change start to (y1, x1)<br>115 NEG B10 ; make dy positive
115 In STEG B10 ; make dy positive
116* Draw horizontal or vertical line. 
117 do fill: Move B10, B7
119 ADDI >l0001,B7 
                                     ; no check for dx or dy overflow 
11s FILL XY 
120JRUC done
```
**LINE.** ASM 02/12/86 16:47:56 **Page 2 Page 2** 

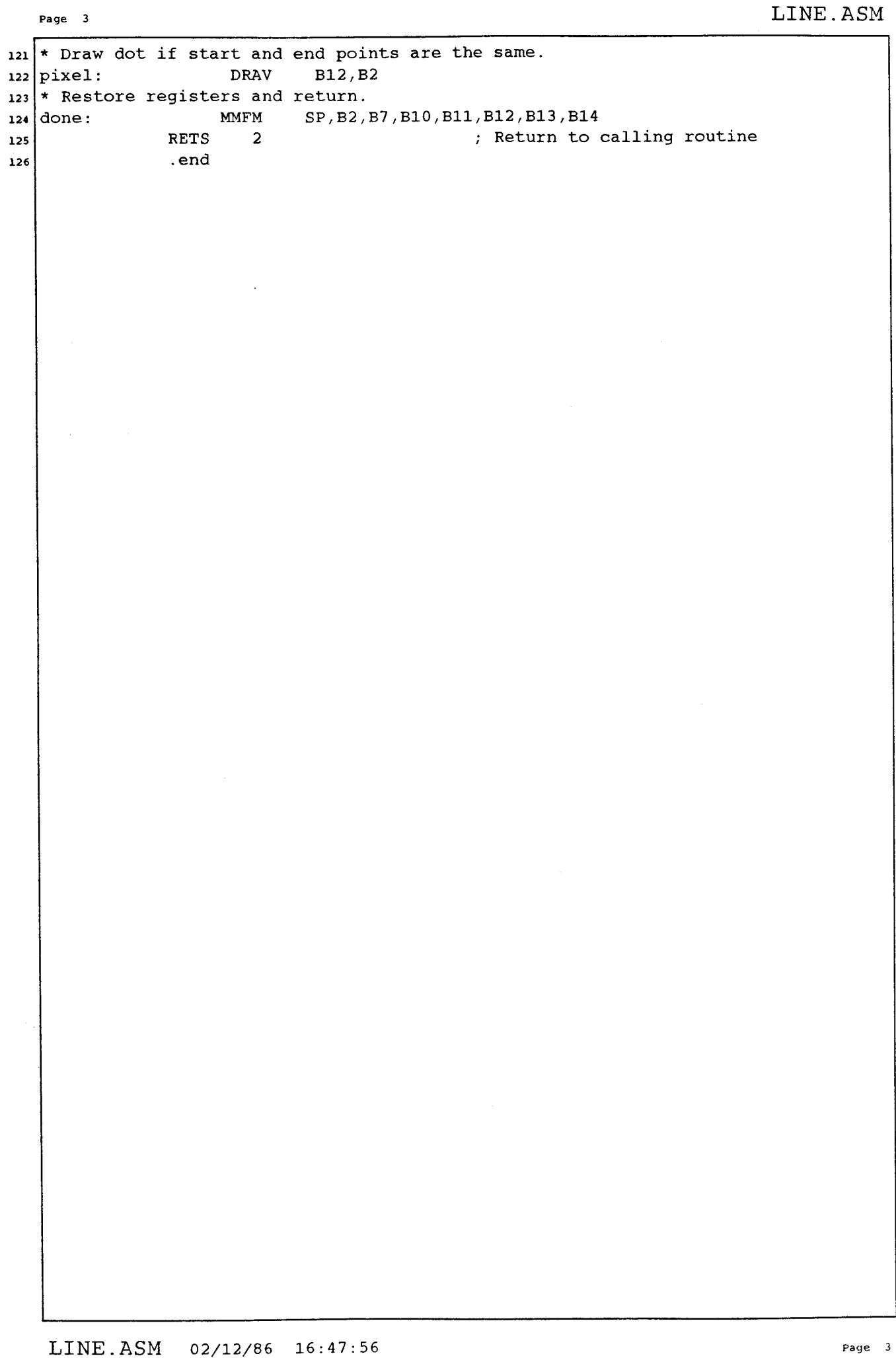

 $\mathcal{L}_{\text{max}}$  . The corresponding

### **PROGRAMME DE:**

## **TRACE DE SEGMENT (REECRIT)**

```
#include "colors.h"
 \mathbf{1}\overline{\mathbf{2}}main ( ) 
 \left| \cdot \right|int i,xO,yO,xl,yl; 
 \overline{\mathbf{5}}\epsilonlong color; 
 \pmb{\gamma}init-sdb ( ) ; 
 \pmb{s}init-palet(); 
 \bulleterase_screen();
10
\mathbf{11}color = 0x77777777; 
        xO=lO; 
\bf{12}y0=300; 
\bf 13\overline{14}x1=450; 
\overline{\mathbf{15}}yl=15; 
               set-colorl(color); 
16\,for (i=l;i<=lOOOO;i++){ 
\mathbf{17}18lines(xO,yO,xl,yl); 
19}<br>asm ("
                                asm (" TRAP 29"); 
20
        print f (N'ok 1111\<sup>n</sup>);
2122for (;;); 
23
         1
```
Page 1 TLINES. C

```
Page 1 LINES. ASM
```

```
1 
2 
   * (cl Copyright 1986, Texas Instruments, Incorporated 
     \overline{\mathbf{3}}*--------------- TMS34010 Graphics ~unction Library ----------------- *---------------------------------------------------------------------- 
\bullet\overline{\mathbf{5}}.* line function 
\ddot{\mathbf{6}}* 
\overline{1}This version of the function uses the LINE instruction, and will run
\bullet* only on TMX34010A samples and above (revisions 2.0 and higher). 
\overline{9}Another version of line is provided to run on TMX34010
10(revision 1.0) samples.
\overline{11}\overline{12}Draw a line from point (xs,ys) to point (xe,ye) using Bresenham's
\overline{\mathbf{1}}algorithm.
\overline{14}15* This function is designed to be called from a GSPC program. *---------------------------------------------------------------------- 
16\overline{17}* Usage: line(xs, ys, Xe, ye); * 
1819* Description of the arguments: 
2021* int xs, ys; /* starting line coordinates */ 
        int xe, ye; /* ending line coordinates */
22* 
23Returned in register A8: Void (undefined).
2425
   * Registers altered: A8 
26
   *------------------------------------------------ 
27
   * Revision history: 
28 
        * 12/02/86 ... Original version written .................. Mike Asa1 *---------------------------------------------------------------------- 
29 
3o 
              .title 'draw a line' 
31. file '1ines.asm' 
32. nolist 
33. COPY macros.hdr 
343 5 
              . list 
36 
   ; 
   ;<br>;
37 
   ; DECLARE GLOBAL FUNCTION NAME 
38 
   \frac{1}{r}39 
              .globl lines
40 
   ;<br>;
41 
   \frac{i}{i}42 
   ; ENTRY POINT 43 
44;<br>_lines:
45
                  MMTM SP,A0,A1,A2,A31A4,A5,A6,A7,A81A9,A10,All~A12,A13 
46* Calculate XY addresses for line start and end points. 
MOVE *-A14,A0,1 ; Get start x 
47
                  MOVE *-A14, A0, 1 ; Get start x<br>MOVE *-A14, A1, 1 ; Get start y<br>SLL 16, A148
49
                            16, A1
50
51MOVY A1, A0 ; B2 = (y0, x0)<br>MOVE *-A14,A1,1 ; Get end x
                  MOVE *-A14, A1, 1 ; Get end x<br>MOVE *-A14, A2, 1 ; Get end y
52MOVE *-A14, A2, 1 ; Get end y<br>SLL 16, A253
                             16, A254
                  MOVY A2, A1 ; B10 = (y1,x1)
55
   * Determine which octant line is in, and set up accordingly. 
56
                  CLR A2 
57
58
                  SUBXY A0, A1 ; B10 = (y1-y0, x1-x0) = (b, a)<br>JRZ fin
                             fin
59
                  JRYNN bpos 
60
```
LINES . ASM 01/06/90 15:54:42 Page 1

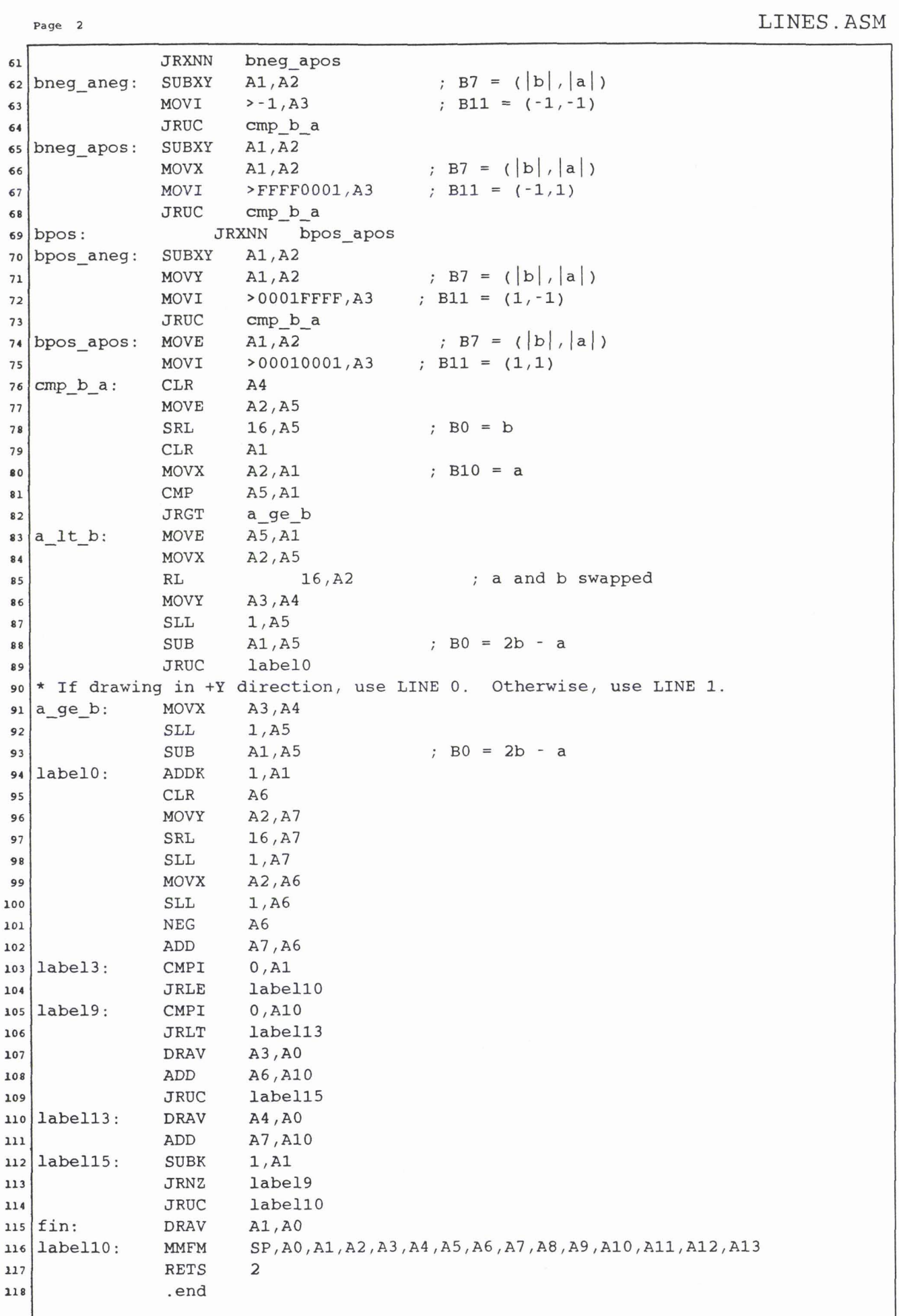

--

LINES. ASM 01/06/90 15:54:42

### **PROGRAMME DE:**

## **TRACE DE SEGMENT PARALLELE (2x2)**

Page 1

LINES22.C

```
#include "colors.h"
\mathbf{I}\overline{2}3 \mid \text{main}()\mathbf{f}\pmb{\cdot}int i, x0, y0, x1, y1;
 \mathsf{s}long color;
 \overline{\bf{6}}\boldsymbol{7}init sdb();
 \pmb{s}init\_palet();
 \boldsymbol{9}erase\_screen();{\bf 10}color = 0x7777777777;\mathbf{11}x0=10;\bf{12}y0 = 300;\bf 13x1 = 450;\overline{14}y1 = 300;15\texttt{set\_color1}(\texttt{color});\overline{16}for (i=1; i<=10000; i++) {
\overline{17}\begin{array}{c} 18 \end{array}lines2(x0, y0, x1, y1, 2);\mathbf{L}19
          asm ("
                                    TRAP 29");
20
         printf ("ok 111!\lambda n");
\mathbf{21}for (; ; );
2223\mathbf{I}
```
**Page 1** LINES

```
#include "co1ors.h" 
 \frac{1}{2}\overline{a}main ( ) 
   { 
 \left| \right|int i,xO,yO,xl,yl; 
 \overline{\phantom{a}}long color; 
 \overline{6}\overline{7}init-sdb(); 
 \pmb{s}init-palet(); 
 9
       erase-screen(); 
10
\overline{11}color = 0x77777777; 
       x0=150; 
\overline{12}y0=450; 
\overline{13}\overline{14}x1=225; 
       yl=400; 
15set_color1(color);
{\bf 16}for (i=l;i<=lOO;i++){ 
\overline{17}18lines2(xO,yO,xl,yl,2); 
            lines2(xO,yO,xl,yl,l); 
19lines2(xO,yO,xl,y1,3); 
20
21lines2(xO,yO,xl,y1,4); 
         3 
2223
       asm (" TRAP 29"); 
       printf ( "ok ! ! ! !\nu' ) ; 
2425for 
263
```

```
il* (c) Copyright 1986, Texas Instruments, Incorporated 
, *--------------- TMS34010 Graphics Function Library ----------------- *---------------------------------------------------------------------- 
   * line function 
6\overline{6}\overline{1}* 
   * This version of the function uses the LINE instruction, and will run 
\mathbf{s}only on TMX34010A samples and above (revisions 2.0 and higher).
\overline{9}Another version of line is provided to run on TMX34010
\mathbf{10}\overline{11}(revision 1.0) samples.
   * 
12Draw a line from point (xs,ys) to point (xe,ye) using Bresenham's
13<sup>7</sup>\begin{array}{c} \n \begin{array}{cc} \n 14 \text{ } \times \n \end{array} & \text{algorithm.} \n \end{array}16<sup>*</sup> This function is designed to be called from a GSPC program.
17* Usage: line(xs, ys, Xe, ye); 
18* 
19
20 * Description of the arguments:
  * int xs, ys; /* starting line coordinates */ 
21* int xe, ye; /* ending line coordinates */ 
22* 
23<sup>1</sup>_{24} * Returned in register A8: Void (undefined).
   * 
25* Registers altered: A8 *--------------------------------------------------------------- 
2627* Revision history: 
28<sup>1</sup>29 * 12/02/86...Original version written....................Mike Asal
30<sup>1</sup>.title 'draw a line' 
31. file 'lines2.asm' 
32. nolist 
33.copy macros.hdr
34. list 
35
3637 \mid:
          DECLARE GLOBAL FUNCTION NAME 
3839 ;
              .globl lines2
40
41\cdot42\cdotENTRY POINT 
43;<br>;
44 
   -1ines2: 
45 
                  MMTM SPtAO,Al,A2,A3,A4,A5,A6,A7,A8,A9,A10,All,A12,A13 
46 
   * Calculate XY addresses for line start and end points. 
MOVE *-A14,A0,1 ; Get start x 
47 
                 MOVE *-A14, A0, 1 ; Get start x<br>MOVE *-A14, A1, 1 ; Get start y
4 8 
49 
                  SLL 16,Al 
5 O 
                  MOVY A1, A0 ; B2 = (y0, x0)51 
52 
                  MOVE *-A14,Al,l ; Get end x 
                  MOVE *-A14, A2, 1 ; Get end y
53 
                  SLL 16 ,A2 
5 4 
                  MOVY A2, A1 ; B10 = (y1,x1)
5 5 
   * Determine which octant line is in, and set up accordingly. 
56 
                  MOVE Al,A13 
5 7 
                  CLR A258 
                  SUBXY A0, A1 ; B10 = (\gamma1-\gamma0, x1-x0) = (b, a)59 
                  JRNZ a1
60
```
LINES2.ASM 01/06/90 15:53:44 **Page 1** 

#### **Page 2** \ LINES2.ASM

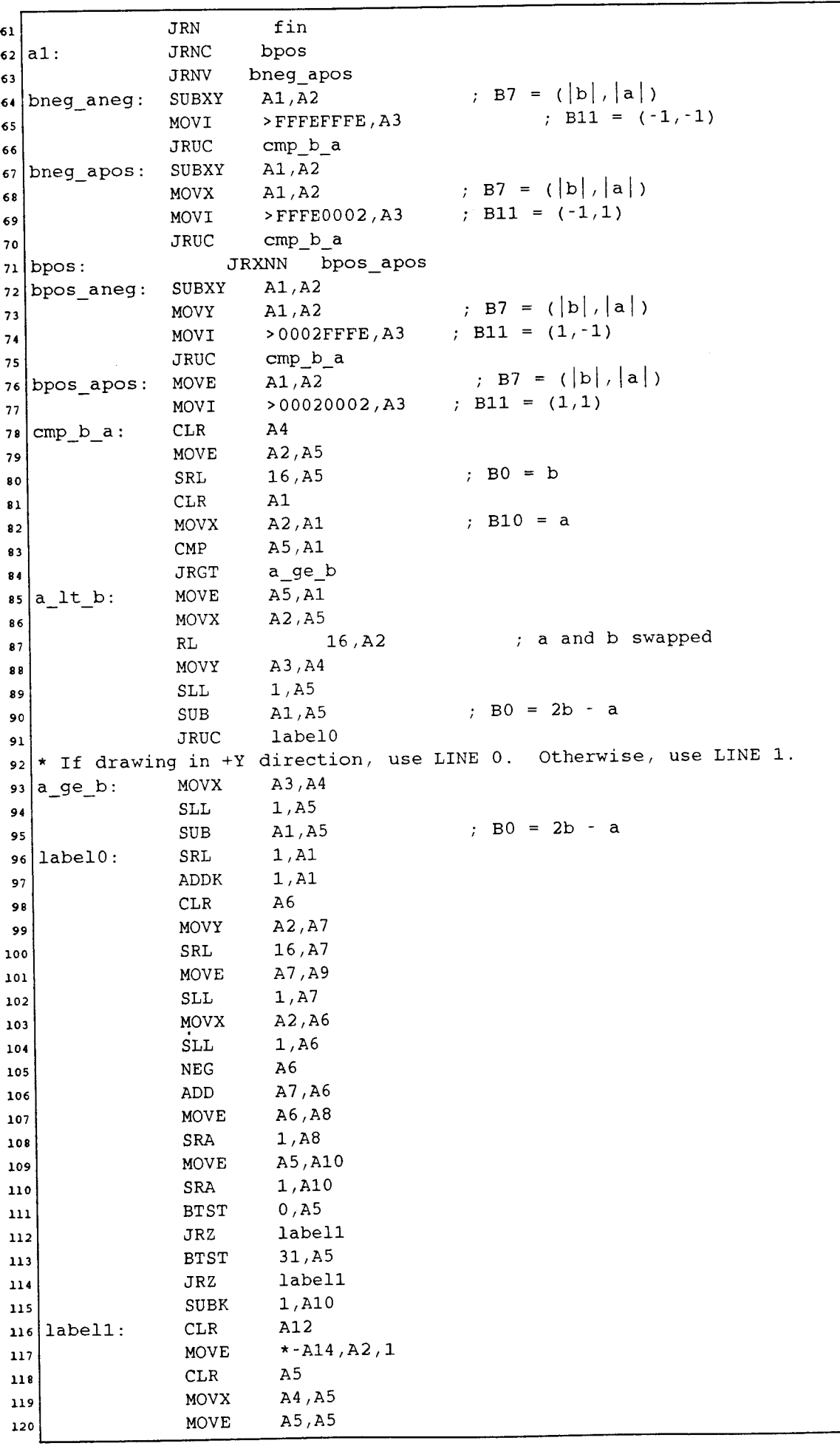

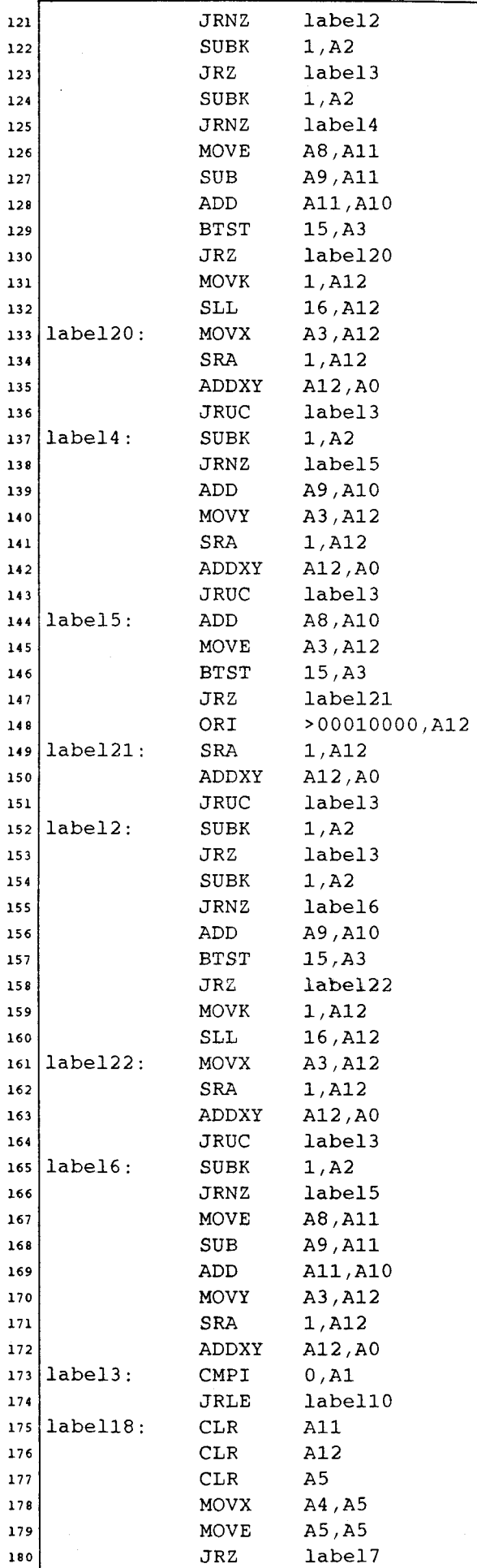

 $\hat{\mathcal{E}}$ 

LINES2.ASM 01/06/90 15:53:44 **Page 3** 

 $\sim$   $\sim$ 

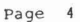

'n

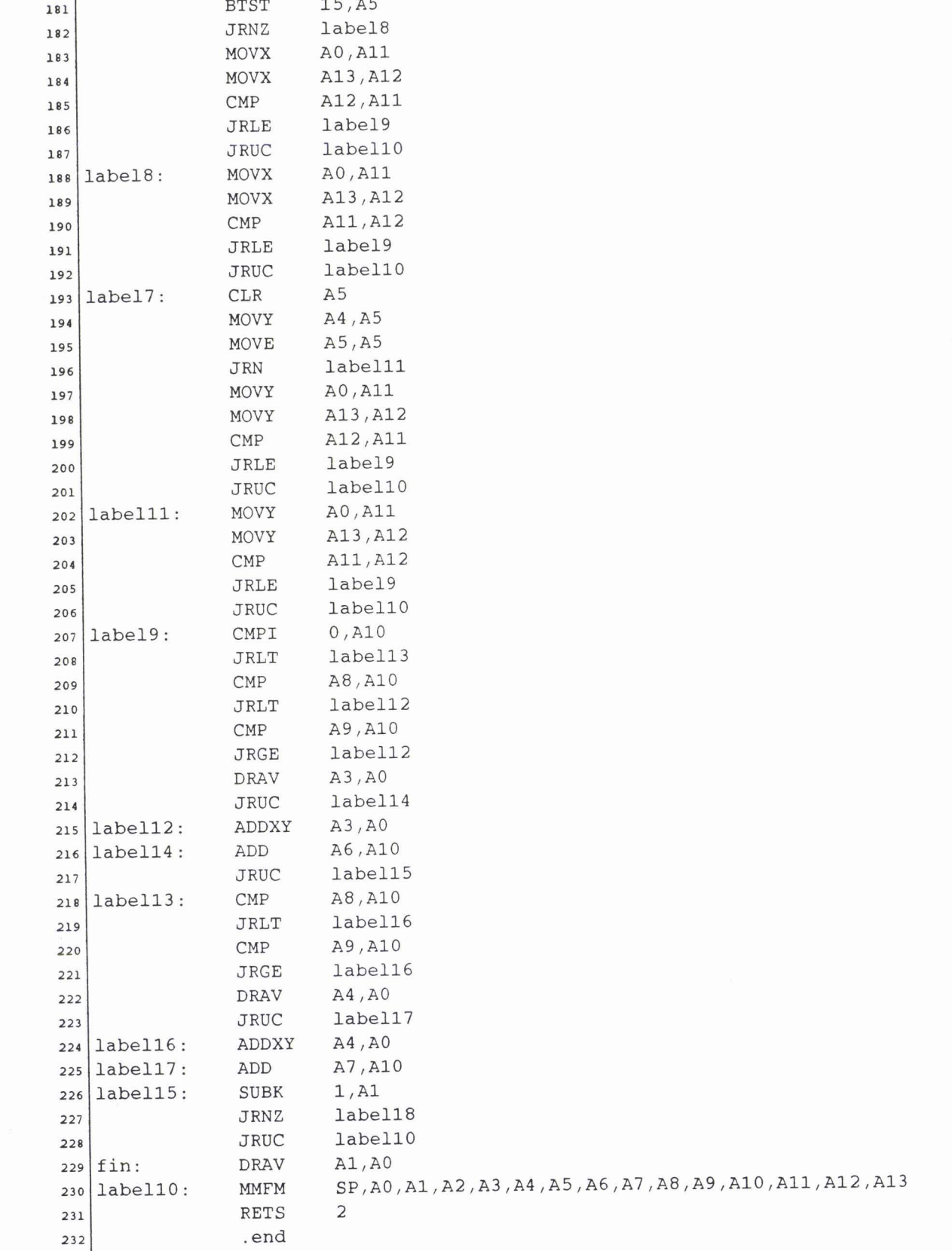

## **PROGRAMME DE:**

## **TRACE DE SEGMENT PARALLELE (4X4)**

**Page 1** LINES4 4 . C

```
#include "colors.h"
 \mathbf 1\mathbf{2}3 \mid \text{main}()\ddot{\phantom{a}}\left\{ \right.\overline{\mathbf{5}}int i, x0, y0, x1, y1;
         long color;
 \pmb{\epsilon}\pmb{\gamma}init\_sdb();
 \pmb{s}init palet();
 و
\overline{10}erase_screen();
         color = 0x7777777777;\mathbf{11}x0=10;\overline{12}y0 = 300;\overline{13}x1 = 450;{\bf 14}y1 = 15;\bf 15set_color1(color);
\overline{16}for (i=1;i<=10000;i++) {
17lines4(x0, y0, x1, y1, 16);\mathbf{1}\,\mathbf{8}\mathcal{Y}\mathbf{19}asm ("
                                  TRAP 29");
20
          printf ("ok !!!!\lambda");
21
          for (; ; ) ;
\bf{22}23
          \mathcal{E}
```

```
Page 1 LINES444.C
```

```
#include "co1ors.h" 
i 
2 
3 
  |main()I 
4 
      int i,xO,yO,xl,yl; 
5 
      long color; 
6 
      init sdb() ;
7 
s 
      init \text{palet}() ;
      erase screen();
9 
      color = 0x777777777; asm(''io 
                       TRAP 29");
il 
12 
      x0=10;y0=100;
13 
      x1=250;ir 
15 
      y1=15;set colorl(color);
16 
       for (i=1;i<=100;i++)17 
        lines4(xO,yO,xl,y1,1); 
18 
        lines4(xO,yO,xl,y1,2); 
19 
20 
        lines4(x0,y0,x1,y1,3);lines4(x0,y0,x1,y1,4);21 
        lines4(xO,yO,xl,yl,5); 
22 
        lines4(x0,y0,x1,y1,6);2 3 
        lines4(xO,yO,xl,yl,7); 
24 
        lines4(xO,yO,xl,y1,8); 
2 5 
        lines4(xO,yO,xl,y1,9); 
26 
27 
        lines4(x0,y0,x1,y1,10);lines4(xO,yO,xl,y1,11); 
2 8 
        lines4(xO,yO,xl,yl,l2); 
2 9 
        lines4(X0, Y0, x1, y1, 13);3 O
31 
        lines4(x0,y0,xl,yl,l4); 
        lines4(x0,y0,xl,yl,l5); 
32 
        lines4(x0,y0,xl,yl,l6); 
33 
34 
       3 
      asm (" TRAP 29 " ) ; 
35 
      printf ("ok !!!!\n\nu");
36 
      for (; ; ) ;<br>}
37 
38
```
**1** 

```
2<sup>*</sup> (c) Copyright 1986, Texas Instruments, Incorporated **
41*--------------- TMS34010 Graphics Function Library ----------------- 
  \overline{\mathbf{S}}* line function 
6 
   * 
7 
  * This version of the function uses the LINE instruction, and will run 
8 
      only on TMX34010A samples and above (revisions 2.0 and higher).
9 
      Another version of line is provided to run on TMX34010
io 
       (revision 1.0) samples.
11 
   * 
12 
      Draw a line from point (xs,ys) to point (xe,ye) using Bresenham's
13 
      algorithm.
14 *
15 *
  * This function is designed to be called £rom a GSPC program. *---------------------------------------------------------------------- 
16 *17 
  * Usage: line(xs, ys, Xe, ye); * 
{\bf 18}19
  * Description of the arguments: 
20int xs, ys; /* starting line coordinates */
21
22 \nmid \star int xe, ye; /* ending line coordinates */
23 \uparrow24 \star Returned in register A8: Void (undefined).<br>25 \star* Registers altered: A8 
27
   * Revision history: 
2829 * 12/02/86... Original version written.................... Mike Asal
*---------------------------------------------------------------------- 
31.title 'draw a line' 
32.file 'lines4.asm'
33
            . nolist 
            . COPY macros.hdr 
34. list 
35
36:
37 ;
         DECLARE GLOBAL FUNCTION NAME 
38 \frac{1}{2}39 ;.globl _lines4
40
4142ENTRY POINT 
43
4445
   - lines4 : 
               MMTM SP,A0,A1,A2,A3,A4,A5,A6,A7,A8,A9,A10,A11,A12,A13
46
   * Calculate XY addresses for line start and end points. 
MOVE *-A14,A0,1 ; Get start x 
47MOVE *-A14, A0, 1 ; Get start x<br>MOVE *-A14, A1, 1 ; Get start y
4849
                SLL 16,Al 
50
               MOVY A1, A0 ; B2 = (y0, x0)<br>MOVE *-A14, A1, 1 ; Get end x
51MOVI A1, A0 ; B2 - (y0)<br>MOVE \star-A14, A1, 1 ; Get end x
52MOVE *-A14, A1, 1 ; Get end x<br>MOVE *-A14, A2, 1 ; Get end y
53
               SLL 16 ,A2 
54MOVY A2, A1 ; B10 = (y1, x1)55
   * Determine which octant line is in, and set up accordingly. 
56MOVE Al,A13 
57
58
                CLR A2SUBXY A0, A1 ; B10 = (y1-y0, x1-x0) = (b, a)59
                JRZ fin 
60
```
LINES4 . ASM 16/02/89 12: 03 : 54 **Page 1** 

#### LINES4.ASM

**Page 2** 

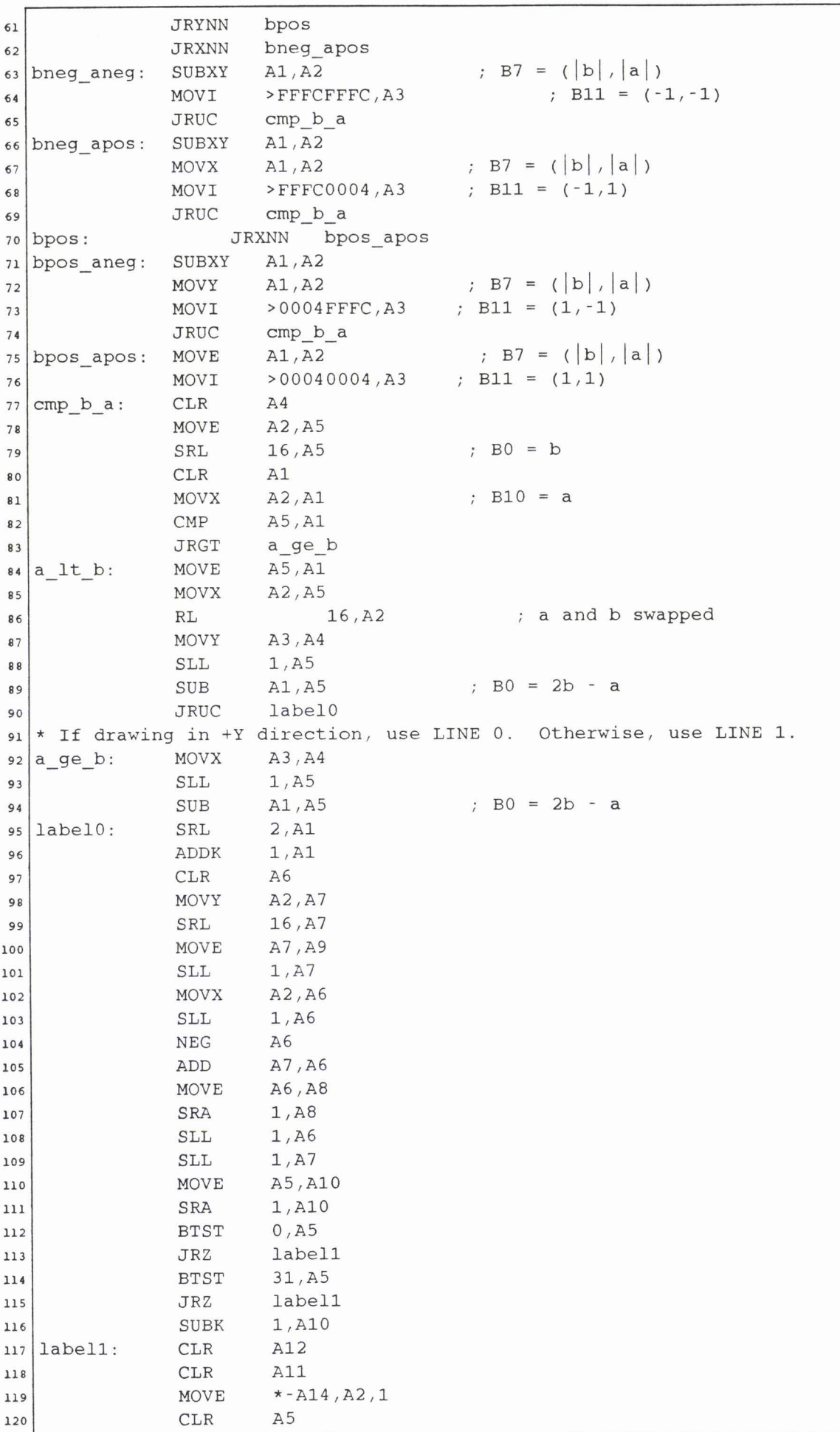

 $\epsilon$ 

 $\overline{a}$ 

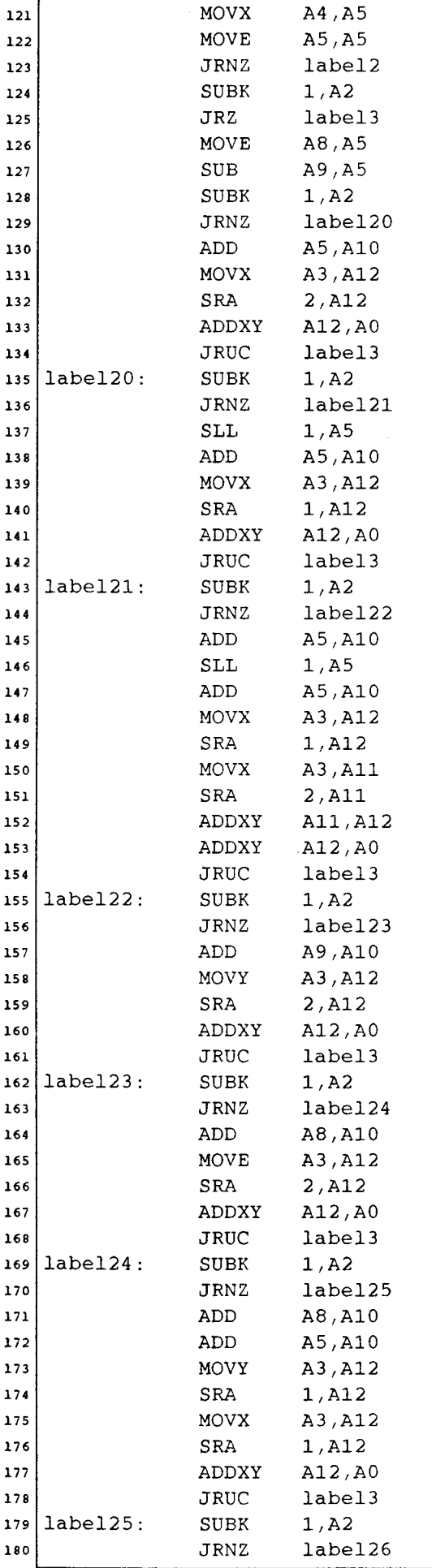

LINES4. ASM 16/02/89 12:03:54 Page 3

**Page 4** LINES4.ASM

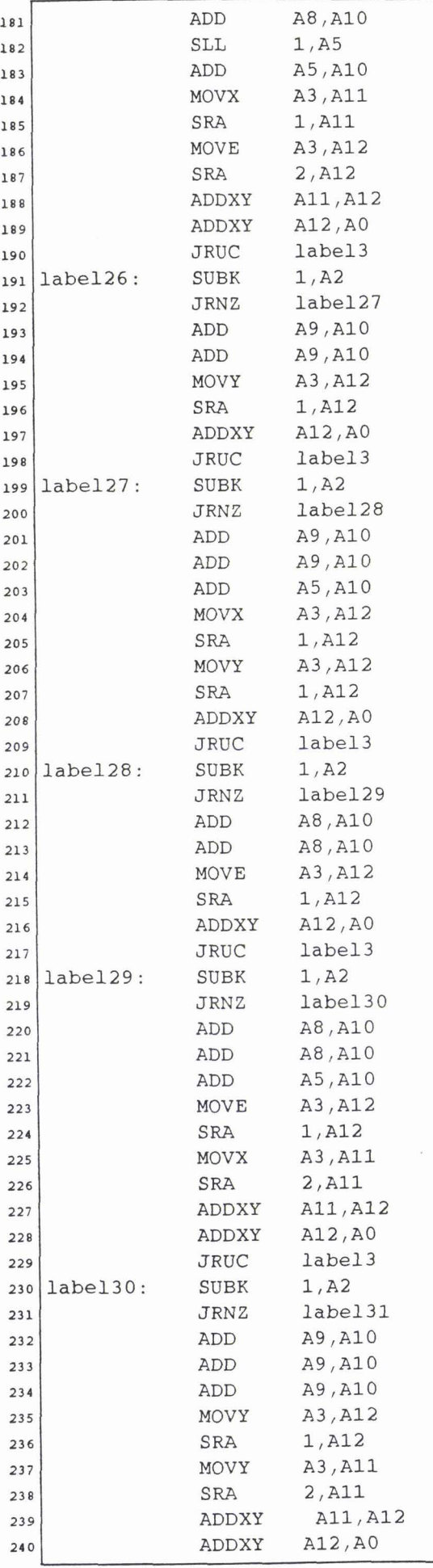

 $\hat{\mathbf{r}}$ 

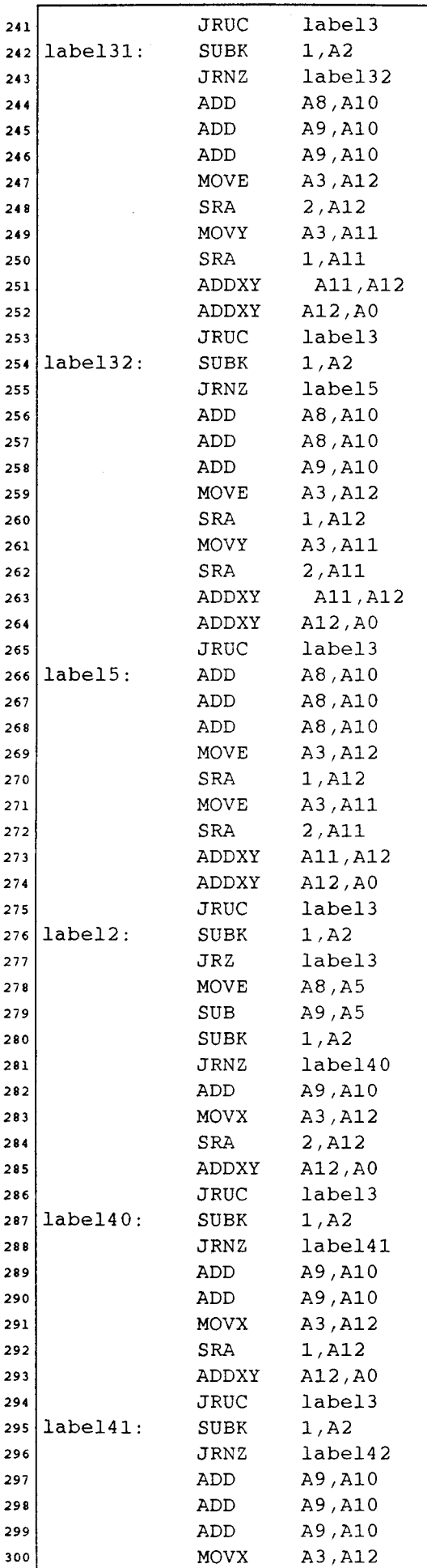

LINES4. ASM 16/02/89 12:03:54 **Page 5** 

 $\sim$ 

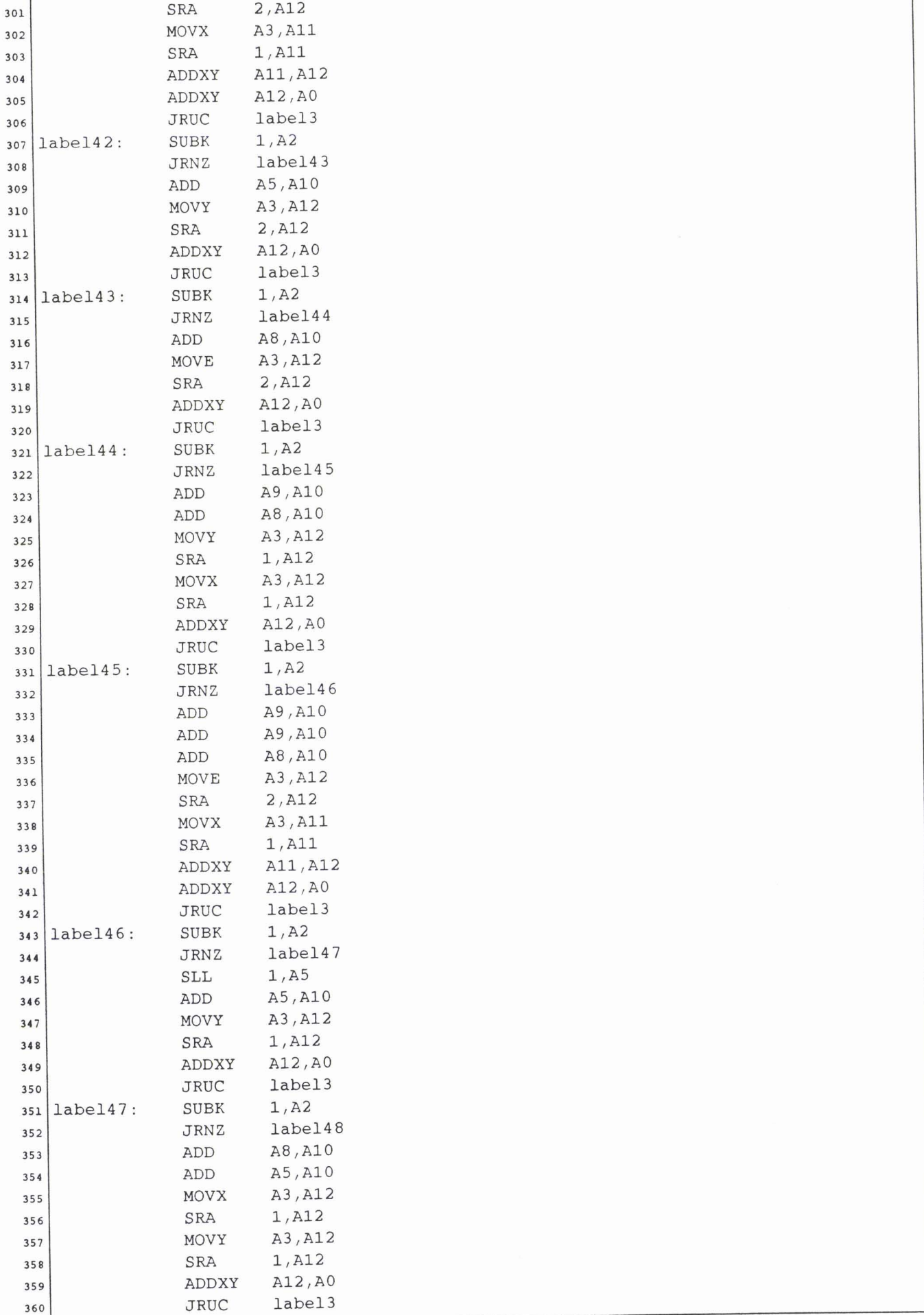

LINES4.ASM

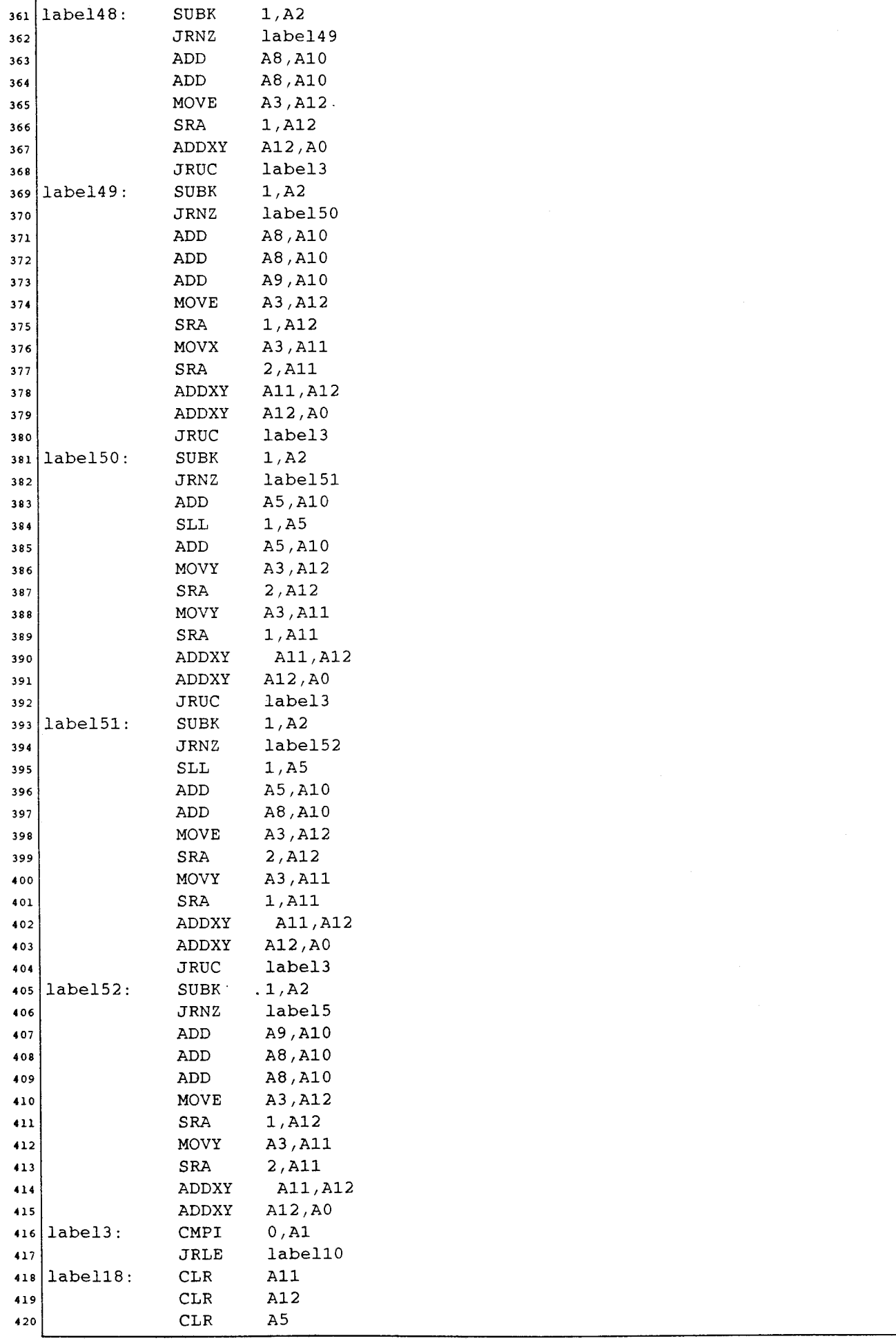

LINES4.ASM 16/02/89 12:03:54

 $\omega$ 

J.

 $\overline{A}$ 

Page 8 LINES4.ASM

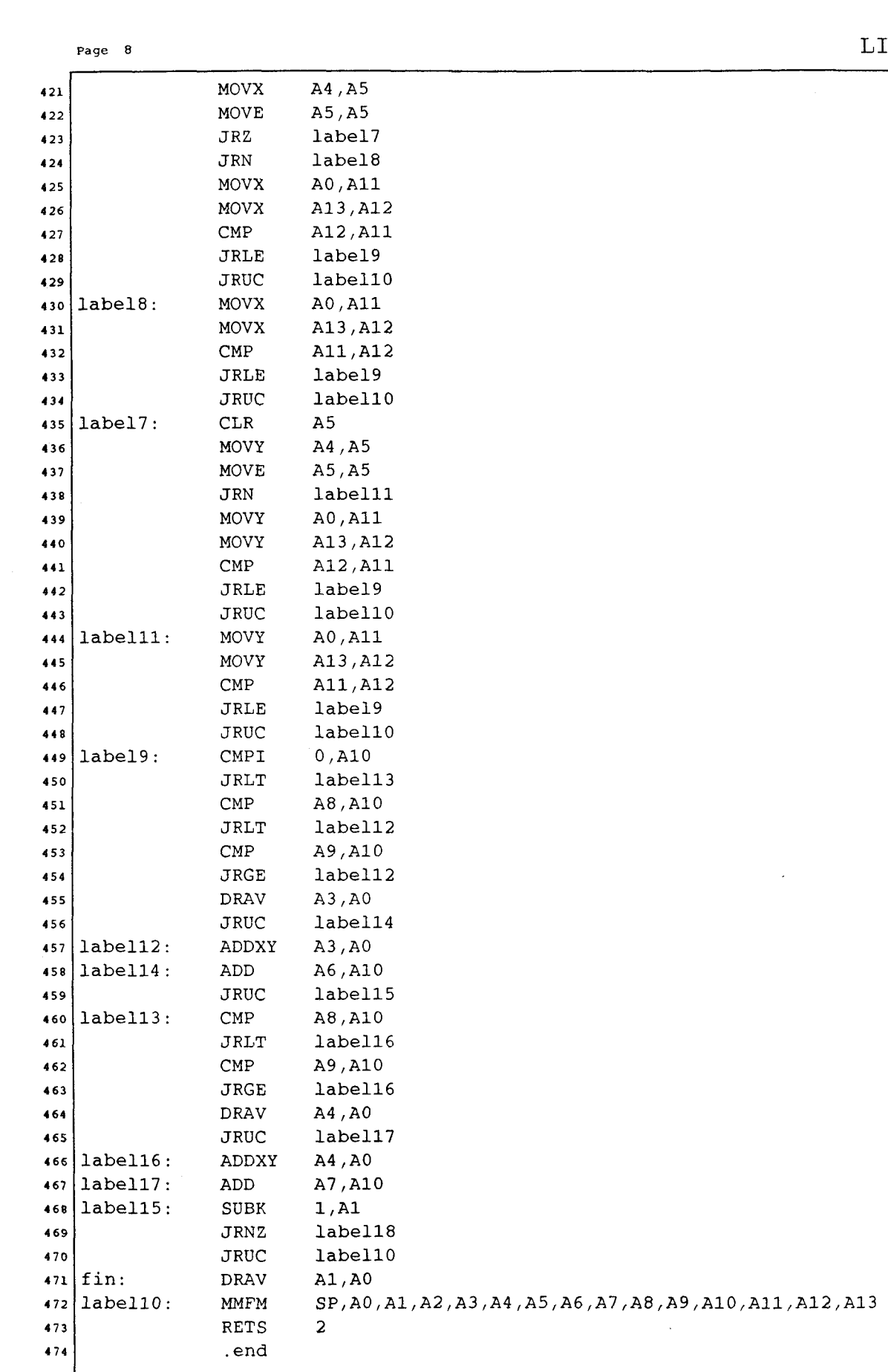

 $\cdots$ 

 $\label{eq:3} \begin{array}{ll} \hbox{for some} \; \mathcal{C} & \mathcal{C} & \mathcal{C} \\ \hbox{for } \mathcal{C} & \mathcal{C} & \mathcal{C} \end{array}$ 

 $\epsilon$  and angulary

 $\sim$   $\sim$
## **PROGRAMME DE:**

للمراد المتفر للمراديث

# **TRACE DE CERCLE**

*Page* **<sup>1</sup>**CERCLE. *C* 

```
#include "colors.h"
\mathbf{1}\overline{\mathbf{2}}main ( ) 
 \clubsuit\mathfrak{g}int r,x,y,i; 
\sqrt{5}long color; 
 \epsilon\gammainit-sdb(); 
 \pmb{s}init-palet(); 
 \mathbf serase-screen(); 
{\bf 10}color = 0x77777777; 
\overline{11}x=350; 
\overline{12}y=250; 
\bf 13r=200; 
\overline{14}\overline{15}set-colorl(color); 
          for (i=l;i<=lOO;i++){ 
16circle(r,x, y) ; 
\overline{17}}<br>asm ("
{\bf 18}asm (" TRAP 29 "); 
\overline{19}printf ("ok !!!!) \n20
         for (;;); 
\mathbf{21}221
```
Page 1 **CIRCLE.** ASM

```
. width 132 
1 
2 
  * (c) Copyright 1987, Texas Instruments, Incorporated 
3 
  \ddot{\phantom{1}}*--------------- TMS34010 Graphics Function Library ----------------- 
\overline{5}*---------------------------------------------------------------------- 
\epsilon7 
  * circle function 
  * 
8 
  * Draw outline of circle. Radius of circle is specified by argument 
9 
       r. Center point is specified by arguments x and y. 
10 \star11 
  * 
12 ** This function is designed to be called from a GSP-C program. *--------------------------------------------------------------------- 
13 
  * Usage: circle(r, x, y); * 
1415\,* Description of stack arguments: 
16
       int r; /* radius */
17int x, y; /* center coordinates */
18* 
19
  * Returned in register A8: Void (undefined) 
20
   * 
{\bf 21}* Registers altered: A8 
2223* Revision history: 
24 
       1/9/87..... Original version written ..................... Jerry Van Aken
25 
  *---------------------------------------------------------------------- 
26 
   ;<br>;
27 
             . title 'circle' 
2 8 
             .file 'circle.asm'
2 9 
   ;<br>;
30 
   ;<br>;
31 
  ; DECLARE GLOBAL FUNCTION NAME 
32 
   ;<br>;
33 
             .globl - circle 
34 
   ; 
35 
   \frac{1}{i}36 
37 
         ; ENTRY POINT 
   ;<br>;
38 
   -circle: 
39 
40 
             MMTM SP, A0, A1, A2, A3, A4, A5, A6, A10, A11, A12, A13, A14
4 1 
             MMTM SP,B0,B1,B2,B7,B10,B11,B12,B13,B14 
4 2 
             MOVE * - A14, A8, 1 ; get argument 'r'<br>MOVE * - A14, A0, 1 ; get argument 'x'
4 3 
             MOVE *-A14, A0, 1 ;get argument 'x'
44 
             MOVE *-A14, A1, 1 ;get argument 'y'
4 5 
             TRAP 29
4 6 
   * Form XY address of circle's center point. 
47 
             SLL 16, A1 ; concatenate x and y
4 8 
             MOVY A1 ,A0 
49 
   * Get starting XY addresses for arcs in 8 octants. 
MOVE A8, A1 ; copy r 
50 
             MOVE A8, A1 ; copy r<br>
JRZ C3 ; jump if r = 051 
52 
             SLL 16, A1 ;XY displacement +r::O in Al
53 
             MOVE A1, A2
5 4 
                                                  \cdot:
             NEG A 2 : A 2 : A 2 : A 2 : A 2 : A 2 : A 2 : A 2 : A 2 : A 2 : A 2 : A 2 : A 2 : A 2 : A 2 : A 2 : A 2 : A 2 : A 2 : A 2 : A 2 : A 2 : A 2 : A 2 : A 2 : A 2 : A 2 : A 2 : A 2 : A 2 : A 2 : A 2 : A 2 : A 2 : A 2 : A 2 : A 
55 
             MOVE A2, A3
56 
                                                  \cdot :
57 
             SRL 16, A3 ;XY displacement 0::- r in A3
             ADDXY AO, A1 ;A1 = XY pointer in octant 2
5 8 
             ADDXY A0, A2 ; A2 = XY pointer in octant 5
59 
             ADDXY A0 , A3 6 O
```
#### **Page <sup>2</sup>CIRCLE.ASM**

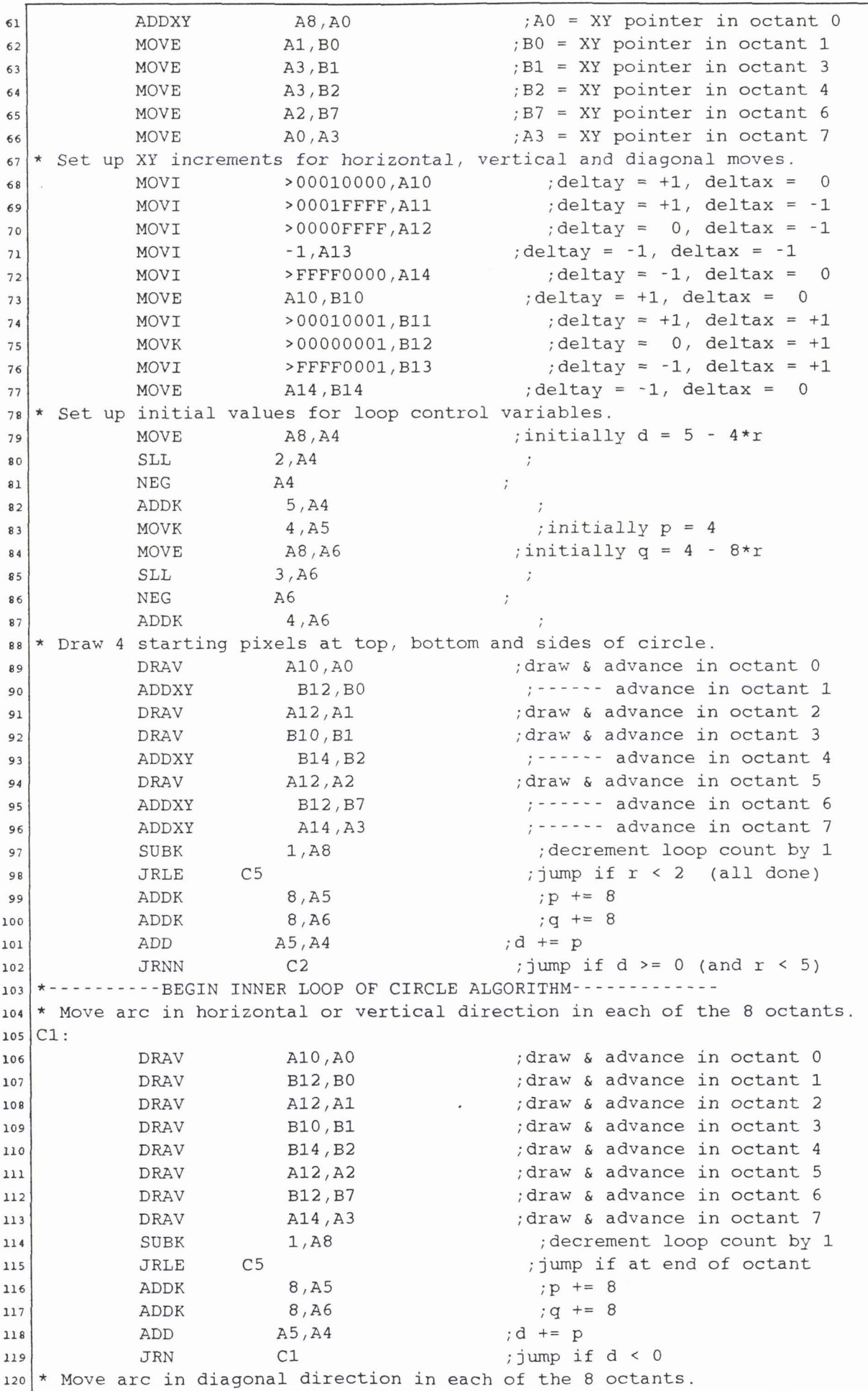

 $\lambda$ 

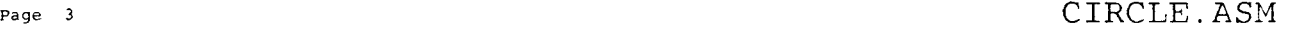

 $\sim$   $\sim$ 

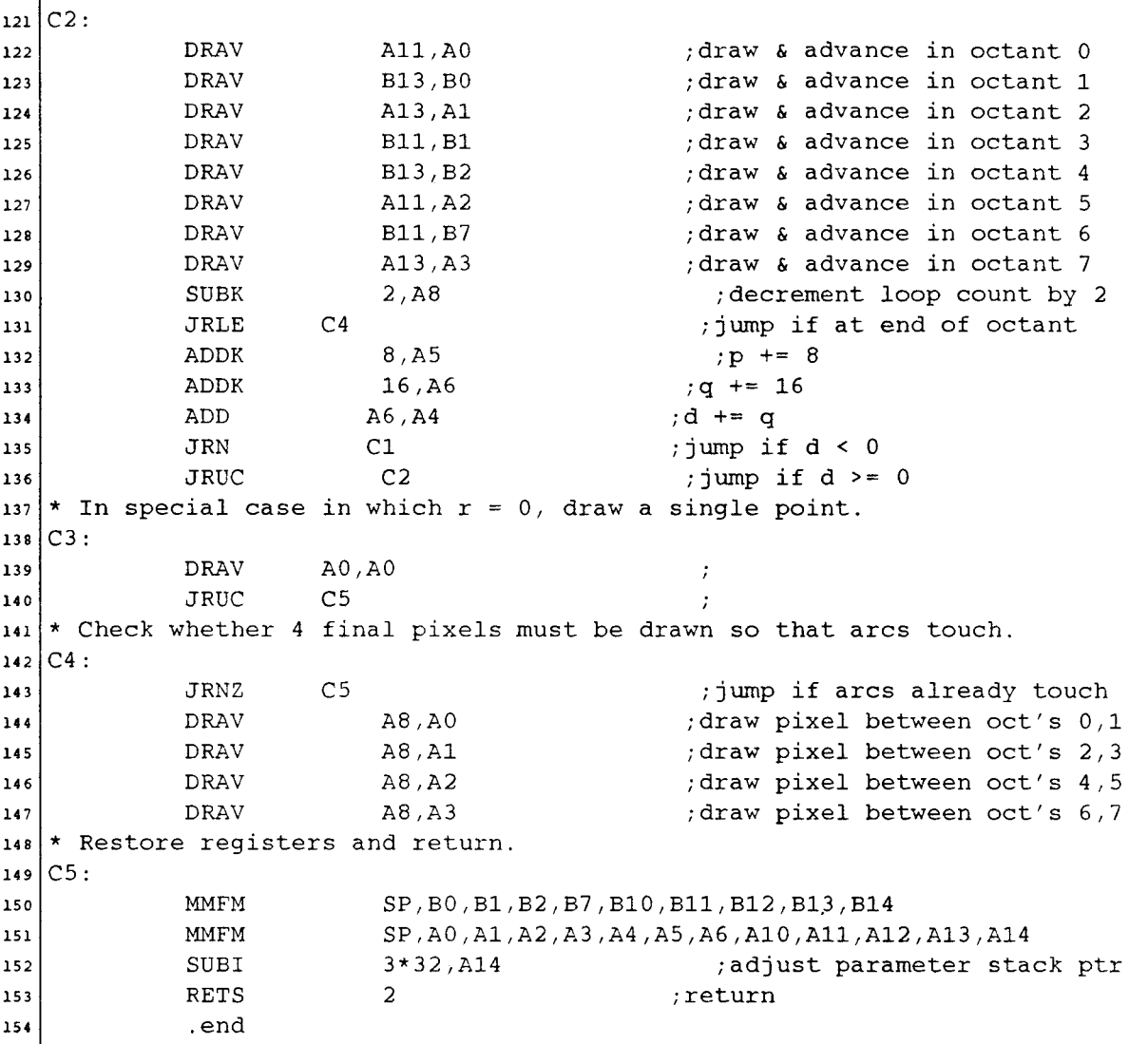

 $\sim$   $\sim$ 

#### $\frac{1}{2}$  . **PROGRAMME DE: TRACE D'UN QUART DE CERCLE**

Page 1 CERCLES. C

```
#include "colors.h"
 \frac{1}{2}\overline{\mathbf{c}}nain ( ) 
 4 \left\{int r,x,y,i; 
 \sqrt{5}long color; 
 \epsilon\overline{\phantom{a}}init-sdb(); 
 \pmb{8}init-palet(); 
 \pmb{\circ}10\,erase_screen();
             color = 0x77777777; 
\bar{\mathbf{1}}\mathbf{1}x=350; 
\mathbf{12}% \qquad\mathbf{24}% \qquad\mathbf{24}% \qquady=250; 
\overline{13}r=200; 
\overline{\mathbf{14}}15\,set-colorl(color); 
                for (i=l;i<=lOO;i++){ 
{\bf 16}\bf{17}circles(r,x,y); 
18}<br>asm ("
                                                asm (" TRAP 29"); 
19
             print ("ok !!!!\n");
{\bf 20}21
             for (;;); 
\bf{22}3 
      CERCLES. C 01/06/90 15:34:56
```

```
Page 1 CIRCLES.ASM
```

```
. width 132 
\mathbf{1}\overline{2}\overline{\mathbf{3}}(c) Copyright 1987, Texas Instruments, Incorporated
   *---------------------------------------------------------------------- 
\overline{\mathbf{A}}*--------------- TMS34010 Graphics Function Library ----------------- *---------------------------------------------------------------------- 
5
\epsilon* circle function 
\overline{7}* 
\pmb{s}* Draw outline of circle. Radius of circle is specified by argument 
\mathbf 910
  * r. Center point is specified by arguments x and y. 
   * 
\overline{11}* This function is designed to be called from a GSP-C program. *---------------------------------------------------------------------- 
\overline{12}13* Usage: circle(r, x, y);
\overline{14}15* Description of stack arguments: 
16
      int r; /* radius */
\overline{17}int x, y; /* center coordinates */
18* 
19
  * Returned in register A8: Void (undefined)<br>*20
2122 * Registers altered: A8
*---------------------------------------------------------------------- 
  * Revision history: 
2425
  * 1/9/87 ..... Original version written .................. Jerry Van Aken 
  *---------------------------------------------------------------------- 
26
27:
            .title 'circles' 
\mathbf{28}. file 'circles.asm' 
29
30!31 \frac{1}{7}DECLARE GLOBAL FUNCTION NAME 
3233!
            .globl circles
34
35 ;
36;
         ENTRY POINT 
37 ;
38\cdot:
   circles : 
39
40
41
            MMTM SP,AO,Al,A4,A5,A6,AlO,All,A12,Al3,A14 
            MMTM SP, B0, B1, B2, B10, B11, B12, B13
42MOVE *-A14, A8, 1 ; get argument 'r'
43
            MOVE *-A14, A0, 1 ;get argument 'x'
4445
            MOVE *-A14,A1,1 ; get argument 'y'<br>TRAP 29
            \mathtt{TRAP}46
   * Form XY address of circle's center point. 
47
            SLL 16, A1 ; concatenate x and y
48
            MOVY A1, A0 ;
49
   * Get starting XY addresses for arcs in 8 octants. 
MOVE A8, A1 ; COPY r 
50
            JRL A8, A1 ; copy r<br>
JRL C3 ; jump if r = 0<br>
SLL 16, A1 ; XY displacement
5152
53
                                                 ; XY displacement +r:: 0 in A1
            MOVE A1, BO
54
                                                 \cdot:
            NEG BO ;XY displacement -r::0 in A2
55
56
            MOVE BO, B1
            SRL 16, B1 ;XY displacement 0::-r in A3
57
            MOVE AO, B2 
58
            ADDXY AO, A1 ;A1 = XY pointer in octant 2
59
            ADDXY B2, B0 ;A2 = XY pointer in octant 5
60
```
CIRCLES . ASM 07/03/89 10 : 18 : 58 **Page 1** 

 $\mathsf{r}$ 

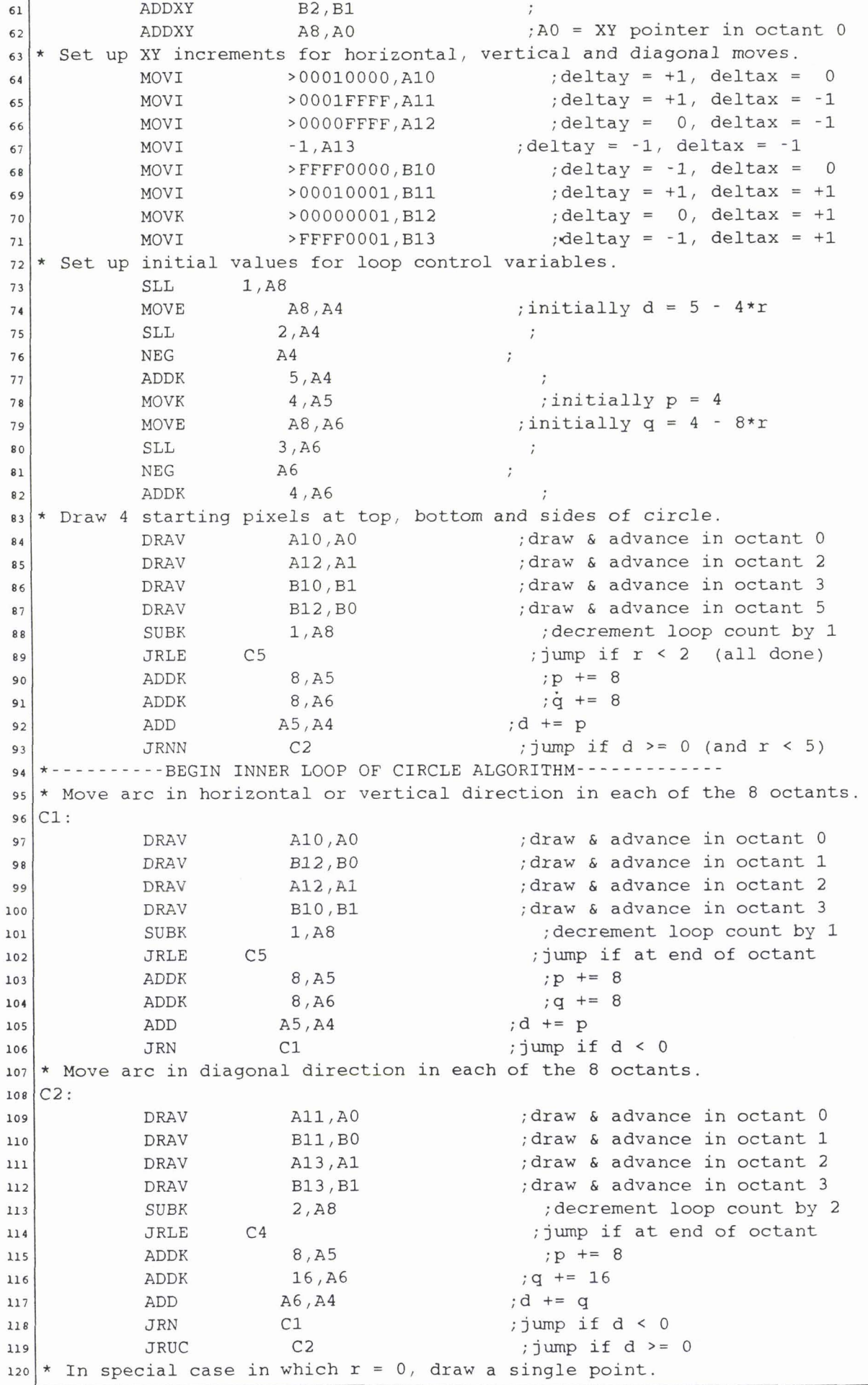

**Page** 3 **CIRCLES.ASM** 

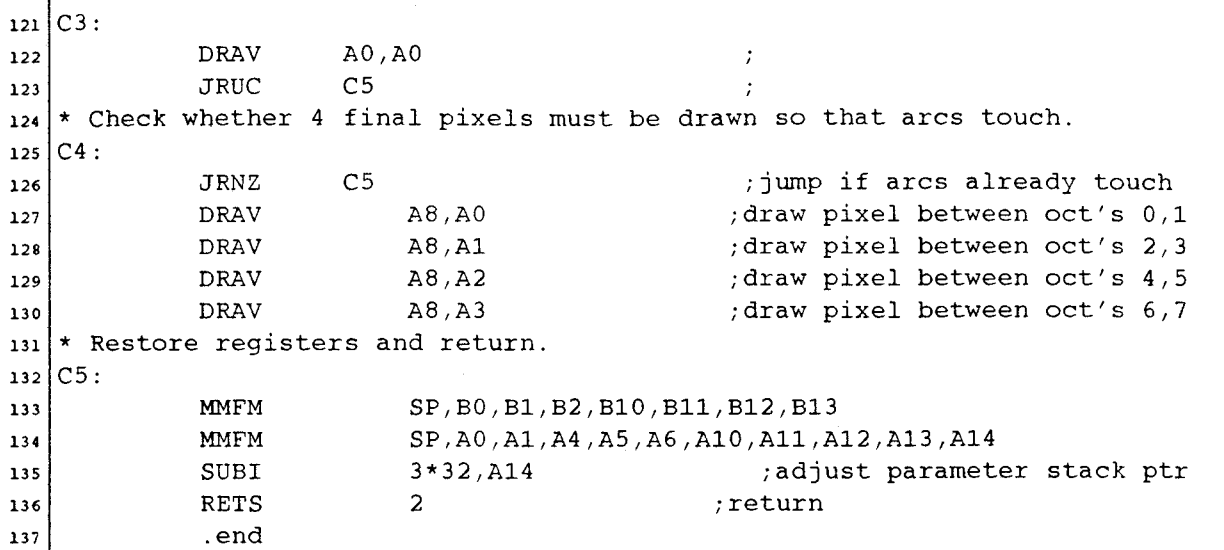

 $\sim 10^{11}$  km

### **PROGRAMME DE:**

## **REMPLISSAGE**

 $\mathbf{r}$ 

**Page 1** REMPL. **C** 

```
1 
2 
3 
4 
5 
6 
7 
8 
9 
io 
11 
12 
13 
14 
15 
16 
17 
18 
19 
20 
21 
22 
23 
24 
25 
26 
27 
28 
29 
30 
31 
32 
33 
34 
35 
36 
3 7 
38 
39 
40 
41 
42 
43 
44 
4 5 
4 6 
47 
4 8 
49 
so 
51 
52 
53 
5 4 
55 
56 
5 7 
58 
59 
6 O 
  #include "colors.h"
      int max(tab,n) 
      int tab[],n;
      \{ int m, i;
      m=0;for (i=1; i<=n; i++) {
      if (tab[i]>m) m=tab[i]; }
      return m; 
      3 
      tl(yi,yf ,dyi) 
      int yi,yf ,*dyi; 
      { 
      if ((yf-yi)\ge0) *dyi=1;else if ((yf-yi)\langle 0\rangle *dyi= -1;else *dyi=O; 
      1 
      segmentl(xxO,yyO,xxl,yyl,m) 
      int xxO,yyO,xxl,yyl,m; 
      { long color; 
      remp(xxO,yyO,xxl,yyl,m,1); 
      remp(xxO,yyO,xxl,yyl,m,2); 
      remp(xx0,yy0,xx1,yy1,m,3);remp(xxO,yyO,xxl,yyl,mI4); 
      remps(xx0+1,yy0,xx1+1,yy1,m,1);
      remps(xx0+1,yy0,xx1+1,yy1,m,2);
      remps(xxO+l,yyO,xxl+l,yyl,m,3); 
      remps(xx0+1,yyO,xxl+l,yyl,m,4); 
      3 
      remplis(xO,yO,xl,yl,x2,y2,x3,y3,m) 
      int xO,y0,xl,y1,x2,y2,x3,y3,m; 
       { int dyO,dyl,dxl,dy2; 
      t1(y0,y1,xdy0);tl(yl,y2, &dyl); 
      t1(x1,x2,8dx1);tl(y2,y3, &dy2); 
      if (dy1 == 0)I 
       if (dy0==1) & (dy2==1){ 
           if (dx1==1){ 
       seqmentl(x2,y2,~2,y2,rn); 1 
       else { 
       segmentl(xl,yl,xl,yl,m); ) 3 
         if ((dy0 == -1) & (dy2 == -1)){ 
           if (dx1==1){ 
       segmentl(xl+l,yl,xl+l,yl,m); ) 
       else { 
       segmentl(x2+l,y2,~2+l,y2,m); ) ) 3 
       else { 
       if (dy0 == 1)( 
         if (dy1==1){ 
            segmentl(xl,yl,xl,yl,m); 
            segmentl(xl,yl,x2,y2,m); 1 
       else { 
               segmentl(xl,yl,x2,y2,m); ) )
```
REMPL. C 05/06/90 09 : 27 : 30 **Page** I

REMPL.C

```
else {
61
             if (dy0 == -1)62
63
      \{if (dy1 == -1)64
65
         \{\texttt{segment1(x1+1,y1,x1+1,y1,m)} ;
66
           segment1(x1, y1, x2, y2, m); }
67
       else {
68
              segment1(x1, y1, x2, y2, m); } }
69
      else {
70
            if (dy1 == 1)71\{72segment1(x1, y1, x2, y2, m);}
73else {
74segment1(x1, y1, x2, y2, m); } } } }
75
76
      \mathcal{E}\left|\min\right|7778
   \{int xtab[100], ytab[100];
79
80
      int n, i, m, j;81
      init_sdb();82
      init palet();
83
      erase_screen();
84
      n = 17;85
      xtab[1]=250;86
      ytab[1]=50;87
      xtab[2]=200;88
      ytab[2]=150;89
      xtab[3]=175;90vtab[3]=100;91
      xtab[4]=100;92
       ytab[4]=175;93
       xtab[5]=100;94
       ytab[5]=275;95
       xtab[6]=50;96
97ytab[6]=325;xtab[7]=75;98
       ytab[7]=375;99
       xtab[8]=125;100
       ytab[8]=300;101
       xtab[9]=150;102
       ytab[9]=450;103
       xtab[10]=225;104
       ytab[10]=400;105
       xtab[11]=275;106
       ytab[11]=425;107
       xtab[12]=325;108
       ytab[12]=350;109
       xtab[13]=375;110
111
       ytab[13]=250;xtab[14]=425;112
       ytab[14]=225;113
       xtab[15]=400;114
       ytab[15]=200;115
       xtab[16]=350;116
       ytab[16]=75;117
       xtab[17]=300;118
       ytab[17]=125;
119
       for (j=1; j<100; j++)120
```
Page 2

```
121m=max(xtab,n); 
      remplies(xtab[n],ytab[n],xtab[1],ytab[1],ytab[2],xtab[2],ytab[2],122
      xtab[3] ,ytab[3] ,m); 
      for (1=2;ic=n-2;i++) ( 
123remp1is(xtab[i-1],ytab[i-1],xtab[i],ytab[i],~tab[i+1],ytab[i+1]~ 
124
      xtab[i+2],ytab[i+2l,m); 
125
      1 
      remplis(xtab[n-2],ytab[n-2],xtab[n-1],ytab[n-1],xtab[n],ytab[n], 
126
      xtab[l],ytab[l],m); 
      remplis(xtab[n-l],ytab[n-l],xtab[n],ytab[n]~xtab[l]~ytab[l] , 
127
      xtab[2] ,ytab[2] ,m) ; 
1281 
asm (" TRAP 29 " ) ; 
129
      print f ('ok 'l!!\n\n\130
      for (;;); 
1311 
132
```
 $\mathbf{1}$ 

```
2(c) Copyright 1986, Texas Instruments, Incorporated 
\overline{\mathbf{3}}4<sup>*</sup>--------------- TMS34010 Graphics Function Library -----------------
   \overline{\mathbf{5}}* line function 
\epsilon* 
\overline{7}* This version of the function uses the LINE instruction, and will run 
 \mathbf{s}* only on TMX34010A samples and above (revisions 2.0 and higher). 
9
   * Another version of line is provided to run on TMX34010 
10* (revision 1.0) samples. 
|11|* 
12\bf{13}* Draw a line from point (xs,ys) to point (xe,ye) using Bresenham's 
\begin{vmatrix} \star \end{vmatrix} algorithm.
14* This function is designed to be called from a GSPC program. *---------------------------------------------------------------------- 
1% 
* Usage: line(xs, ys, xe, ye); * 
19 
   * Description of the arguments: 
20 
       int xs, ys; /* starting line coordinates */
21 
22 *int xe, ye; /* ending line coordinates */23 
* 
24 
* Returned in register A8: Void (undefined). 
25 
* 
   * Registers altered: A8 
26 
27<sup>1</sup>* Revision history: 
28 
     * 12/02/86 ... Original version written ................ ..Mike Asa1 
29 
   *---------------------------------------------------------------------- 
3o 
             .title 'draw a line' 
31.file 'remp.asm'
32. nolist 
33. COPY macros.hdr 
3435. list 
36\mathcal{I}37\cdotDECLARE GLOBAL FUNCTION NAME 
38 ;
39:
             .globl _remp
40
41 :
42<sub>1</sub>ENTRY POINT 
43\cdot44;<br>_remp:
45MMTM SP,A0,A1,A2,A3,A4,A5,A6,A7,A8,A9,A10,A11,A12,A13
46
\overline{17}MMTM SP,BlO,Bll,B12,Bl3,B14 
   * Calculate XY addresses for line start and end points. 
MOVE *-A14,A0,1 ; Get start x 
48
                 MOVE *-A14, A0, 1 ; Get start x<br>MOVE *-A14, A1, 1 ; Get start y
49
50
51
                 SLL 16 ,A1 
                 MOVY A1, A0 ; B2 = (y0, x0)<br>MOVE *-A14,A1,1 ; Get end x
52M=0 \times 1 M=0, M=0 M=0, M=0 M=0 M=0 M=0 M=0 M=0 M=0 M=0 M=0 M=0 M=0 M=0 M=0 M=0 M=0 M=0 M=0 M=0 M=0 M=0 M=0 M=0 M=0 M=0 M=0 M=0 M=0 M=0 M=0 M=0 M=0 M=053
                  MOVE \star-A14, A2, 1 ; Get end y
54
                 SLL 16 ,A2 
55
                 MOVY A2, P.1 ; BI0 = (y1,xl) 
56
   * Determine which octant line is in, and set up accordingly. 
57<sub>1</sub>MOVE *-A14 ,A2,1 
{\bf 5} 8
59
                 MOVE A2, B10
                 MOVI >00000002, B12
60
```
REMP.ASM 05/06/90 09:30:54

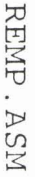

REMP. ASM 05/06/90 09:30:54

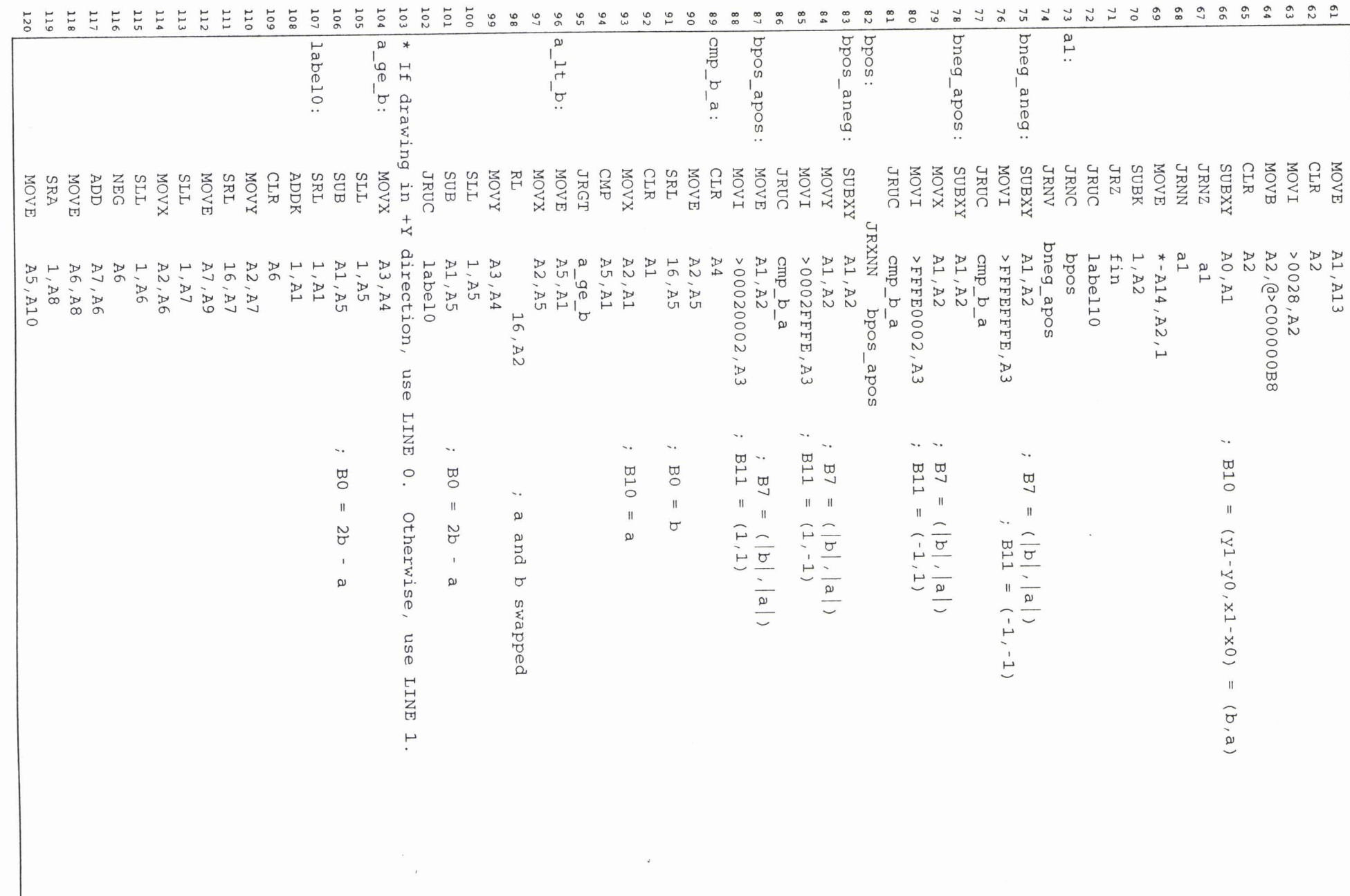

Page  $\sim$  Page  $\sim$   $\Gamma$ 

 $\ddot{\phantom{a}}$ 

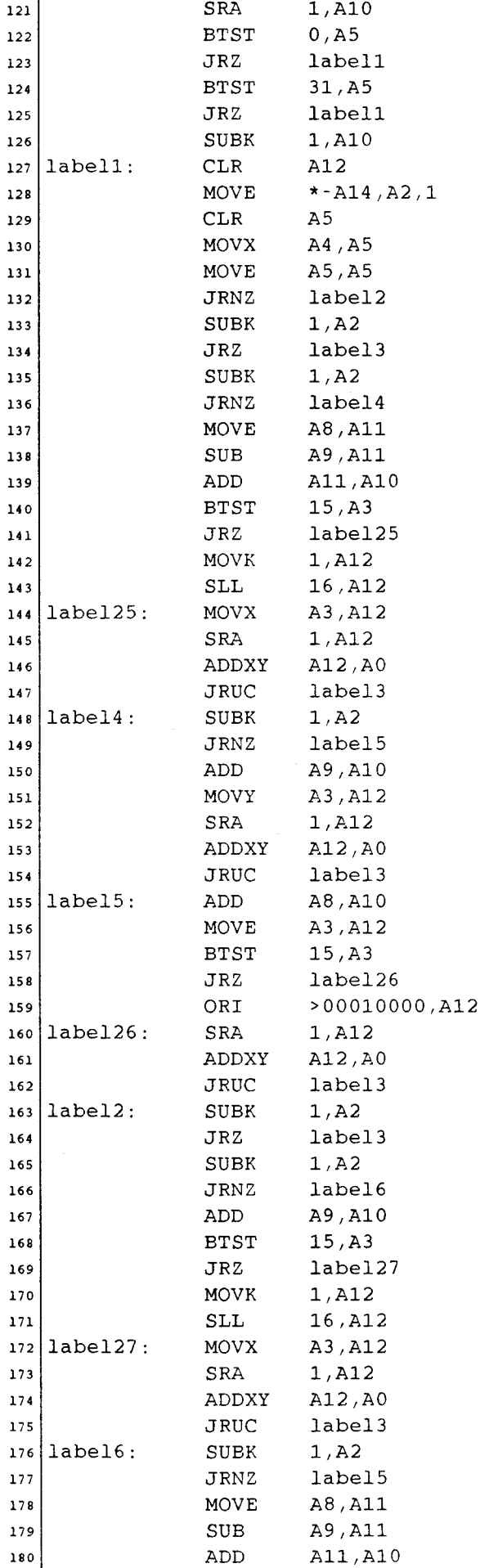

REMP. ASM 05/06/90 09:30:54 page 3

Page 4

 $\overline{a}$ 

REMP.ASM

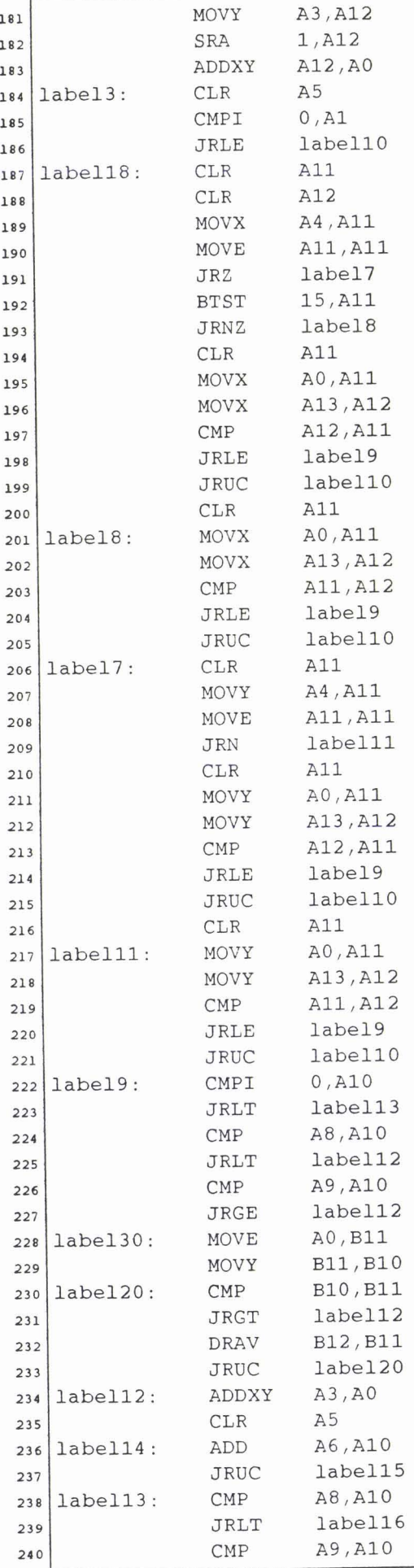

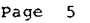

**Page** *5* REMP. ASM

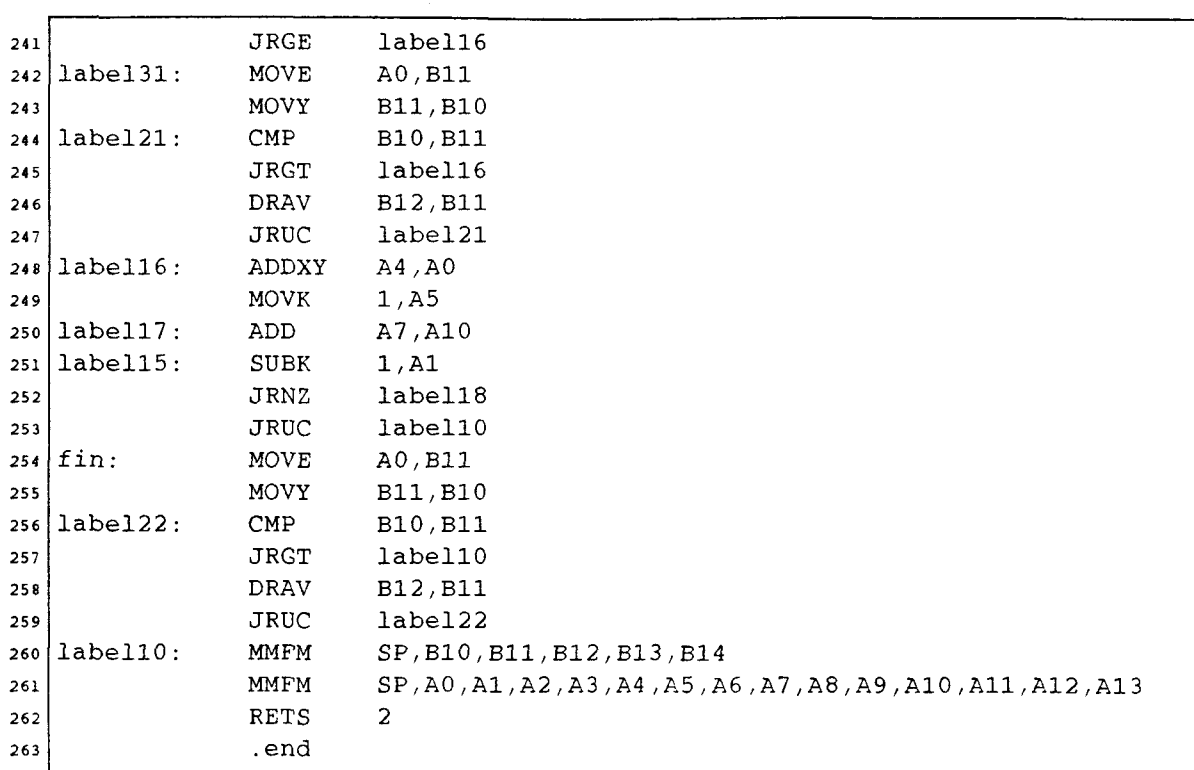

 $\cdots$ 

 $\sim$  and  $\sim$ 

 $\sim 10^6$ 

```
\mathbf{1}\overline{2}* (c) Copyright 1986, Texas Instruments, Incorporated 
   *---------------------------------------------------------------------- 
\overline{\mathbf{3}}*--------------- TMS34010 Graphics Function Library ----------------- *---------------------------------------------------------------------- 
\mathbf{A}* line function 
\epsilon\overline{z}* 
   * This version of the function uses the LINE instruction, and will run 
\mathbf{a}* only on TMX34010A samples and above (revisions 2.0 and higher). 
\bullet* Another version of line is provided to run on TMX34010 
10\begin{array}{ll} \n\text{all} \atop \text{all} \atop \text{all} \end{array} (revision 1.0) samples.
13 * Draw a line from point (xs,ys) to point (xe,ye) using Bresenham's
x_1 \underset{15}{\star} algorithm.
* This function is designed to be called £rom a GSPC program. *---------------------------------------------------------------------- 
\begin{array}{c} \text{is} \ \star \ \text{Usage:} \ \text{line(xs, ys, xe, ye)}; \ \star \end{array}20 * Description of the arguments:
21 * int xs, ys; /* starting line coordinates */
   * int Xe, ye; /* ending line coordinates */ 
22* 
23<sup>1</sup>24 \star Returned in register A8: Void (undefined).<br>25 \star26 * Registers altered: A8
*---------------------------------------------------------------------- 
28<sup>|*</sup> Revision history:
* 12/02/86 ... Original version written .................. Mike Asa1 *---------------------------------------------------------------------- 
30.title 'draw a line' 
31.file 'remps.asm'
32. nolist 
3334. COPY macros.hdr 
               . list 
35
36 ;
37\cdotDECLARE GLOBAL FUNCTION NAME 
38:
39 ;
40
               .globl remps
41 ;
42:
           ENTRY POINT 
43 ;
\begin{array}{c} 44 \overline{\smash{1}} & ; \\ 45 & \overline{\smash{2 \text{remps}}}\end{array}45
                   MMTM SP,A0,A1,A2,A3,A4,A51A61A7,A8,A9,A10,All,A12,A13 
46
                   MMTM SP, B10, B11, B12, B13, B14
47
   * Calculate XY addresses for line start and end points. 
MOVE *-A14,A0,1 ; Get start x 
4849
                   MOVE *-A14, A0, 1 ; Get start x<br>MOVE *-A14, A1, 1 ; Get start y
50
                   SLL 16 ,A1 
5152MOVY A1, A0 ; B2 = (y0,x0)
53
                   MOVE *-A14, A1, 1 ; Get end x<br>MOVE *-A14, A2, 1 ; Get end y
                   MOVE *-A14,A2,1 ; Get end y 
54
55
                   SLL 16 ,A2 
                   MOVY A2, A1 ; B10 = (y1,x1)
56
   * Determine which octant line is in, and set up accordingly. 
57
58
                   MOVE \star-A14, A2, 1
                   MOVE A2, BI0 
59
60
                   MOVI >00000002,B12
```
REMPS . ASM 05/06/90 09: 31 : 54 Page **I** 

Page 2

REMPS.ASM

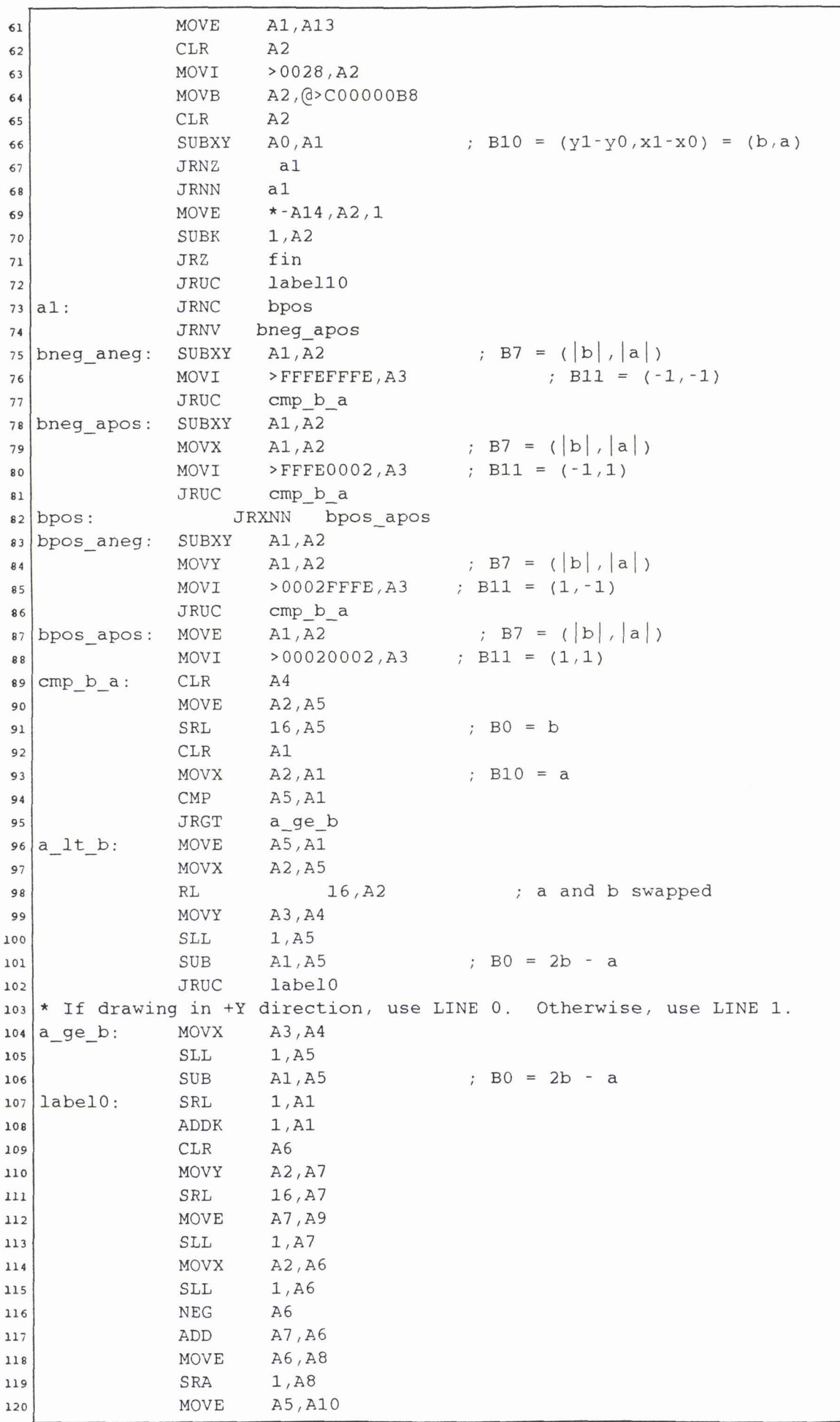

REMPS.ASM 05/06/90 09:31:54

Page 2

Page 3 **REMPS.** ASM

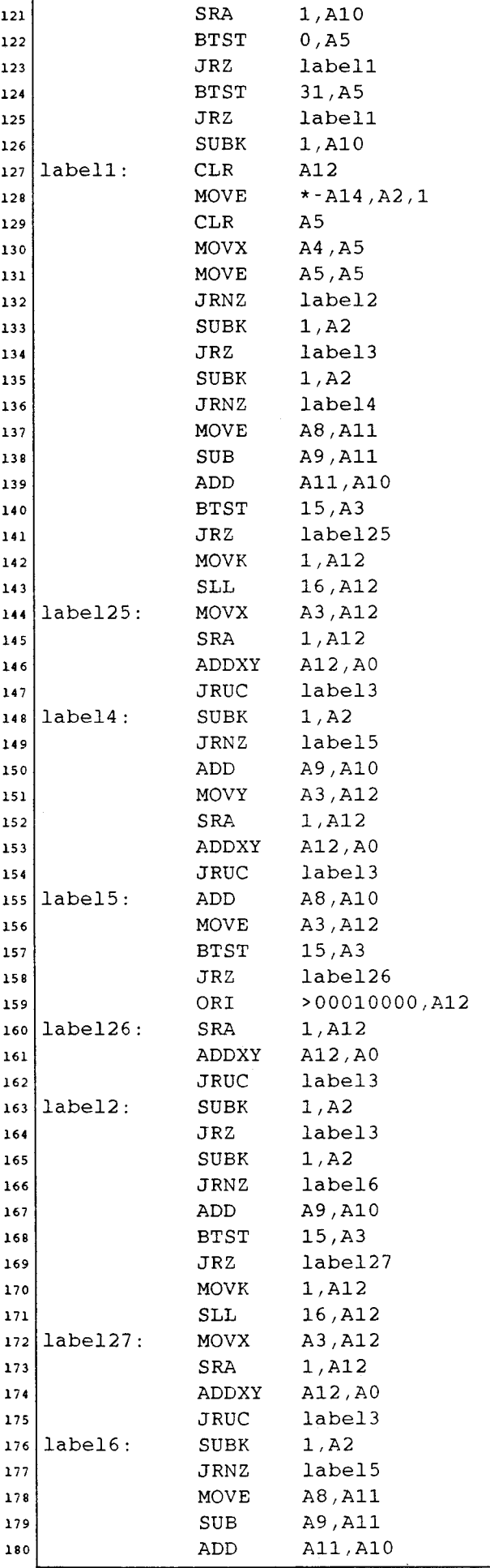

REMPS.ASM 05/06/90 09:31:54 Page 3

 $\sim$ 

 $\sim$ 

Page 4

REMPS.ASM

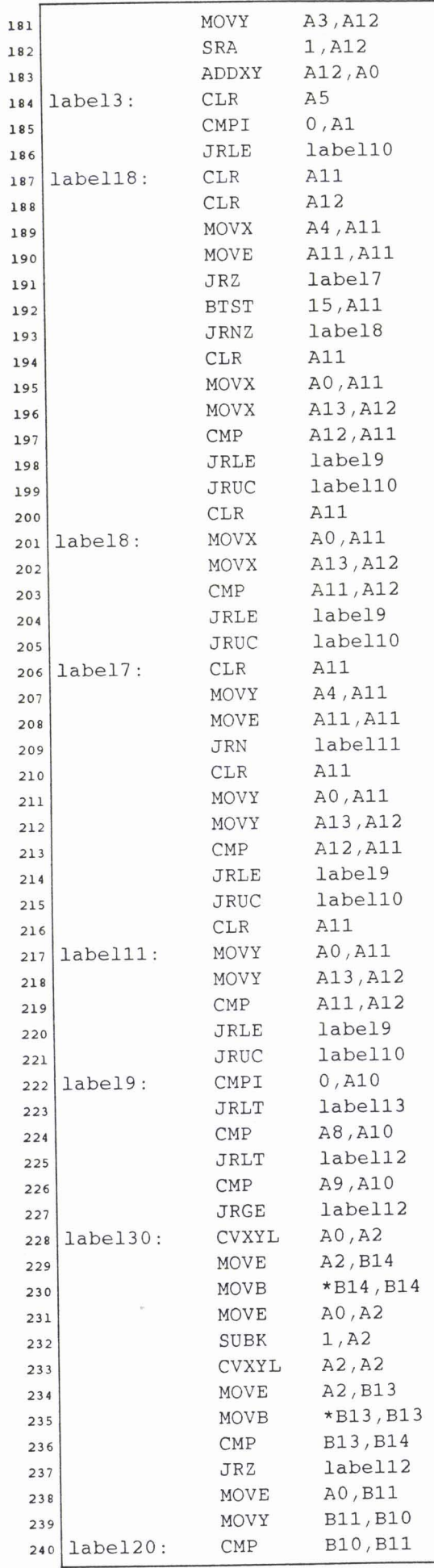

REMPS.ASM 05/06/90 09:31:54

Page **5** REMPS . ASM

![](_page_203_Picture_293.jpeg)

 $\sim$ 

### **PROGRAMME DE:**

### **REMPLISSAGE PARALLELE**

 $\alpha = 0.0000$ 

#### **Page <sup>1</sup>**REMPLS . C

```
# include " colors . h " 
\mathbf{1}int max(tab,n) 
\overline{2}int tab[],n; 
\overline{\mathbf{3}}\overline{\phantom{a}}{ int m,i; 
      m=0;5
       for (i=1; i<=n; i++) {
\epsilon\overline{z}if (tab[i]>m) m=tab[i]; }
ø
       return m; 
\overline{9}3 
       tl(yi,yf,dyi) 
10int yi,yf, *dyi; 
\mathbf{11}\overline{12}I 
       if ((yf-yi)\ge0) *dyi=1;\overline{13}else if ((\forall f \cdot \forall i) \le 0) * dyi= -1;
14else *dyi=O; 
15
163 
\overline{17}segment1(xx0,yy0,xx1,yy1,m)
       int xxO,yy0,xxl,yyl,m; 
1819I long color; 
       remp(xx0,yy0,xx1,yy1,m,1);20remps(xx0+1,yy0,xx1+1,yy1,m,1);21223 
       remplis(x0,y0,x1,y1,x2,y2,x3,y3,m)2324int xO,y0,xl,y1,x2,y2,x3,y3m; 
       { int dy0, dy1, dx1, dy2;25t1(y0, y1, \text{kgy0});
26tl(yl,y2,&dyl); 
27tl(xl,x2,&dxl); 
28tl(y2,y3,&dy2); 
29
       if (dy1 == 0)3031{ 
        if (dy0 == 1) & (dy2 == 1)32I 
33if (dx1==1)34{ 
35segment1(x2,y2,x2,y2,m);36
       else { 
37segmentl(xl,yl,xl,yl,m); ) ] 
3839
         if ((dy0 == -1) & (dy2 == -1))40
       \mathbf{f}if (dxl==l) 
41I 
42segmentl(xl+l,yl,xl+l,yl,m); 
43
44else { 
       segmentl(x2+l,y2,x2+l,y2,m); } 3 ] 
45
       else { 
46
47if (dy0 == 1)48
       { 
49
          if (dy1==1)50
          { 
51segmentl(xl,yl,xl,yl,m); 
            segmentl(xl,yl,x2,y2,m); 3 
5253else { 
                segmentl(xl,yl,x2,y2,m); } 1 
5455
       else { 
56
               if (dy0 == -1)57{ 
          if (dyl== -1) 
58
59
          I 
       segment1(x1+1,y1,x1+1,y1,m);60
```
REMPLS . C 05/06/90 09 : 28: 36 **Page 1** 

#### REMPLS.C

```
Page 2
```

```
segment1(x1, y1, x2, y2, m); }
61
       else {
62
              segment1(x1, y1, x2, y2, m); }63
      else {
64
           if (dy1 == 1)65
      \{66
        segment1(x1, y1, x2, y2, m);}
67
          else {
68
                 segment1(x1, y1, x2, y2, m); } } }
69
      \mathcal{E}70
                                     o.
  max()7172\left\{ \right.int xtab[100], ytab[100];
73int n, i, m, j;7475
      init_sdb();76
      init_palet();
77
      erase_screen();
78n = 17;79
      xtab[1]=250;80
      ytab[1]=50;81
      xtab[2]=200;82
      ytab[2]=150;83xtab[3]=175;84ytab[3]=100;85
      xtab[4]=100;86
      ytab[4]=175;R<sub>7</sub>xtab[5]=100;88
      ytab[5]=275;89
      xtab[6]=50;90
      ytab[6]=325;91
      xtab[7]=75;92ytab[7]=375;93
      xtab[8]=125;94
      ytab[8]=300;95
      xtab[9]=150;96
      ytab[9]=450;97
      xtab[10]=225;98
      ytab[10]=400;99
      xtab[11]=275;100
      ytab[11]=425;
101
      xtab[12]=325;102
      ytab[12]=350;103
      xtab[13]=375;104
      ytab[13]=250;105
      xtab[14]=425;106
      ytab[14]=225;107
      xtab[15]=400;108
      ytab[15]=200;
109
      xtab[16]=350;110
      ytab[16]=75;111
      xtab[17]=300;112
113
      ytab[17]=125;
      for (j=1; j<=100; j++) {
114
      m = max(xtab, n);115
      remplis(xtab[n],ytab[n],xtab[1],ytab[1],xtab[2],ytab[2],
116
      xtab[3], ytab[3], m);for (i=2; i<=n-2; i++) {
117
       remplis(xtab[i-1], ytab[i-1], xtab[i], ytab[i], xtab[i+1], ytab[i+1],
118
       xtab[i+2], ytab[i+2], m;
```
REMPLS.C 05/06/90 09:28:36

Page 3

```
119
       \mathcal{Y}remplis(xtab[n-2], ytab[n-2], xtab[n-1], ytab[n-1], xtab[n], ytab[n],
120
       xtab[1],ytab[1],m);remplis(xtab[n-1],ytab[n-1],xtab[n],ytab[n],xtab[1],ytab[1],
121xtab[2], ytab[2], m;\mathfrak z122
       asm ("
                       TRAP 29");
123
       printf ("ok 1!!!\n\n\langle n" \rangle;124
       for (; ; ) ;
125\mathbf{\}}126
    REMPLS.C 05/06/90 09:28:36
```

```
Page 1 REMP. ASM
```

```
* (c) Copyright 1986, Texas Instruments, Incorporated 
 \overline{2}*---------------------------------------------------------------------- 
 \overline{\mathbf{3}}************ TMS34010 Graphics Function Library *****************
 \ddot{\phantom{a}}*---------------------------------------------------------------------- 
 5
   * line function 
 \epsilon* 
 \overline{7}* This version of the function uses the LINE instruction, and will run 
 \pmb{8}* only on TMX34010A samples and above (revisions 2.0 and higher). 
 و
   * Another version of line is provided to run on TMX34010 
10* (revision 1.0) samples. * 
\mathbf{11}\overline{12}Draw a line from point (xs,ys) to point (xe,ye) using Bresenham's
\overline{13}* algorithm. * 
\mathbf{14}15* This function is designed to be called from a GSPC program. *---------------------------------------------------------------------- 
1617* Usage: line(xs, ys, Xe, ye); * 
1819
   * Description of the arguments: 
20
  * int xs, ys; /* starting line coordinates */ 
21* int xe, ye; /* ending line coordinates */ 
22* 
23
24 \star Returned in register A8: Void (undefined).<br>25 \star24
   * Registers altered: A8 
26*---------------------------------------------------------------------- 
\mathbf{27}* Revision history: 
2812/02/86... Original version written ..................... Mike Asal
29
   *---------------------------------------------------------------------- 
30.title 'draw a line' 
31.file 'remp.asm'
32. nolist 
33. COPY macros.hdr 
34
             . list 
35
36\cdot37:
         DECLARE GLOBAL FUNCTION NAME 
3839\cdot40
             .globl _remp
41\cdot42\cdotENTRY POINT
43
  \cdot44
  - remp : 
45
                 MMTM 
                          SP, A0, A1, A2, A3, A4, A5, A6, A7, A8, A9, A10, A11, A12, A13
46
47
                 MMTM SP,BlO,Bll,B12,B13,B14 
   * Calculate XY addresses for line start and end points. 
MOVE *-A14,A0,1 ; Get start x 
48
                 MOVE *-A14, A0, 1 ; Get start x<br>MOVE *-A14, A1, 1 ; Get start y
49
50
51
                 SLL 16 ,A1 
52MOVY A1, A0 ; B2 = (y0, x0)MOVE *-A14, A1, 1 ; Get end x
53
                 MOVE *-A14, A2, 1 ; Get end y<br>SLL 16, A254
                          16, A2
55
56
                 MOVY A2, A1 ; B10 = (y1, x1)* Determine which octant line is in, and set up accordingly. 
5758
                MOVE \star-A14,A2,1
59
                 Move A2, B10MOVI >00000002, B12
60
```
REMP. ASM 05/06/90 09:30:54 Page 1

 $\mathbf{r}$ 

**Page** 2 **REMP. ASM** 

![](_page_209_Picture_268.jpeg)

REMP. ASM 05/06/90 09:30:54 Page 2

**Page 3** REMP. ASM

![](_page_210_Picture_267.jpeg)

 $\label{eq:1} \begin{aligned} \mathcal{L}_{\mathcal{F}}(x,y) &= \mathcal{L}_{\mathcal{F}}(x,y) \end{aligned}$ 

 $\sim$ 

REMP ASM 05/06/90 09:30:54 Page 3

![](_page_211_Picture_334.jpeg)

![](_page_212_Picture_101.jpeg)

![](_page_212_Picture_102.jpeg)

```
\mathbf{1}\mathbf 2* (c) Copyright 1986, Texas Instruments, Incorporated 
  *----------------------------------------------------------- ----------- 
\overline{\mathbf{3}}*--------------- TMS34010 Graphics Function Library ----------------- *---------------------------------------------------------------------- 
\ddot{\phantom{a}}\overline{5}* line function 
\mathbf 6\overline{7}* 
   * This version of the function uses the LINE instruction, and will run<br>* 0nly on TMX34010A samples and above (revisions 2.0 and higher)
\overline{\mathbf{8}}only on TMX34010A samples and above (revisions 2.0 and higher).
\overline{9}10* Another version of line is provided to run on TMX34010 
   * (revision 1.0) samples. * 
\overline{11}\overline{12}Draw a line from point (xs,ys) to point (xe,ye) using Bresenham's
\bf{13}\overline{14}* algorithm. * 
\overline{15}* This function is designed to be called £rom a GSPC program. *---------------------------------------------------------------------- 
16\mathbf{17}* Usage: line(xs, ys, xe, ye);\overline{18}19* Description of the arguments: 
20
21int xs, ys; /* starting line coordinates */
        int xe, ye; /* ending line coordinates */22* 
2<sub>3</sub>* Returned in register A8: Void (undefined). * 
242526* Registers altered: A8 
   *---------------------------------------------------------------------- 
2728* Revision history: 
        12/02/86... Original version written ................... Mike Asal
29
   *---------------------------------------------------------------------- 
30.title 'draw a line' 
31. file 'remps.asm' 
3233. nolist 
              . COPY macros.hdr 
34. list 
35
3637DECLARE GLOBAL FUNCTION NAME 
38∣;
39 ;
40
               .globl remps
41 ;42:
          ENTRY POINT 
43
  ∣ ;
4445
    - remps : 
                  MMTM SP~AO~A1~A2~A3~A4~A5,A6,A7~A8~A9~A101All~A12~A13 
46MMTM SP, B10, B11, B12, B13, B14
47
   * Calculate XY addresses for line start and end points. 
MOVE *-A14,A0,1 ; Get start x 
48
                  MOVE *-A14, A0, 1 ; Get start x<br>MOVE *-A14, A1, 1 ; Get start y
49
50
                  SLL 16,Al 
5152MOVY A1, A0 ; B2 = (y0, x0)<br>MOVE *-A14,A1,1 ; Get end x
                   MOVI A1,A0 ; B2 = (y0),<br>MOVE \star-A14,A1,1 ; Get end x
53MOVE *-A14, A2, 1 ; Get end y
54
55
                  SLL 16 ,A2 
                  MOVY A2, A1 ; B10 = (y1,x1)
56
   * Determine which octant line is in, and set up accordingly. 
5758
                  MOVE *-A14 ,A2,1 
                  MOVE A2,BlO 
59
60
                  MOVI >00000002, B12
```
 $REMPS$ ,  $ASM$   $0.5/06/90$   $0.31:54$   $P_{\text{edge}}$   $P_{\text{edge}}$   $P_{\text{edge}}$   $P_{\text{edge}}$   $P_{\text{edge}}$ 

Page 2

J

REMPS.ASM

![](_page_214_Picture_16.jpeg)

REMPS.ASM 05/06/90 09:31:54

Page 2

Page 3

 $\ddot{\phantom{a}}$ 

![](_page_215_Picture_398.jpeg)

REMPS . ASM 05/06/90 09 : 31: 54

 $\bar{\beta}$ 

 $\hat{\beta}$
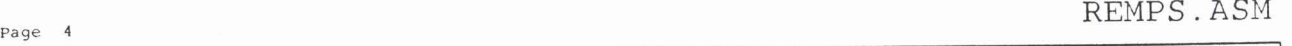

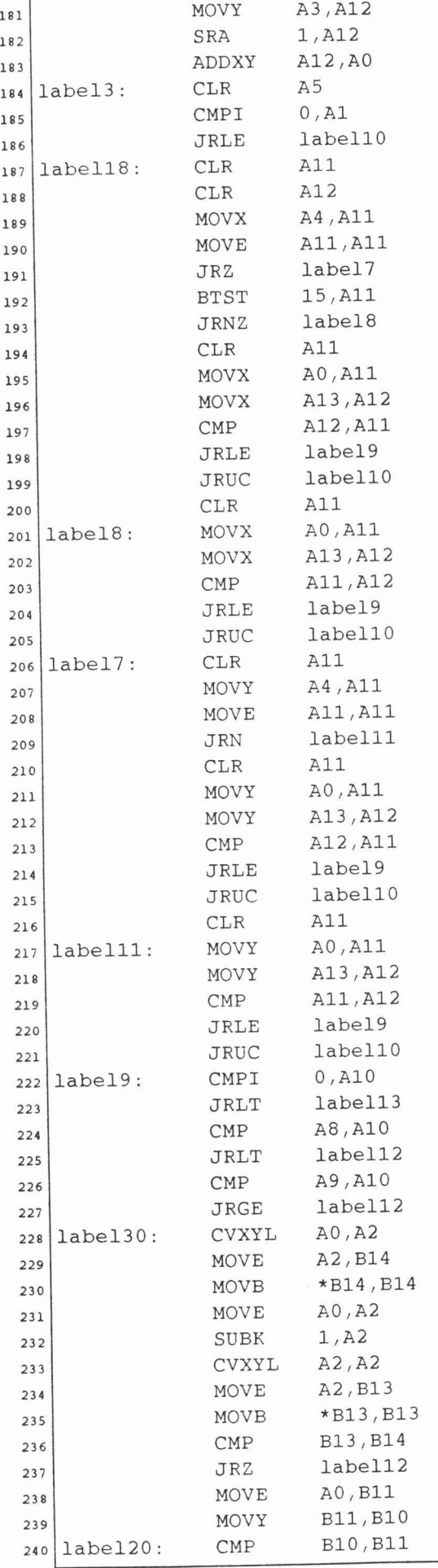

REMPS.ASM 05/06/90 09:31:54

 $\frac{1}{2}$ 

Page *5* REMPS . ASM

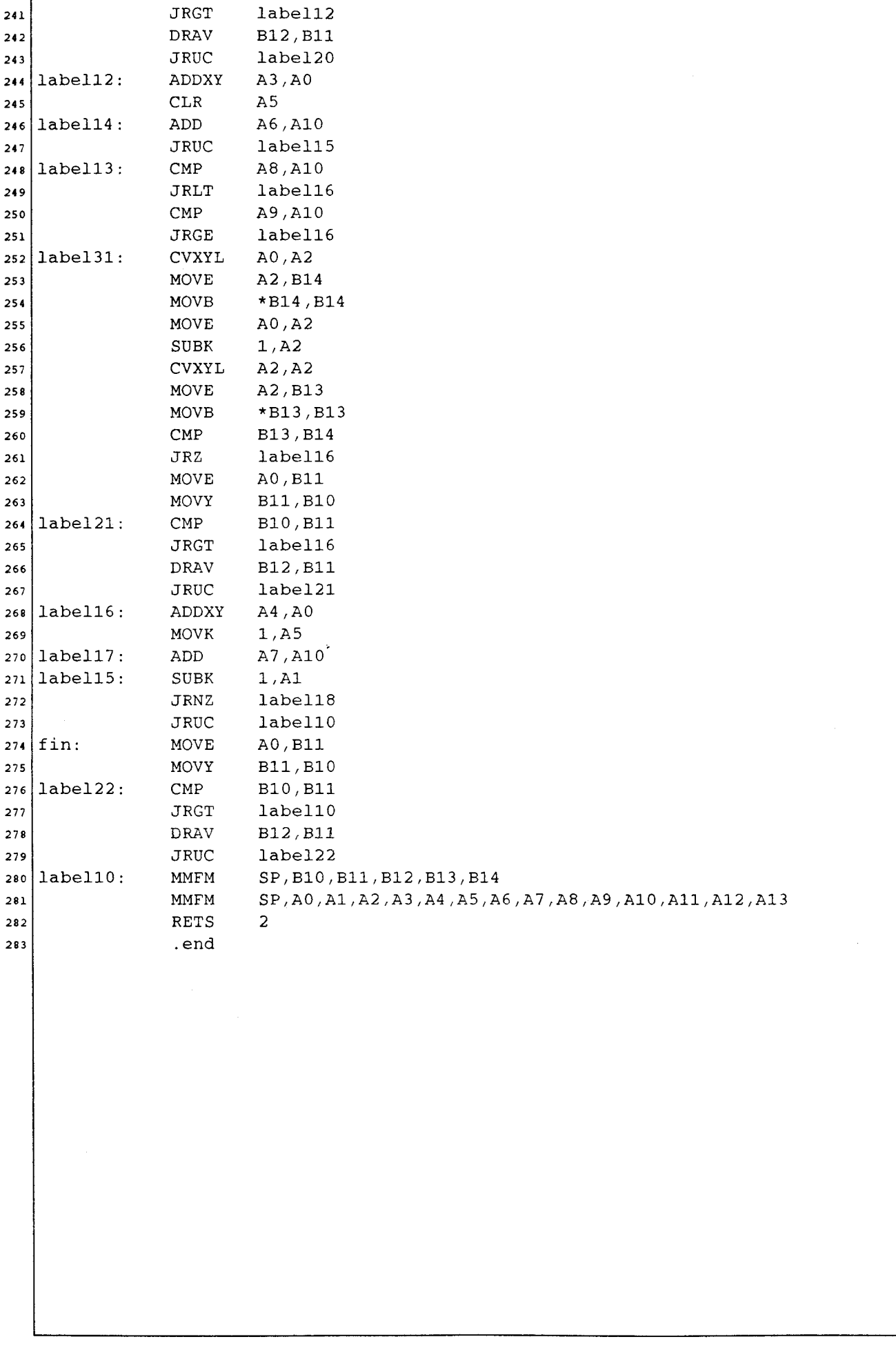

REMPS . ASM 05/06/90 09 : 31: 54 **Page** *5* 

# **BIBLIOGRAPHIE**

 $\phi$  and  $\phi$ 

#### **BIBLIOGRAPHIE**

\* [AMD 861 - Advanced Micro Device "Product description AM95C60 Quad Pixel Dataflow Manager (QPDM)" Advanced Micro Device, Avril 1986

\* [AMD 871 - Advanced Micro Device "Quad Pixel Dataflow Manager (QPDM) AM95C60" Technical Manual Revision B Advanced Micro Device, 1987

\* [ANI 87] - Intel "82786 Hardware Configuration" Application note - lntel - Ap 270, 1987

\* [BRE 651 - J.E. Bresenham "Algorithm for computer control of a digital plotter" IBM System Journal, Vol. 4, Nº 1, 1965

\* [BRE 77] - J.E. Bresenham "A linear algorithm for incremental digital display of circular arcs" Graphics and image processeing, Vol. 20,  $N^{\circ}$  2, 1977

\* [BRU 861 - R. BRUSQ "Synthèse d'images par lancer de rayon (ray-tracing): la machine Cristal" Résultats et perspectives, 2 ème colloque image CESTA, 1986, pp. 404 - 410

[CAR 861 - R. Carrel1 and J.R. Killebrew "The TMS 34010 Graphics System Processor" Graphics Algorithms Byte, Décembre 1986

[CEI 821 - CEA-EDF-INRIA "La réalisation de logiciels graphiques interactifs" Collection de la direction des études et recherches d'éléctricité de France Editions Eyrolles, 1982

263

\* [CHA 841 - B. Chazelle and J. lncerpi "Triangulating and shape complexity" ACM transactions on graphics, Vol. 13, N° 2, Avril 1984, pp. 135 - 152 \* [CLA 801 - J. CLARK "A vlsi geometric processor for graphics" Computer, Juillet 1980, pp. 59 - 68 \* [CLA 821 - J. CLARK "The geometry engine: a vlsi geometry system for graphics" Computer Graphics, Vol. 16,  $N^{\circ}$  3, Juillet 1982, pp. 127 - 133 [CLE 831 - J.G. Cleary, B. Wyvill, G.M. Birtwistle and R. Vatt "Multiprocessor ray tracing" Technical Report n° 83/128/17, Université of Calgary Alberta, Octobre 1983 \* [COR 78] - V. Cordonnier "Architecture pipeline" Support du cours IRlA sur le traitement parallèle Lille, Mai 1978 \* [COR 811 - V. Cordonnier "The MAP project: an associative processor for speech processing" 10 th International Conference on Parallel Processing Bellaire, Michigan, Aout 1981 \* [DIP 84] - M. Dippe and J. Swensen "An adaptive subdivision algorithm and parallel architecture for realistic image synthesis" Computer Graphics, Vol. 18,  $N^{\circ}$  3, 1984, pp. 149 - 158 \* [DUN 83] - M.R. Dunlavey "Efficient polygon filling algorithms for raster displays" ACM Transactions on Graphic, Vol. 2, N° 4, Octobre 1983 [DUR 831 - P. Durif "Etude d'une machine parallèle de synthèse d'images à découpage par objets" Thèse de Docteur de 3 ème cycle, Lille, Décembre 1983

264

\* [FAK 831 - E.T. Fathi and M. Krieger "Multiple Microprocessor Systems: What, Why, Who" Computer, Mars 1983

\* [FLY 72] - M.J. Flynn "Some computer organisation and their effectiveness" I.E.E.E. Transactions on Computer, Septembre 1972, pp. 59 - 76

\* [FOU 841 - **A.** Fournier and D. Montuno "Triangulating simple polygons and equivalent problems" ACM Transactions on Graphic, Vol. 3, Nº 2, Avril 1984

\* [FUC 81] - H. Fuchs and J. Poulton "Pixel planes: a vlsi oriented design for raster graphics engine" Vlsi Design, N° 36, 1981, pp. 20 - 28

\* [FUC 88] - H. Fuchs and AL "Pixel planes 4: a summary" Advances in Computer Graphics Hardware II, Springer-Verlag 1988

\* [GOU 80] - H. Gouraud "Continuous shading of curved surfaces" Interactive Computer Graphicç, 1980, pp. 302 - 308

 $*$  [HEG 85] - G. Hegron "Synthèse d'images: algorithmes élémentaires" Dunod Informatique, 1985, pp. 20 - 25

\* [HEM 871 - F. Hemery "Etude d'un réseau cellulaire multipipeline - simulation sur transputer en langage OCCAM" Mémoire de D.E.A., Lille, 1987

\* [HER 831 - S. Hertel and K. Melhorn "Fast triangulating of simple polygons" Proceedings of the 1983 International FCT Conférence, Aout 1983, pp. 207 - 218

\* IHIR 851 - S. Hiroyuki, J. Mitsuo, S. Keiji, I. Morio, J. Hiroaki, K. Masandri, H. Katsuhiko and J. Kouichi "Fast image generation of constructive solid geometry using a cellular array processor" Computer Graphics, Vol. 19, N° 3, 1985, pp. 95 - 102 \* [INT 871 - lntel "82786 Chmos Graphics Processor" Advance Information - lntel - 1987 ' [LAN 831 - J.M. Lane "An algorithm for filling regions on graphics display devices" ACM Transactions on Graphics, Vol. 2, N° 3, Juillet 1983 [LEP 861 - E. Lepretre, M. Mériaux et **A.** Atamenia **"A** transputer based architecture for graphics" 7 th OCCAM Users Group Workshop, 1986 \* [LEP 88] - E. Lepretre et M. Mériaux "Line drawing algorithms for cellular parallel machines" Publication nº 63, USTLFA, Avril 1988 \* [LEP 89] - E. Lepretre "Algorithms parallèles et architectures cellulaires pour la synthèse d'images" Thèse de Docteur en Informatique, Lille, Juin 1989 \* [LOC 80] - M. Loceff "The line" Computer, Juin 1980, pp. 57 \* [LUC 771 - M. Lucas "Contribution à l'étude des techniques de communication graphique avec un ordinateur" Thèse d'état IMAG, 1977  $*$  [LUC 82] - M. Lucas "La réalisation de logiciels graphiques interactifs"

266

Editions Eyrolles, 1982

\* [MAR 82] - F. Martinez "Vers une approche systématique de la synthèse d'images" Thèse d'état INP, Novembre 1982 \* [MAR 84] - F. Martinez "La synthèse d'images, concepts logiciels et matériels" Editions Editest, 1986  $*$  [MAR 86] - F. Martinez "Comparaison et évaluation des architectures de systèmes de synthèse d'images" Revue de CFAO et d'infographie, Vol. 1, Nº 1, 1986, pp. 45 - 62 \* [MAZ 88] - G. Mazare "Une nouvelle architecture cellulaire pour la reconstruction d'images" PlXlM 88, Editions Hermès, Octobre 1988 \* [MER 79] - M. Mériaux "Etude et réalisation d'un terminal graphique couleur tridimensionnel fonctionnant par tâches" Thèse de Docteur Ingénieur, Lille 1979 \* [MER 84] - M. Mériaux "Contribution à l'imagerie informatique: aspects algorithmiques et architecturaux" Thèse de Docteur es sciences mathématiques, Lille, Juillet 1984 \* [MMS 871 - Mini-Micro-Systems "Gauging the great graphics is race" Graphics Chip Technology Mini-Micro-Systems, Octobre 1987, pp. 68 - 102 \* [MOR 761 - P. Morvan et M. Lucas "Images et ordinateur, introduction à l'infographie intéractive" Editions Larrousse, Université série informatique, 1976 \* [NEW 811 - W.N. Newman and R.F. Sproull "Principles of interactive computer graphics" Second Edition, Mac Graw Hill International, 1981

267

[NIS 831 - H. Nishimura, H. Ohno, T. Kawata, 1. Shirakawa and K. Omura "LINKS-1: a parallel pipelined multimicro computer system for image creation" Proc. of the 10 th symposium on Computer Architecture SIGARCH, 1983, pp. 387 - 394

\* [OME 881 - D. Ould Brahim et M. Mériaux "Triangularisation de polygones quelconques" Publication nº 56, USTLFA, Février 1988

\* [OUL 881 - D. Ould Brahim "Etude d'un nouveau modèle de primitive pour la description des images numériques: le macro-pixel" Thèse de Docteur Ingénieur, Lille, Septembre 1988

\* [PAV 82] - T. Pavlidis "Algorithms for graphics and image processing" Springer - Verlag, 1982

\* [PEL 85] - M. Pelerin "Synthèse d'images et parallélismes: algorithmes et architectures" Thèse de Docteur de 3 ème cycle, Lille, Janvier 1985

\* [PER 881 - B. Peroche et AL "La synthèse d'images" Hermès traité des nouvelles technologies, 1988

 $*$  [PHO 75] - B.T. Phong "Illumination for computer generated pictures" Communications ACM, Vol. 18,  $N^{\circ}$  6, Juin 1975

[RED 841 - M. REDJlMl "Etude et réalisation d'un système parallèle pour le traitement graphique" Thèse de Docteur Ingénieur, Lille, Septembre 1984

\* FEX 871 - Texas Instruments "TMS 34010 Users Guide" Texas Instruments, 1987

\* **[ULL** 831 - **M.K. ULLNER**  'Parallel machines for computer graphics" Ph.D. Thesis - California lnstitute of Technology Pasadena - California, 1983

# **ETUDE D'ARCHITECTURES PARALLELES**

## **BASE DE**

## **PROCESSEURS GRAPHIQUES SPEClALlSES**

Les besoins de performances, en temps d'exécution et capacité de traitement, pour des applications graphiques, font évoluer les systèmes informatiques concernés vers soit des architectures parallèles soit des architectures spécialisées.

Ce travail **a** pour objectif de définir et d'étudier la parallélisation des processeurs graphiques spécialisés, en tirant avantage des deux aspects. On distingue trois grandes possibilités de parallélisme: découpage géométrique, découpage fonctionnel, et découpage par objet.

Pour chacun de ces découpages, une étude décrit les differentes solutions et compare leurs performances, afin de retenir les meilleures d'entres elles. L'étude prend en compte, à la fois, le parallélisme des processeurs et les fonctions spécifiques résuitant de leur spécialisation. Il apparait que le niveau de parallélisme varie suivant le mode de partage.

#### **ots** - **clés;**

Synthèse d'images, parallélisme, algorithmique graphique, processeur graphique spécialisé, partage objet, partage géométrique.